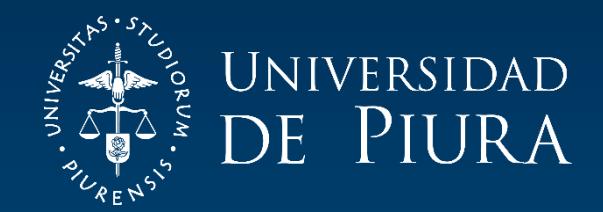

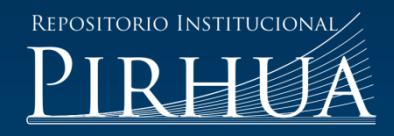

# ESTRATEGIAS DE CONTROL PARA UN COCINADOR DE HARINA DE PESCADO

Luis Tocto-Morales

Piura, junio de 2016

# FACULTAD DE INGENIERÍA

Departamento de Ingeniería Mecánico-Eléctrica

Tocto, L. (2016). *Estrategias de control para un cocinador de harina de pescado* (Tesis de pregrado en Ingeniería Mecánico-Eléctrica). Universidad de Piura. Facultad de Ingeniería. Programa Académico de Ingeniería Mecánico-Eléctrica. Piura, Perú.

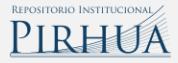

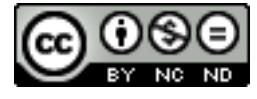

Esta obra está bajo una licencia [Creative Commons Atribución-](http://creativecommons.org/licenses/by-nc-nd/2.5/pe/)[NoComercial-SinDerivadas](http://creativecommons.org/licenses/by-nc-nd/2.5/pe/) 2.5 Perú

[Repositorio institucional PIRHUA](https://pirhua.udep.edu.pe/) – Universidad de Piura

# UNIVERSIDAD DE PIURA FACULTAD DE INGENIERIA

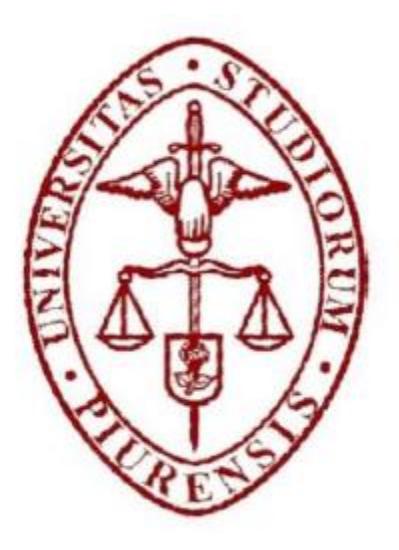

# "ESTRATEGIAS DE CONTROL PARA UN COCINADOR DE HARINA DE PESCADO"

Tesis para optar el Título de Ingeniero Mecánico – Eléctrico

Luis Edin Segundo Tocto Morales

Asesor: Dr. William Ipanaqué Alama

Piura, Junio 2016

Este trabajo de tesis es dedicado a Dios y a la Virgen del Carmen que me permitieron culminar este trabajo. A mis padres quienes me dieron la vida, educación y sobre todo amor y apoyo en todo momento. A mi hermana y mi sobrino por ser parte importante de mi vida Y a mis amigos de toda la vida

# Índice

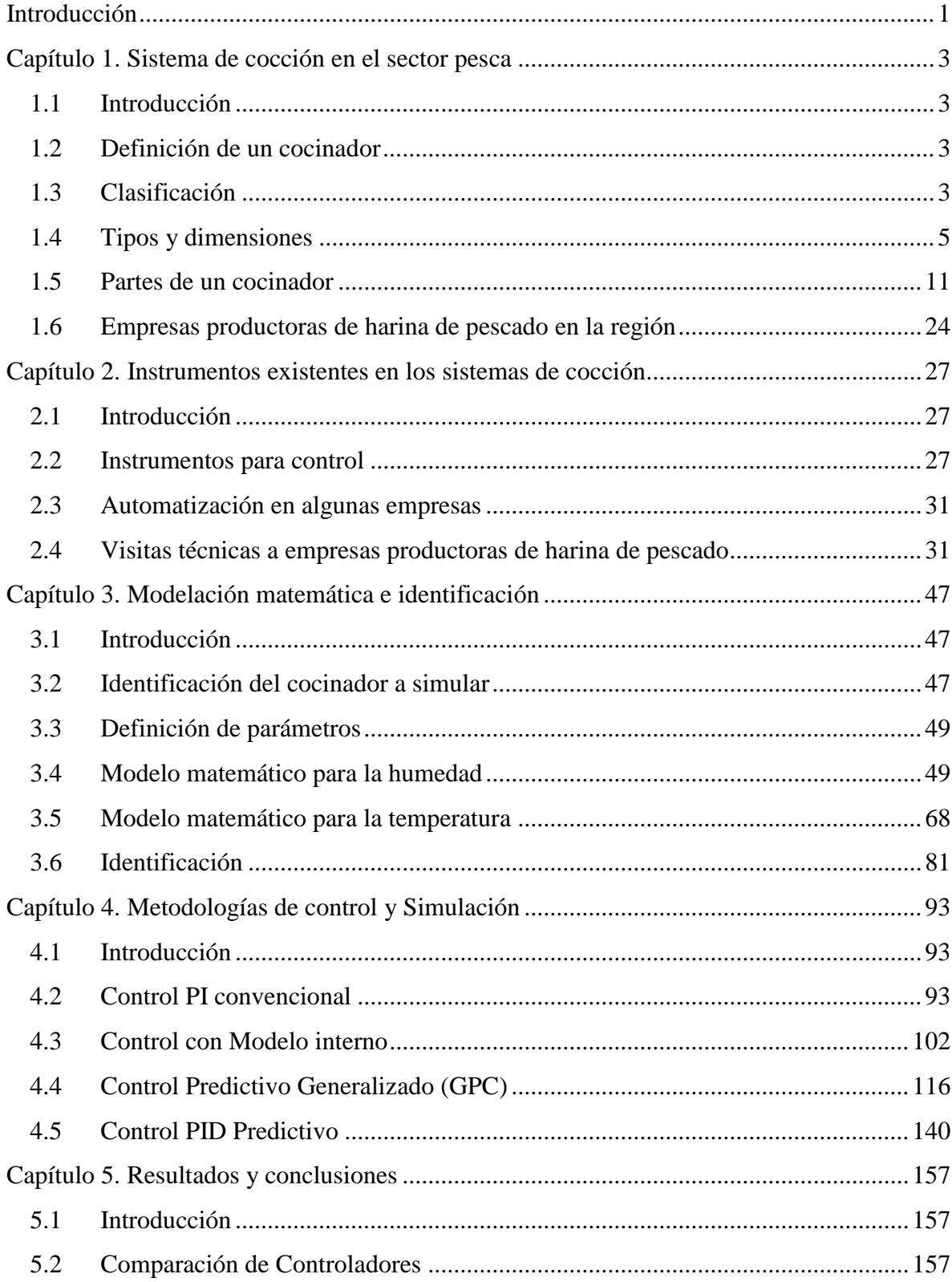

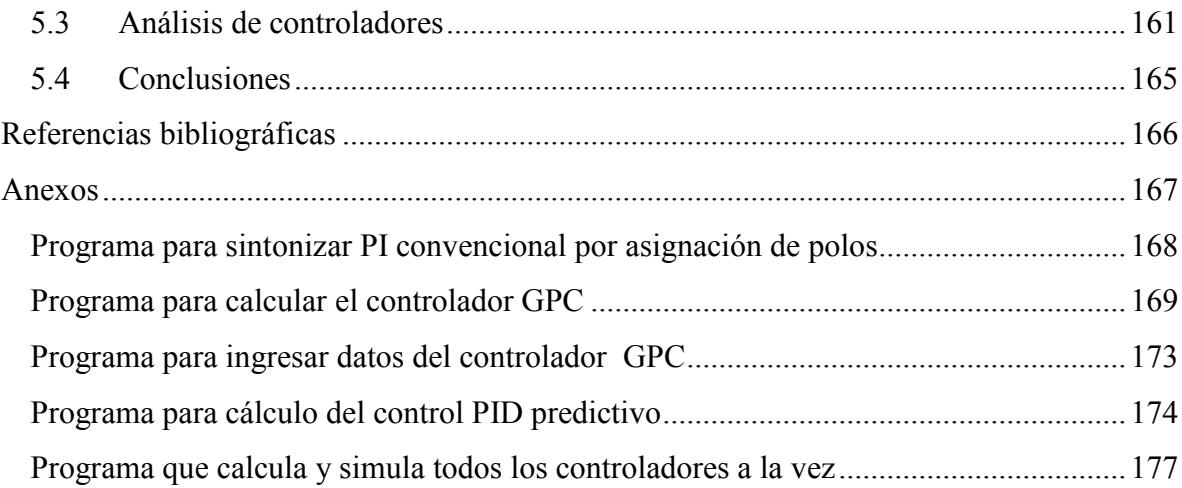

#### Prólogo

El Perú es un país altamente pesquero, siendo la harina de pescado uno de sus productos bandera. La gran producción de este producto vuelve a nuestro país el principal productor de este bien con un 30% de la producción mundial. Sin embargo pese a ser uno de los grandes productores, no existe en las empresas dedicadas a este rubro un control sobre todos los procesos importantes en la producción de harina de pescado que colabore a elevar su calidad.

Uno de los procesos a los cuales no se le presta atención es la cocción, la cual tiene gran importancia pues permite detener la actividad microbiológica, coagular proteínas y liberar los lípidos de la materia prima. Adicionalmente la cocción le brinda a la materia una textura adecuada para los procesos subsiguientes. Una cocción inadecuada puede generar una degradación en la calidad de las proteínas o no lograr una textura adecuada.

#### CONTROL

El presente trabajo de tesis busca encontrar un variable de control adecuada para el proceso de cocción (teniendo como variable de control el flujo de vapor) y en base a esta variable encontrar una alternativa para el control automático del proceso.

Un adecuado control del proceso de cocción en la producción de harina de pescado puede generar beneficios como el aumento de la producción, posiblemente el ahorro en consumo de combustible o una mejora en la calidad del producto.

Deseo agradecer a mi asesor por el apoyo y la paciencia hacia mi persona a lo largo de este trabajo, a los docentes de la Universidad de Piura que me apoyaron en determinados momentos y mis compañeros del laboratorio de Sistemas Automáticos de Control que me apoyaron siempre y que me hicieron sentir como en casa.

#### Resumen

El trabajo realizado usa un modelo matemático simple, basado en la variable de control elegida (flujo de vapor), al cual se le aplicarán cuatro metodologías de control diferentes para evaluar cuál de ellas es la más adecuada para controlar el proceso de cocción tratando que cumplan con los requisitos de: Tiempo de establecimiento corto, proceso de cocción sin sobreosciolaciones y un esfuerzo de control moderado.

Las estrategias de control empleadas son: Control PI convencional, Control con Modelo Interno, IMC; Control Predictivo Generalizado, GPC; y PID predictivo. Estas estrategias serán evaluadas mediante simulaciones empleando el entorno Simulink del software Matlab. Vale mencionar que las estructuras avanzada se basan en modelo discretos, por ello se describe mediante metodología de identifiación su obtención con datos entrada/salida

En el presente trabajo de tesis se simula el control automático en base a un modelo lineal. Para ello se han tomado datos experimentales de un cocinador de 55 t/h de capacidad empleado para la producción de harina de pescado de un aplanta de la región (COPEINCA, Bayovar). Mediante el presente trabajo buscamos encontrar una variable adecuada para el control del cocinador y a partir de esta variable evaluar las estrategias de control.

Se determinó que la variable más adecuada para el proceso de cocción es la temperatura. Del mismo modo todas las metodologías cumplen con los requisitos pero son aplicables según diferentes criterios. En mi opinión el PI convencional cumple muy bien los requisitos además de ser económico y fácil de implementar.

# Introducción

<span id="page-12-0"></span>El presente trabajo se centra principalmente en la simulación del control automático de un cocinador de harina de pescado, debido a la falta de automatización en este importante proceso por parte de las empresas dedicadas a este rubro. El trabajo busca brindad un conocimiento a nivel de ingeniería conceptual del proceso de cocción enfocado a los objetivo de selección de una variable adecuada para la cocción y el planteamiento de cuatro estrategias de control como alternativas de control (control PI convencional, control IMC, control predictivo generalizado y control PID predictivo) además busca servir como una alternativa al proceso de cocción "manual" para obtener un aporte en la calidad o/y producción de harina de pescado.

El conocimiento de los tipos de cocinadores industriales existentes, así como las principales partes de un cocinador empelado para la producción de harina es información importante por tal motivo el Capítulo 1 enfoca estos temas. Con la finalidad de obtener información se realizaron visitas a plantas productoras de este bien, los informes de las visitas así como algunos instrumentos empleados para el control en cocinadores y algunos trabajos de automatización hechos en cocinadores son mencionados en el Capítulo 2. La modelación matemática de la temperatura y humedad son realizadas en el Capítulo 3, en este capítulo también se realiza la identificación del modelo matemático dejando para el Capítulo 4 el planteamiento, sintonización y simulación de los cuatro controladores. Finalmente en el Capítulo 5 se comparan los controladores sintonizados en el capítulo anterior y se exponen las conclusiones y recomendaciones del trabajo.

# Capítulo 1 Sistema de cocción en el sector pesca

# <span id="page-14-1"></span><span id="page-14-0"></span>1.1 Introducción

En este primer capítulo, se introduce el término de cocinador, se identifican los tipos de cocinadores existentes y finalmente se dan a conocer las partes importantes de los mismos.

#### <span id="page-14-2"></span>1.2 Definición de un cocinador

La producción de harina de pescado abarca distintos procesos, uno de ellos es la cocción del pescado, acción para la cual se utilizan cocinadores industriales. Los cocinadores para harina de pescado presentan forma cilíndrica, contienen en su interior un gusano transportador que permite el movimiento de la materia a través de él. Suelen tener grandes longitudes para lograr la cocción del pescado. El objetivo de un cocinador es cocinar el pecado en su interior con el menor consumo de combustible por tal motivo se prefiere el uso de gusanos transportadores de diámetro relativamente grande. Un diámetro grande genera un dardo de penetración pequeño (distancia que el calor tiene que penetrar para circular por toda la materia) permitiendo que el calor penetre la materia de forma más rápida.

Industrialmente existen diferentes tipos de cocinadores desde los antiguos cocinadores a fuego directo, populares hasta hace veinticinco años, hasta los actuales cocinadores a vapor.

# <span id="page-14-3"></span>1.3 Clasificación

Como se mencionó en el párrafo anterior existen dos tipos de cocinadores: los cocinadores a fuego directo y los cocinadores a vapor. En el primero de ellos el pescado se cose al ser expuesto de forma directa al fuego, en tanto que los segundos cosen el pescado mediante la inyección de vapor. El amplio (si es que no es total) uso de cocinadores a vapor lleva a centrar la clasificación en este tipo de cocinadores en particular.

Los cocinadores para harina de pescado se clasifican según: La dirección en la que se mueve la materia prima y el mecanismo de transferencia de calor.

1.3.1 Según la dirección que sigue la materia prima

De acuerdo a la dirección que siga la materia prima para su cocción los cocinadores pueden ser:

# **a. Cocinadores verticales**

En este tipo de cocinadores la materia prima se desplaza en dirección vertical, es decir el eje se sitúa de forma vertical. Estos cocinadores no son usados para la cocción de pescado para harina pero tienen usos en la cocción de atún. Tienen uso frecuente en calentamiento y cocción de semillas, pastas y en menor medida para conservar carnes. La Figura 1.1 muestra un cocinador de ese tipo.

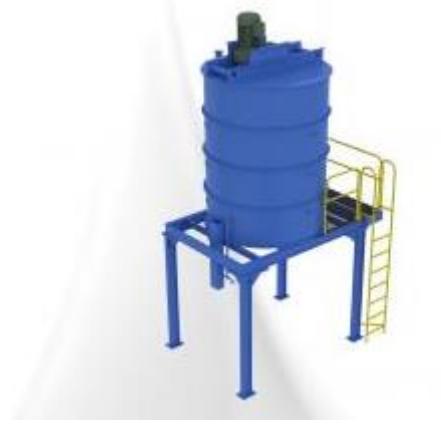

Figura 1. 1. Cocinador vertical de vapor Fuente: Catálogo Ecirtec

# **b. Cocinadores horizontales**

En este tipo de cocinadores el flujo de materia a través del cocinador sigue una dirección horizontal, el eje se sitúa de forma horizontal. Los cocinadores de este tipo son los preferidos para la producción de harina de pescado pues permite montar unidades de gran tamaño al mismo tiempo que permite un fácil mantenimiento. La Figura 1.2 muestra un cocinador horizontal.

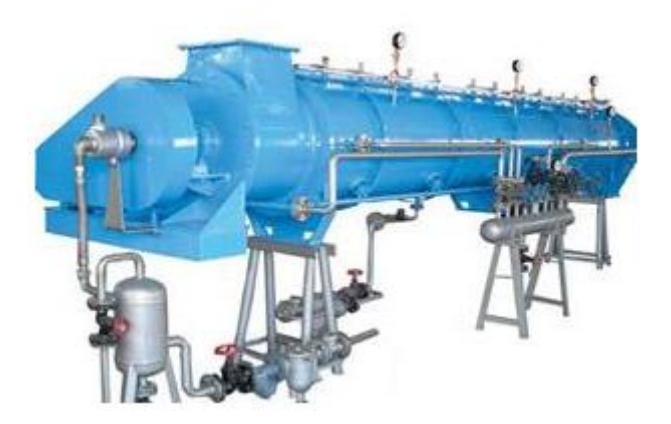

Figura 1. 2. Cocinador horizontal a vapor Fuente: Página web de Goalco

#### 1.3.2 Según el mecanismo de transferencia de calor

De acuerdo a la forma como se suministre el vapor para la cocción de la materia prima los cocinadores pueden clasificarse en:

#### **a. Cocinadores directos**

Este tipo de cocinadores presenta un sistema de inyección de vapor mediante válvulas. El vapor inyectado está en contacto directo con la materia prima, lo cual trae como consecuencia que el vapor se condense en la masa y tenga que ser removido de ella en procesos subsiguientes. En estos cocinadores la trasferencia de calor entre el vapor y la materia prima se da por conducción.

#### **b. Cocinadores indirectos**

En cocinadores indirectos el vapor que se inyecta no entra en contacto directo con la materia prima, por el contrario, el vapor es inyectado a un sistema de chaquetas circundantes y al interior del eje hueco del gusano transportador.

Debido a la circulación de vapor por las chaquetas y con la finalidad de tener mayor eficiencia, las chaquetas están correctamente distribuidas y tienen sistemas internos que aseguran la uniforme distribución del vapor a lo largo del cocinador.

En este tipo de cocinadores la transferencia de calor se da mediante convección (del vapor a la chaqueta) y conducción (desde la chaqueta a la materia prima).

Para el caso de los cocinadores verticales no se emplean chaquetas, en este caso el vapor es aplicado a cámara o platos.

## **c. Cocinadores mixtos**

Este tipo de cocinadores es una combinación de los dos tipos anteriores, pues presentan un sistema de cocción indirecto, mediante chaquetas circundantes y circulación de vapor por el interior del eje del gusano transportador, y además de ello presenta un sistema de tuberías que inyectan vapor de forma directa al interior de la cocina y por ende al producto. Esta combinación de inyección de vapor de forma directa e indirecta suele ser algunas veces ventajosa.

En este tipo de cocinadores cada uno de los sistemas de inyección aporta su propio mecanismo de transferencia de calor: El sistema indirecto aporta la transferencia de calor mediante convección y conducción mientras que el sistema directo aporta la transferencia de calor únicamente mediante conducción.

Cabe destacar que en algunas literaturas los cocinadores de tipo mixto son llamados cocinadores indirectos, pues se considera que los cocinadores de este tipo ya tienen incluido el sistema de inyección directa.

#### <span id="page-16-0"></span>1.4 Tipos y dimensiones

Las dimensiones al igual que los tipos de cocinadores industriales dependen en gran medida de la capacidad que tenga el cocinador (t/h). Esta capacidad depende de tres factores: Capacidad de transporte, capacidad de calentamiento y tiempo de retención.

Por lo tanto dependiendo de la capacidad del cocinador y del fabricante se podrán definir las principales dimensiones del cocinador.

A continuación se presentan algunas tablas donde figuran las dimensiones especificadas por diferentes fabricantes para de acuerdo a la capacidad del cocinador.

Tabla 1. 1. Especificaciones técnicas para cocinadores continuos a vapor con inyección indirecta ASTW.

| <b>Tipo</b>                 | Capacidad | <b>Diámetro</b> | Longitud        | potencia | velocidad   |  |
|-----------------------------|-----------|-----------------|-----------------|----------|-------------|--|
|                             | (t/h)     | interno(mm)     | $(\mathbf{mm})$ | (kW)     | (rpm)       |  |
| PH-55                       | 2         | 700             | 3000            | 3.7      | $2 - 4$     |  |
| PH-90                       | 3.3       | 700             | 6000            | 5.5      | $0.8 - 4.8$ |  |
| SS 25/8                     | 7         | 700             | 8000            | 5.5      | $0.8 - 4.8$ |  |
| SS 45/9                     | 12        | 796             | 9000            | 7.5      | $0.8 - 4.8$ |  |
| SS 75/12                    | 18        | 900             | 12000           | 15       | $0.8 - 4.8$ |  |
| SS 100/15                   | 25        | 1000            | 15000           | 22       | $0.8 - 4.8$ |  |
| SS 130/14                   | 40        | 1300            | 14000           | 30       | $0.8 - 4.8$ |  |
| Fuente:<br>A & S THAI WORKS |           |                 |                 |          |             |  |

Tabla 1. 2. Especificaciones técnicas para cocinadores continuos a vapor con inyección indirecta LYSF.

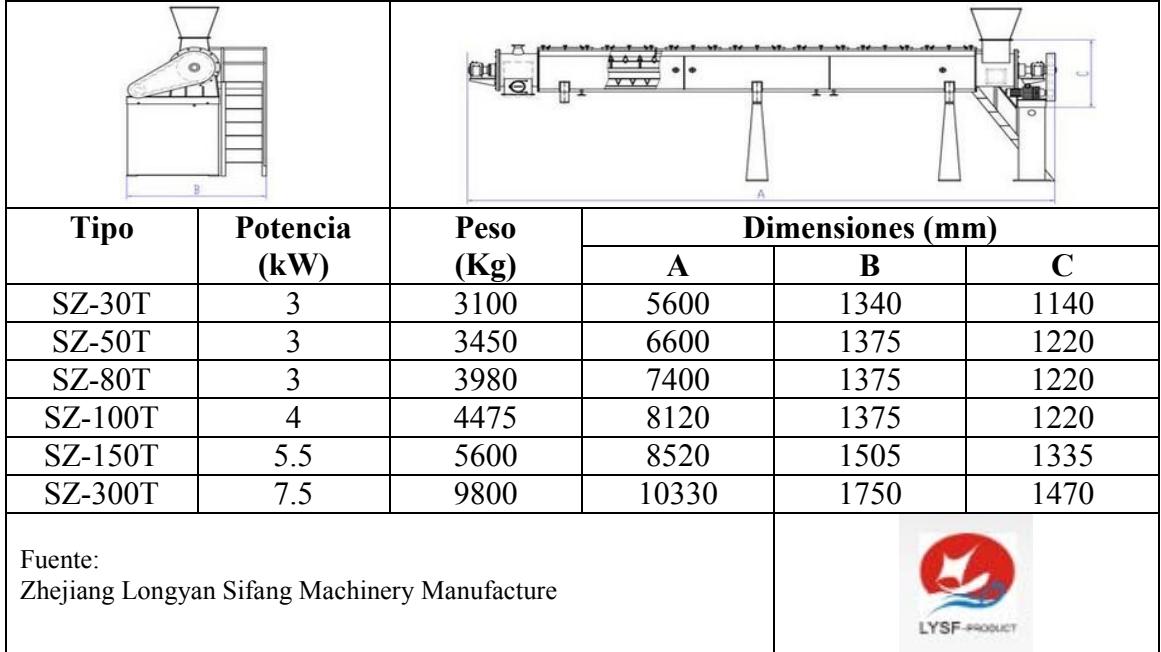

| Especificación                | Capacidad | Peso       | potencia                          | tamaño      |
|-------------------------------|-----------|------------|-----------------------------------|-------------|
|                               | (t/h)     | (kg)       | (kW)                              | (m)         |
| $SZ$ -50T                     | 2.01      | 5800       | 3                                 | 6.8x1.4x1.7 |
| <b>SZ-80T</b>                 | 3.3       | 6300       | 3                                 | 7.8x1.4x1.7 |
| <b>SZ-100T</b>                | 4.17      | 7500       | 5.5                               | 7.8x1.1x1.7 |
| <b>SZ-150T</b>                | 6.25      | 9500       | 5.5                               | 8.9x1.4x1.8 |
| <b>SZ-300T</b>                | 12.5      | 16000      | 11                                | 11.5x1.7x2  |
| <b>SZ-500T</b>                | 20.8      | 25000      | 18.5                              | 13x1.9x2.3  |
| Fuente:<br>XINZHOU ENTERPRISE |           | <b>JEL</b> | 502<br><b>XINZHOU EN JERPRISE</b> |             |

Tabla 1. 3. Especificaciones técnicas para cocinadores continuos a vapor con inyección indirecta

| z                              |                          | Inlet<br>Dutle |                  |      |                                   |         |  |
|--------------------------------|--------------------------|----------------|------------------|------|-----------------------------------|---------|--|
| <b>Modelo</b>                  | Capacidad                |                | Dimensiones (mm) |      | Peso                              | Volumen |  |
|                                | (t/h)                    | L              | H                | W    | (t)                               | $(m^3)$ |  |
| <b>SFC</b>                     | $1.6 - 2.0$              | 5500           | 1640             | 740  | 1.4                               | 6.7     |  |
| 0603                           |                          |                |                  |      |                                   |         |  |
| <b>SFC</b>                     | $2.6 - 3.25$             | 7500           | 1640             | 740  | 3.4                               | 9.1     |  |
| 0605                           |                          |                |                  |      |                                   |         |  |
| <b>SFC</b>                     | $6.4 - 8.0$              | 8500           | 1841             | 940  | 7.4                               | 14.7    |  |
| 0806                           |                          |                |                  |      |                                   |         |  |
| <b>SFC</b>                     | $8.8 - 11.0$             | 10500          | 1841             | 940  | 8.5                               | 18.2    |  |
| 0808                           |                          |                |                  |      |                                   |         |  |
| <b>SFC</b>                     | $\overline{12.8} - 16.0$ | 10560          | 2196             | 1240 | 12.3                              | 28.8    |  |
| 1108                           |                          |                |                  |      |                                   |         |  |
| <b>SFC</b>                     | $16.0 - 20.0$            | 12560          | 2196             | 1240 | 14.7                              | 34.2    |  |
| 1110                           |                          |                |                  |      |                                   |         |  |
| <b>SFC</b>                     | $20.0 - 25.0$            | 14560          | 2196             | 1240 | 17.2                              | 39.7    |  |
| 1112                           |                          |                |                  |      |                                   |         |  |
| <b>SFC</b>                     | $\overline{20.0-25.0}$   | 12352          | 2386             | 1376 | 20                                | 40.3    |  |
| 1310                           |                          |                |                  |      |                                   |         |  |
| <b>SFC</b>                     | $24.0 - 30.0$            | 14352          | 2386             | 1376 | 24                                | 47.1    |  |
| 1312                           |                          |                |                  |      |                                   |         |  |
| <b>SFC</b>                     | $28.0 - 35.0$            | 16352          | 2386             | 1376 | 30                                | 53.7    |  |
| 1314                           |                          |                |                  |      |                                   |         |  |
| <b>SFC</b>                     | $30.4 - 38.0$            | 15570          | 2820             | 1740 | 27                                | 76.4    |  |
| 1612                           |                          |                |                  |      |                                   |         |  |
| <b>SFC</b>                     | $35.2 - 44.0$            | 17570          | 2820             | 1740 | 33                                | 86.2    |  |
| 1614                           |                          |                |                  |      |                                   |         |  |
| <b>SFC</b>                     | $40.0 - 50.0$            | 19570          | 2820             | 1740 | 38                                | 96.0    |  |
| 1616                           |                          |                |                  |      |                                   |         |  |
| Fuente:<br>HAARSLEV INDUSTRIES |                          |                |                  |      | <b>AARSLEV</b><br><b>DUSTRIES</b> |         |  |

Tabla 1. 4. Especificaciones técnicas para cocinadores continuos a vapor con inyección indirecta HAARSLEV.

 $\overline{\phantom{0}}$ 

| <b>Modelo</b> | Capacidad               | Potencia      | Diámetro      | Tamaño          | Peso                       |
|---------------|-------------------------|---------------|---------------|-----------------|----------------------------|
|               | (T/h)                   | (kW)          | interior (mm) | $(\mathbf{mm})$ | $\left(\mathrm{kg}\right)$ |
| YZ400         |                         | 2.2           | 400           | 5800x500x600    | 2500                       |
| <b>YT500</b>  | 4                       | 3             | 500           | 6800x600x800    | 3800                       |
| YT600         |                         | 5.5           | 600           | 7800x800x900    | 4200                       |
| <b>YT800</b>  | 8                       | 7.5           | 800           | 8800x1000x1100  | 4800                       |
| Fuente:       | <b>TOPLEA MACHINERY</b> | <b>TOPLEA</b> |               |                 |                            |

Tabla 1. 5. Especificaciones técnicas para cocinadores continuos con inyección indirecta TOPLEA.

Tabla 1. 6. Especificaciones técnicas para cocinadores continuos con inyección indirecta DUPPS.

| <b>Modelo</b>                | A=Largo | <b>B=Alto</b> | $C =$ Ancho     | Peso   | Capacidad                                |
|------------------------------|---------|---------------|-----------------|--------|------------------------------------------|
|                              | (mm)    | (mm)          | $(\mathbf{mm})$ | (Kg)   | (Kg/h)                                   |
| 70U                          | 9487    | 3429          | 1930            | 24000  | 2363                                     |
| 90U                          | 10922   | 3683          | 2057            | 30800  | 3038                                     |
| 120U                         | 13157   | 3683          | 2057            | 37100  | 4050                                     |
| 160U                         | 12452   | 3874          | 2591            | 45400  | 5400                                     |
| 200U                         | 13976   | 3874          | 2591            | 50800  | 6750                                     |
| 220U                         | 13970   | 4166          | 2794            | 65800  | 7425                                     |
| 260U                         | 13818   | 4496          | 3023            | 83500  | 8775                                     |
| 320U                         | 15367   | 4496          | 3023            | 99300  | 10800                                    |
| 380U                         | 17450   | 4801          | 3353            | 119300 | 12825                                    |
| 440U                         | 19279   | 4801          | 3353            | 133800 | 14850                                    |
| Fuente:<br>THE DUPPS COMPANY |         |               |                 |        | <b>The Dupps Company</b><br><b>DUPPS</b> |

| <b>Modelo</b>                | $A=Large$ | $B = Alto$      | $C =$ Ancho     | Peso  | Capacidad                                |
|------------------------------|-----------|-----------------|-----------------|-------|------------------------------------------|
|                              | (mm)      | $(\mathbf{mm})$ | $(\mathbf{mm})$ | (Kg)  | (Kg/BATCH)                               |
| 5x12                         | 6369      | 2743            | 1524            | 9072  | 3600                                     |
| 5x16                         | 7421      | 2743            | 1524            | 12245 | 4500                                     |
| Fuente:<br>THE DUPPS COMPANY |           |                 |                 |       | <b>The Dupps Company</b><br><b>DUPPS</b> |

Tabla 1. 7. Especificaciones técnicas para cocinadores batch con inyección indirecta DUPPS.

Tabla 1. 8. Especificaciones técnicas para cocinadores batch con inyección indirecta DUPPS.

| <b>Modelo</b>                | A=Largo | $B = Alto$ | $\mathbf C$ | Peso  | Capacidad                                |
|------------------------------|---------|------------|-------------|-------|------------------------------------------|
|                              | (mm)    | (mm)       | (mm)        | (Kg)  | (Kg/BATCH)                               |
| 5000                         | 5700    | 2200       | variable    | 11000 | 3500                                     |
| 6000                         | 6500    | 2200       | variable    | 13000 | 3700                                     |
| 7200                         | 7600    | 2200       | variable    | 19000 | 4600                                     |
| 8500                         | 8500    | 2200       | variable    | 22000 | 5500                                     |
| 12500                        | 10000   | 2600       | variable    | 32000 | 7800                                     |
| Fuente:<br>THE DUPPS COMPANY |         |            |             |       | <b>The Dupps Company</b><br><b>DUPPS</b> |

Los datos de las Tablas 1.1 - 1.6 presentan datos de cocinadores de tipo indirecto, algunos de ellos con sistema de inyección directa (mixtos). Algunas especificaciones adicionales se dan en los catálogos de las diferentes marcas.

# <span id="page-22-0"></span>1.5 Partes de un cocinador

Para entender el funcionamiento de un cocinador es necesario conocer las partes principales que lo componen, cómo funcionan y que función desempeñan estas partes dentro del equipo. De los diferentes tipos de cocinadores mencionados en páginas anteriores la información disponible hace referencia a cocinadores de tipo indirecto, por tal motivo en las siguientes páginas se hace una descripción de dos cocinadores de diferentes marcas, enfocándonos específicamente en las partes que los forman.

# 1.5.1 Cocinador indirecto GOALCO CGI-5515-14

GOALGO es una empresa nacional formada en el año 2000 dedicada a la fabricación y montaje de equipos y maquinaria, esta empresa ofrece una cocina con los siguientes accesorios:

- Válvula termorreguladora: Esta válvula tiene por finalidad controlar el paso del vapor al rotor.
- Motovariador eléctrico: Pensado para regular la velocidad de giro del eje.
- Aislamiento térmico: para evitar pérdidas de calor hacia el exterior (esto se adicionará si el comprador así lo desea.
- Trampas de vapor: como parte de todo el sistema de evacuación de condensado
- Juego de tuberías: Para adición de vapor de forma directa
- Guarda protectora en la transmisión
- Sistema motriz (conformado por cadena y sprockets)
- Compuerta de regulación: La cual permite controlar el grado de ingreso de materia prima a la cocina, se puede revisar el grado de llenado mediante una ventana visora. Presenta un sistema de transmisión por cadena.
- Escotillas de limpieza: útiles para limpiar restos o sedimentos de materia prima que quedaron en la cocina.
- Sistema de vapor: conformado por un cabezal distribuidos el cual está conectado a la toma de vapor y desde el cual se distribuye al rotor, chaquetas y tuberías de vapor.
- Sistema de condesado: conformado por trampa tamizadora, trampa de vapor y visor de inspección.
- Sistema de escape de aire: repartido en dos, el primero para las chaquetas, las cuales son ventiladas a través de un escape termostático. Por otro lado el rotor, el cual es ventilado a través del eje motriz en un punto de deslizamiento y la junta rotativa.

Las Figuras 1.3 y 1.4 muestran imágenes de un cocinador Goalco.

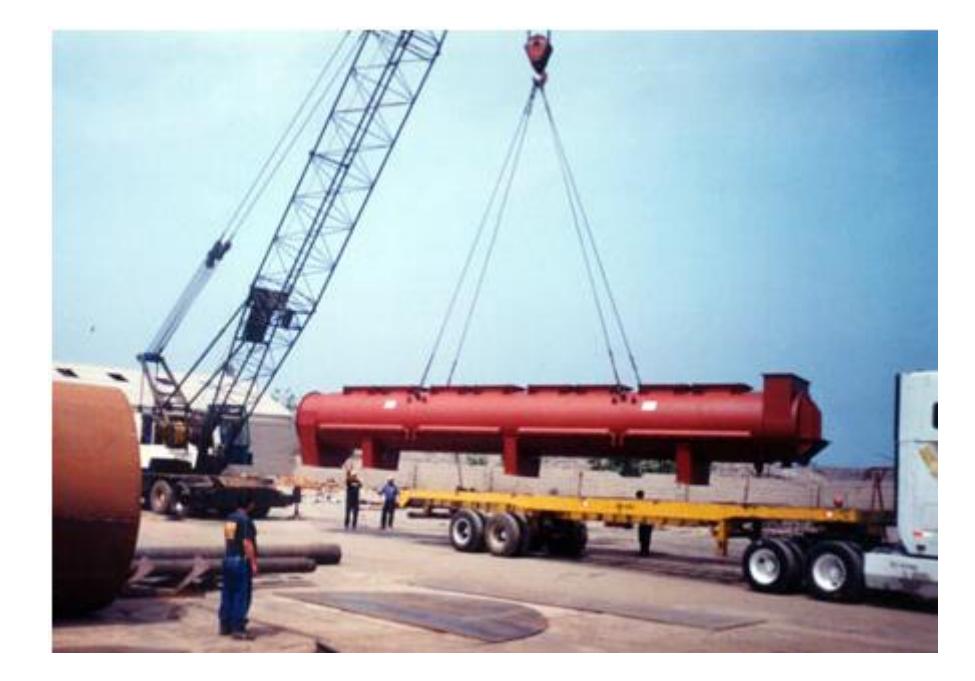

Figura 1. 3. Montaje de un cocinador Fuente: Galería virtual de GOAlCO

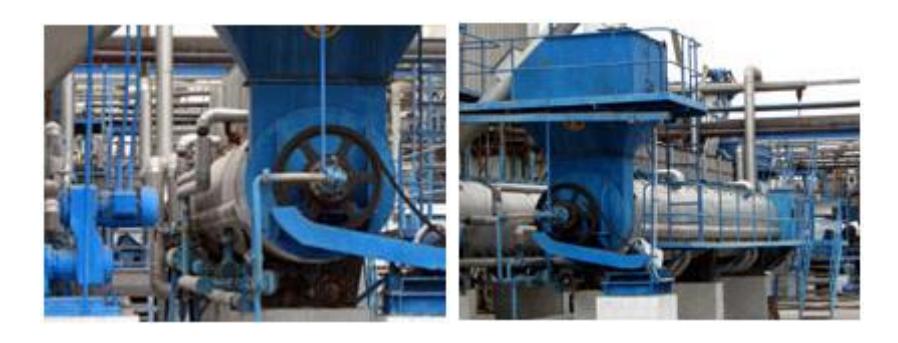

Figura 1. 4. Cocinador marca GOALCO Fuente: Galería virtual de GOALCO

# 1.5.2 Cocinador FIMACF-50

La empresa FIMA es una empresa priva peruana formada en 1969 que provee servicios a diferentes sectores. Esta empresa ofrece un cocinador con los siguientes componentes:

# 1.5.2.1 Rotor

Un eje helicoidal formado por un tubo central y aletas de doble pared que se encuentran soldadas el tubo central. El vapor fluye por el interior del rotor e ingresa a las hélices por medio de tubos montados radialmente. El vapor, luego de ceder el calor y convertirse en condesado se evacua a través de otra fila de tubos. En la Figura 1.5 se muestra el esquema de un rotor.

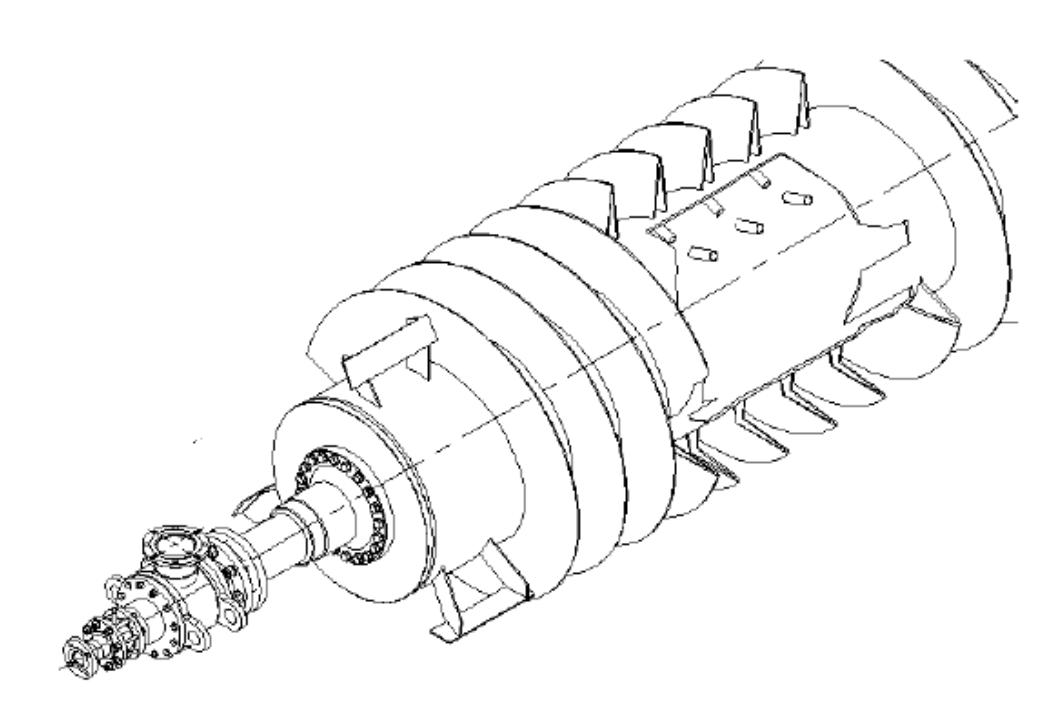

13

Figura 1. 5. Esquema de un rotor Fuente: Manual de operación, mantenimiento e instalación FIMA

El rotor es accionado por una transmisión de cadena impulsada por un motoreductor. El motor suele ir acompañado de un variador de frecuencia que hace posible una regulación de la velocidad de rotación.

1.5.2.2 Estator

Conformado por dos cilíndricos concéntricos, siendo uno de ellos el casco y el otro la chaqueta. La transferencia de calor se da por contacto de la parte interna con el producto. En el estator se puede observar dos partes:

**Boca de carga**: Por la cual ingresa el pescado fresco.

**Boca de descarga**: A través de la cual se extrae el pescado ya cocido. La boca de descarga aloja en su interior una compuerta curva que se desliza sobre unas guías. Controlando la posición de esta compuerta se controla la cantidad de producto que se descargará.

La Figura 1.6 muestra la boca de carga en tanto que la Figura 1.7 muestra la boca de descarga.

#### 1.5.2.3 Tapas de las escotillas

Sirven para realizar la limpieza del cocinador cuando este se encuentra fuera de operación. Cuando el cocinador se encuentre en funcionamiento las escotillas deben permanecer cerradas a fin de evitar pérdidas de vapor o lesiones a los trabajadores. El esquema de las escotillas se muestra en la Figura 1.8.

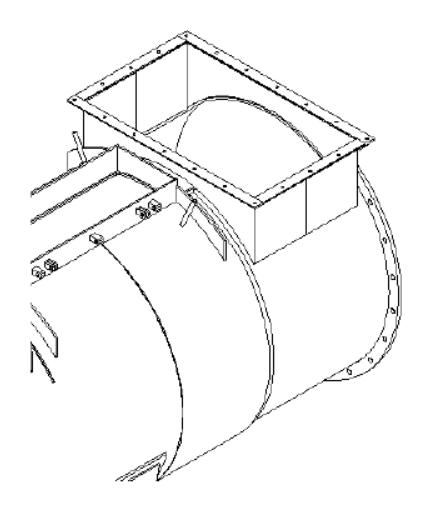

Figura 1. 6. Boca de carga Fuente: Manual de operación, mantenimiento e instalación FIMA

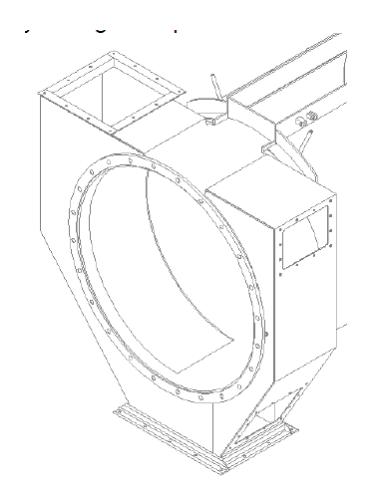

Figura 1. 7. Boca de descarga Fuente: Manual de operación, mantenimiento e instalación FIMA

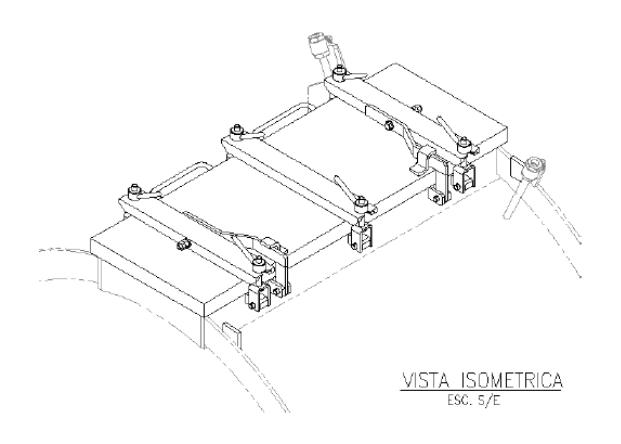

Figura 1. 8. Tapa de las escotillas Fuente: Manual de operación, mantenimiento e instalación FIMA

#### 1.5.2.4 Mecanismo de accionamiento de la compuerta de descarga

Con este mecanismo se regula el nivel de salida del producto y a través de un indicador de nivel verificar la posición de apertura de la compuerta. La compuerta se regula moviendo una palanca, mientras que la posición de la compuerta queda indicada por medio de una catalina indicadora. El esquema de este mecanismo se ilustra en la Figura 1.9.

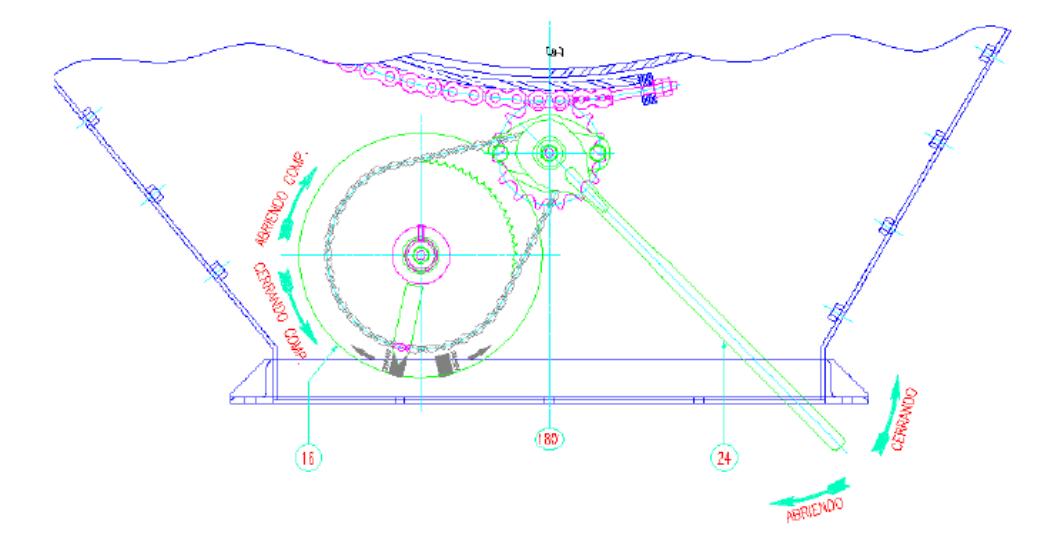

Figura 1. 9.Esquema del mecanismo de accionamiento de compuerta de descarga Fuente: Manual de operación, mantenimiento e instalación FIMA

#### 1.5.2.5 Sistema de trasmisión

El sistema de transmisión está conformado por una base(1), un motor eléctrico (2), acoplamiento(3), reductor(4), piñón motriz(5), catalina(7), cadenas de transmisión (6) y una guarda(8).

El piñón motriz va unido a la catalina mediante las cadenas de transmisión, todo esto es protegido por la gurda mencionada anteriormente. Las Figuras 1.10 y 1.11 ilustran este sistema de trasmisión.

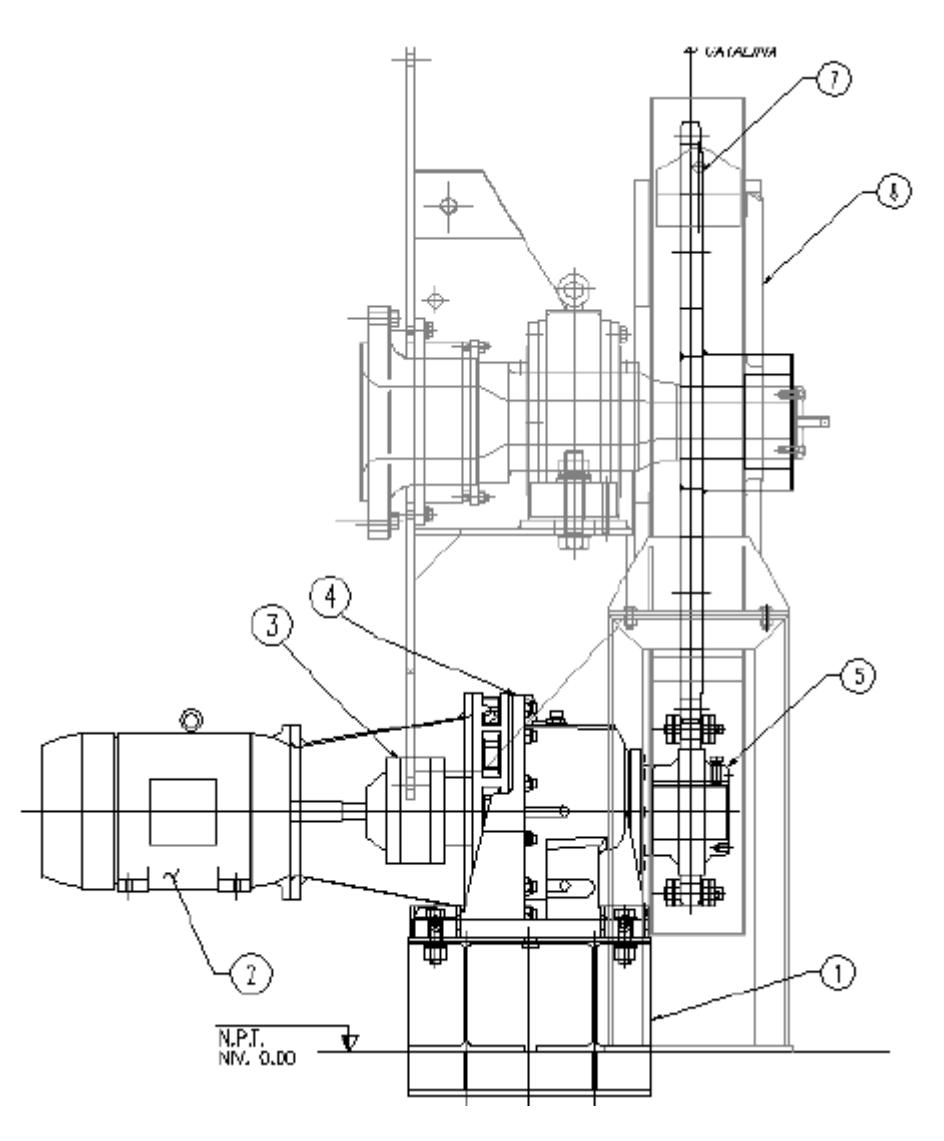

Figura 1. 10. Sistema de trasmisión Fuente: Manual de operación, mantenimiento e instalación FIMA

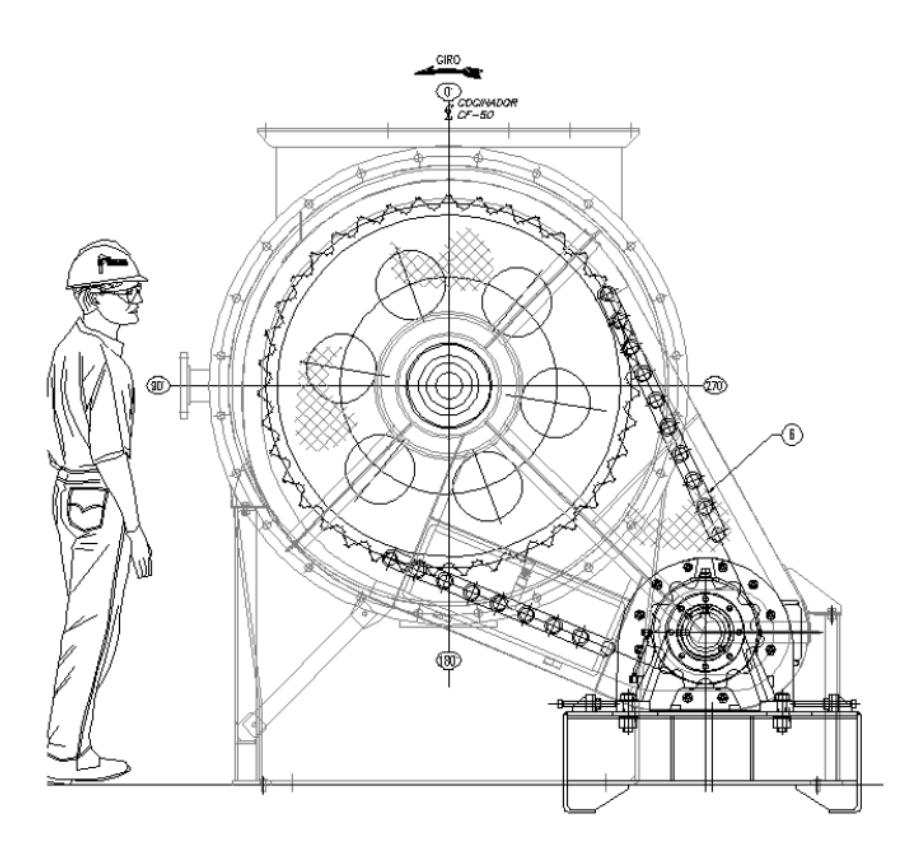

Figura 1. 11. Sistema de trasmisión Fuente: Manual de operación, mantenimiento e instalación FIMA

#### 1.5.2.6 Sistema de alimentación de vapor

El vapor proveniente de los calderos se conecta al manifold de la línea de vapor del cocinador y desde este manifold se distribuye al rotor y a las chaquetas de alimentación y descarga. El manifold de alimentación se muestra en la Figura 1.12.

Cabe mencionar que la chaqueta más cercana a la alimentación debe alimentarse de vapor "flash" proveniente de los secadores de tubos. Esto puede lograrse abriendo y cerrando las válvulas correspondientes. La Figura 1.13 muestra el esquema de distribución de válvulas para la chaqueta de alimentación.

Es importante mencionar que en el momento de arranque se debe cerrar la válvula de alimentación de vapor flash y abrir la válvula de vapor del manifold, de tal modo que al inicio de la operación a la chaqueta de alimentación le llegue vapor de los calderos.

El rotor es alimentado por vapor proveniente de las calderas, que llega al rotor mediante una derivación del manifold, primero pasando por una válvula (normalmente de 6") y luego por la junta rotativa Johnson. El esquema de alimentación de vapor al rotor es mostrado en la Figura 1.14.

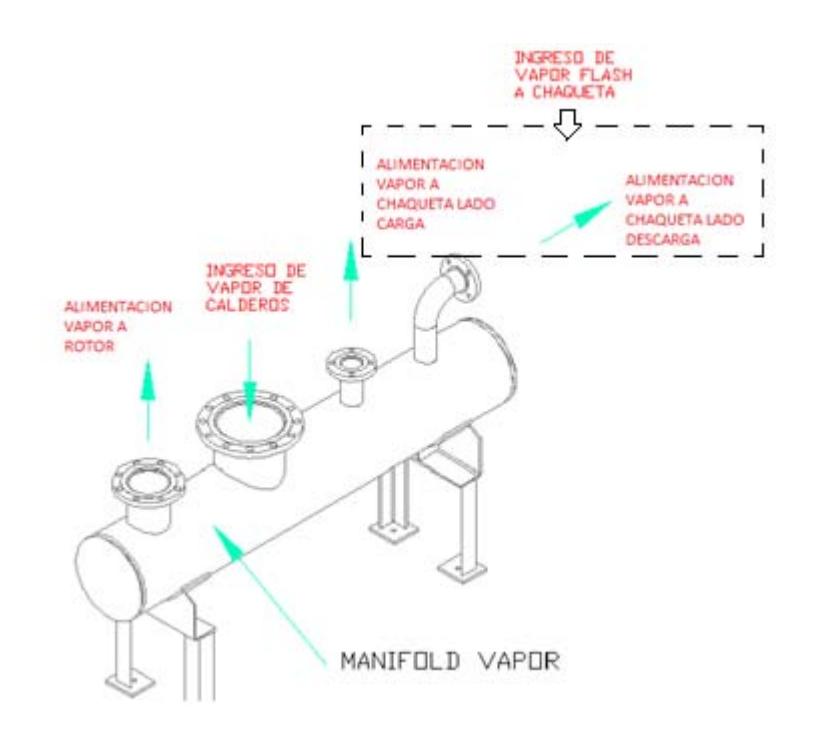

Figura 1. 12. Esquema del manifold de alimentación de vapor Fuente: Manual de operación, mantenimiento e instalación FIMA

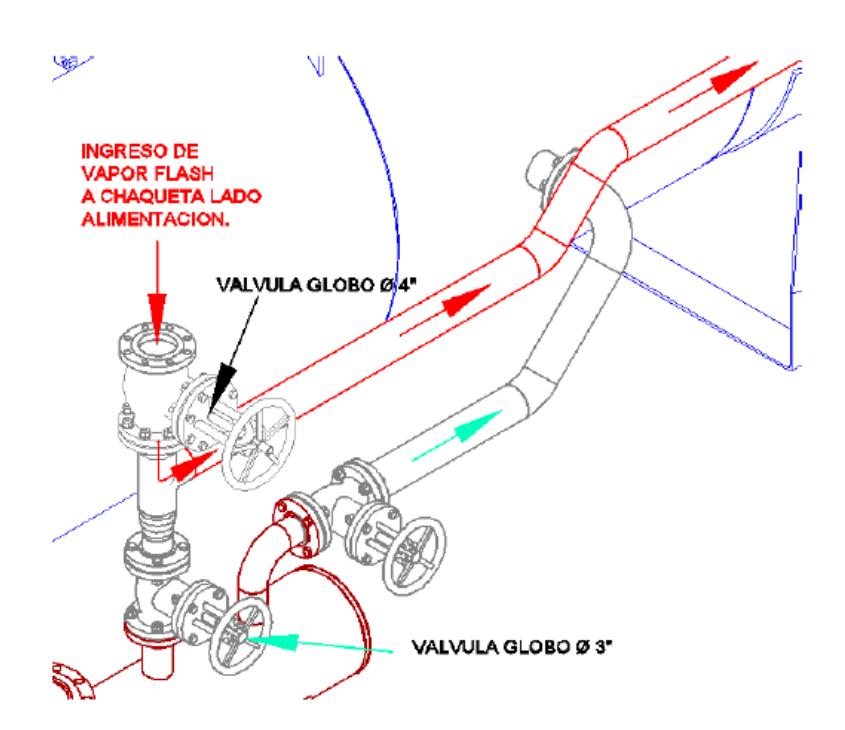

Figura 1. 13. Distribución de válvulas para control de ingreso de vapor a la chaqueta Fuente: Manual de operación, mantenimiento e instalación FIMA

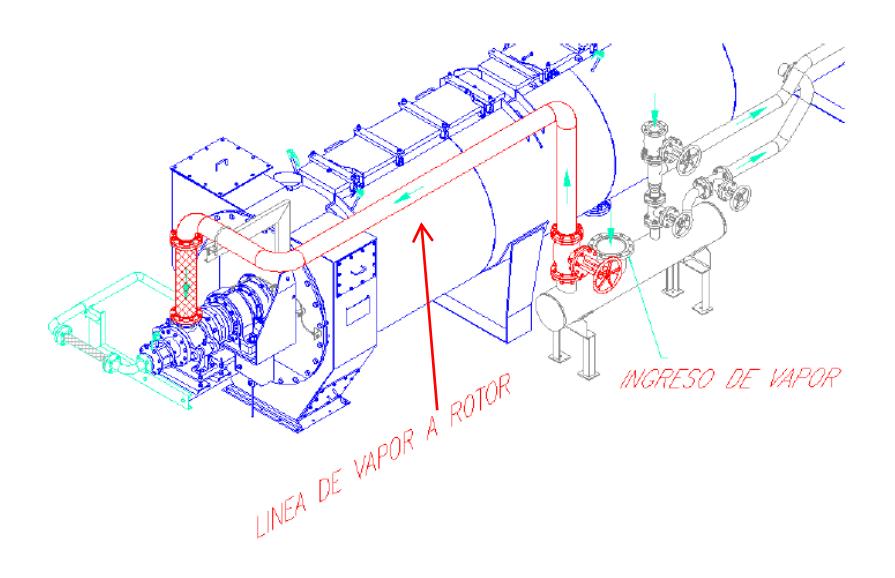

Figura 1. 14. Línea de alimentación de vapor al rotor Fuente: Manual de operación, mantenimiento e instalación FIMA

# 1.5.2.7 Sistema de condensado

Tanto el rotor como las chaquetas son drenados por medio de trampas independientes. Siendo cada línea de condensado compuesta por:

- válvulas de bola
- Filtro
- Trampa de vapor
- **Visor**
- Válvula check

Adicionalmente se instala una derivación By-pass para drenar el vapor en el arranque.

Las líneas de condensado del rotor y de la chaqueta más cercana al lado de descarga, descargan en un manifold, desde el cual son dirigidos al tanque de condensado para finalmente ser dirigidos al tanque desaireador en los calderos. Esta línea de condensado de muestra en la Figura 1.15.

La chaqueta del lado de alimentación tiene una línea de condensado independiente al de la chaqueta de lado de descarga. El esquema de la línea se muestra en la Figura 1.16.

Es importante mencionar que cada línea de condensado lleva una by-pass para efectos de mantenimiento y arranque inicial del cocinador.

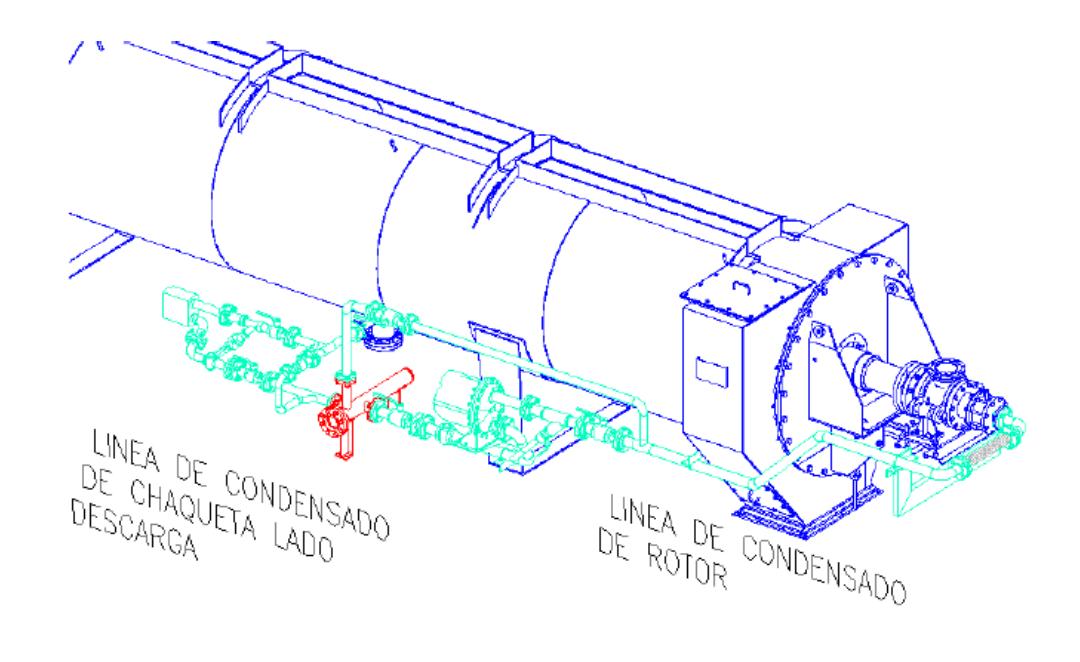

Figura 1. 15. Esquema de las líneas de condensado para el rotor y la chaqueta del lado de descarga Fuente: Manual de operación, mantenimiento e instalación FIMA

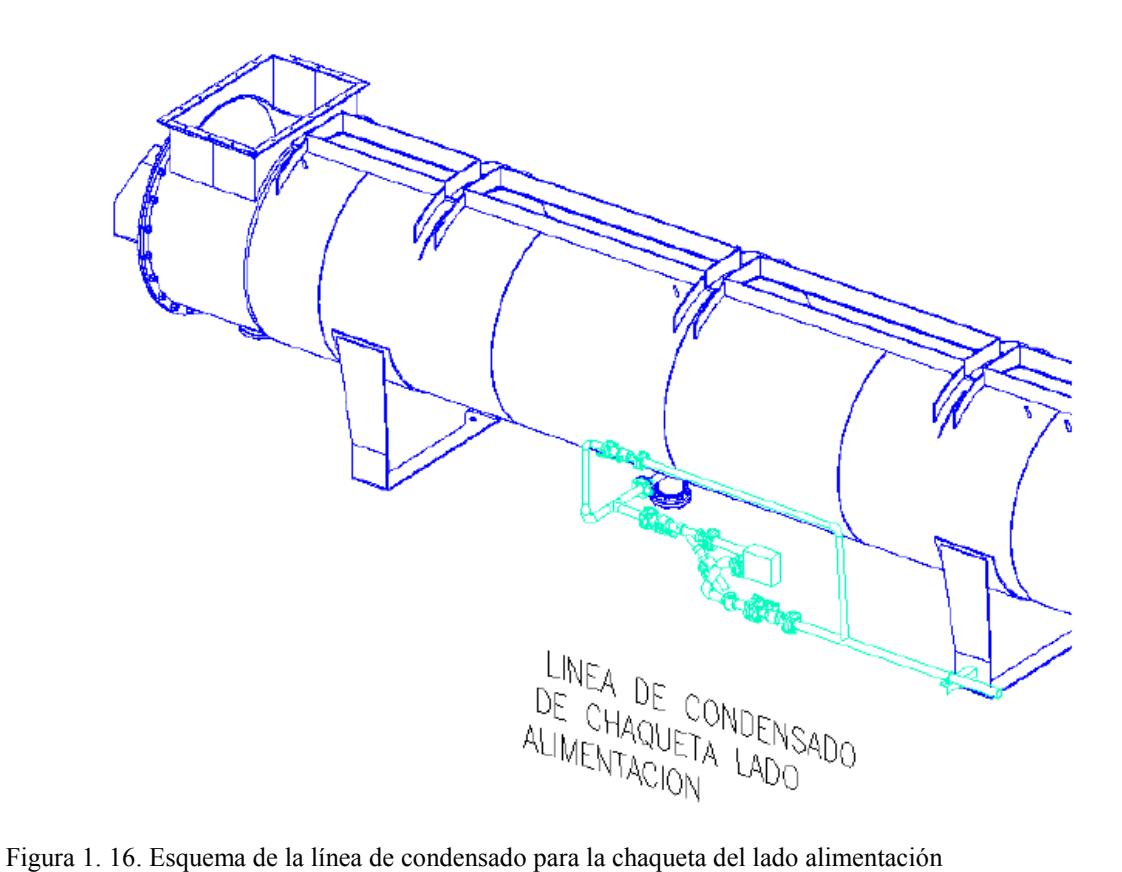

Fuente: Manual de operación, mantenimiento e instalación FIMA

# 1.5.2.8 Sistema de purga de aire

Con el fin de evitar la presencia de aire en el rotor y en las chaquetas, se tiene que purgar el aire mediante conexiones ubicadas tanto en el rotor como en la parte superior de las chaquetas.

**Purga de aire del rotor:** se realiza a través de dos válvulas ubicadas en el rotor. Una en la junta Johnson y otra en el extremo motriz tal como se muestra en la Figura 1.17.

**Purga de aire en las chaquetas:** Se realiza mediante 12 válvulas ubicadas en los lados opuestos de las tapas de las escotillas. Como lo muestra la Figura 1.18.

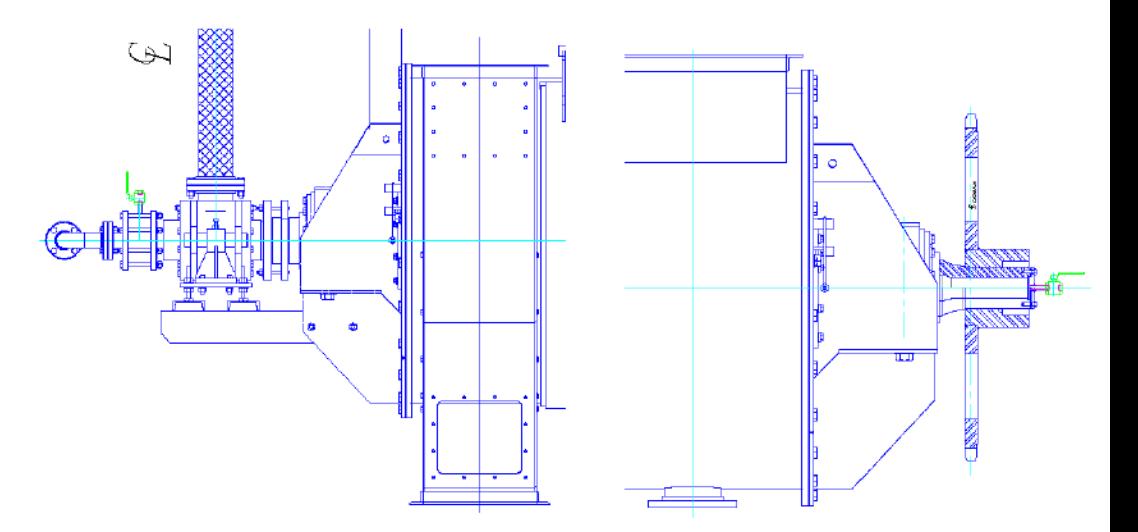

Figura 1. 17. Esquema de la ubicación de las válvulas para la purga de aire en el rotor

Fuente: Manual de operación, mantenimiento e instalación FIMA

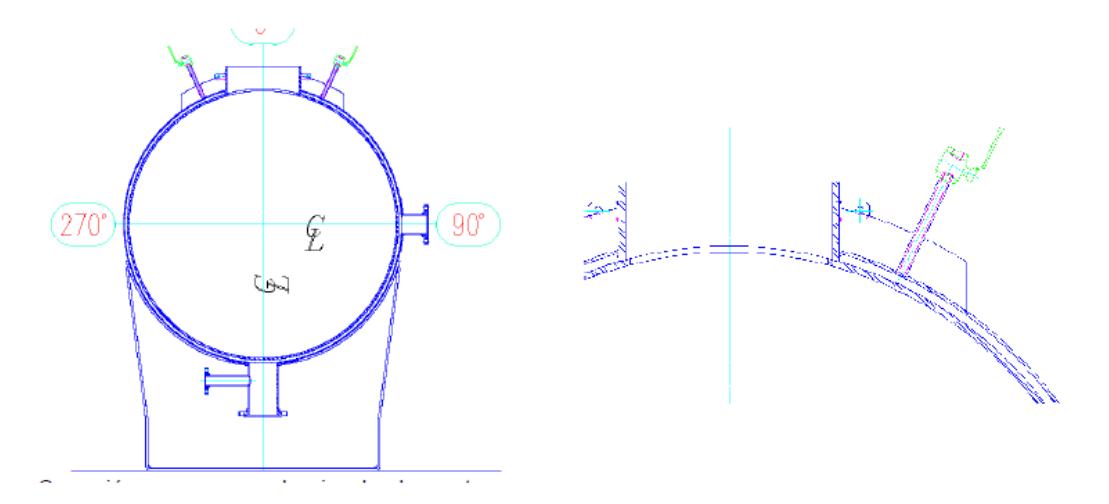

Figura 1. 18. Esquema de la ubicación de válvulas para purga de aire en las chaquetas Fuente: Manual de operación, mantenimiento e instalación FIMA

#### 1.5.2.9 Junta rotativa Jhonson

El vapor proveniente del manifold ingresa al rotor por medio de la junta rotativa de tipo bi-direccional, la cual permite el ingreso del vapor al rotor y a la vez aloja un sifón. Este sifón se encarga de drenar el condensado que se forma al interior del rotor.

El condensado producido en el interior del rotor se extrae permanentemente mediante le tubo sifón. Este es un tubo usualmente en forma de "L" que se encuentra axialmente ubicado en el interior del eje conducido y es soportado con una unión empernada a la salida de la junta rotativa Jhonson.

La junta Jhonson y la ubicación del sifón se muestran en las figuras 1.19 y 1.20 respectivamente.

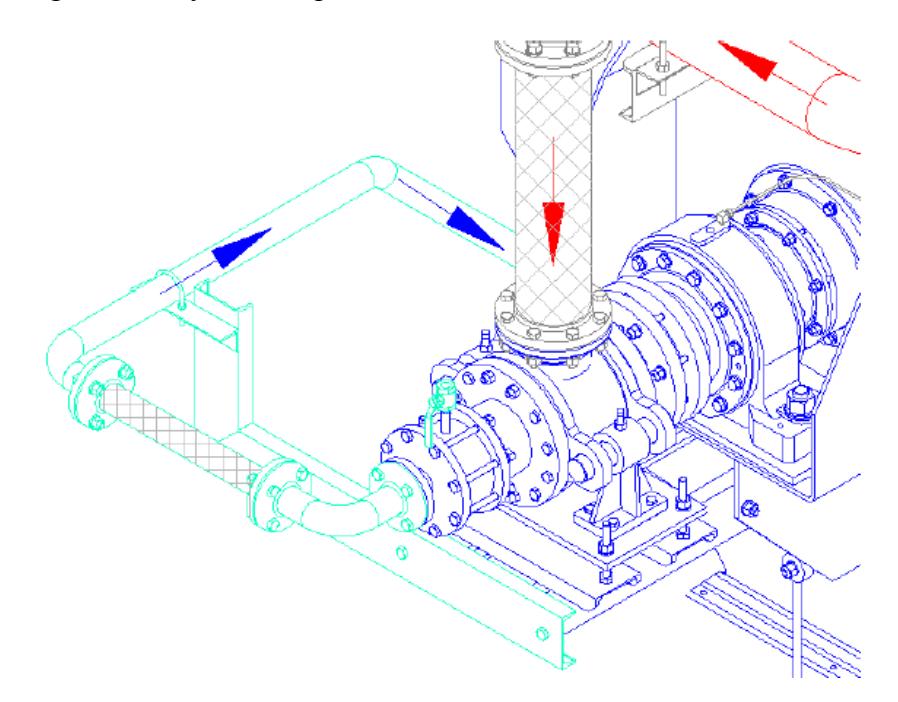

Figura 1. 19. Esquema de junta rotativa Johnson Fuente: Manual de operación, mantenimiento e instalación FIMA

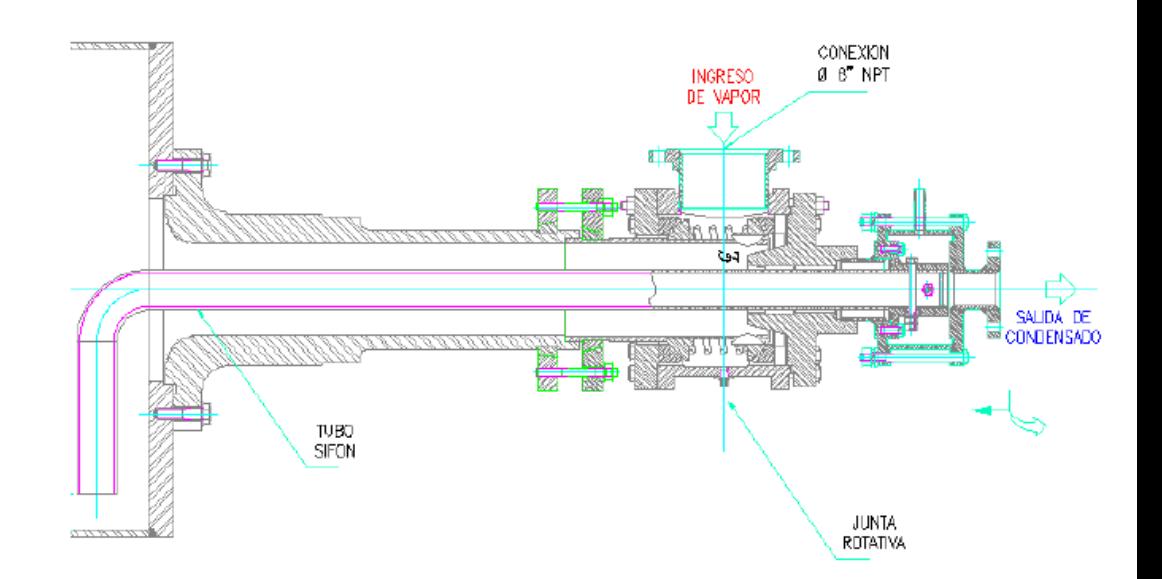

Figura 1. 20. Esquema de ubicación del tubo sifón Fuente: Manual de operación, mantenimiento e instalación FIMA

#### 1.5.2.10 Instrumentos específicos de algunos sistemas

Ya conocidas las principales partes de un cocinador se citan algunos de los elementos o instrumentos que componen algunos de los sistemas previamente mencionados.

Transmisión

- Motor
- Reductor
- Acople mecánico
- Rodamiento eje rotor
- Piñón del contra eje
- Cadena de transmisión
- Variador de frecuencia del motor

Línea de alimentación de vapor al rotor

- Válvula de globo
- Manguera flexible
- Válvula de esfera
- Manómetro

Línea de alimentación de vapor a estator

- Válvula de globo
- Válvula de esfera
- Manómetro

Línea de condensado del estator

- Válvula esfera
- Filtro
- Válvula de esfera
- Trampa de vapor
- Visor
- Válvula check
- Válvula de esfera

Línea de condensado del rotor

- Maguera flexible
- Válvula de esfera
- Filtro
- Válvula de esfera
- Trampa de vapor
- Visor
- Válvula check
- Válvula de esfera
- <span id="page-35-0"></span>1.6 Empresas productoras de harina de pescado en la región

La región Piura es una región pesquera en la cual existen gran cantidad de empresas dedicadas a la producción de harina de pescado. La siguiente tabla (Tabla 1.9) muestra las principales empresas pesqueras dedicadas a la producción de harina de pescado en la región.

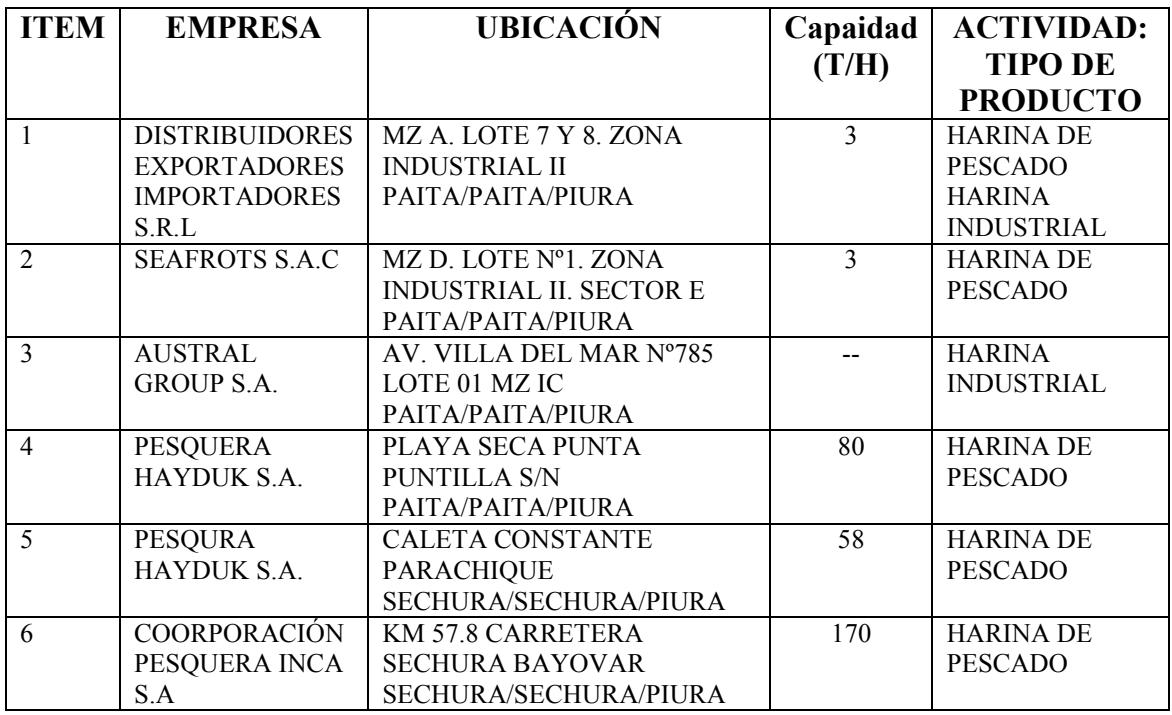

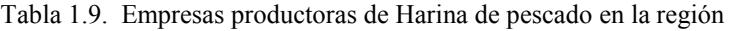
| <b>ITEM</b>     | <b>EMPRESA</b>                             | <b>UBICACIÓN</b>                              | Capaidad        | <b>ACTIVIDAD:</b>             |
|-----------------|--------------------------------------------|-----------------------------------------------|-----------------|-------------------------------|
|                 |                                            |                                               | (T/H)           | <b>TIPO DE</b>                |
|                 |                                            |                                               |                 | <b>PRODUCTO</b>               |
|                 | <b>INDUSTRIA</b>                           | ZONA INDUSTRIAL III, TIERRA                   | 10              |                               |
| $\overline{7}$  | PESQUERA SANTA                             | <b>COLORADA</b>                               |                 |                               |
|                 | MONICA S.A.                                | PAITA/PAITA/PIURA                             |                 |                               |
| $\overline{8}$  | <b>PESQUERA</b>                            | <b>CALETA PUERTO RICO -</b>                   | 70              | <b>HARINA DE</b>              |
|                 | DIAMANTE S.A.                              | <b>BAYOVAR</b>                                |                 | <b>PESCADO</b>                |
|                 |                                            | SECHURA/SECHURA/PIURA                         |                 |                               |
| 9               | <b>PESQUERA</b>                            | ZONA INDUSTRIAL III, TIERRA                   | 50              | <b>HARINA DE</b>              |
|                 | EXALMAR S.A.A.                             | <b>COLORADA</b>                               |                 | <b>PESCADO</b>                |
|                 |                                            | PAITA/PAITA/PIURA                             |                 |                               |
| 10              | <b>TECNOLOGIA DE</b>                       | <b>ENTRE KMS 18.3 Y 18.5</b>                  | 80              | <b>HARINA DE</b>              |
|                 | <b>ALIMENTOS S.A.</b>                      | CARRETERA SECHURA-                            |                 | <b>PESCADO</b>                |
|                 |                                            | <b>PARACHIQUE</b>                             |                 |                               |
|                 |                                            | SECHURA/SECHURA/PIURA                         |                 |                               |
| 11              | CONSORCIO                                  | MZ A. LOTE 5. ZONA                            | $\overline{a}$  | <b>HARINA</b>                 |
|                 | PACIFICO SUR S.R.L                         | <b>INDUSTRIAL II</b>                          |                 | <b>RESIDUAL</b>               |
|                 |                                            | PAITA/PAITA/PIURA                             |                 |                               |
| 12              | DEXIM S.R.L                                | ZONA INDUSTRIAL II.                           | 50              | <b>HARINA DE</b>              |
|                 |                                            | CARRETERA PAITA - SULLANA                     |                 | <b>PESCADO</b>                |
| 13              | <b>PESQUERA</b>                            | SUB LOTE B1,C1, MZ H, LOTE 1                  | 1.5             | <b>HARINA DE</b>              |
|                 | <b>RIBAUDO</b>                             | PAITA/PAITA/PIURA                             |                 | <b>PESCADO</b>                |
| 14              | PACIFIC FREEZING                           | MZ B. LOTE 4. ZONA                            | 9               | <b>HARINA DE</b>              |
|                 | COMPANY E.I.R.L                            | <b>INDUSTRIAL II</b>                          |                 | <b>PESCADO</b>                |
|                 |                                            | PAITA/PAITA/PIURA                             |                 |                               |
| $\overline{15}$ | PERUVIAN SEA                               | ZONA INDUSTRIAL II. MZ K.                     | $\overline{5}$  | <b>HARINA DE</b>              |
|                 | FOOD S.A.                                  | LOTES 01 Y 02                                 |                 | <b>PESCADO</b>                |
|                 |                                            | PAITA/PAITA/PIURA                             |                 |                               |
| 16              | <b>TRADING</b>                             | URBANIZACIÓN ISABEL                           | 10              | <b>HARINA DE</b>              |
|                 | <b>FISHMEAL</b>                            | <b>BARRETO MZ F LOTE 08</b>                   |                 | <b>PESCADO</b><br><b>POTA</b> |
| 17              | <b>CORPORATION</b><br><b>IMPORT EXPORT</b> | PAITA/PAITA/PIURA<br>ZONA INDUSTRIAL II. MZ Z | 13              | <b>HARINA DE</b>              |
|                 | PESCA Y                                    | LOTE <sub>03</sub>                            |                 | <b>PESCADO</b>                |
|                 | <b>AGRICULTURA</b>                         | PAITA/PAITA/PIURA                             |                 |                               |
|                 | S.R.L.                                     |                                               |                 |                               |
| 18              | NUTRIFISH S.A.C.                           | ZONA INDUSTRIAL II, MZ C                      | 5               | <b>HARINA DE</b>              |
|                 |                                            | LOTE 16                                       |                 | <b>PESCADO</b>                |
|                 |                                            | PAITA/PAITA/PIURA                             |                 |                               |
| 19              | <b>ESTACIÓN NAVAL</b>                      | PLASA SECA S/N                                | $-$             | <b>HARINA DE</b>              |
|                 | PAITA                                      | PAITA/PAITA/PIURA                             |                 | <b>PESCADO</b>                |
| 20              | <b>AGROFISHING Y</b>                       | MZ D. SUB LOTE2. ZONA                         | 5               | <b>HARINA DE</b>              |
|                 | DERIVADOS S.A.C.                           | <b>INDUSTRIAL PARACHIRE</b>                   |                 | <b>PESCADO</b>                |
|                 |                                            | SECHURA/SECHURA/PIURA                         |                 |                               |
| 21              | <b>ARMADORES Y</b>                         | AV. A Nº4041. MZ F1 ZONA                      | 10              | <b>HARINA DE</b>              |
|                 | <b>CONGELADORES</b>                        | <b>INDUSTRIAL II</b>                          |                 | <b>PESCADO</b>                |
|                 | DEL PACIFICO S.A.                          | PAITA/PAITA/PIURA                             |                 |                               |
| 22              | CNC S.A.C.                                 | MZ E LOTES 03 Y 04. ZONA                      | $\overline{5}$  | <b>HARINA DE</b>              |
|                 |                                            | <b>INDUSTRIAL PAITA</b>                       |                 | <b>PESCADO</b>                |
|                 |                                            | PAITA/PAITA/PIURA                             |                 |                               |
| 23              | <b>CONSEVERA DE</b>                        | MZ D LOTE Nº1 ZONA                            | $\overline{84}$ | <b>HARINA DE</b>              |
|                 | LAS AMERICAS S.A.                          | <b>INDUSTRIAL II SECTOR E</b>                 |                 | <b>PESCADO</b>                |
|                 |                                            | PAITA/PAITA/PIURA                             |                 |                               |

Tabla 1.9. Empresas productoras de Harina de pescado en la región (continuación)

| <b>ITEM</b> | <b>EMPRESA</b>        | <b>UBICACIÓN</b>            | Capaidad | <b>ACTIVIDAD:</b> |
|-------------|-----------------------|-----------------------------|----------|-------------------|
|             |                       |                             | (T/H)    | <b>TIPO DE</b>    |
|             |                       |                             |          | <b>PRODUCTO</b>   |
| 24          | <b>COORPORACIÓN</b>   | <b>CALLE LOS PESCADORES</b> |          | <b>HARINA DE</b>  |
|             | <b>REFRIGERADOS</b>   | Nº994 ZONA INDUSTRIAL       |          | <b>PESCADO</b>    |
|             | INY S.A.              | PAITA/PAITA/PIURA           |          |                   |
| 25          | ECO PORYEC            | ZONA INDUSTRIAL II, MZ U    | 5        | <b>HARINA DE</b>  |
|             | PERU S.A.C.           | LOTE 1, SUBLOTE B1          |          | <b>PESCADO</b>    |
|             |                       | PAITA/PAITA/PIURA           |          |                   |
| 26          | <b>INDUSTRIAS</b>     | ZONA INDUSTRIAL DEL KM      | 5        | <b>HARINA DE</b>  |
|             | <b>BIOACUATICAS</b>   | 45.3 DE LA CARRETERA        |          | <b>PESCADO</b>    |
|             | TALARA S.A.C.         | SULLANA – PAITA             |          |                   |
|             |                       | COLÁN7PAITA/PIURA           |          |                   |
| 27          | <b>INDUSTRIA</b>      | TIERRA COLORADA S/N         | 10       | <b>HARINA DE</b>  |
|             | ATUNERA S.A.C.        | PAITA/PAITA/PIURA           |          | <b>PESCADO</b>    |
| 28          | PESQUERA ABC          | CALLE LOS PESCADORES        | 8        | <b>HARINA DE</b>  |
|             | S A C                 | N°994 ZONA INDUSTRIAL I     |          | <b>PESCADO</b>    |
|             |                       | (ANTES PLAYA SECA S/N)      |          |                   |
|             |                       | PITA/PAITA7PIURA            |          |                   |
| 29          | <b>FRIOMAR S.A.C.</b> | ZONA INDUSTRIAL II,         | 5        | <b>HARINA DE</b>  |
|             |                       | CALLE LOS OPALOS MZ G,      |          | <b>PESCADO</b>    |
|             |                       | LOTE N                      |          |                   |
|             |                       | PAITA/PAITA/PIURA           |          |                   |
| 30          | <b>TECNOLOGIA</b>     | TIERRA COLORADA             |          | <b>HARINA DE</b>  |
|             | <b>DE ALIMENTOS</b>   | PAITA/PAITA/PIURA           |          | <b>PESCADO</b>    |
|             | S.A.                  |                             |          |                   |

Tabla 1.9. Empresas productoras de Harina de pescado en la región (conclusión)

Cabe mencionar que a partir del año 2015 por motivos de conservación de la anchoveta se declaró una veda, motivo que llevo a algunas de las empresas mencionada antes a migrar sus plantas de producción de harina de pescado a otros lugades, como por Chimbote.

# Capítulo 2 Instrumentos existentes en los sistemas de cocción

# 2.1 Introducción

En este capítulo se verán algunos instrumentos usados para el control de cocinadores, también se mencionarán algunos trabajos realizados en cocinadores y finalmente se presentan algunas fichas de visitas técnicas a plantas productoras de harina de pescado.

# 2.2 Instrumentos para control

En base a lo explicado en el capítulo anterior, se puede intuir que instrumentos podrían ser necesarios para tener un buen control sobre un cocinador. En esta sección se mencionan algunos instrumentos que son útiles para la medida de parámetros y control de otros.

Entre los instrumentos comúnmente utilizados en el control de cocinadores para harina de pescado aparecen:

# 2.2.1 Variador de frecuencia del motor

Este instrumento es utilizado para modificar uno de los parámetros dentro del proceso de cocción, este parámetro es la velocidad de rotación. El Variador de frecuencia va conectado al motor, del cual se controlará la frecuencia de funcionamiento con la finalidad de obtener una disminución o aumento de la velocidad de rotación con respecto a su valor nominal.

Es importante controlar la velocidad de rotación de la cocina pues dependiendo del tipo de materia prima que se trabaje esta puede requerir ser mayor o menor que la nominal. Inclusive dentro de funcionamiento con una única materia prima puede ser necesario modificar la velocidad pues a medida que el pescado se va cocinando este se deshidrata siendo necesario disminuir la velocidad de rotación con la finalidad de obtener una mejor cocción (esto en cuanto a cocinadores de tipo batch). La Figura 2.1 muestra un variador de frecuencia comercial.

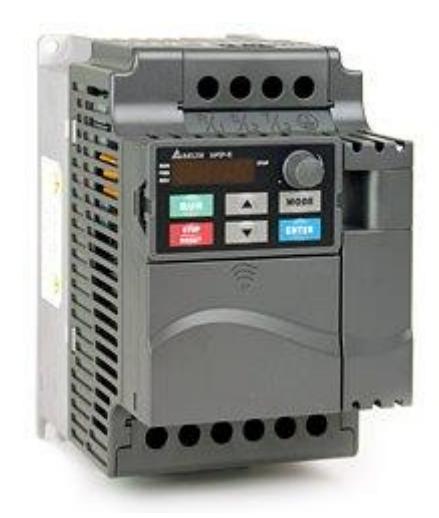

Figura 2. 1. Variador de frecuencia comercial de tipo Delta Fuente: Galería de Google

2.2.2 Válvula reguladora para ingreso de vapor

El flujo del vapor de agua es un parámetro importante dentro del proceso de cocción, pues es del vapor de donde se extrae el calor necesario para cocer la materia prima, por ende dependiendo del grado de cocción que requiera materia será necesario poder controlar el flujo de vapor que entra al cocinador.

Como su propio nombre lo dice, la válvula reguladora permite regular o controlar la cantidad de vapor de agua que ingresa al cocinador por unidad de tiempo. Lo cual es importante en la medida que se necesite un control fino sobre la cocción. La Figura 2.2 muestra una imagen de una válvula de flujo tomada en una visita técnica.

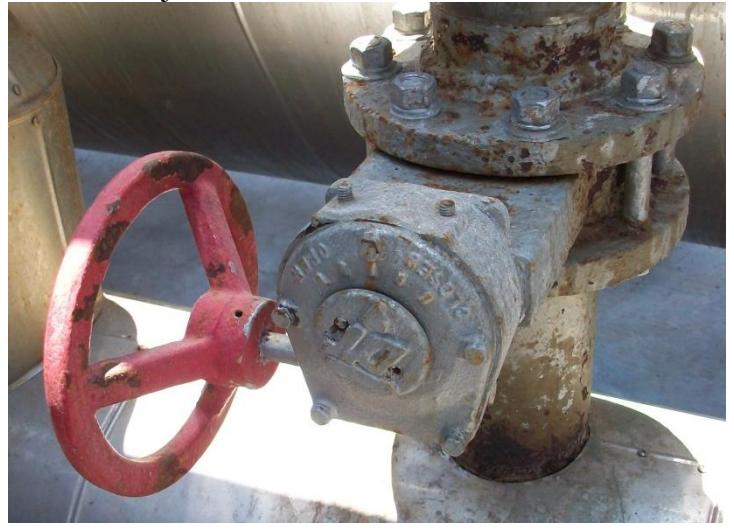

Figura 2. 2. Válvula reguladora de ingreso de vapor Fuente: Elaboración propia

### 2.2.3 Válvula termorreguladora

La válvula termorreguladora es un tipo de válvula cuyos parámetros de referencia pueden ser la temperatura, presión o ambos; este tipo de válvulas suelen contar con un dial de ajuste muy preciso además de bulbos termostáticos. En algunos tipos de cocinadores para harina de pescado este tipo de válvulas suele controlar el ingreso de vapor al rotor para de esta forma tener control sobre la cocción de la materia prima.

A diferencia de la válvula reguladora que regulaba el ingreso de vapor a la cocina (manifold de alimentación de vapor) la válvula termorreguladora permite controlar el ingreso al rotor en donde se tiene la mayor área de contacto para la cocción.

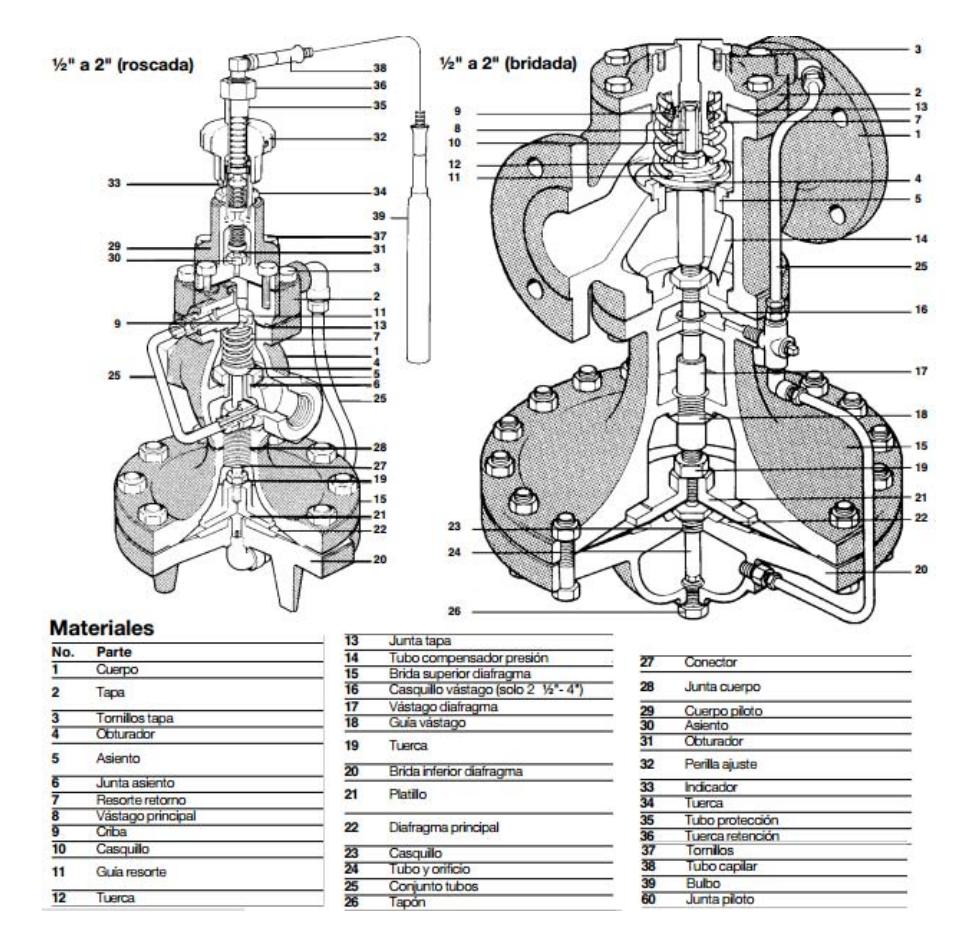

Figura 2. 3. Válvula termoreguladora SPIRAX SARCO 25T Fuente: Data sheet de la válvula

## 2.2.4 Termocupla.

Las termocuplas son sensores de temperatura muy comunes en las industrias. Estas están conformadas por dos alambres de diferente material soldados en uno de sus extremos, al aplicar temperatura en la unión soldada genera un voltaje pequeño del orden de los milivoltios que aumenta con la temperatura (este efecto es conocido como efecto "Seebeck").

Normalmente las termoculpas industriales vienen encapsuladas dentro de un tubo de acero inoxidable que se conoce como vaina, en un extremo de esta unión y en el otro terminal eléctrico de los cables.

Existen diferentes tipo de termocuplas, entre las más comunes destacan.

Termocuplas tipo J: Se usan principalmente en la industria del plástico, goma y función de metales a bajas temperaturas (Aluminio)

Termocupla tipo K: Típicamente usadas en función y hornos a temperaturas a temperaturas inferiores a 1300 ºC (cobre y hornos de tratamientos térmicos)

Termocuplas de tipo R,S y B: Exclusivamente de la industria siderúrgica. Termocuplas tipo T: Usadas en la industria alimenticia, pero fueron desplazadas en esta aplicación por las Pt100

La Tabla 2.1 muestra algunas características para los tipos de termocuplas descritas en el párrafo anterior. En tanto la Figura 2.4 muestra un termocupla tipo K, S, R o B.

| <b>TIPOS DE TERMOCUPLAS</b> |                                         |                         |                                        |
|-----------------------------|-----------------------------------------|-------------------------|----------------------------------------|
| <b>TIPO</b>                 | <b>COMBINACIÓN</b><br><b>DE METALES</b> | <b>SENSIBILIDAD</b>     | <b>RANGO DE</b><br><b>TEMPERATURAS</b> |
| $\bf J$                     | Hierro/constantan                       | 5,6mV /100 $^{\circ}$ C | $-40a + 750$                           |
| $\mathbf K$                 | Cromo / aluminio                        | $3,6mV/100$ °C          | $-40a + 1200$                          |
| T                           | Cobre / constantan                      | 4,5mV/100 °C            | $-50a + 400$                           |
| R                           | Platino-rodio<br>/platino               | Ver grafico             | Disponible hasta<br>$1480^{\circ}$ C   |
| S                           | Platino-rodio<br>/platino               | Ver grafico             | Disponible hasta<br>1400°C             |
| B                           | Platino-rodio /<br>Platino-rodio        | Ver grafico             | Disponible hasta<br>1700°C             |

Tabla 2. 1. Características de termocuplas

Fuente: ElectroIndutria

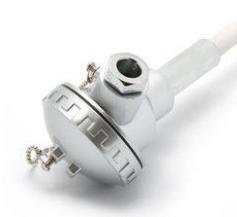

Figura 2. 4. Termocupla modelo BK200 tipo K, S, R o B BK Fuente: Catálogo digital MECALUX

# 2.3 Automatización en algunas empresas

En esta sección se mencionan algunos trabajos realizados en el sector pesca en cuanto a automatización de la producción de harina de pescado. Los trabajos mencionados a continuación fueron realizados por la empresa "Industrial Controls S.A:C" y la información fue obtenida de su página web.

Pesquera Hyduk

- Automatización de cocinadores y de descarga de pescado.
- Automatización de planta de agua de cola
- Automatización de danpers en rotatubos.
- Automatización de sistemas de bombeo de pescado (TRANSVAC),
- Automatización de autoclaves plantas Coishco y Paita.

Corporación Pesquera Inca

- Sistema de control y SCADA para alimentación de pescado a cocinadores
- Automatización de sistema de ensaque.

Austral Group

- Automatización de autoclave y sistema SCADA planta Coishco y Paita.
- Sistemas de registro en Prensas.

Tecnológica de alimentos

- Automatización de alimentadores a rotatubos
- Automatización de planta de agua de cola, sistema de telemetría en planta Callao
- Automatización de sistemas de bombeo de pescado (IRAS).

Pesquera Diamante

Automatización de planta de agua de cola

Compañía Pesquera del Pacifico Centro

- Automatización de danpers en rotatubos
- Sistema SCADA en planta Chimbote
- 2.4 Visitas técnicas a empresas productoras de harina de pescado

Durante el desarrollo del trabajo de tesis se realizaron visitas técnicas a algunas empresas productoras de harina de pescado con la finalidad de conocer sus instalaciones y familiarizarnos más con el proceso. Debido a que en algunas empresas no se permitió la toma fotografías, se ha colocado la información en una ficha de visita, y en el caso de haber fotos estrán situadas después de la ficha correspondiente.

Se visitaron cuatro empresas pesqueras cuyas fichas de visita se muestran a continuación

# 2.4.1 Fichas de recolección de datos

# FICHA DE RECOLECCIÓN DE DATOS

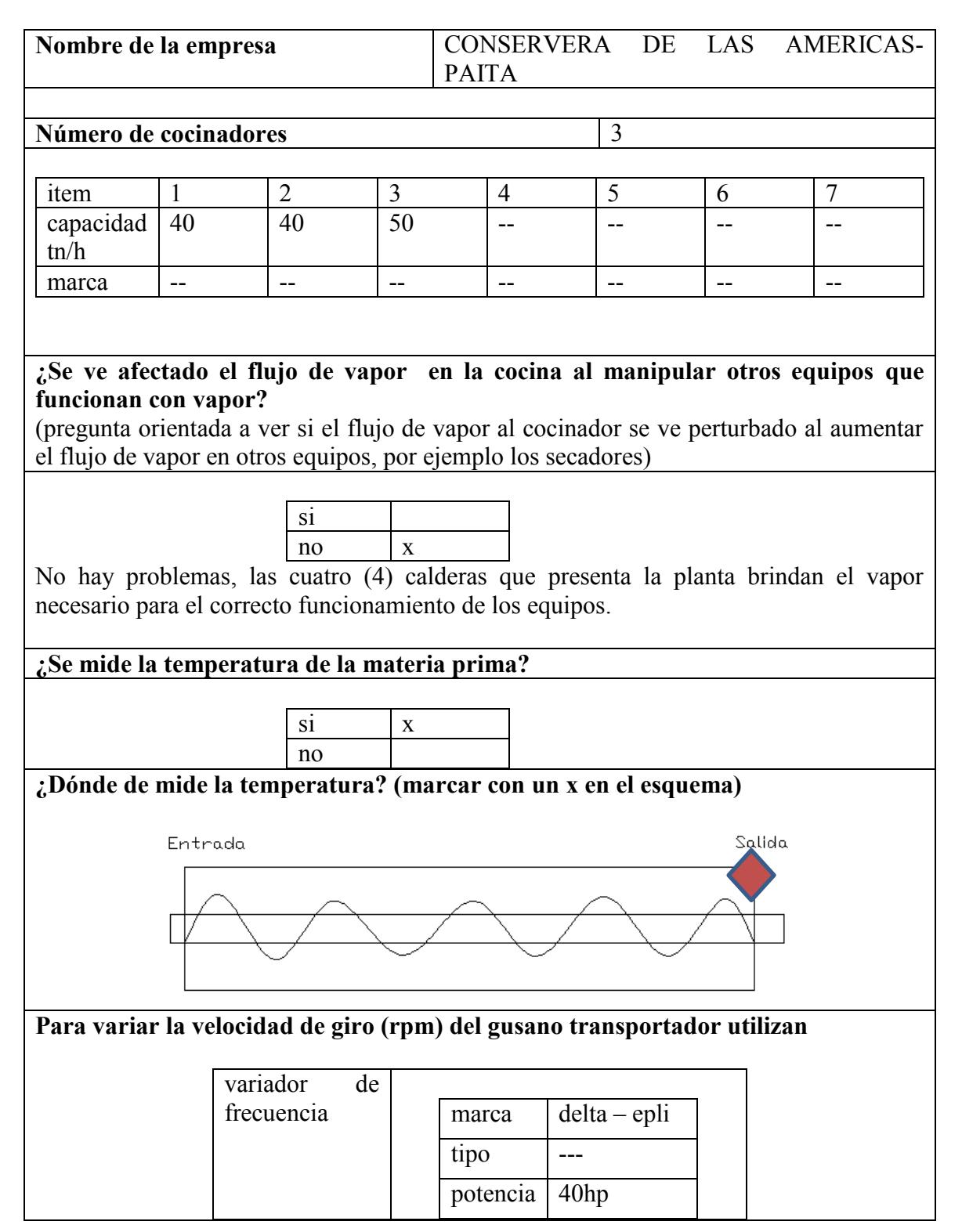

# **Otros dispositivos de control o medida**

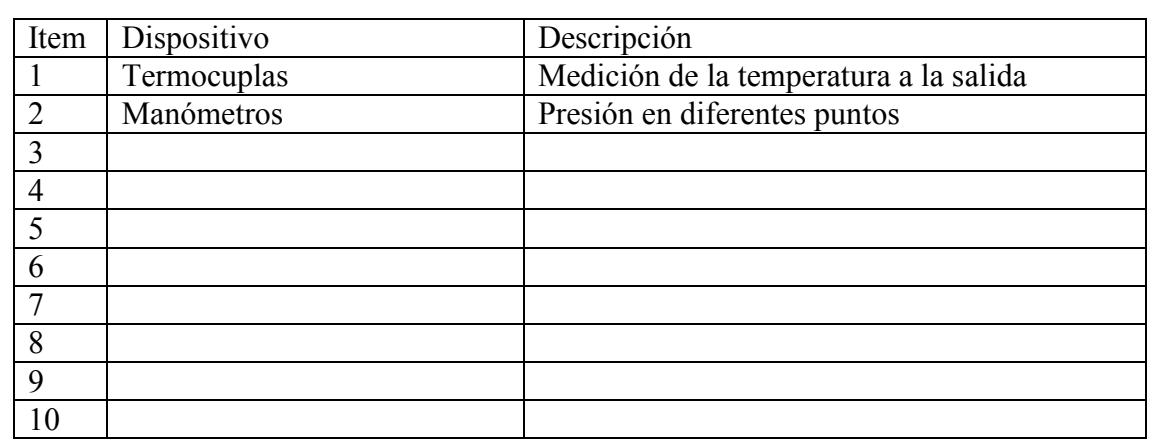

# **Comentarios y observaciones**

- 1. Producen harina residual a base de atún y anchoveta.
- 2. Presentan un ratio de producción de 17%
- 3. Utilizan la variación de RPM para regular la capacidad de producción en base a la capacidad de los procesos que siguen ( prensa y secadores)
- 4. También se usa el variador para regular el tiempo de retención de la materia y con ello la temperatura
- 5. No es conveniente tener tiempos de retención tan altos debido a que la materia se puede volver una masa poco consistente.
- 6. NO SE PERMITIÓ TOMER FOTOGRAFIAS

# FICHA DE RECOLECCIÓN DE DATOS

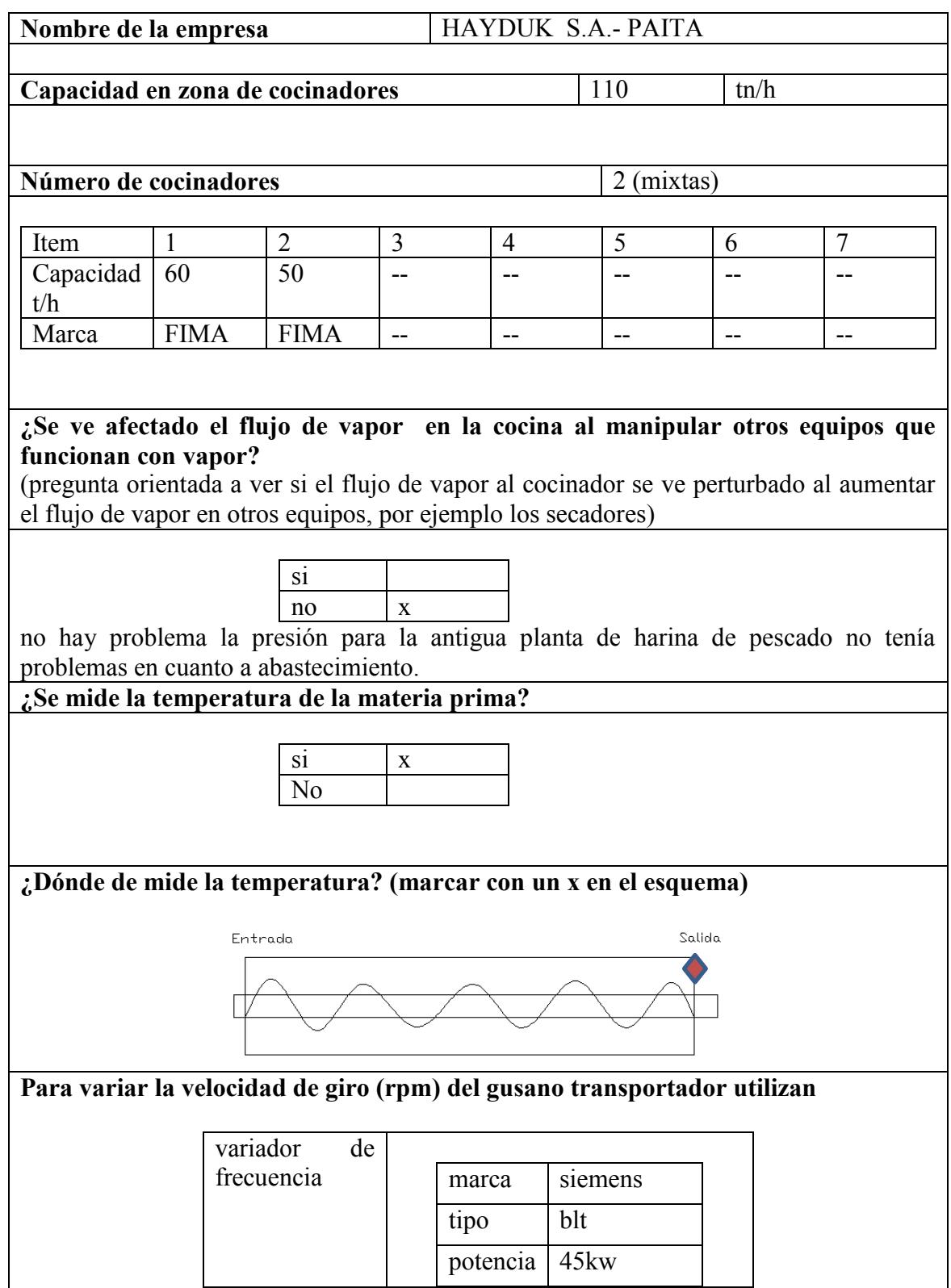

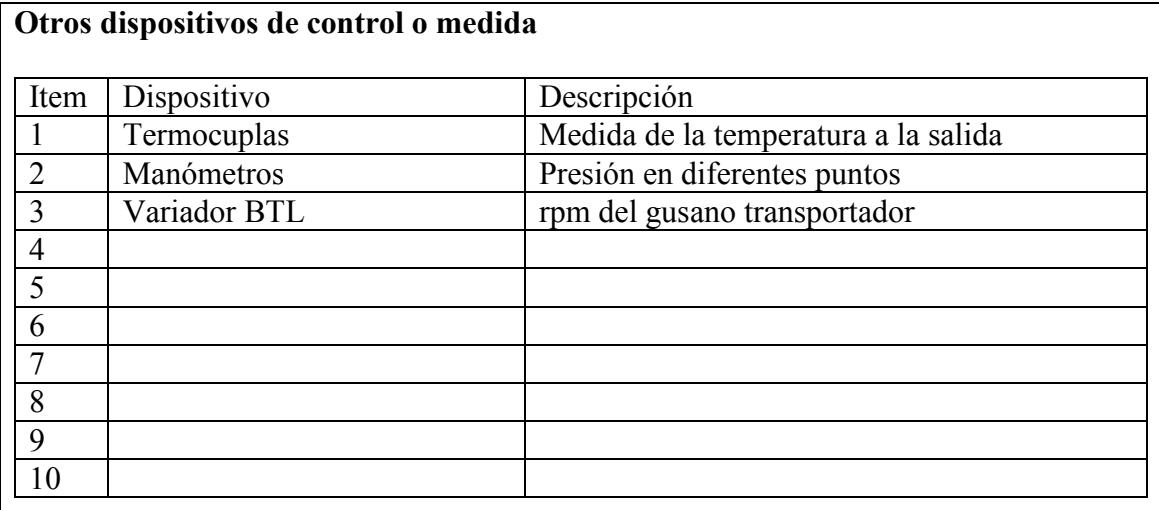

comentarios y observaciones

- 1. Las temperaturas de salida de la materia (merluza) está entre 70 y 80 ºC
- 2. El BTL se setean valores de temperatura y grados de apertura de válvula y en base a estos parámetros se controla la velocidad del gusano transportador.
- 3. NO SE PERMITIÓ TOMAR FOTOGRAFÍAS

# FICHA DE RECOLECCIÓN DE DATOS

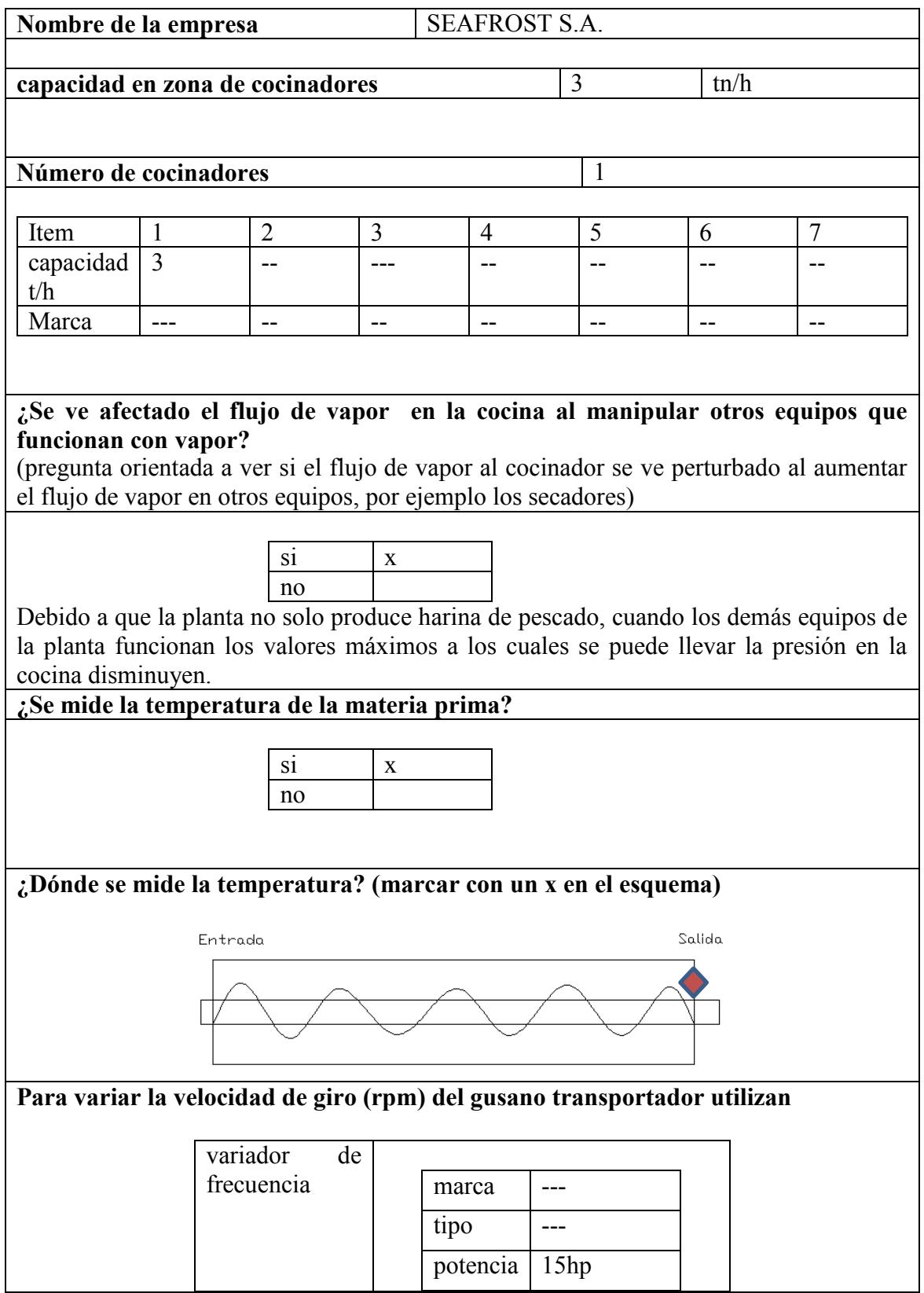

# **Otros dispositivos de control o medida**

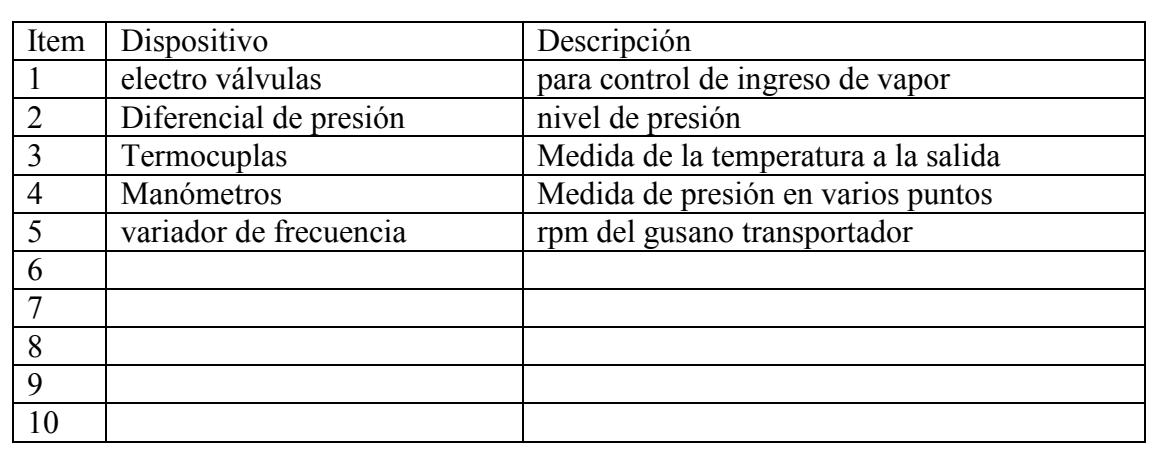

comentarios y observaciones

- 1. Las **temperaturas** de salida de la materia (merluza) está entre 65ºc y 80ºc
- 2. El variador de frecuencia suele ser fijado en 20.3hz el cual equivale a un giro de 3rpm
- 3. La planta de harina de pescado tiene una baja capacidad de producción.
- 4. Suele producir harina de pota, atún y merluza.
- 5. NO SE PERMITIÓ TOMAR FOTOGRAFIAS

# FICHA DE RECOLECCIÓN DE DATOS

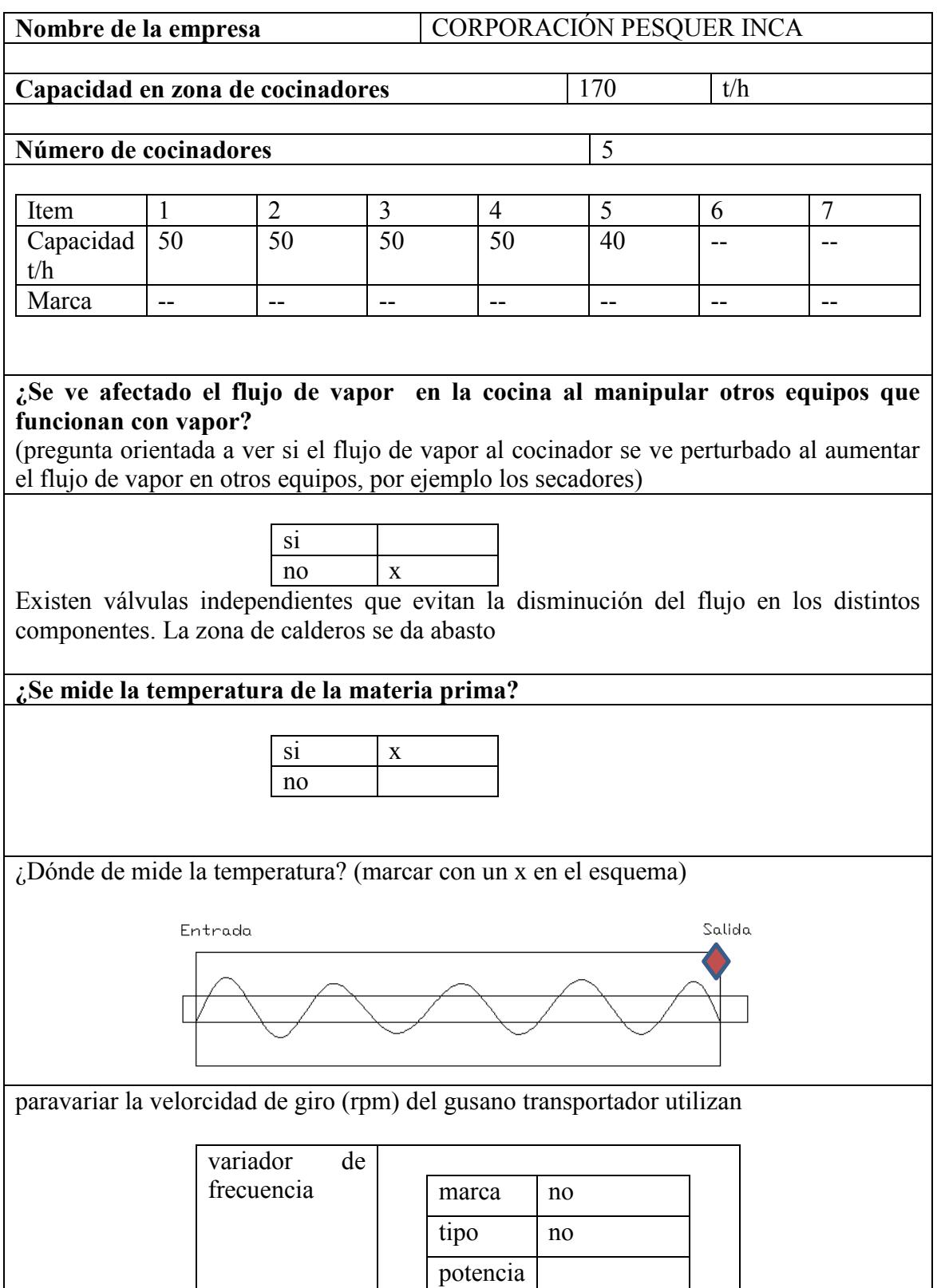

# **Otros dispositivos de control o medida**

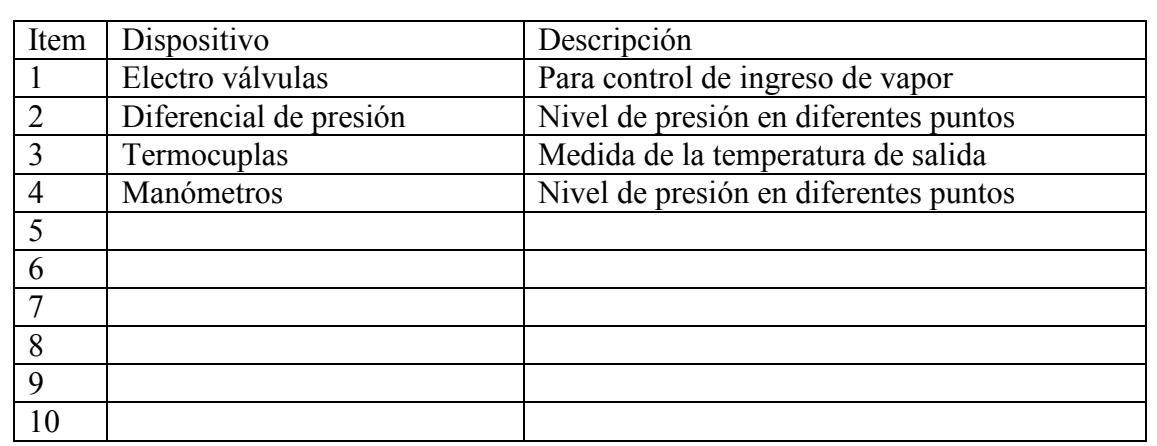

## **Comentarios y observaciones**

- 1. La empresa copeinca no realiza control sobre la velocidad de giro del helicoide
- 2. posible próxima visita a planta 27 noviembre- llamar al ing. marlon vasquez
- 3. se mide la temperatura al final de la cocina.
- 4. no habrá temporada de producción debido a falta de pescado
- 5. SE PERMITIÓ TOMAR FOTOGRAFIAS

# 2.4.2 Galería fotográfica de visita a Conservera de las Américas

A continuación se muestran las imágenes de la antigua planta de la empresa, las cuales fueron suministradas cordialmente luego de la visita. Las Figuras  $2.5 - 2.8$  muestran algunos equipos presentes en la antigua planta de la empresa Conservera de la Américas.

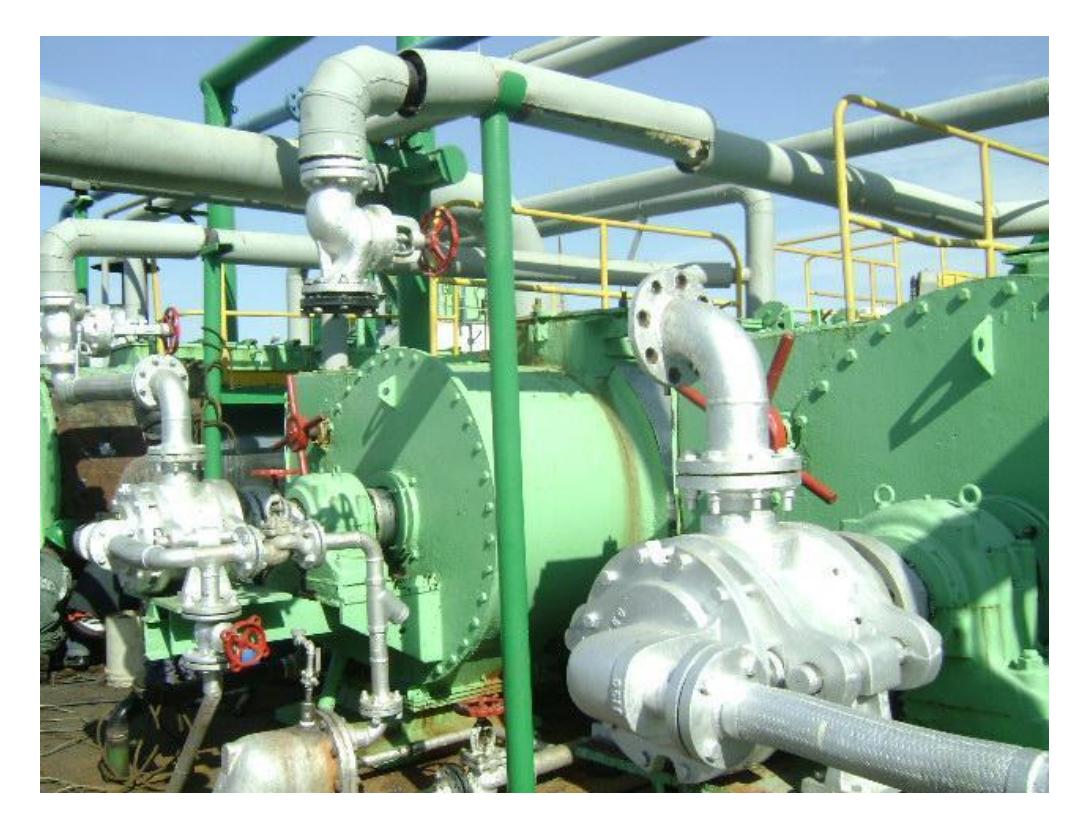

Figura 2. 5. Zona de Cocinadores Fuente: Elaboración propia

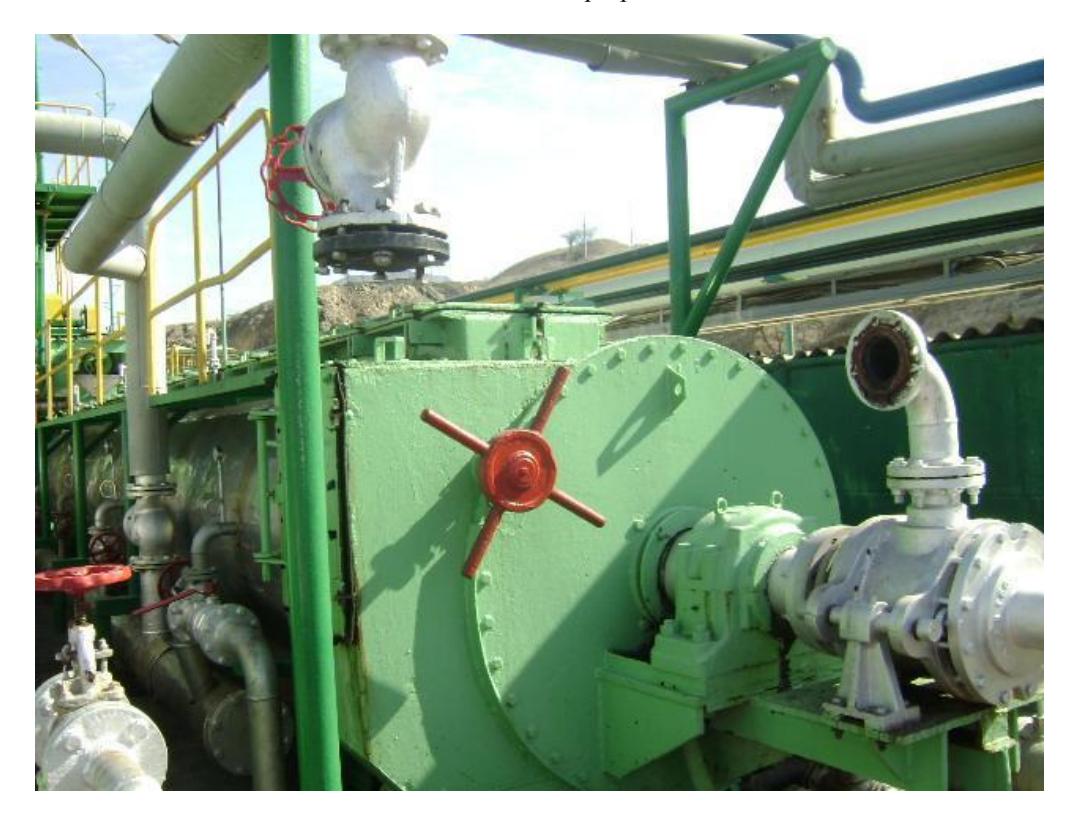

Figura 2. 6. Vista de un cocinador y junta Jhonson Fuente: Elaboración propia

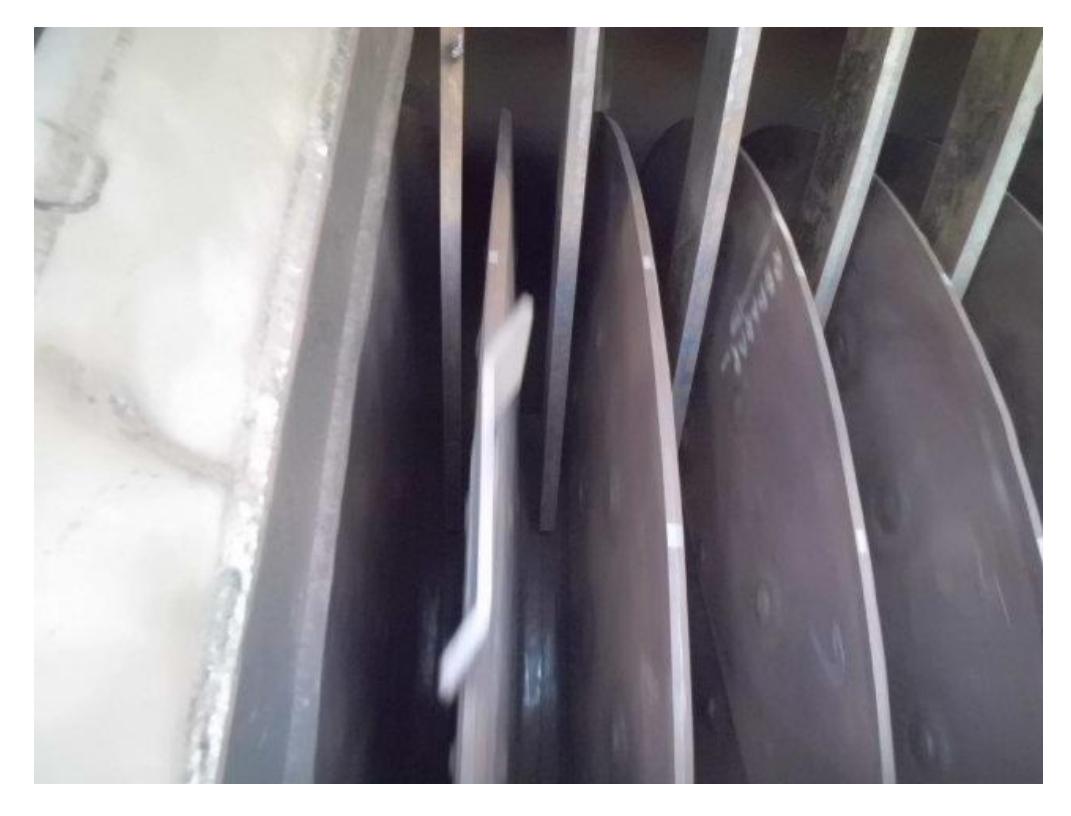

Figura 2. 7. Vista al interior de la prensa Fuente. Elaboración propia

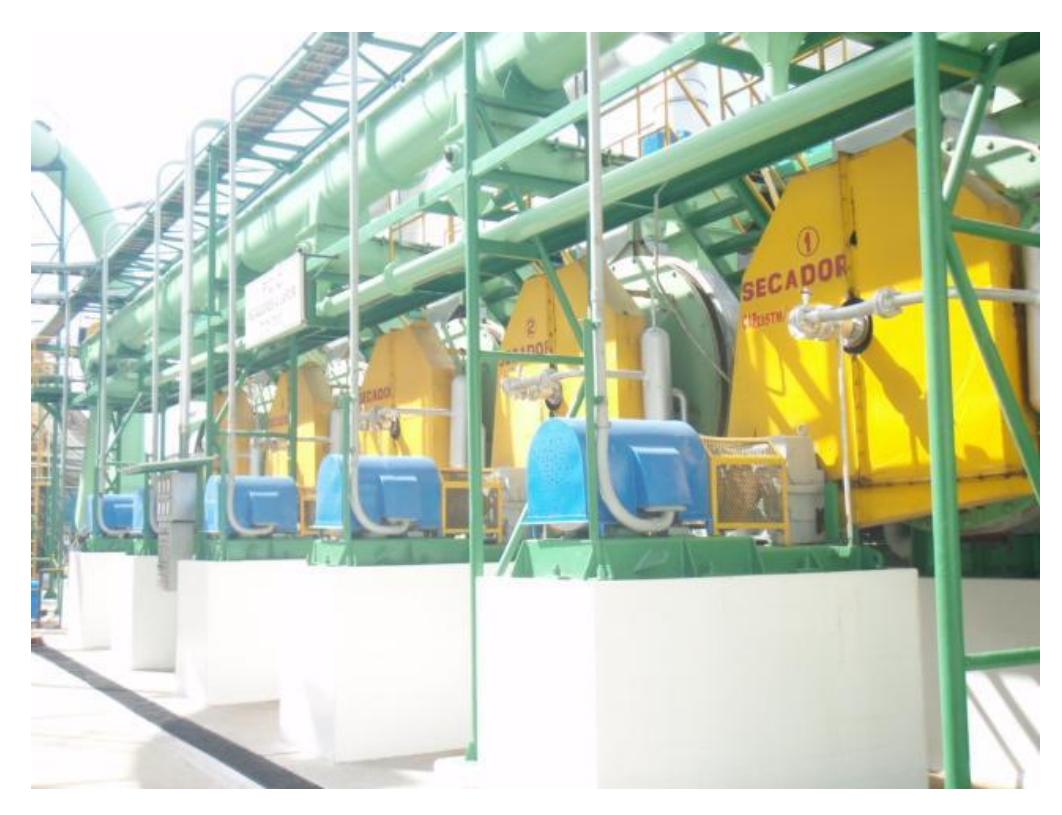

Figura 2. 8. Zona de secado de la planta Fuente: Elaboración propia

# 2.4.3 Galería fotográfica de visita a Corporación Pesquera Inca (COPEINCA)

A continuación se muestran algunas fotografías tomadas de la visita técnica a la empresa COPEINCA.

Las Figuras 2.4-2.17 muestran algunas fotografías tomadas en la visita a la planta.

Toda la galería fotográfica de la visita hecha se encuentra disponible en los anexos.

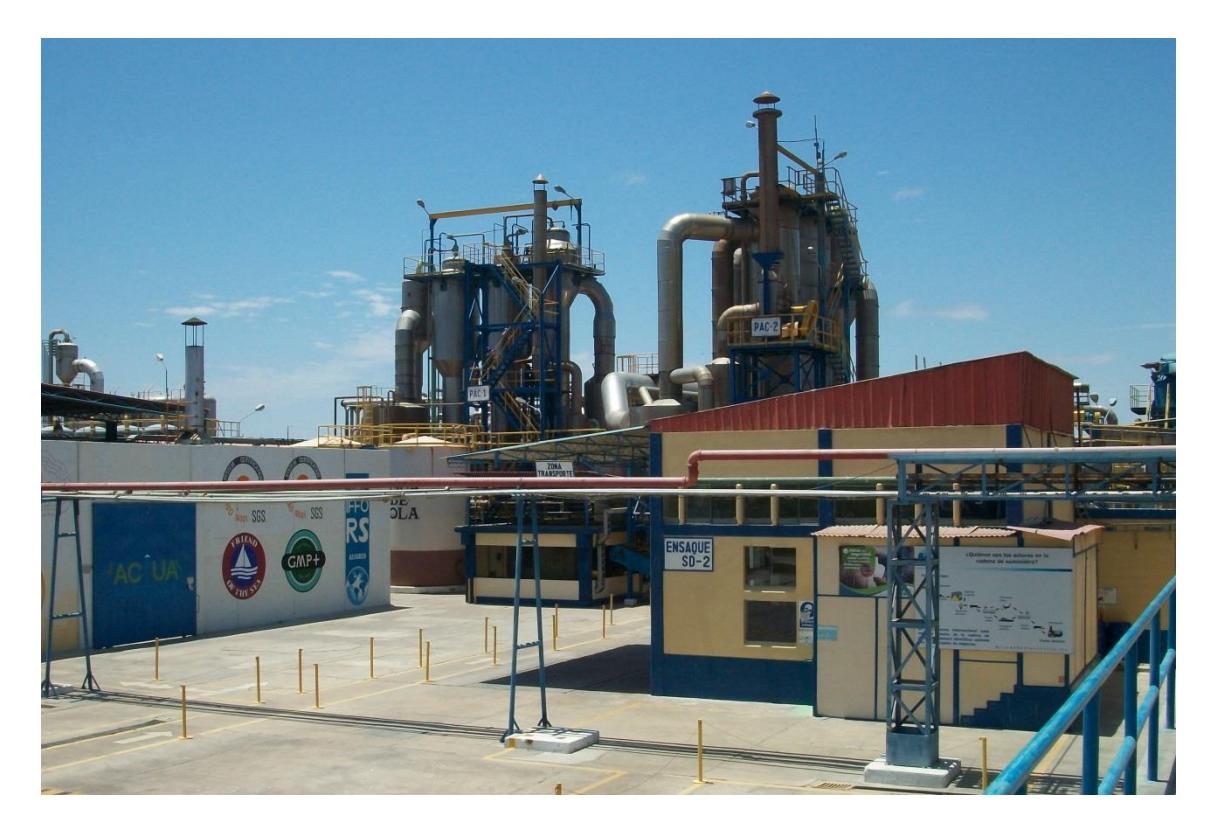

Figura 2. 9. Vista a la planta de producción de harina de pescado Fuente: Elaboración propia

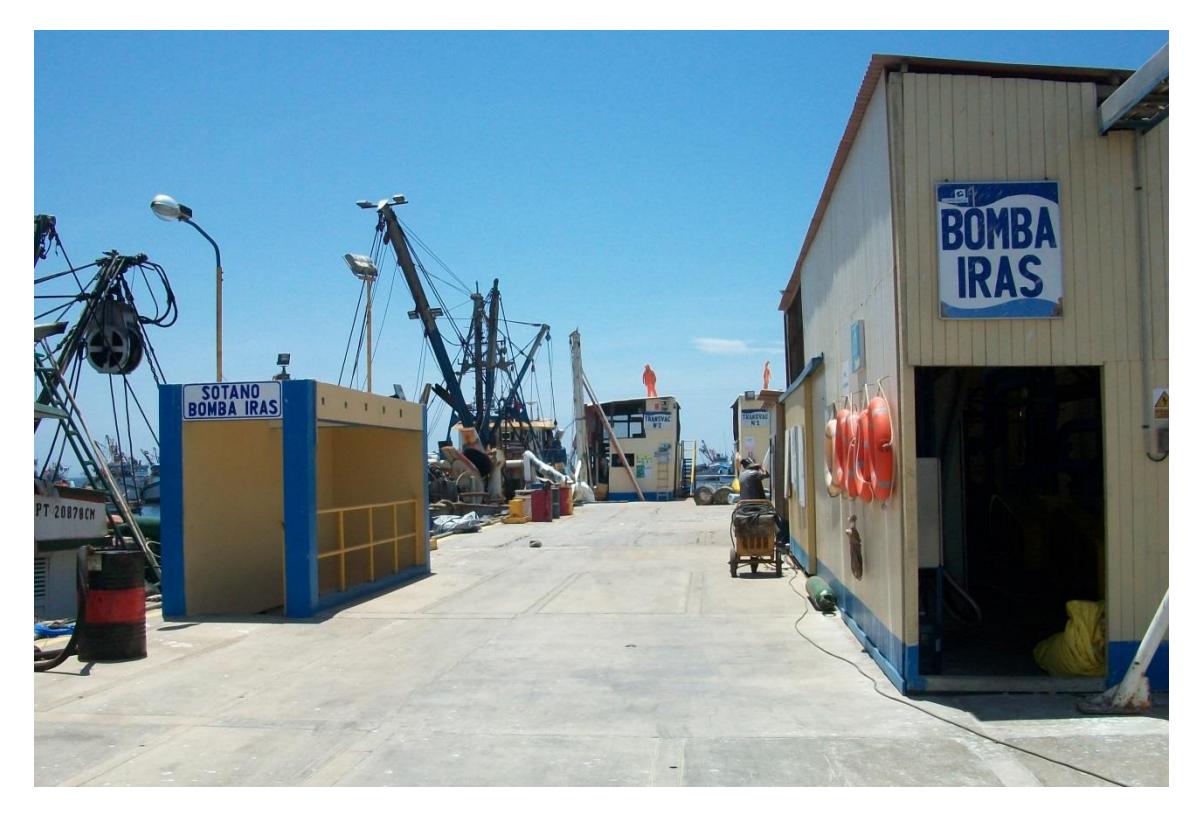

Figura 2. 10. Zona de muelles - recepción de materia prima Fuente: Elaboración propia

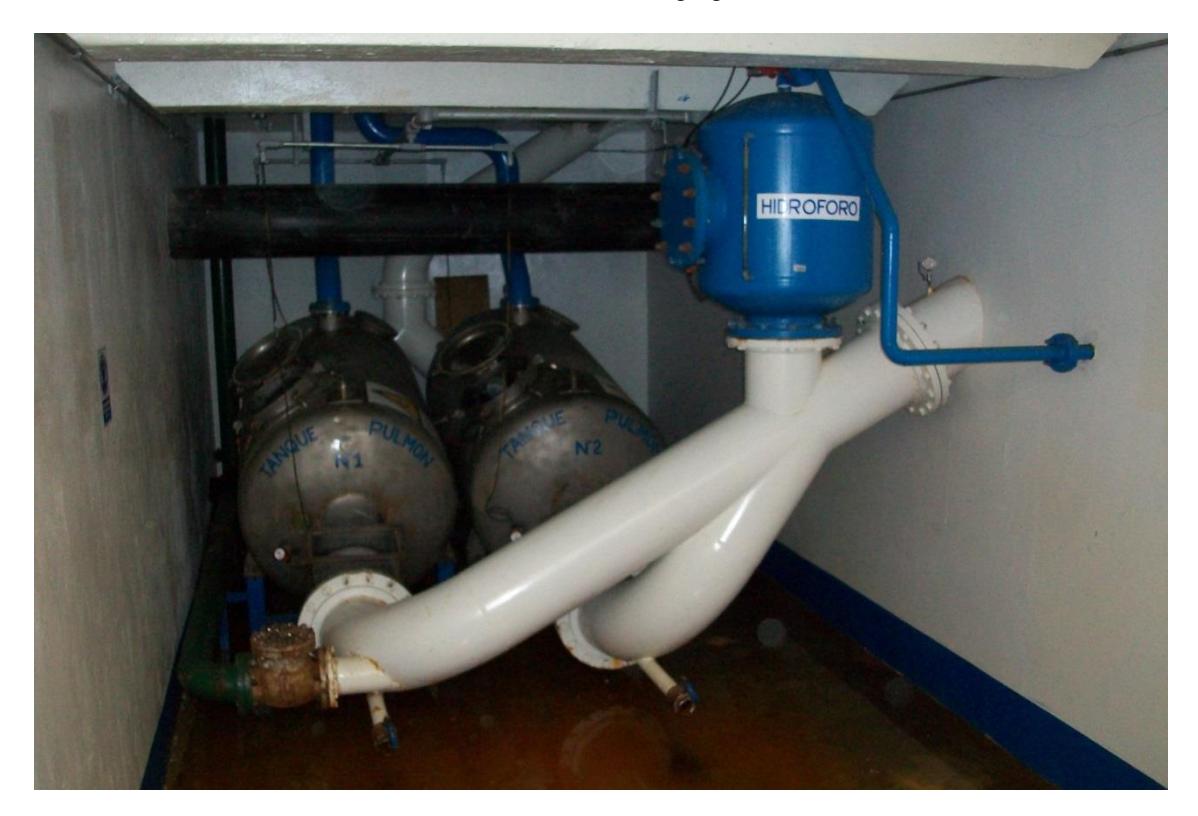

Figura 2. 11. Bombas para envío de materia prima Fuente: Elaboración propia

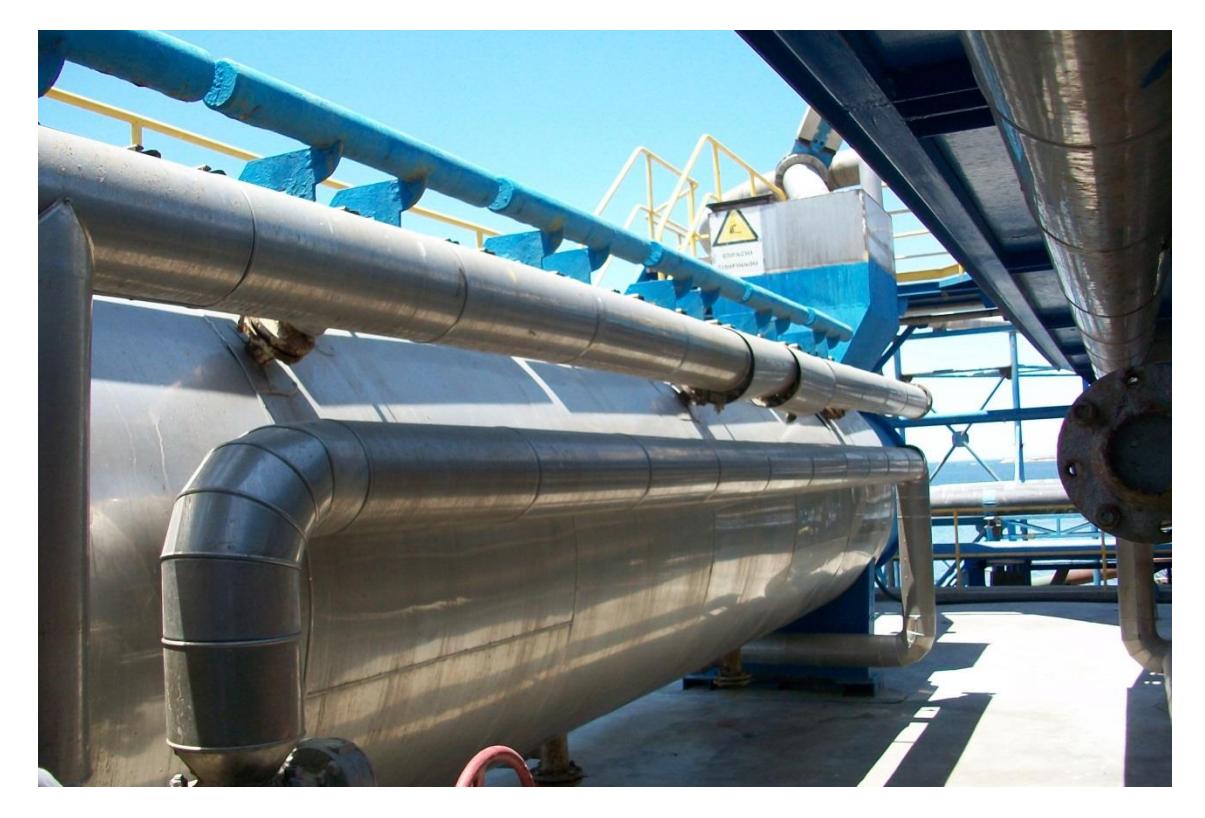

Figura 2. 12. Zona de cocinadores Fuente: Elaboración propia

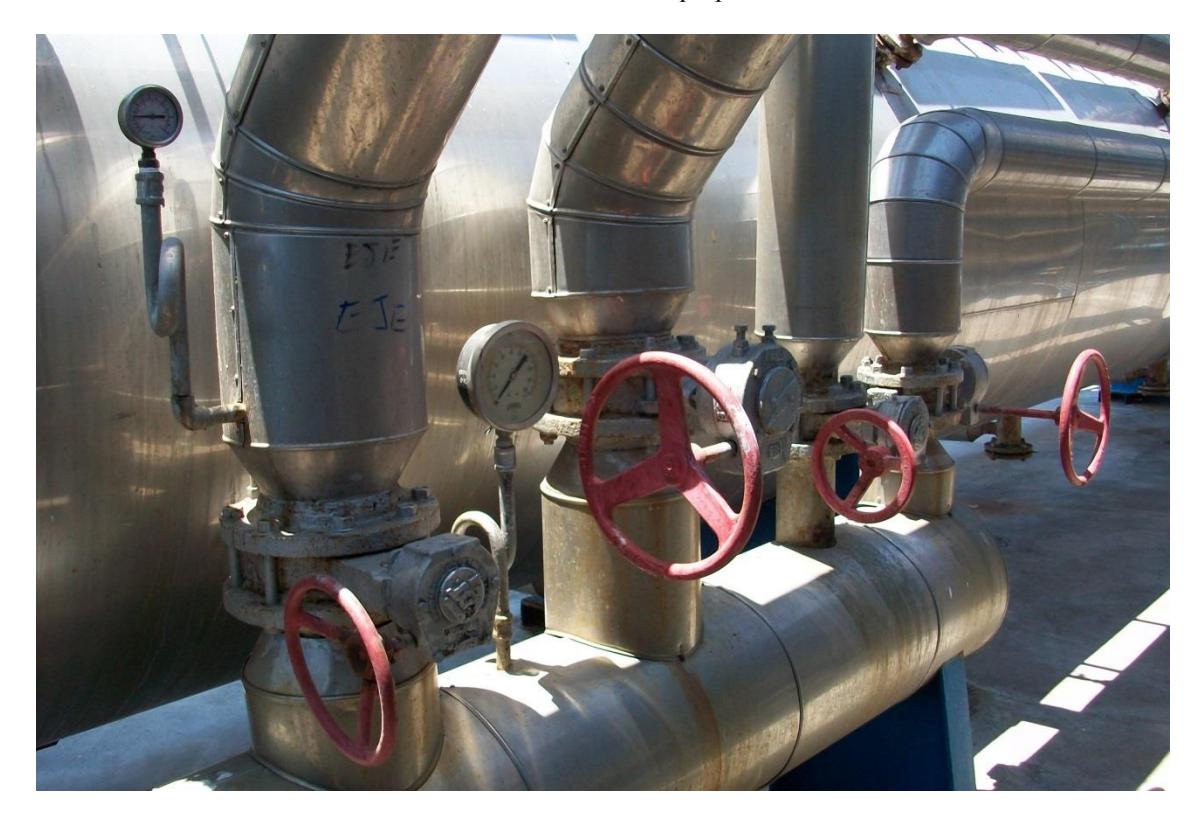

Figura 2. 13. Manifold de alimentación de vapor en un cocinador Fuente: Elaboración propia

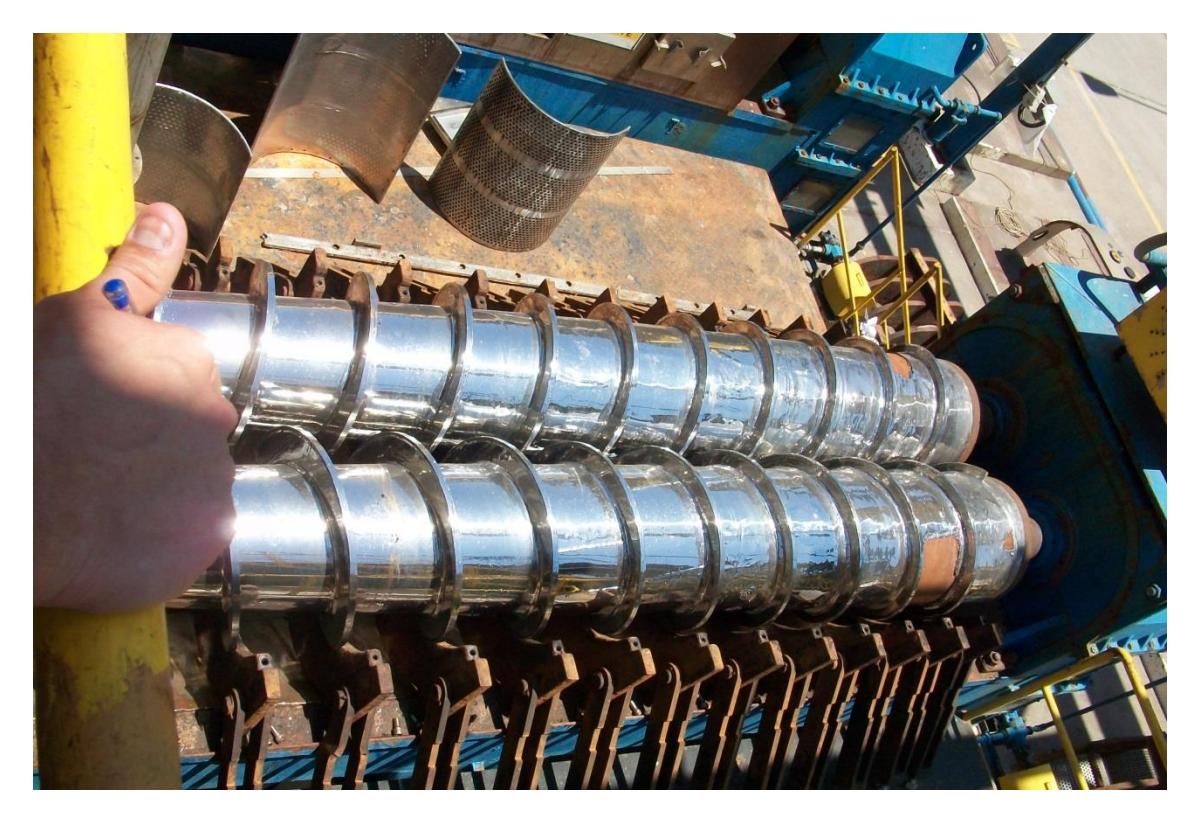

Figura 2. 14. Prensa utilizada para retirar la humedad al pescado ya cocido Fuente: Elaboración propia

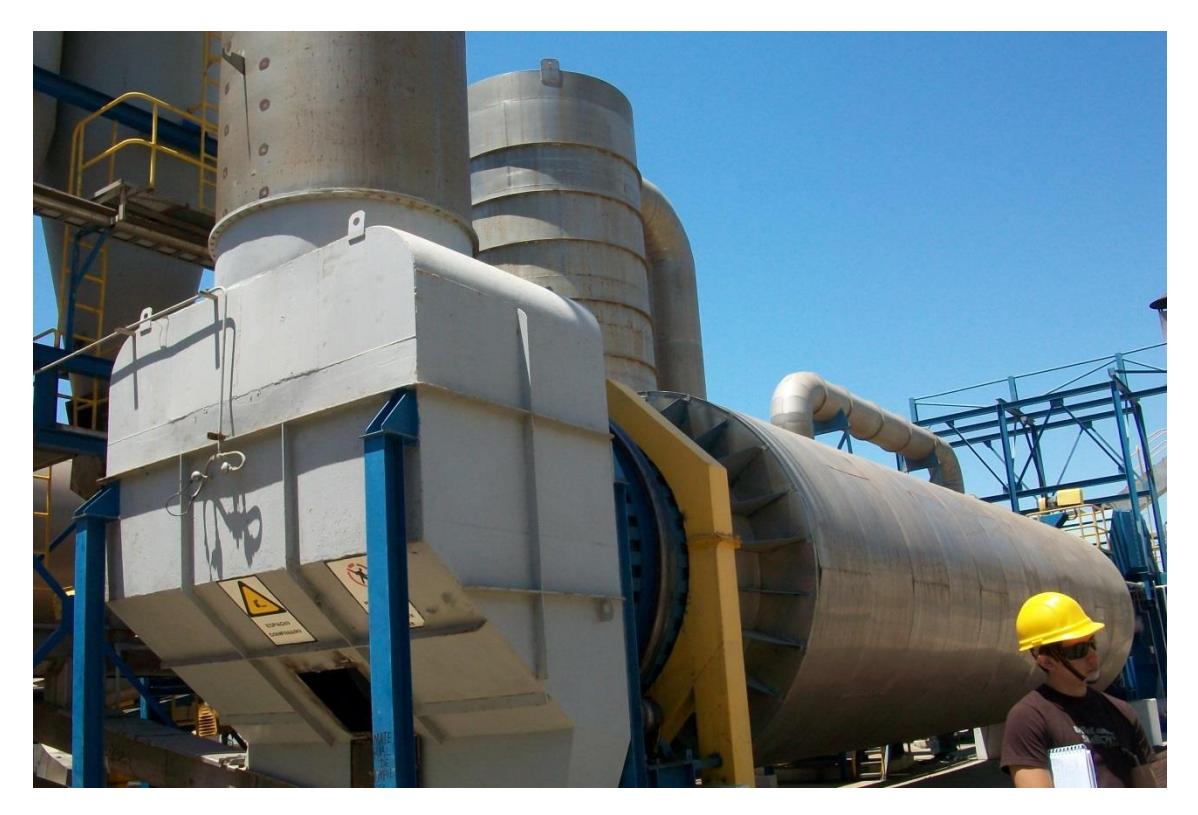

Figura 2. 15. Secador rotatubos Fuente: Elaboración propia

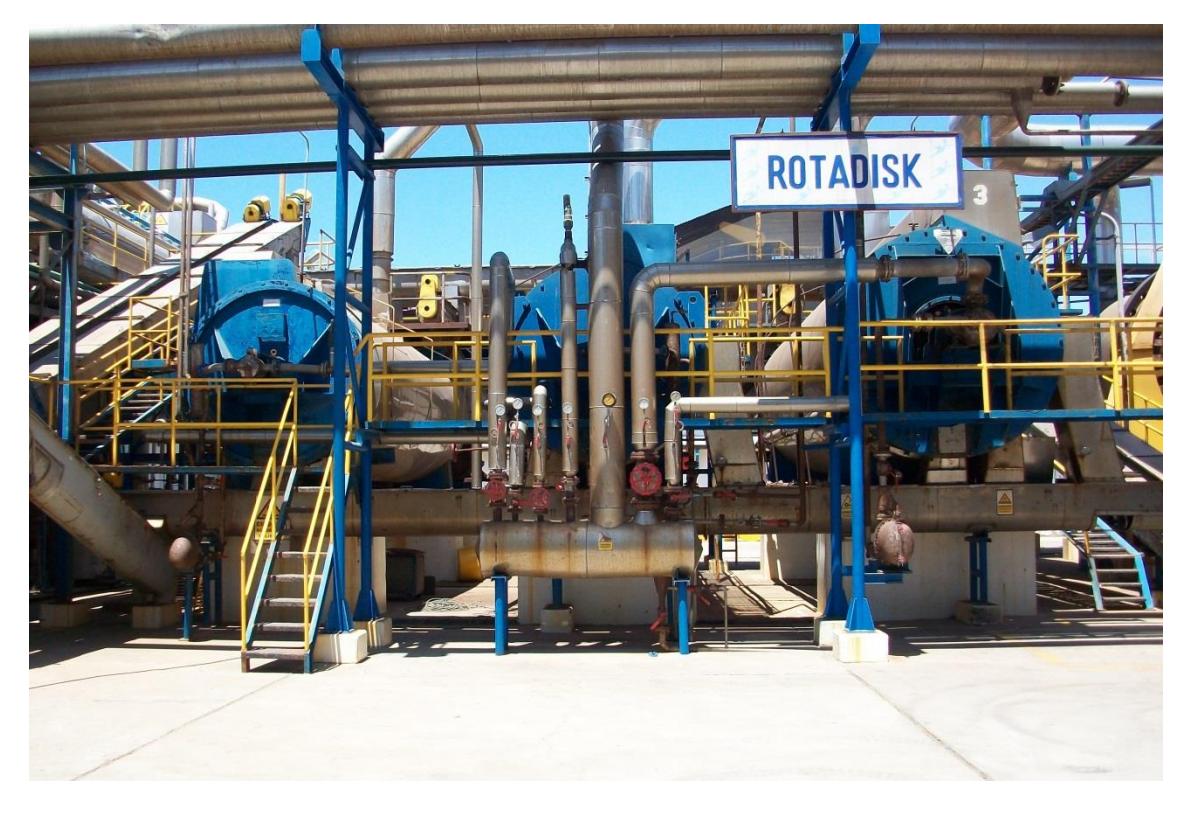

Figura 2. 16. Zona de secadores rotadiscos Fuente: Elaboración propia

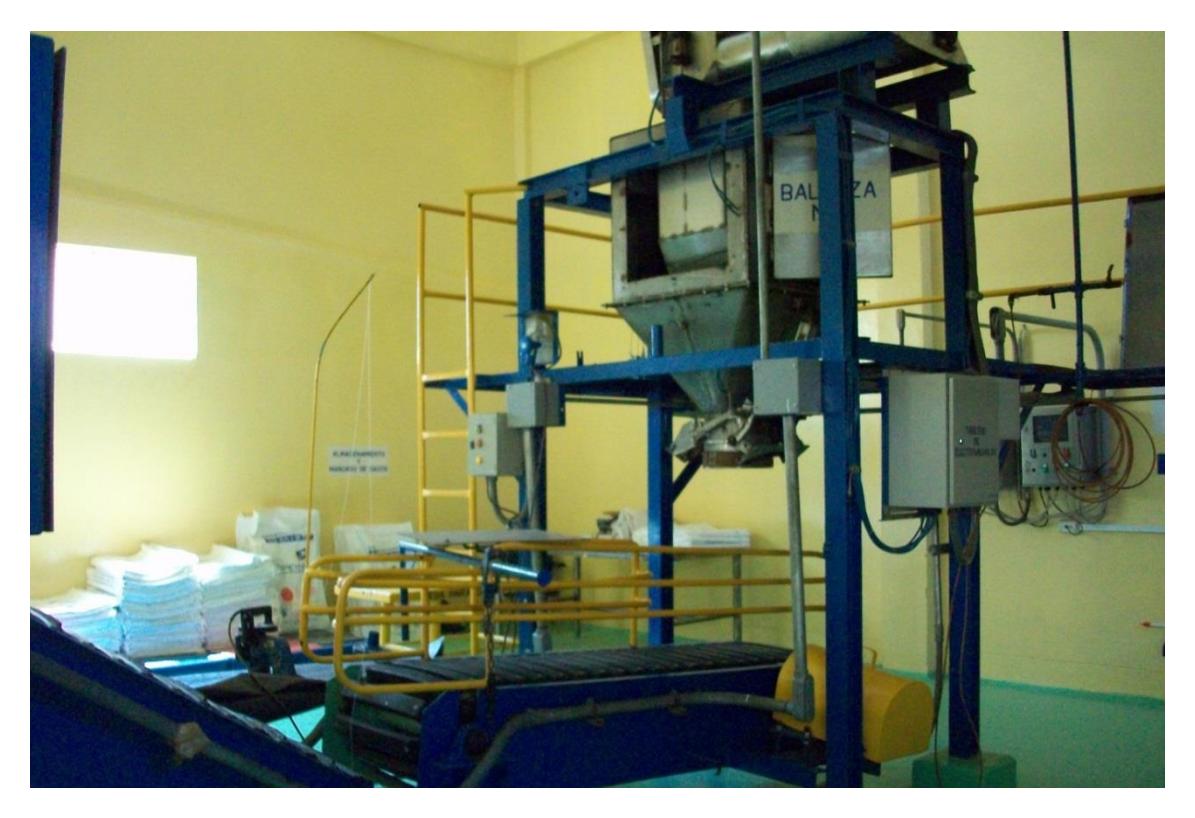

Figura 2. 17. Sistema se ensaque para harina de pescado Fuente: Elaboración propia

# Capítulo 3 Modelación matemática e identificación

# 2.5 Introducción

En este capítulo se modelará matemáticamente el comportamiento de un cocinador para harina de pescado en base a dos variables de control para observar cuál de estas variables de control es la más adecuada para el control del proceso. Luego de determinar cuál es el mejor parámetro de control para modelar el comportamiento del cocinador se procederá a la identificación del modelo matemático.

# 2.6 Identificación del cocinador a simular

En el periodo de investigación se obtuvo información de dos modelos de cocinadores, ambos indirectos, en las Tablas 3.1 y 3.2 mostradas a continuación se muestran las principales características de las mismas. La Tabla 3.1 muestra las características del cocinador FIMA C50 mientras que la Tabla 3.2 muestra las características del cocinador CGI-55/60

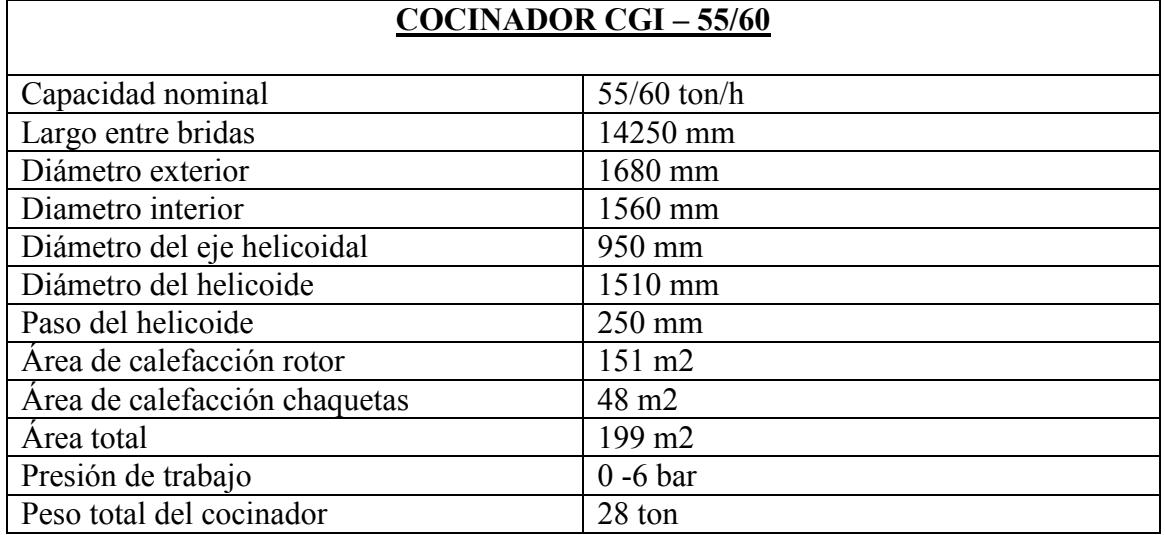

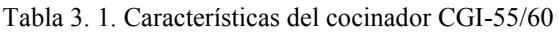

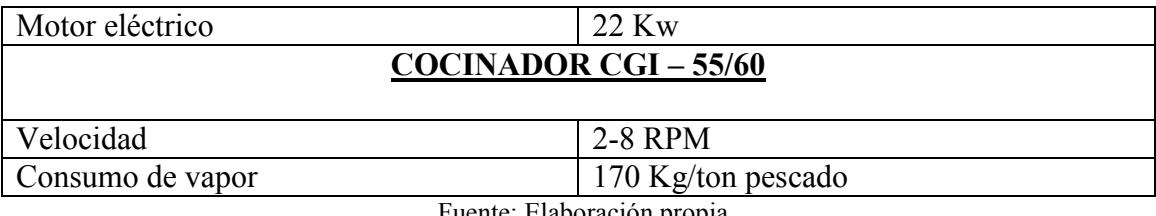

Fuente: Elaboración propia

Tabla 3. 2. Características del cocinador CF 50

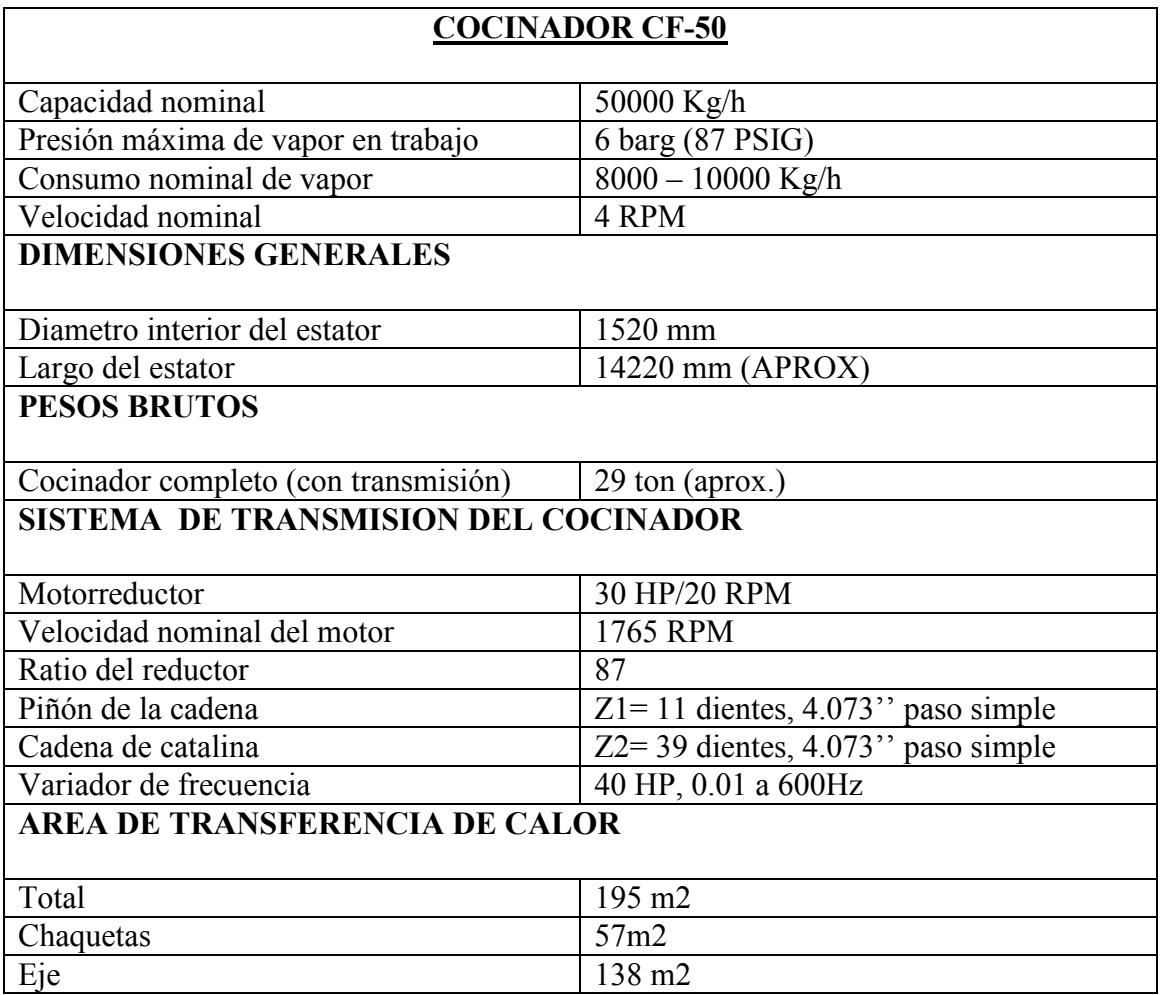

Fuente: Elaboración propia

En base a estos dos cocinadores y en base a datos de visitas técnicas se realizará la simulación del cocinador.

## 2.7 Definición de parámetros

Para empezar la modelación matemática es importante definir cuáles es la variables manipulable y cuál la variables de control.

Para la modelación matemática se considera como la variable manipulable el flujo de vapor que ingresa al cocinador pues es un dato que se proporciona en los manuales además el vapor es la fuente de energía para la cocción del pescado.

Como variables de control se tienen dos opciones que son: la temperatura a la salida de la cocina y la humedad a la salida de la cocina.

La cocción del pescado se da con la finalidad de detener la actividad microbiológica, dar una textura adecuada al pescado, propiciar la coagulación de proteínas y la ruptura de las células lípidas que permiten liberar los depósitos de grasas. Desde el punto de vista de la detención de actividad microbiológica, la liberación de grasas y la coagulación de proteínas la temperatura es un parámetro a tener en cuenta en la cocción. Por otro lado para la textura la humedad es un factor importante, en la visita realizada a COPEINCA se comentó que en su forma de trabajo, ellos en algunas ocasiones tenían en cuenta la humedad a la salida de la prensa como factor para controlar la cocción del pescado, si el queque que entraba a la prensa era poco consistente ellos cocinaban más el pescado para tener un queque de mayor consistencia, por ende se determinará si el la humedad es un parámetro adecuado para el control del cocinador sin tomar la prensa dentro del sistema como lo hacían en COPEINCA.

Se tienen dos posibles variables de control: la humedad y la temperatura ambas a la salida del cocinador, en base a la modelación matemática se generará un modelo para cada una de estas variables y se verá cuál de ellas es la adecuada para el control del cocinador.

# 2.8 Modelo matemático para la humedad

En este apartado se simulará el comportamiento de un cocinador indirecto de 55t/h para producción de harina de pescado teniendo como variable de control la humedad del queque a la salida del cocinador y como variable manipulable el flujo de vapor que ingresa a la cocina. La modelación se realizará con la finalidad de comprobar si la humedad es una variable de control adecuada para un cocinador.

La obtención del modelo matemático se realizará mediante balances de masa y energía <sup>[1]</sup> para la masa de pescado a cocinar y para el vapor utilizado para la cocción. Además se realiza un balance de la concentración de sólidos en el pescado.

Con la formulación matemática hecha se procederá a hallar los parámetros que se involucran en el modelo matemático a fin de tener el modelo del cocinador que se desea simular.

## 2.8.1 Consideraciones

## Hipótesis

- El flujo de vapor que se utiliza para la cocción es constante.
- Con la finalidad de suponer un calentamiento uniforme se supondrá que el flujo de materia a través de la cocina es constante.
- La materia prima ingresa en porciones uniformes con la finalidad de asumir que la evaporación de agua en cada porción sea uniforme.
- Al no estar en contacto el vapor y el pescado se considerará que no existen reacciones químicas en el proceso de cocción.
- 2.8.2 Balance de masa y energía para el vapor.

Se iniciará el análisis para el vapor con el balance de masas y luego se procederá con el balance de energía.

## **Balance de masa**

Partiendo del análisis energético para volúmenes de control (Çengel y Boles, 2012) se tiene que en el balance de masas para procesos de flujo estacionario la sumatoria de los flujos másicos que entran al sistema deben de ser iguales a la sumatoria de los flujos másicos que salen del sistema, esto es

$$
\sum_{entran} m = \sum_{salen} m
$$
 [Kg / s]

Pese a que el vapor se distribuye a las chaquetas y al eje los datos de que cantidad de vapor ingresa a cada uno no está disponible ni los datos para calcularlos, por ello se considera el flujo de vapor que entra al manifold de alimentación. Por tanto se tiene un único flujo de vapor a la entrada pero a la salida pueden existir tres posibilidades: todo el vapor se condense, que el vapor no se condense y que exista una mezcla entre vapor y líquido condensado. En este caso se optará por trabajar con el tercer caso en el que existe una mezcla de vapor y líquido condensado pues a partir de el se puede llegar a los otros dos casos. Por lo tanto el balance de masas para el vapor en el cocinador queda expresado como:

$$
m_{vap\_entr} = m_{vap\_sal} + m_{cond\_sal}
$$
 (3.4.1)

Donde *mcond* \_sal es el flujo másico de líquido condensado a la salida

*mvap* \_sal es el flujo másico de vapor a la salida

 $m_{vap\_entr}$  es el flujo másico de vapor a la entrada

De la visita a la planta de COPEINCA, de donde se obtuvieron la mayor cantidad de datos relevantes, se obtuvo tambien el dato de condensación de vapor en la cocina, según operadores aproximadamente el 60% de vapor de condensa en el proceso de cocción, por tanto

$$
m_{cond\_sal} = 0.6 \times m_{vap\_entr} \tag{3.4.2}
$$

De modo que el flujo másico de vapor a la salida es:

$$
m_{\text{vapor\_sal}} = 0.4 \times m_{\text{vap\_entr}} \tag{3.4.3}
$$

Sumando las ecuaciones (3.4.2) y (3.4.3)  $\ddot{\phantom{0}}$ 

$$
m_{vap\_entr} + m_{cond\_sal} = m_{mezcla} = m_{vap\_entr}
$$
 (3.4.4)

Pudiendo observar que el flujo másico de la mezcla debe ser igual al flujo másico de vapor que ingresa.

#### **Balance de energía**

Partiendo de la fórmula para la energía interna en su forma diferencia se tiene que:

$$
\frac{d(m \times e)}{dt} = \dot{m}_{entr} \times \left( h + \frac{V^2}{2} + gz \right)_{entr} - \dot{m}_{sal} \times \left( h + \frac{V^2}{2} + gz \right)_{sal}
$$
\n
$$
+ \dot{Q}_{entra} - \dot{Q}_{sali} + \dot{W}_{entra} - \dot{W}_{sali}
$$
\n(3.4.5)

Donde *e* es la energía interna por unidad de masa del fluido

*mentr* y *msal* son los flujos másicos a la entras y a la salida respectivamente.

 $Q_{entra}$  y  $Q_{sali}$  son los flujos caloríficos por unidad de tiempo que entran y que salen respectivamente.

*W entra* y*W sali* son los trabajos por unidad de tiempo que entran y salen respectivamente.

*h* es la entalpía

 $\overline{a}$ 

 $V^2/2$  es la energía cinética del fluido.

*gz* es la energía potencial del fluido.

Para el cocinador industrial que se está simulando donde se considera que las velocidades a la entrada y salida son parecidas y por lo tanto la variación de la energía cinética es despreciable respecto a los otros términos. El cocinador se encuentra dispuesto de forma horizontal de tal modo que la variación de cotas es nula o mínima y por ende la energía potencial es nula o despreciable. Dado que al vapor no se le entrega trabajo ni él entrega trabajo entonces los trabajos de entrada y de salida son nulos. Finalmente al vapor no se le entrega calor pero este lo entrega para cocinar el pescado por ende se tiene un calor neto que se le llamará *Qentregado* con estas consideraciones la fórmula para la energía interna se reduce a

$$
\frac{d\left(m_{vapor} \times e_{vapor}\right)}{dt} = m_{vap\_entr} \times h_{vap\_entr} - m_{mezel\_sal} \times h_{vap\_sal} - \dot{Q}_{entregado}
$$
\n(3.4.6)

Centrando la atención en la energía interna del vapor, esta queda expresada por la siguiente expresión

$$
E_{\text{vapor}} = m_{\text{vapor}} \times e_{\text{vapor}} = m_{\text{vapor}} \times Cp_{\text{vapor}} \times \Delta T
$$
\n(3.4.7)

Hallando la variación de esta energía interna respecto del tiempo se obtiene la siguiente expresión

$$
\frac{d\left(m_{vapor} \times e_{vapor}\right)}{dt} = m_{vapor} \times Cp_{vapor} \times \frac{\Delta T}{dt}
$$
\n(3.4.8)

Para simplificar el modelo matemático se considerará que la variación de temperatura respecto del tiempo que figura en la ecuación (3.4.8) es cero de tal modo que:

$$
\frac{d\left(m_{vapor} \times e_{vapor}\right)}{dt} = m_{vapor} \times Cp_{vapor} \times \frac{\Delta T}{dt} = 0
$$
\n(3.4.9)

Reemplazando la ecuación (3.4.9) en la ecuación (3.4.6) se obtenga la siguiente expresión

$$
Q_{entregado} = m_{vap\_entr} \times h_{vap\_entr} - m_{mezcl\_sal} \times h_{vap\_sal} \ (3.4.10)
$$

La expresión (3.4.10) proporciona el calor entregado por el vapor considerando que la variación de su energía interna respecto del tiempo es cero.

2.8.3 Balance de masa y energía para la materia prima.

De igual modo que con el vapor, para la materia prima se analizará primero el balance de masas y posteriormente el balance de energías.

## **Balance de masa**

Asumiendo que en el proceso de cocción la humedad varía, entonces debido a la absorción del calor por parte de la materia prima parte del agua contenida en ella se evaporará. De modo que el flujo másico de materia prima que ingresa deberá ser igual a la suma del flujo másico de materia que sale y el agua evaporada. Por lo tanto el balance de masas queda expresado de la siguiente forma

$$
\frac{d(m_{mat})}{dt} = 0 = m_{mat\_entr} - m_{mat\_sal} - m_{agua\_evap}
$$
 (3.4.11)

## **Balance de energía**

Evaluando la variación de la energía de la materia respecto del tiempo, este debe de ser igual a la diferencia de las energías de la materia tanto a la entrada como a la salida más el calor ganado en el proceso de cocción, que dado que el vapor es la única fuente de energía y despreciando perdidas en la transferencia entonces este calor ganado tiene la misma magnitud que el calor entregado por el vapor. Además de ello se debe tener en cuenta que parte del calor ganado por la materia es tomado por el agua que se evapora. Tomando esto en consideración el balance de energía para la materia prima queda expresado de la siguiente manera

$$
\frac{d(m_{mat} \times e_{mat})}{dt} = \dot{m}_{mat\_entr} \times h_{mat\_entr} - \dot{m}_{mat\_sal} \times h_{mat\_sal}
$$
  
+ 
$$
\dot{Q}_{entregado} - \dot{m}_{agua\_evap} \times h_{agua\_evap}
$$
(3.4.12)

### 2.8.4 Balance de la concentración

El balance de la concentración comprende el análisis de la concentración de sólidos en la materia prima. Se ha decidido trabajar sobre la concentración de sólidos pues la cantidad de sólidos no varía a lo largo del proceso, si varía el porcentaje de contracción de agua pues al evaporarse agua la cantidad total de materia prima disminuye, así que al no variar esta cantidad simplifica en algo la formulación matemática.

El balance de la concentración viene dado por la siguiente expresión (Ollero, Arjona y Vidal, 2004)

$$
\frac{d\left(m_{mat} \times X_{solidos}\right)}{dt} = \dot{m}_{mat\_entr} \times X_{sol\_entr} - \dot{m}_{mat\_sal} \times X_{sol\_sal}
$$
\n(3.4.13)

Despejando el flujo másico a la salida de la ecuación (3.4.10) y reemplazandolo en la ecuación (4.3.13) se obtiene

$$
\frac{d\left(m_{mat} \times X_{solidos}\right)}{dt} = \dot{m}_{mat\_entr} \times X_{sol\_entr} - \left(\dot{m}_{mat\_entr} - \dot{m}_{agua\_evap}\right) \times X_{sol\_sal}
$$
\n(3.4.14)

Si se considera que la materia prima permanece constante y reordenando los términos se obtiene la siguiente expresión:

$$
\frac{d(X_{sol})}{dt} = \frac{m_{mat\_entr} \times (X_{sol\_entr} - X_{sol\_sal}) + m_{agua\_evap} \times X_{sol\_sal}}{m_{mat}}
$$
(3.4.15)

De la ecuación (4.3.12) se puede asumir que la derivada de la energía interna de la materia respecto del tiempo es igual a cero (lo que equivale a decir que la variación de la masa y la energía interna por unidad de masa respecto del tiempo son cero)

$$
\frac{d\left(m_{mat} \times e_{mat}\right)}{dt} = \frac{d\left(m_{mat}\right)}{dt} \times e_{mat} + m_{mat} \times \frac{d\left(e_{mat}\right)}{dt} = 0
$$

De modo que si se despeja el flujo de agua evaporada de la ecuación

$$
0 = m_{\text{mat\_entr}} \times h_{\text{mat\_entr}} - \left( \dot{m}_{\text{mat\_entr}} - \dot{m}_{\text{agua\_evap}} \right) \times h_{\text{mat\_sal}} + \dot{Q}_{\text{entregado}} - \dot{m}_{\text{agua\_evap}} \times h_{\text{agua\_evap}}
$$

Se obtiene

$$
\dot{m}_{\text{agua\_evap}} = \frac{\dot{m}_{\text{mat\_entr}} \left( h_{\text{mat\_entr}} - h_{\text{mat\_sal}} \right) + \dot{Q}_{\text{entregado}}}{\left( h_{\text{agua\_evap}} - h_{\text{mat\_sal}} \right)}
$$
(3.4.16)

Las ecuaciones (3.4.16), (3.4.15) y (3.4.10) son las que definen el comportamiento de la humedad dentro del proceso de cocción.

2.8.5 Obtención de parámetros y modelado en Simulink para el vapor

Para la obtención de valores de las constantes se toman como base los datos de visitas técnicas o suposiciones hechas en el análisis.

### 2.8.5.1 Entalpia de entrada y salida

De la visita a la planta pesquera COPEINCA se obtuvieron los siguientes valores de presiones a la entrada y a la salida del cocinador

Tabla 3. 3.Presiones de Entrada y salida del cocinador

| Lugar                      | Presión (psi) | Presión (kPa) |
|----------------------------|---------------|---------------|
| Entrada                    | 45            | 310.26        |
| Salida                     | 25            | 172.36        |
| Fuente: Elaboración propia |               |               |

Conociendo los valores de las presiones a la entrada y a la salida es necesario poder relacionar la temperatura de saturación del vapor respecto de la presión a la que se encuentra, esto se hace mediante la siguiente relación (Simón P., 2004)<sup>[4]</sup>

$$
T_{sat} = \frac{2147}{(10.76 - \log(P_{vap}))} - 273.2
$$
 (3.4.17)

Donde *P vap* es la presión del vapor y se ingresa en Pascales (Pa) para obtener la temperatura de saturación en grados Celsius (º C). El diagrama de bloques para esta expresión se muestra en la Figura 34.

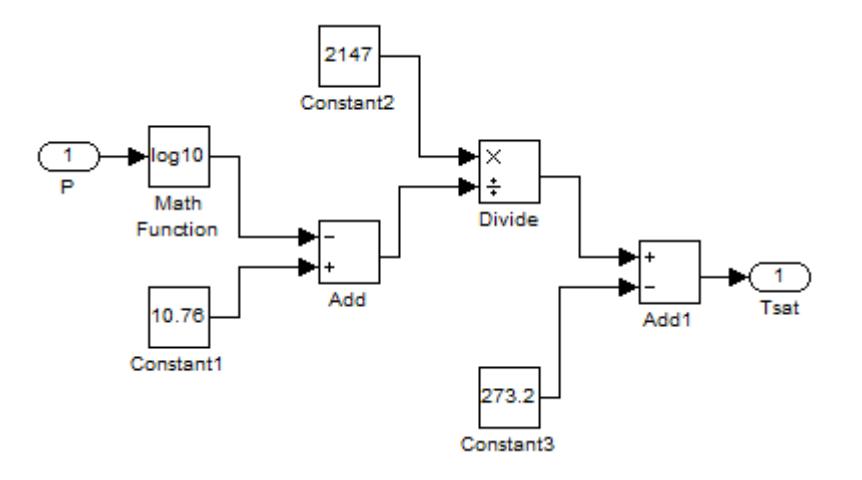

Figura 3. 1. Diagrama de bloques en Simulink para cálculos de Temperatura de saturación Fuente: Elaboración propia

Conocida la temperatura de saturación se puede conocer la entalpía a la entrada empleando la siguiente expresión (Simón P., 2004)<sup>[4]</sup> la temperatura de saturación se puede conocer la entalpía a la<br>pleando la siguiente expresión (Simón P., 2004)<sup>[4]</sup><br> $h_{vapor} = 2.5 \times 10^6 + 1813T_{sat} + 0.471T_{sat}^2 - 0.011T_{sat}^3 + 2090(T - T_{sat})$ 

 $6 + 1812T + 0.471T^2 - 0.011T^3$ (3.4.18) El diagrama de bloques en Simulink que muestra el cálculo de la entalpía de vapor a la entrada se muestra en la Figura 3.2.

Conocidas las relaciones (3.4.17) y (3.4.18) o colocando sus diagramas de bloques en serie lo único que se necesita conocer para calcular la entalpía del vapor a la entrada es la presión en ese punto.

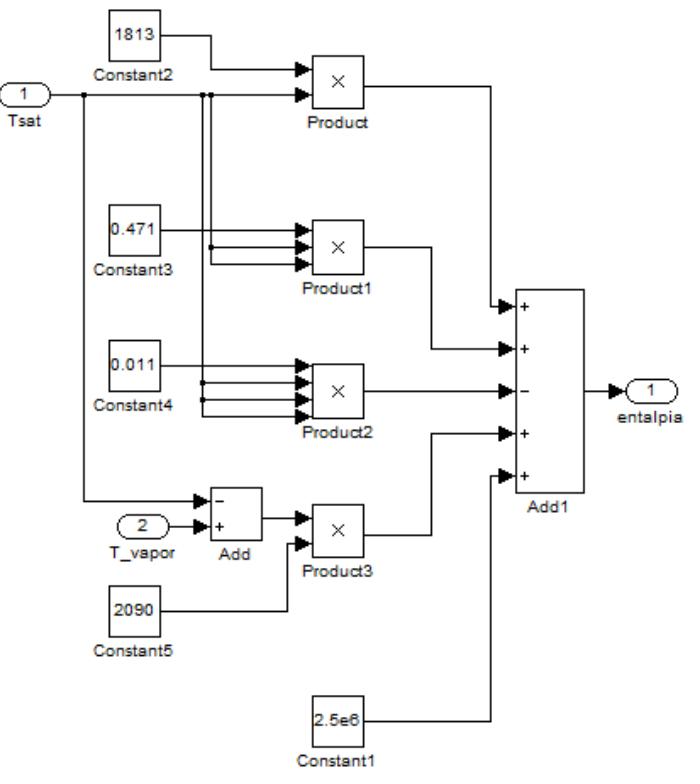

Figura 3. 2.Diagrama de bloques en Simulink para el cálculo de entalpia de entrada Fuente: Elaboración propia

Para el caso del cálculo de la entalpía a la salida, se debe hallar el valor de la entalpía para la mezcla vapor-liquido  $[1]$ , para lo cual se debe conocer la pureza del vapor a la salida, la cual se denominará "x" y quedará definida como (Çengel y Boles, 2012).

$$
x = \frac{m_{vapor}}{m_{total}}
$$

$$
h_{mezcla} = h_f + xh_{fg}
$$

Donde *f h* es la entalpía del vapor saturado a la temperatura de salida

*hfg* es la entalpía de vaporización a la temperatura de salida

Para el caso de la entalpía a la salida se puede emplear la ecuación (3.4.17) y obtener el valor de la temperatura a la salida, asumiendo que tanto la entrada y la salida del cocinador se encuentran en un estado de saturación. Para la obtención de los diferentes valores de las entalpías solicitados se recurre a las tablas de propiedades del libro "Termodinámica – Yunes A. Cengel & Michael A. Boles. 7ma edición" para mediante una interpolación simple obtener los valores de  $h_j$  y  $h_{fg}$ necesarios. La forma de cálculo empleando Simulink se muestra en la Figura 3.3.

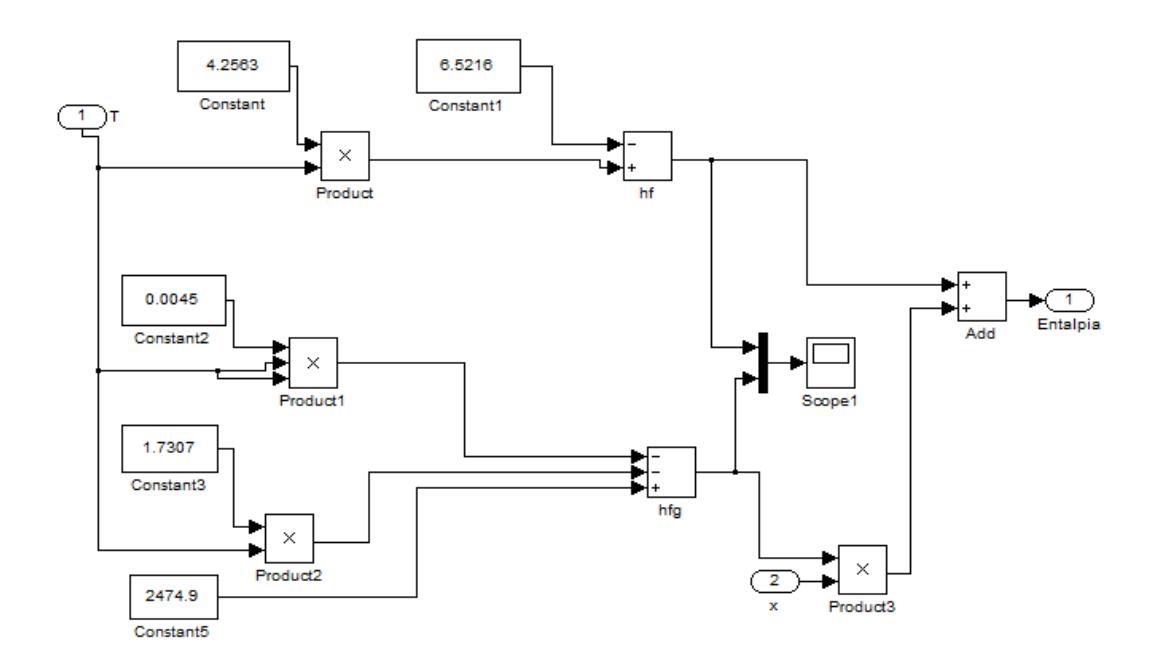

Figura 3. 3. Esquema en Simulink para cálculo de la entalpía de la mezcla Fuente: Elaboración Propia

## 2.8.5.2 Flujo másico de vapor

El flujo másico de vapor se calcula a partir de los datos especificados en la cocina, en este caso una cocina con una capacidad de 50 a 55 toneladas por hora requiere alrededor de 160 – 170 kilogramos de vapor por tonelada de materia prima, de modo que el flujo de vapor se obtiene de la siguiente forma.

$$
\dot{m}_{\text{vapor}} = 170 \frac{Kg_{\text{vapor}}}{Tn_{\text{pescado}}} \times 55 \frac{Tn_{\text{pescado}}}{h} \times \frac{h}{60 \text{ min}} \times \frac{1 \text{min}}{60 \text{s}}
$$

$$
\dot{m}_{\text{vapor}} = 2.597 \frac{Kg_{\text{vapor}}}{s}
$$

#### 2.8.6 Obtención de parámetros y modelado en Simulink para la materia prima

Ahora la atención se centrará en como calcular los valores de los parámetros relacionados con la materia prima que son necesarios.

### 2.8.6.1 Flujo másico

Dado que se considera una cocina de una capacidad de 55 t/h, con ello se obtiene el flujo másico de materia prima, solo se necesita cambiar de unidades a unas que faciliten el trabajo

$$
m_{mp} = 55 \frac{Tn_{pseudo}}{h} \times \frac{h}{60 \text{ min}} \times \frac{1 \text{ min}}{60 \text{ s}}
$$

$$
m_{mp} = 15.278 \frac{Kg_{pseudo}}{s}
$$

#### 2.8.6.2 Calores específicos

Para los calores específicos se debe tener en cuenta que por ser la materia prima una mezcla de otras sustancias, el calor específico de esta es una combinación de los calores específicos de sus componentes.

Para obtener el calor específico se tienen dos opciones una analítica y otra experimental.

La forma analítica permite hallar el calor específico de la mezcla a partir de los calores específicos y los porcentajes de concentración de cada componente. De tal modo que el calor específico de la mezcla es la suma de los productos de concentración y calor específico de cada componente. Esto es, el calor específico de la mezcla será una suma<br>ponderada de los calores específicos de los componentes.<br> $C p_{pseudo} = \%_{solidos} \times C p_{solidos} + \%_{gravas} \times C p_{gravas} + \%_{agua} \times C p_{agua}$ ponderada de los calores específicos de los componentes.

$$
C p_{\text{pseudo}} = \frac{9}{6} \times C p_{\text{solidos}} + \frac{9}{6} \times C p_{\text{gravas}} \times C p_{\text{gravas}} + \frac{9}{6} \times C p_{\text{agua}} \times C p_{\text{agua}}
$$
\n(3.4.19)

Dentro de la búsqueda de información se encontró una relación que proporciona el calor específico para un flujo multifase como la anchoveta <sup>[9]</sup> (Estrada y Gonzales, UNI)<br>  $C_{p_{fl. multifase}} = \%_{\text{solidos}} \times 0.3 + \%_{\text{grass}} \times 0.5 + \%_{\text{again}} \times 1$ 

$$
C p_{\frac{fl.multifase}{Archoveta}} = \frac{9}{6} \times 0.3 + \frac{9}{6} \times 0.5 + \frac{9}{6} \times 1 \tag{3.4.20}
$$

El calor específico obtenido en la ecuación (3.4.20) brinda el calor específico en kcal/kg ºC en tanto que la ecuación (3.4.19) brindará el calor específico en función de las unidades de los componentes con las que se desee trabajar.

De las dos formas mencionadas para hallar el calor específico se optará por la forma analítica pues en caso se cambie la materia prima solo se modificará los porcentajes de composición de cada componente pues todos los pescados presentan los mismos componentes pero en diferente proporción.

Como se está trabajando con anchoveta es necesario conocer las concentraciones y los calores específicos de los componentes.

Información sobre anchoveta

Para la anchoveta (Engraulis ringens) se ha encontrado la siguiente información [10] detallada en las Tablas 3.4 y 3.5, proveniente del Instituto del mar del Perú (IMARPE)

| Componente      | Promedio (%) |
|-----------------|--------------|
| Humedad         | 70 S         |
| Grasa           |              |
| Solidos         | 191          |
| Sales minerales |              |

Tabla 3. 4.Análisis proximal para la anchoveta

Fuente: IMARPE

| Producto                                                              | Densidad[kg/m3] |  |
|-----------------------------------------------------------------------|-----------------|--|
| Pescado entero                                                        | 910             |  |
| Pescado entero con hielo                                              | 801             |  |
| Harina de pescado en polvo                                            | $520 - 720$     |  |
| Harina de pescado en pellets                                          | $600 - 800$     |  |
| Aceite de pescado                                                     | $900 - 930$     |  |
| $\blacksquare$<br>$\mathbf{r}$ $\mathbf{r}$ $\mathbf{r}$ $\mathbf{n}$ |                 |  |

Tabla 3. 5. Características físicas y de rendimiento para anchoveta

Fuente: IMARPE

Información sobre los calores específicos

La Tabla 3.6 muestra los calores específicos de los componentes que figuran en el análisis proximal para la anchoveta. Los datos de la tabla no tienen una fuente en específico sino que son una recopilación de datos dados en ejemplos y en algunas páginas web.

Tabla 3. 6. Calores específicos para los componentes del análisis proximal

| Componente       | Calor específico         | Calor específico |
|------------------|--------------------------|------------------|
|                  | $kcal/kg$ <sup>o</sup> C | kJ/kgk           |
| agua             |                          | 4.1868           |
| aceite           | 04                       | 1.6747           |
| sólidos          | 0.52.                    | 2 177            |
| $\sim$ $-1$<br>᠇ |                          |                  |

Fuente: Elaboración propia

Con los calores específicos y los porcentajes de composición se puede

Con los calores específicos y los porcentajes de composición se puede  
obtener que el calor específico para la anchoveta queda expresado como:  

$$
C p_{pseudo} = 0.52 \times \%_{solidos} + 0.4 \times \%_{gravas} + 1 \times \%_{agua} \left[ \frac{Kcal}{Kg^o C} \right]
$$
(3.4.21-a)  

$$
C p_{pseudo} = 2.177 \times \%_{solidos} + 1.6747 \times \%_{gravas} + 4.1868 \times \%_{agua} \left[ \frac{KJ}{KgK} \right]
$$
(3.4.21-b)

Con las ecuaciones para el calor específico se puede plantear el arreglo de bloques en Simulink para el cálculo del calor específico, tal como se muestra en la Figura 3.4.

Lo que se hace es unir el porcentaje de solidos con el de sales minerales debido a que sobre estas últimas no se encontró información útil, con esto aclarado el esquema para el cálculo de calores específicos es el de la Figura 3.4. Hay que mencionar que para el cálculo del Calor específico a la salida este esquema estará en un bucle, pues el porcentaje de solidos a la salida irá cambiando y en consecuencia el calor específico de la materia prima también lo hará.

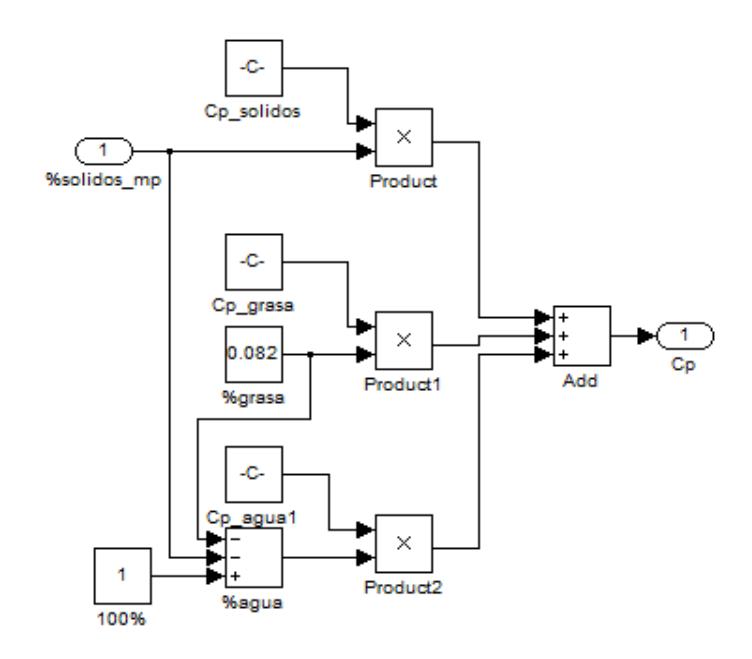

Figura 3. 4.Diagrama de bloques en Simulink para cálculo del Calor específico Fuente: Elaboración Propia

En este modelo simple se está suponiendo que se conocen las temperaturas tanto a la entrada como a la salida y que estas son constantes incluso cuando se varía el flujo de vapor. Esto es algo que surge al asumir la hipótesis de: raturas tanto a la entrada como a la salida y que estas son<br>ntes incluso cuando se varía el flujo de vapor. Esto es algo que<br>al asumir la hipótesis de:<br> $\frac{d (m_{mat} \times e_{mat})}{d (m_{mat} \times e_{mat})} = \frac{d (m_{mat})}{d (m_{mat} \times e_{mat})} \times e_{mat} + m_{mat} \times \frac$ 

surge al asumir la hipótesis de:

\n
$$
\frac{d\left(m_{mat} \times e_{mat}\right)}{dt} = \frac{d\left(m_{mat}\right)}{dt} \times e_{mat} + m_{mat} \times \frac{d\left(e_{mat}\right)}{dt} = 0
$$
\nBasándose en la visita a la CORPORTIÓN PESQUERA INCA los datos

de las temperaturas de entada y salida se dan a continuación

| <b>Ubicación</b>          | Temperatura [°C] |
|---------------------------|------------------|
| Entrada                   |                  |
| Salida                    |                  |
| Fuente: Visita a COPEINCA |                  |

Tabla 3. 7. Temperaturas a la entrada y salida del cocinador

## 2.8.6.3 Entalpia de entrada, salida y evaporación

Para el cálculo de la entalpía de la materia se realiza una multiplicación del calor específico y la temperatura a la que se encuentra, asumiendo que se parte de una temperatura de referencia, esta no importa pues al restarse las entalpias, el efecto de la temperatura de referencia para cálculo de la entalpia se anula. El diagrama de bloques en Simulink para las entalpías se puede observar en la Figura 3.5.

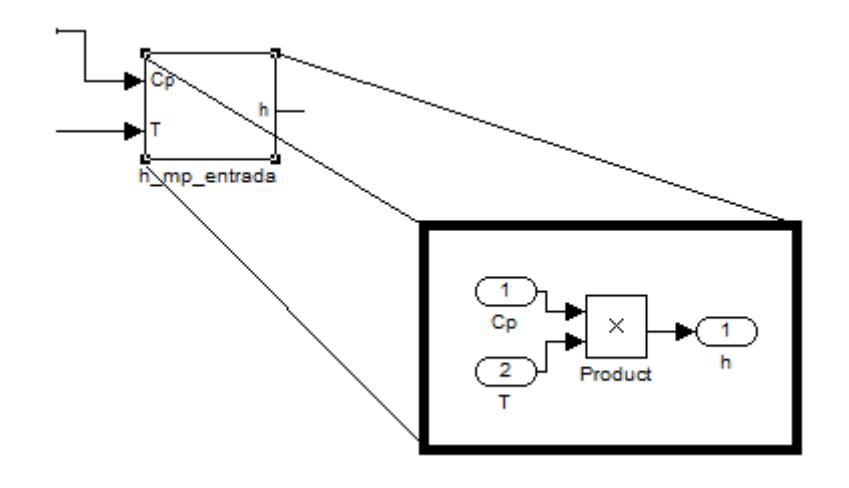

Figura 3. 5. Diagrama de bloques en Simulink para el cálculo de entalpías Fuente: Elaboración propia

Para conocer el valor de la entalpía de evaporación del agua se consultó la TABLA A-5 del apéndice del libro "Termodinámica– Yunes A. Cengel & Michael A. Boles, 7ma edición" teniendo en cuenta que la materia prima se encuentra a presión ambiente y por tanto el agua contenida en esta también, de tal modo que la entalpias de vaporización correspondiente será la del agua a esta presión. Por tanto la entalpia del agua evaporada será:

$$
h_{fg\omega_{p_{atm}}} = 2675.6 [KJ/Kg]
$$

## 2.8.7 Representación de las ecuaciones diferenciales en Simulink

Con todas las contantes que intervienen en la modelación matemática conocidos se puede desarrollar las ecuaciones que rigen el comportamiento del cocinador en Simulink para simular el comportamiento de la humedad.

## 2.8.7.1 Calor Entregado

Dado por la ecuación (3.4.10) la cual se muestra a continuación

 $\dot{Q}_{entregado} = \dot{m}_{vap\_entr} \times h_{vap\_entr} - \dot{m}_{mezcl\_sal} \times h_{vap\_sal}$ 

Con esta ecuación se disponen los bloques en Simulink para obtener este valor, tal como lo muestra la Figura 3.6.
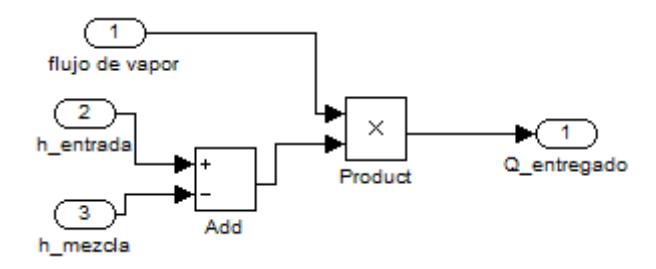

Figura 3. 6. Diagrama de bloque en Simulink para calcular el calor entregado Fuente: Elaboración propia

La Figura 3.7 muestra el subsistema que calcula el calor entregado en base a las constantes calculadas en páginas anteriores

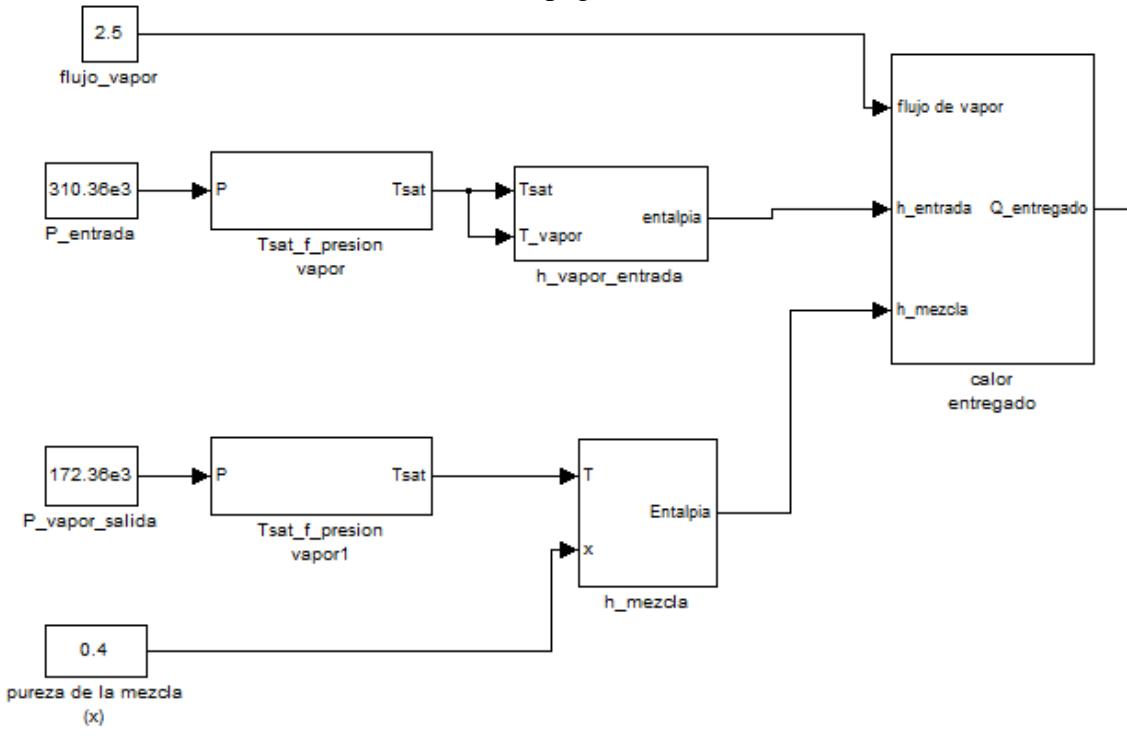

Figura 3. 7. Subsistema para cálculo del calor entregado Fuente: Elaboración propia

### 2.8.7.2 Flujo de agua evaporada

En base a la ecuación (3.4.16) se puede calcular el flujo de agua evaporada a lo largo del proceso. Del mismo modo que para la relación del calor entregado, se realiza el arreglo de bloquees en Simulink que calcule este flujo.

$$
\dot{m}_{a_{\text{gua\_evap}}} = \frac{\dot{m}_{\text{mat\_entr}} \left( h_{\text{mat\_entr}} - h_{\text{mat\_sal}} \right) + \dot{Q}_{\text{entregado}}}{\left( h_{\text{agua\_evap}} - h_{\text{mat\_sal}} \right)}
$$

Este diagrama de bloques es mostrado en la Figura 3.8. En tanto que la Figura 3.9 muestra el subsistema que calcula el flujo de agua evaporada en base a los parámetros calculados previamente.

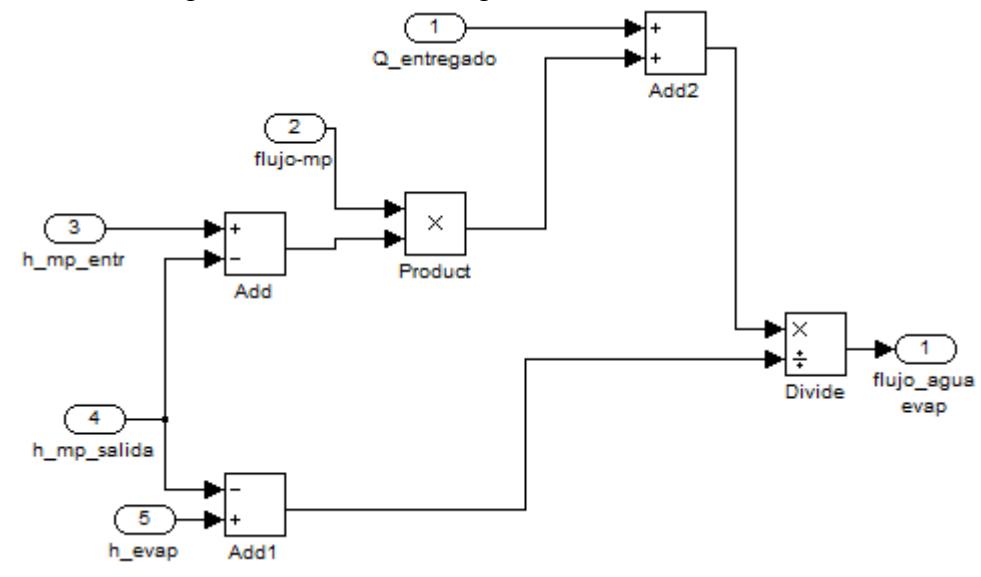

Figura 3. 8.Diagrama de bloques en Simulink para cálculo del Flujo de agua evaporada Fuente: Elaboración propia

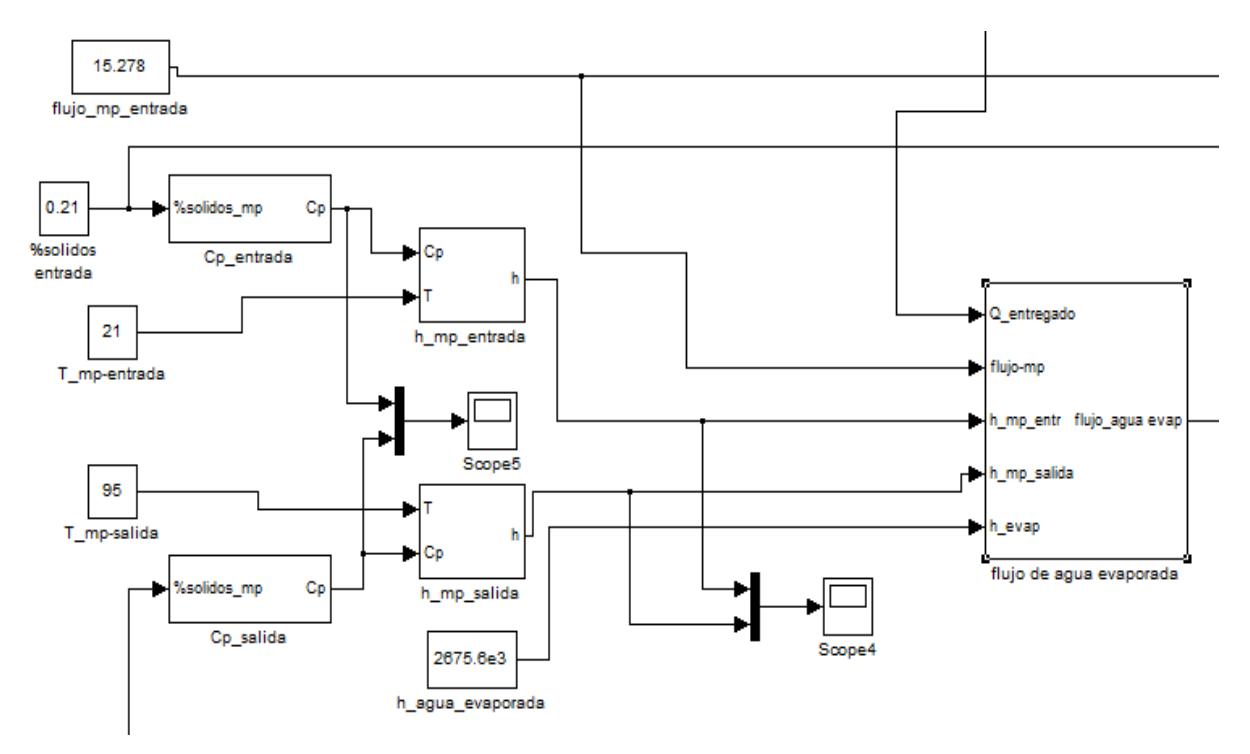

Figura 3. 9. Subsistema que calcula el Flujo de agua evaporada Fuente: Elaboración propia

2.8.7.3 Concentración de solidos

La ecuación (3.4.15) proporciona la relación gobernante para la concentración de sólidos en el proceso de cocción.

$$
\frac{d(X_{sol})}{dt} = \frac{m_{\text{mat\_entr}} \times (X_{\text{sol\_entr}} - X_{\text{sol\_sal}}) + m_{\text{agua\_evap}} \times X_{\text{sol\_sal}}}{m_{\text{mat}}}
$$

En basarse a esta ecuación diferencial se puede generar en Simulink un arreglo para el cálculo de la concentración.

La Figura 3.10 muestra el arreglo de la ecuación diferencia en Simulink. La Figura 3.11 muestra el subsistema que calcula la concentración de sólidos en el proceso de cocción.

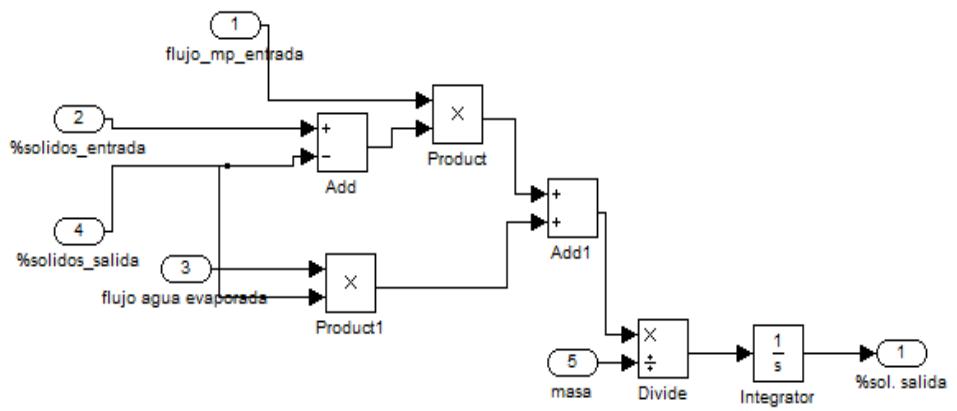

Figura 3. 10. Diagrama de bloques en Simulink para cálculo de concentración de solidos Fuente: Elaboración propia

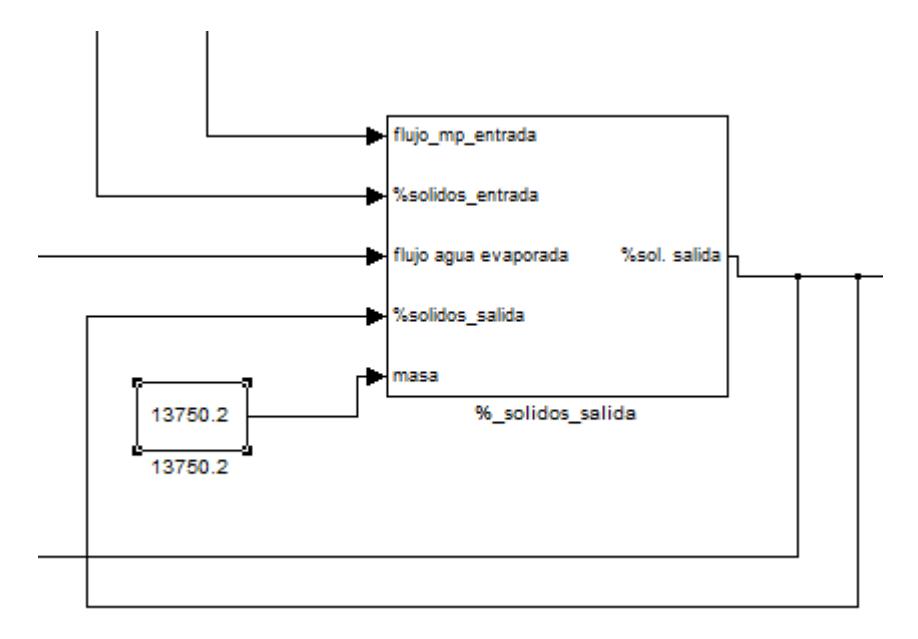

Figura 3. 11. Subsistema que calcula la variación de concentración sólidos Fuente: Elaboración Propia

## 2.8.8 Simulación en Simulink – Matlab

Con todas las ecuaciones lista en el entorno de SIMULINK y con todos los parámetros conocidos o teniendo una forma cómo conocerlos se puede pasar a simular el comportamiento del sistema.

La Figura 3.12 muestra la respuesta del sistema a una entrada de flujo de vapor nominal. En tanto que la Figura 3.13 muestra una vista de todo el sistema que simula el comportamiento de la humedad dentro del cocinador.

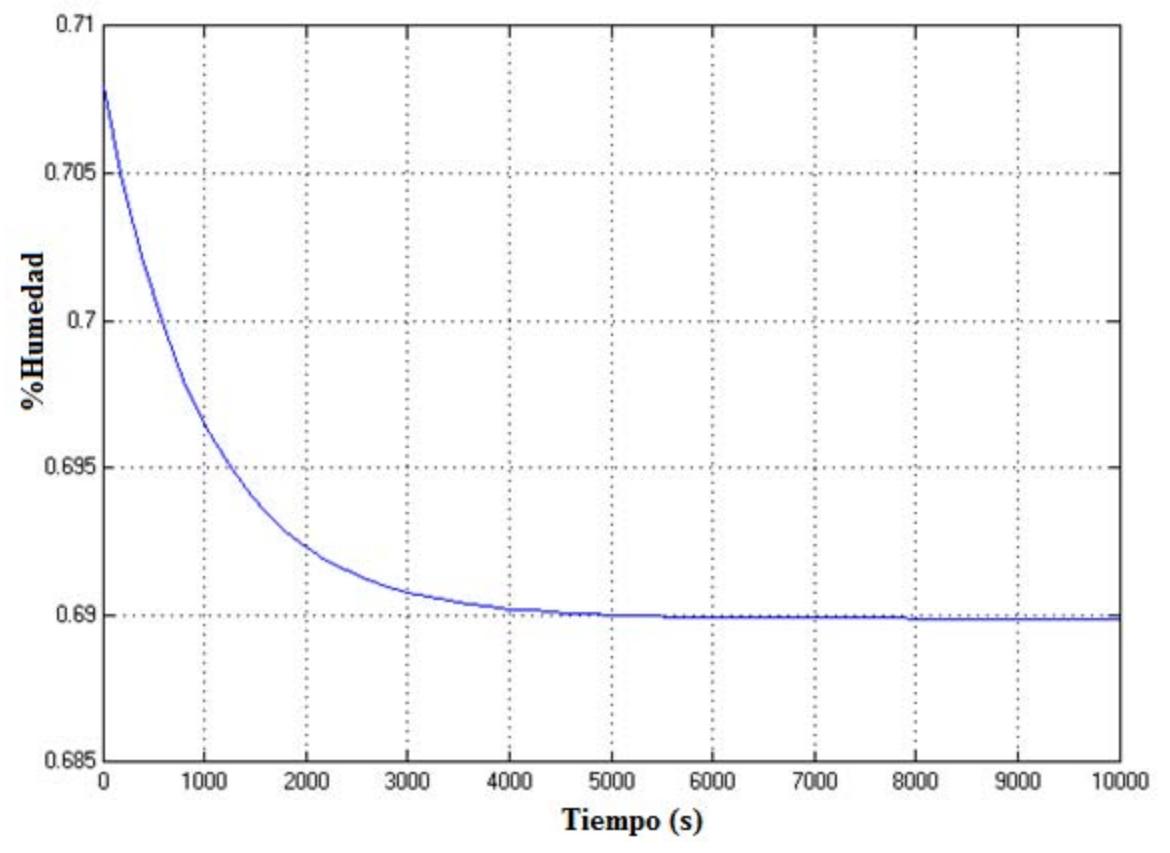

Figura 3. 12. Respuesta del sistema ante una entrada de vapor nominal (2.597 kg/s) Fuente: Elaboración propia

Como se observa en el resultado de la simulación, el porcentaje de humedad se reduce del 70.8% a 69%, es decir el proceso de cocción presenta una variación de 1.8% de la humedad en condiciones nominales de funcionamiento. Se observa además que el tiempo de establecimiento del sistema es aproximadamente 4000 s.

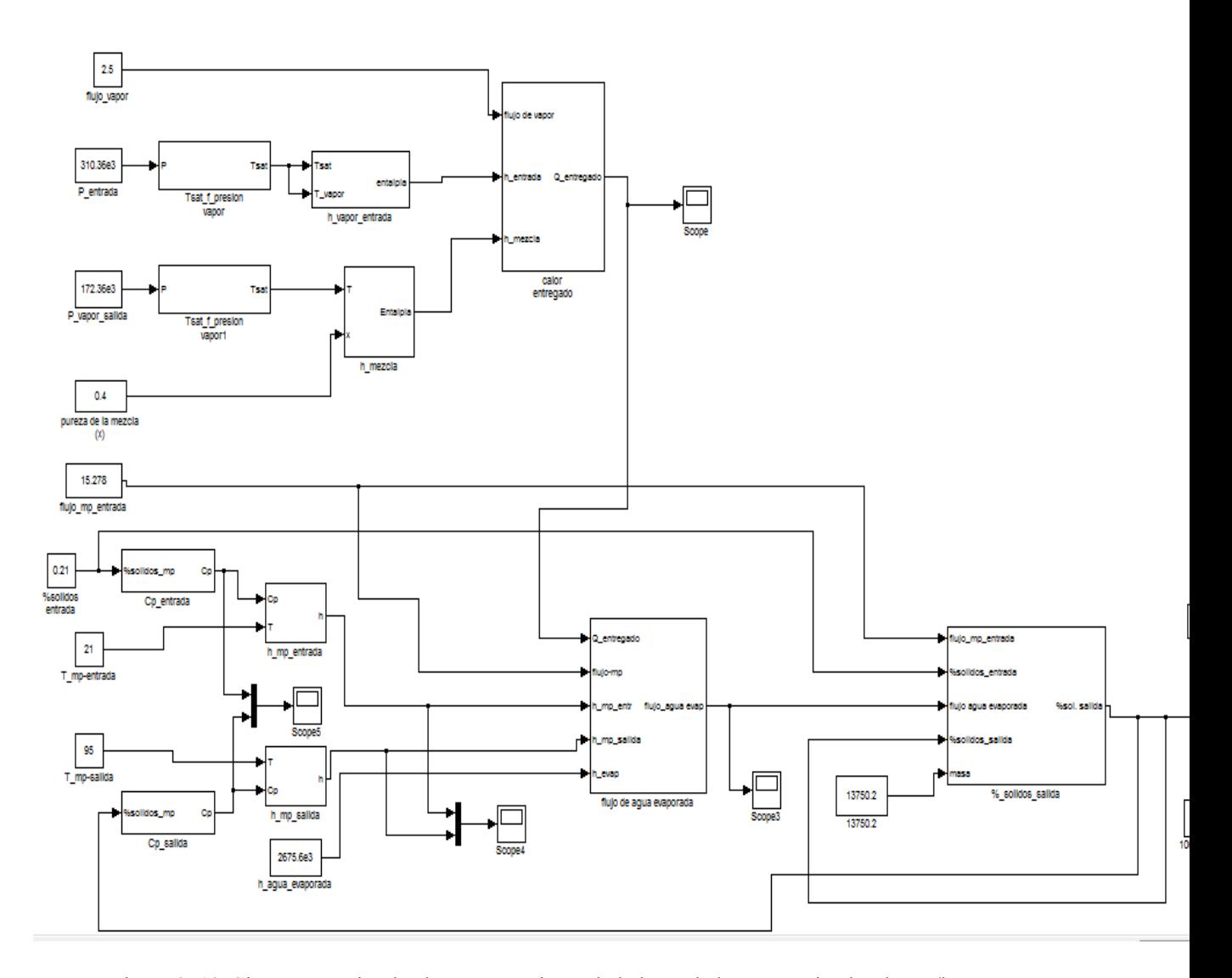

Figura 3. 13. Sistema que simula el comportamiento de la humedad en un cocinador de 55t/h Fuente: Elaboración propia

#### 2.8.9 Análisis

## **Antecedente**

El modelo matemático que simula el comportamiento de la humedad en un cocinador para harina de pescado se realizó debido al comentario recibido en la visita a la Corporación Pesquera Inca (COPEINCA) en donde se comentó que algunas veces el control de la cocina se realizaba no controlando un parámetro de la cocina sino uno de la prensa, como lo es la humedad. La humedad a la salida de la prensa debe de ser 46% aproximadamente, este valor asegura una textura y una consistencia del queque adecuada, si el operario observaba que el queque a la salida de la prensa tiene una consistencia baja este aumenta el ingreso de vapor en l cocinador para hacer que el queque a la salida de la prensa tenga la consistencia adecuada. Debido a lo anterior se creyó conveniente comprobar si la humedad es un parámetro de control adecuado para el control del cocinador pero sin considerar la prensa en el sistema pues el presente trabajo de tesis solo contempla el análisis de la cocción en la producción de harina de pescado

#### **Análisis**

Luego de la simulación del comportamiento de la humedad en un cocinador de 55t/h de capacidad bajo condiciones nominales, se pudo observar que la reducción de la humedad en el proceso de cocción es de aproximadamente 2%, el cual es un margen de variación muy pequeño siendo la precisión para medir esta variación una dificultad.

Adicionalmente si se toma en consideración que le proceso de cocción tiene como finalidad detener la activad microbiológica, la coagulación de proteínas y la ruptura de las células lípidas que permiten liberar los depósitos de grasas además de dar una consistencia adecuada a la materia prima para el proceso de prensado la humedad no es un parámetro reelevante.

En un artículo de Food and Agriculture Organization of the United Nations (FAO) se menciona que mientras la cocción del pescado se realice a menor temperatura la calidad del producto final será mejor. El artículo también menciona que la actividad microbiológica y la liberación de depósitos de grasa se da a aproximadamente 50 ºC en tanto que la liberación de proteínas termina aproximadamente a los 75 ºC. Como se cita en el artículo, la experiencia actual indica que no se obtiene ventaja alguna de calentar el pescado por encima de estos valores o dándole un mayor tiempo de retención. Entonces el problema sería principalmente una cuestión de transferencia de calor y control de temperatura que permita asegurar una temperatura uniforme en toda la materia prima.

Como dato adicional cabe mencionar que se encontró un balance de componentes en la producción de harina de pescado, en el cual en el balance se componentes del proceso de cocción se puede observar que el porcentaje de humedad aumenta, debido a que el cocinador en cuestión en un cocinador de tipo directo, en todo caso se tiene un variación de 0.3%, el balance se muestra en la Figura 3.14. Lo cual comprueba que la humedad en el proceso de cocción presenta variaciones pequeñas, al punto de poder considerar que en el proceso de cocción no hay cambio en las proporciones de sus componentes.

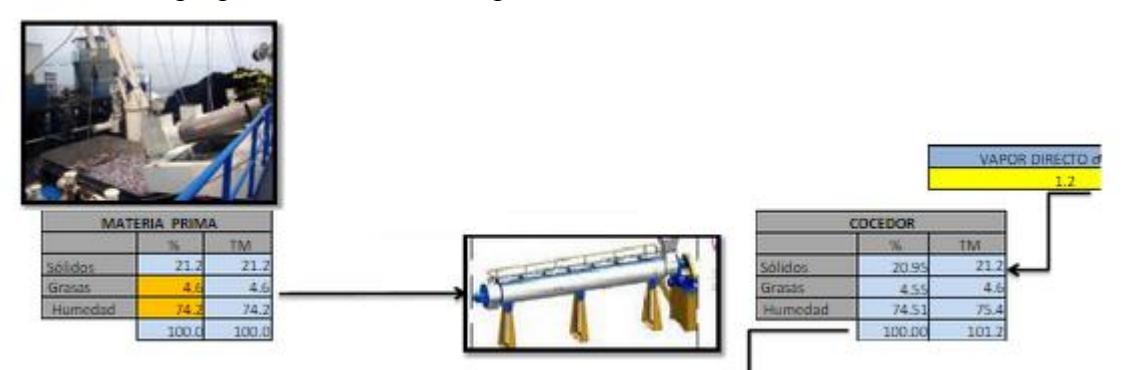

Figura 3. 14. Balance de componentes para un cocinador Fuente: Scribd- Fernández

## 2.8.10 Conclusión

Dado que la variación de la humedad en un cocinador puede aumentar si es un cocinador directo o disminuir en el caso de uno indirecto, lo cierto es que esta variación es muy pequeña y que el intentar controlar una variación tan pequeña requiere de una estrategia de control muy precisa y de una resolución muy grande de los dispositivos que midan este parámetro. Por otro lado la medida de la humedad es un proceso que demora regular tiempo, por lo que un lazo de control continuo basado en la medida de la humedad sería poco viable. Por ende el parámetro HUMEDAD no es un parámetro controlable en el proceso de cocción.

Dado que el proceso de cocción no es un proceso en el que prime la eliminación de agua del pescado o la materia, sino que busca coagular proteínas, detener la actividad microbiológica y liberar los depósitos de grasas, para facilitar el prensado, lo cual se logra llevando la materia a una determinada temperatura y sumando a esto el hecho de que la temperatura a la que se realiza la cocción del pescado influye en la calidad del producto entonces es de suponer que el parámetro idóneo de control sería la temperatura.

En cuanto a la visita a la CORPORACIÓN PESQUERA INCA, en la cual se controla el nivel de cocción dependiendo de si la masa a la salida de la prensa es consistente o no. Se presume que esto se da de este modo debido a que la prensa no da el correcto nivel de extracción de agua del keke, pero esto no está al alcance del estudio que aquí se realiza.

# 2.9 Modelo matemático para la temperatura

En este apartado se modelará el comportamiento de la temperatura en el proceso de cocción con la finalidad de observar que tan buena variable de control puede ser.

Para la modelación de la temperatura se procederá de forma similar a como se trabajó en el caso de la humedad, primero se realizará la formulación matemática en base a balances de masa y energía [1] para el vapor y para la materia prima, al terminar esto se encontrará como calcular los parámetros implicados y finalmente se realizará el arreglo en Simulink para su cálculo.

## 2.9.1 Consideraciones

Hipótesis

- El flujo de vapor que se utiliza para la cocción es constante.
- Con la finalidad de suponer un calentamiento uniforme se supondrá que el flujo de materia a través de la cocina es constante.
- Al no estar en contacto el vapor y el pescado se considerará que no existen reacciones químicas en el proceso de cocción

#### 2.9.2 Balance de masa y energía para el vapor

Se inicia esta sección realizando el balance de masa para el vapor y posteriormente el balance de energía. Considerando una transferencia de calor constante.

#### **Balance de masa**

Partiendo del análisis energético para volúmenes de control, según Çengel & Boles se tiene que para un sistema de flujo estacionario el balance de masas queda expresado como la igualdad entre las sumatoria de flujos que entran al sistema y la sumatoria de los flujos que salen del sistema.

$$
\sum_{entran} m = \sum_{salen} m \qquad [Kg / s]
$$
 (3.5.1)

Considerando que al cocinador ingresa vapor saturado y luego de ceder su calor a la materia prima sale una mezcla de vapor y liquido saturado, el balance de masas se expresa de la siguiente forma.

$$
m_{vap\_entr} = m_{vap\_sal} + m_{cond\_sal}
$$
 (3.5.2)

Como se mencionó antes, cuando se visitó la planta de COPEINCA se consiguió el dato de que aproximadamente el 60% del vapor se condensaba, por tanto se puede expresar los dos componentes de la mezcla a la salida en función del flujo a la entrada.

$$
m_{cond\_sal} = 0.6 \times m_{vap\_entr} \tag{3.5.3}
$$

$$
m_{\text{vapor\_sal}} = 0.4 \times m_{\text{vap\_entr}} \tag{3.5.4}
$$

Por lo tanto se cumple que el flujo másico de la mezcla a la salida es igual al flujo a la entrada

$$
m_{vap\_entr} + m_{cond\_sal} = m_{mezcla} = m_{vap\_entr}
$$
 (3.5.5)

## **Balance de Energía**

Partiendo nuevamente de la fórmula para la energía interna <sup>[1]</sup> en su forma diferencia se tiene que:

$$
\frac{d(m \times e)}{dt} = \dot{m}_{entr} \times \left( h + \frac{V^2}{2} + gz \right)_{entr} - \dot{m}_{sal} \times \left( h + \frac{V^2}{2} + gz \right)_{sal}
$$
\n
$$
+ \dot{Q}_{entra} - \dot{Q}_{sali} + \dot{W}_{entra} - \dot{W}_{sali}
$$
\n(3.5.6)

Donde *e* es la energía interna por unidad de masa del fluido

*mentr* y *msal* son los flujos másicos a la entras y a la salida respectivamente.

 $Q_{entra}$  y  $Q_{sali}$  son los flujos caloríficos por unidad de tiempo que entran y que salen respectivamente.

*W entra* y*W sali* son los trabajos por unidad de tiempo que entran y salen respectivamente.

$$
h \qquad \text{es la entalpía}
$$

 $V^2/2$  es la energía cinética del fluido.

*gz* es la energía potencial del fluido.

Para el cocinador industrial que se simula donde se considera que las velocidades a la entrada y salida son parecidas y por lo tanto la variación de la energía cinética es despreciable respecto a los otros términos. El cocinador se encuentra dispuesto de forma horizontal de tal modo que la variación de cotas es nula o mínima y por ende la energía potencial es nula o despreciable. Dado que al vapor no se le entrega trabajo ni entrega trabajo entonces los trabajos de entrada y de salida son nulos. Finalmente al vapor no se le entrega calor pero este lo entrega para cocinar el pescado por ende se tendrá un calor neto al cual se llamará

*Qentregado* con estas consideraciones la fórmula para la energía interna se reduce a

$$
\frac{d\left(m_{vapor} \times e_{vapor}\right)}{dt} = m_{vap\_entr} \times h_{vap\_entr} - m_{mezcl\_sal} \times h_{vap\_sal} - \dot{Q}_{entregado}
$$
 (3.5.7)

Centrando la atención en la energía interna del vapor, esta queda definida por la siguiente expresión

$$
E_{vapor} = m_{vapor} \times e_{vapor} = m_{vapor} \times Cp_{vapor} \times \Delta T \tag{3.5.8}
$$

Si se halla la variación respecto del tiempo, esta se expresa de la siguiente forma

$$
\frac{d\left(m_{vapor} \times e_{vapor}\right)}{dt} = m_{vapor} \times Cp_{vapor} \times \frac{\Delta T}{dt}
$$
\n(3.5.9)

Para simplificar el modelo matemático se considerará que la variación de temperatura respecto del tiempo que figura en la ecuación (3.5.9) es cero de tal modo que:

$$
\frac{d\left(m_{vapor} \times e_{vapor}\right)}{dt} = m_{vapor} \times Cp_{vapor} \times \frac{\Delta T}{dt} = 0
$$
\n(3.5.10)

Reemplazando la ecuación (3.5.10) en la ecuación (3.5.7) se obtiene la siguiente expresión

$$
Q_{entregado} = m_{vap\_entr} \times h_{vap\_entr} - m_{mezcl\_sal} \times h_{vap\_sal}
$$
 (3.5.11)

La cual proporciona el flujo calorífico cedido por el vapor a la materia prima durante la cocción.

## 2.9.3 Balance de masa y energía para la materia prima

#### **Balance de masas**

Del modelado de la humedad se obtuvo el dato que la humedad en el proceso de cocción permanece casi invariante y por ende la concentración de sus componentes permanece constante de tal modo que el balance de masas para la materia prima se expresa como

$$
\frac{d(m_{mat})}{dt} = 0 = \dot{m}_{mat\_entr} - \dot{m}_{mat\_sal}
$$
\n(3.5.12)

## **Balance de energía**

Evaluando la variación de la energía interna <sup>[1]</sup> de la materia respecto del tiempo, este debe de ser igual a la diferencia de las energías de la materia tanto a la entrada como a la salida más el calor ganado en el proceso de cocción. Siendo el vapor la única fuente de energía y despreciando perdidas en la transferencia entonces este calor ganado es el mismo calor entregado por el vapor. En esta ocasión no se considera calor implicado en la evaporación de agua contenida en la materia prima pues se está considerando variación nula en sus componentes.

$$
\frac{dE_{mat}}{dt} = \dot{m}_{mat\_entr} \times h_{mat\_entr} - \dot{m}_{mat\_sal} \times h_{mat\_sal} + \dot{Q}_{entregado} \quad (3.5.13)
$$

De acuerdo a lo expuesto por Çengel & Boles (2012) se puede reescribir los términos asociados a la materia prima a la entrada y a la salida de la siguiente forma

Para la materia prima a la entrada del cocinador

$$
m_{\text{mat\_entr}} \times h_{\text{mat\_entr}} = m_{\text{mat\_entr}} \times Cp_{\text{mat\_entr}} \times \Delta T
$$
(3.5.14)  
\n
$$
m_{\text{mat\_entr}} \times h_{\text{mat\_entr}} = m_{\text{mat\_entr}} \times Cp_{\text{mat\_entr}} \times (T_{\text{mat\_entr}} - T_{\text{ref}})
$$
(3.5.15)

En tanto que para la materia prima a la salida del cocinador

$$
m_{\text{mat\_sal}} \times h_{\text{mat\_sal}} = m_{\text{mat\_sal}} \times Cp_{\text{mat\_sal}} \times \Delta T
$$
(3.5.16)  

$$
m_{\text{mat\_sal}} \times h_{\text{mat\_sal}} = m_{\text{mat\_sal}} \times Cp_{\text{mat\_sal}} \times (T_{\text{mat\_sal}} - T_{\text{ref}})
$$
(3.5.17)

Reemplazando las expresiones (3.5.15) y (3.5.17) en la ecuación (3.5.13) se obtiene la siguiente expresión

$$
\frac{dE_{mat}}{dt} = \dot{m}_{mat\_entr} \times Cp_{mat\_entr} \times (T_{mat\_entr} - T_{ref}) + \dot{Q}_{entregado} \n- \dot{m}_{mat\_sal} \times Cp_{mat\_sal} \times (T_{mat\_sal} - T_{ref})
$$
\n(3.5.18)

## 2.9.4 Simplificación: Transferencia de calor

Cuando de realizo el análisis de energía del vapor se supuso que la transferencia de energía de este a la materia prima era una constante. De modo que si se desea que este flujo de calor sea constante, se asumirá que el pescado recibe el calor a una temperatura constante a lo largo del proceso [2]. Es decir se considerará que el pescado recibe el mismo flujo de calor en todo momento como si estuviese a una misma temperatura. Esta temperatura será asumida como el promedio entre las temperaturas de entrada y salida de la materia prima. En la realidad, dado que el flujo de transferencia de calor depende de la diferencia de temperaturas entre los flujos y en este caso la temperatura de la materia prima ira aumentando, la diferencia de temperaturas irá disminuyendo y por ende el flujo de transferencia de calor también disminuirá, por ello se hace esta consideración. Un esquema de esta consideración se muestra en la Figura 3.15.

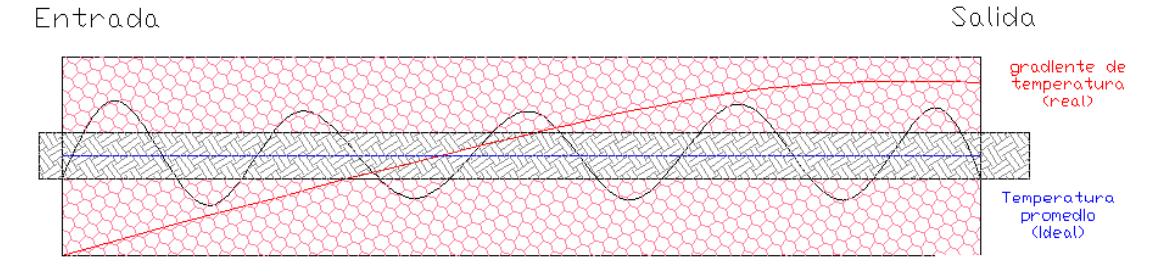

Figura 3. 15.Simplificación hecha para la transferencia de calor Fuente: Elaboración Propia

 La energía interna de la materia prima se expresa de la siguiente forma  $E_{\textit{mot}} = m \times Cp \times T$  (3.5.19)

Si se busca conocer la energía interna de la materia a una temperatura promedio entonces

$$
E_{mat} = m_{mat} \times Cp_{mat} \times T_{prom}
$$
 (3.5.20)

Si se desea conocer la variación de la energía interna de la materia prima respecto del tiempo  $\Delta E_{mat}/\Delta t$  se puede hacer las variaciones temporales muy pequeñas de modo que se lleve la expresión a una expresión diferencial

$$
\frac{\Delta E_{\text{mat}}}{\Delta t} = \frac{dE_{\text{mat}}}{dt} = \frac{d\left(m_{\text{mat}} \times Cp_{\text{mat}} \times \left(\frac{T_{\text{entr}} + T_{\text{sal}}}{2}\right)\right)}{dt}
$$
(3.5.21)

Si se desarrolla el último término de la ecuación (3.5.21) y se ordena, se obtiene

$$
\frac{dE_{mat}}{dt} = \frac{m_{mat} \times Cp_{mat}}{2} \times \frac{d(T_{sal})}{dt}
$$
\n(3.5.22)

Retomando la ecuación (3.5.18) se puede incluir la ecuación (3.5.22) dentro de ella y reemplazar el término  $dE_{mat}/dt$  ubicado a la izquierda para obtener la siguiente expresión

$$
\frac{m_{mat} \times Cp_{mat}}{2} \times \frac{d(T_{sal})}{dt} = m_{mat\_entr} \times Cp_{mat\_entr} \times (T_{mat\_entr} - T_{ref}) + \dot{Q}_{entregado}
$$
\n
$$
- m_{mat\_sal} \times Cp_{mat\_sal} \times (T_{mat\_sal} - T_{ref})
$$
\n(3.5.23)

Por el balance de masas se tendrá que el flujo de entrada y el flujo de salida son iguales y por tanto se podrá tomar este término como factor común. Las temperaturas de referencia se puden obviar pues al restarse los términos de las entalpías estas se anularán (al evaluar una variación de entalpías la temperatura de referencia queda descartada pues lo que interesa es la variación de la entalpía sin importar el punto de referencia desde donde se midió). Tomando en cuenta esto la ecuación (3.5.23) se reduce a

$$
\frac{m_{mat} \times Cp_{mat}}{2} \times \frac{d(T_{sal})}{dt} = m_{mat\_entr} \cdot Cp_{mat\_entr} \left(T_{mat\_entr}\right) + \dot{Q}_{entregado}
$$
\n
$$
-m_{mat\_sal} \cdot Cp_{mat\_sal} \left(T_{mat\_sal}\right)
$$
\n(3.5.24)

Con las ecuaciones (3.5.11) y (3.5.24) se puede simular el comportamiento de la temperatura en el proceso de cocción.

#### 2.9.5 Obtención de parámetros y modelado en Simulink para el vapor

#### 2.9.5.1 Flujo másico

El flujo másico de vapor se puede calcular a partir de los datos especificados para la cocina, en este caso, para una cocina de 50-55 tn/h requiere de 160-170kgvapor por toneladas de materia prima, de modo que

$$
\dot{m}_{\text{vapor}} = 170 \frac{Kg_{\text{vapor}}}{Tn_{\text{pescado}}} \times 55 \frac{Tn_{\text{pescado}}}{h} \times \frac{h}{60 \text{ min}} \times \frac{1 \text{ min}}{60 \text{s}}
$$

$$
\dot{m}_{\text{vapor}} = 2.597 \frac{Kg_{\text{vapor}}}{s}
$$

## 2.9.5.2 Entalpías de entrada y salida

Mediante la expresión dada por Simón P. (2004) para relacionar la presión a la que se encuentra un gas y la temperatura de saturación a esta presión se puede calcular las temperaturas a la entrada y a la salida en base a los datos de presiones citados en la Tabla 13.

$$
T_{sat} = \frac{2147}{(10.76 - \log(P_{vap}))} - 273.2
$$
 (3.5.25)

Donde *Pvap* es la presión del vapor y se ingresa en Pa para obtener la temperatura de saturación en ºC. El bloque que calcula la temperatura de saturación en base a la presión del vapor se muestra en la Figura 3.16.

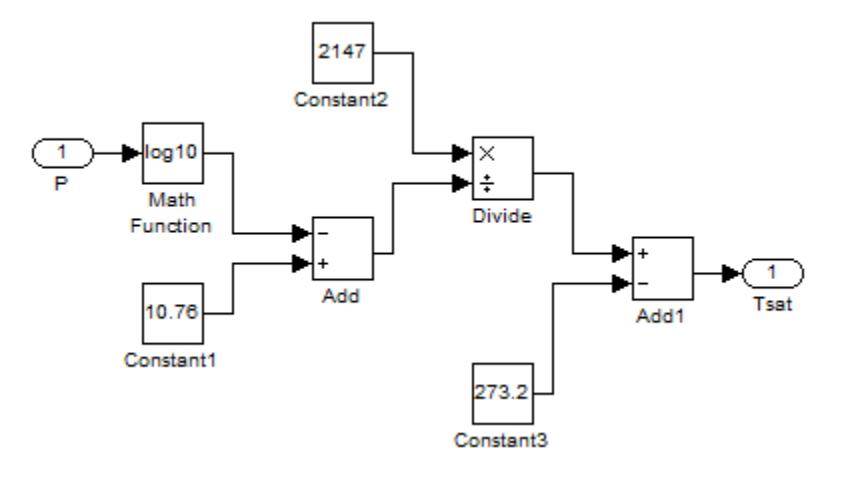

Figura 3. 16.Esquema en Simulink para cálculo de la temperatura de saturación Fuente: Elaboración propia

Conocida la temperatura de saturación se procede a encontrar el valor de la entalpía del vapor en la entrada mediante la siguiente expresión (Simón P., 2004) en la cual se ingresa el valor de la temperatura en ºC y se obtiene el valor de la entalpía en Joule [J]. El esquema en Simulink es mostrado en la Figura 3.17.

$$
h_{vapor} = 2.5 \times 10^6 + 1813T_{sat} + 0.471T_{sat}^2 - 0.011T_{sat}^3 + 2090(T - T_{sat})
$$
\n(3.5.26)

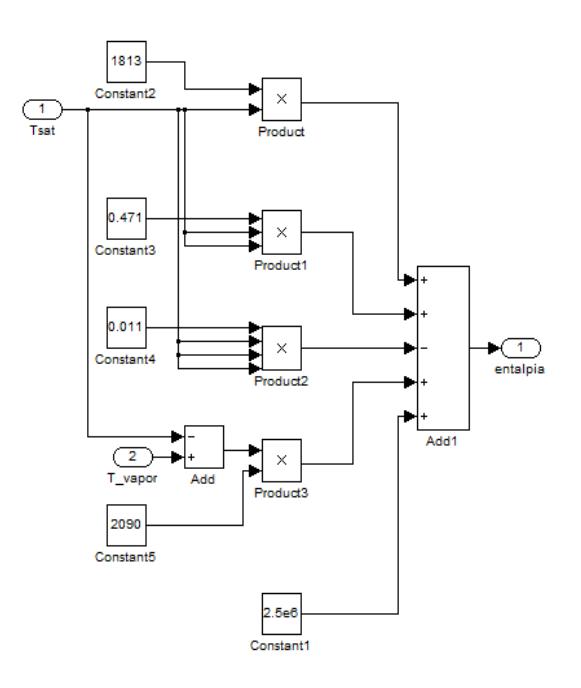

Figura 3. 17.Diagrama de bloques en Simulink para cálculo de la entalpía del vapor a la entrada Fuente: Elaboración propia

Conociendo las relaciones (3.5.25) y (3.5.26) basta con conocer el valor de la presión en la entrada para obtener el valor de la entalpía a la entrada del cocinador.

En el caso de la entalpía a la salida del cocinador, en donde se considera una mezcla homogénea vapor – líquido saturado es necesario trabajar con la pureza o calidad del vapor (la cual se denominará "x") para poder calcular la entalpía de la mezcla.

La pureza del vapor queda definida de la siguiente forma.

$$
x = \frac{m_{vapor}}{m_{total}}
$$
 (3.5.27)

Con la calidad del vapor conocida se puede obtener el valor de la entalpía del vapor como lo sugieren Çengel & Boles (2007).

$$
h_{mezcla} = h_f + xh_{fg} \tag{3.5.28}
$$

Donde *f h* es la entalpía del vapor saturado a la temperatura de salida.

*hfg* es la entalpía de vaporización a la temperatura de salida

Entonces para poder obtener la entalpía del vapor a la salida se puede utilizar la ecuación (3.5.25) para obtener la temperatura de salida. Para la obtención de los diferentes valores de las entalpías solicitados recurro a las tablas de propiedades del libro "Termodinámica – Yunes A. Cengel & Michael A. Boles. 7ma edición" para mediante un interpolación simple obtener los valores de  $h_j y$   $h_{fg}$  necesarios. La forma de cálculo empleando Simulink se muestra en la Figura 3.18.

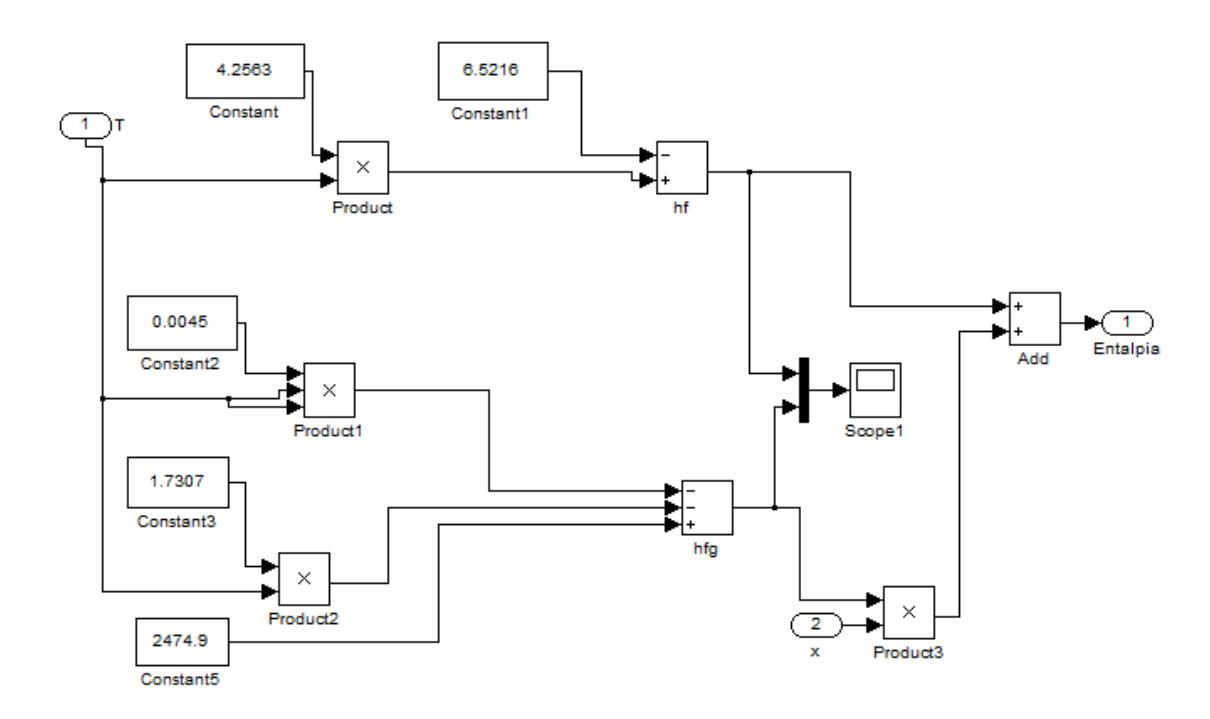

Figura 3. 18. . Esquema en Simulink para el cálculo de la entalpía a la salida Fuente: Elaboración propia

## 2.9.6 Obtención de parámetros y modelado en Simulink para el pescado

#### 2.9.6.1 Flujo másico

Al igual que para el caso del modelo matemático para la humedad, dado que se trabaja con un cocinador de 55 t/h este es el flujo másico de materia prima, lo que se debe hacer es modificarlo para tener este dado en unidades en el sistema internacional para facilitar el cálculo.

$$
m_{mp} = 55 \frac{Tn_{pseudo}}{h} \times \frac{h}{60 \text{ min}} \times \frac{1 \text{ min}}{60 \text{ s}}
$$

$$
m_{mp} = 15.278 \frac{Kg_{pseudo}}{s}
$$

2.9.6.2 Calores específicos de la materia a la entrada y a la salida

Este paso se explicó en páginas anteriores en el modelo matemático para el comportamiento de la humedad, también se explicó que hay dos formas de calcular este parámetro, una analítica y otra experimenta, nuevamente se optará por la forma analítica.

Para hallar el calor específico de esta forma se debe conocer los calores específicos de cada uno de los componentes de la materia prima así como el porcentaje en que se encuentran formándola. Conociendo esto el calor específico es igual a la sumatoria del producto del calor específico y la concentración de cada componente, dicho de otro modo es una suma ponderada de los calores específicos de los componentes, tal como se muestra en la siguiente expresión para el caso del pescado que está<br>
compuesto por sólidos, grasas y agua.<br>  $C p_{pseudo} = \%_{solidos} \times C p_{solidos} + \%_{gravas} \times C p_{gravas} + \%_{agua} \times C p_{agua}$ compuesto por sólidos, grasas y agua.

$$
C p_{\text{pescado}} = \frac{9}{6} \cdot \text{solidos} \times C p_{\text{solidos}} + \frac{9}{6} \cdot \text{grasas} \times C p_{\text{grasas}} + \frac{9}{6} \cdot \text{sgua} \times C p_{\text{agua}}
$$
\n(3.5.29)

Información sobre la materia prima

Para la anchoveta (Engraulis ringens) que es la materia prima se obtuvo la información que se muestra en las Tablas 3.8 y 3.9, los datos fueron obtenidos de la ficha de datos de la anchoveta en la librería virtual de IMARPE [10] .

| Componente                                                                                       | Promedio (%) |  |
|--------------------------------------------------------------------------------------------------|--------------|--|
| Humedad                                                                                          | 70.8         |  |
| Grasa                                                                                            | 82           |  |
| Solidos                                                                                          | 19.1         |  |
| Sales minerales                                                                                  |              |  |
| $F_{\text{u} \rho \text{n} \text{t} \alpha} \cdot \text{IM} \text{A} \text{P} \text{P} \text{F}$ |              |  |

Tabla 3. 8 Análisis proximal para la Anchoveta

Fuente: IMARPE

Tabla 3. 9. Características fisicas y de rendimiento para la anchoveta

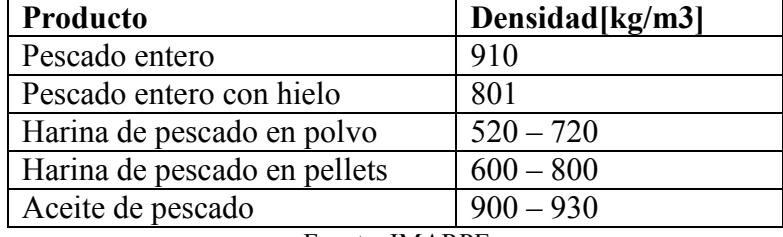

Fuente: IMARPE

Información sobre los componentes: Calores específicos

En la Tabla 3.10 muestra los valores de los calores específicos para los componentes de la anchoveta. Los datos mostrados en la tabla proceden de diferentes fuentes (ejemplo y algunas páginas web)

Tabla 3. 10. Calores específicos para los componentes de la anchoveta

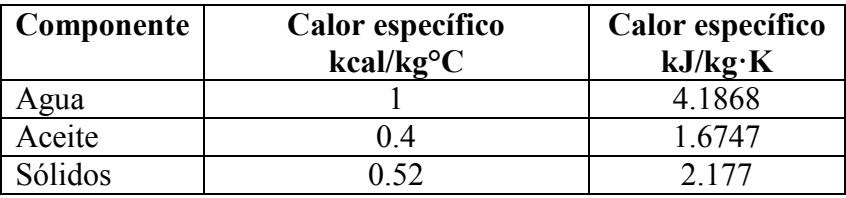

Fuente: Elaboración propia

Con la información de la Tabla 3.10 se puede encontrar la expresión que<br>determine el calor específico de la materia prima<br> $C_{D} = 0.52 \times \%_{\text{other}} + 0.4 \times \%_{\text{other}} + 1 \times \%_{\text{other}} + \frac{Kcal}{2}$ 

determine el calor específico de la materia prima  
\n
$$
C p_{pseudo} = 0.52 \times \%_{solidos} + 0.4 \times \%_{grasas} + 1 \times \%_{agua} \left[ \frac{Kcal}{Kg^o C} \right]
$$
\n(3.5.30-a)  
\n
$$
C p_{pseudo} = 2.177 \times \%_{solidos} + 1.6747 \times \%_{grasas} + 4.1868 \times \%_{agua} \left[ \frac{KJ}{KgK} \right] \left[ (3.5.30-b) \right]
$$

Con la expresión (3.5.30) se arma el diagrama de bloques en Simulink para el cálculo del calor específico de la materia prima. Como ya se vio que la humedad en el proceso de cocción sufre pocas variaciones se supone que las concentraciones de los componentes a lo largo del proceso de cocción permanecen constantes. Asumiendo esto el diagrama de bloques queda como se muestra en la Figura 3.19.

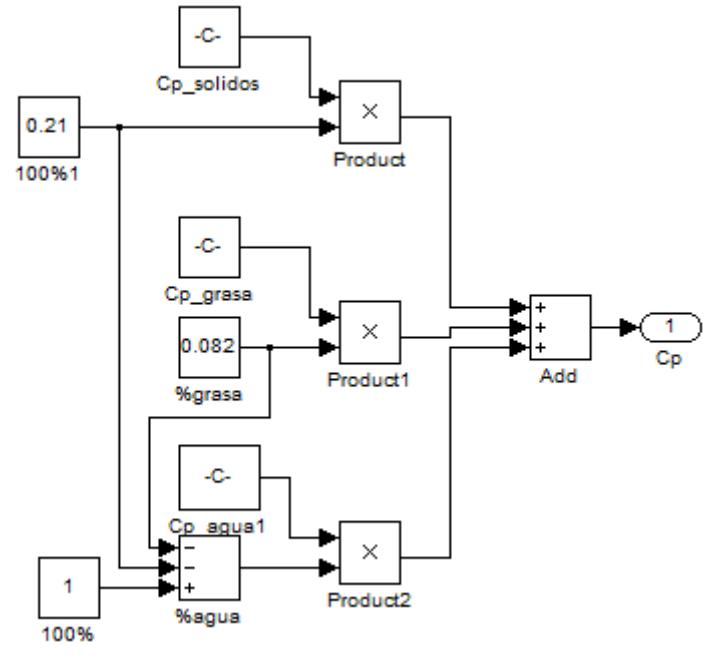

Figura 3. 19. Diagrama de bloques para cálculo del calor especifico de la materia prima Fuente: Elaboración propia

2.9.7 Representación de las ecuaciones diferenciales en Simulink

Con los valores de los parámetros implicados o una forma como calcularlos lo siguiente es programar en Simulink las ecuaciones que describen el comportamiento de la temperatura en el proceso de cocción.

### Calor entregado

El calor entregado por el vapor para la cocción del pescado viene dado por la ecuación (3.5.11) y al ingresarla en el entorno Simulink mediante la programación en bloques queda como se muestra en la Figura 3.20.

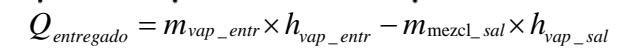

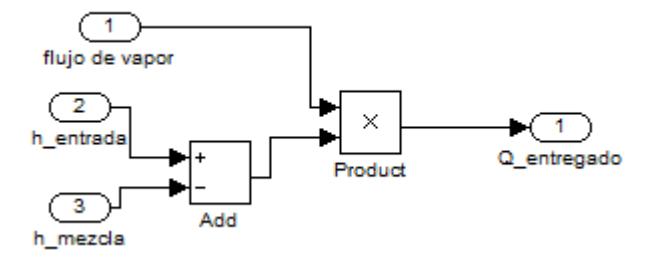

Figura 3. 20.Diagrama de bloques en Simulink para cálculo del calor entregado Fuente: Elaboración propia

La Figura 3.21 muestra todos los elementos que se encuentran en el susbsistema para el cálculo del calor entregado.

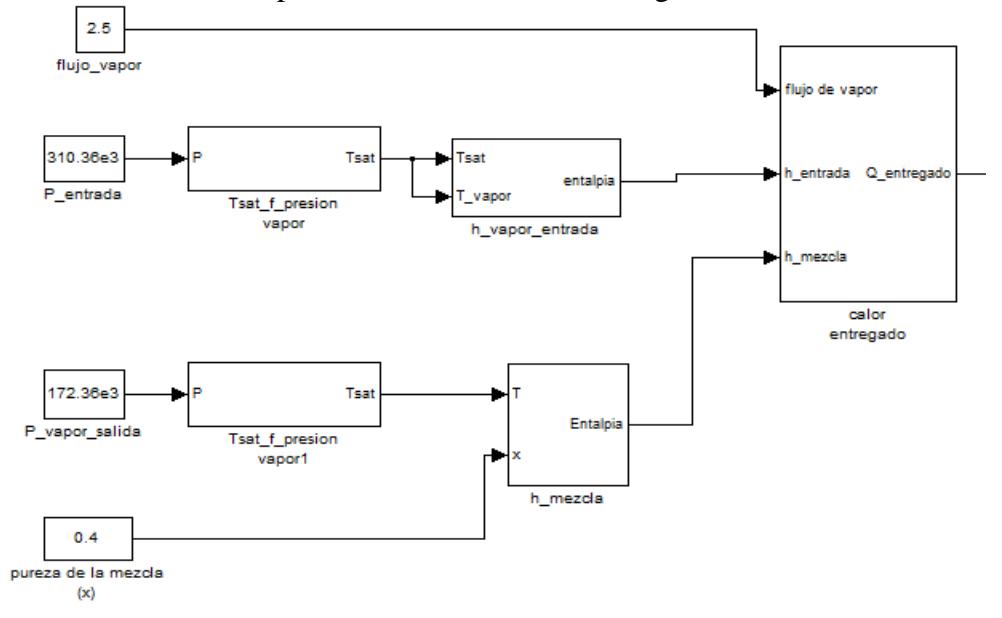

Figura 3. 21. Subsistema para cálculo del calor entregado por el vapor Fuente: Elaboración propia

Para el caso de la ecuación diferencial de la temperatura, esta ecuación es la que permite la obtención del parámetro a simular y es la única que falta por programar mediante bloques en Simulink así que el diagrama de bloques se mostrará en la siguiente sección.

#### 2.9.8 Simulación del sistema en Simulink – Matlab

Lo siguiente a realizar es la unión de todos los bloques inmersos en el comportamiento de la temperatura y simular el comportamiento de esta en Simulink. La Figura 3.22 muestra la respuesta del cocinador para una entrada escalón de 2.597 kg vapor/s, siendo este el valor en funcionamiento nominal. En tanto que la Figura 3.23 muestra el diagrama de bloques de todo el sistema que simula el comportamiento de la temperatura.

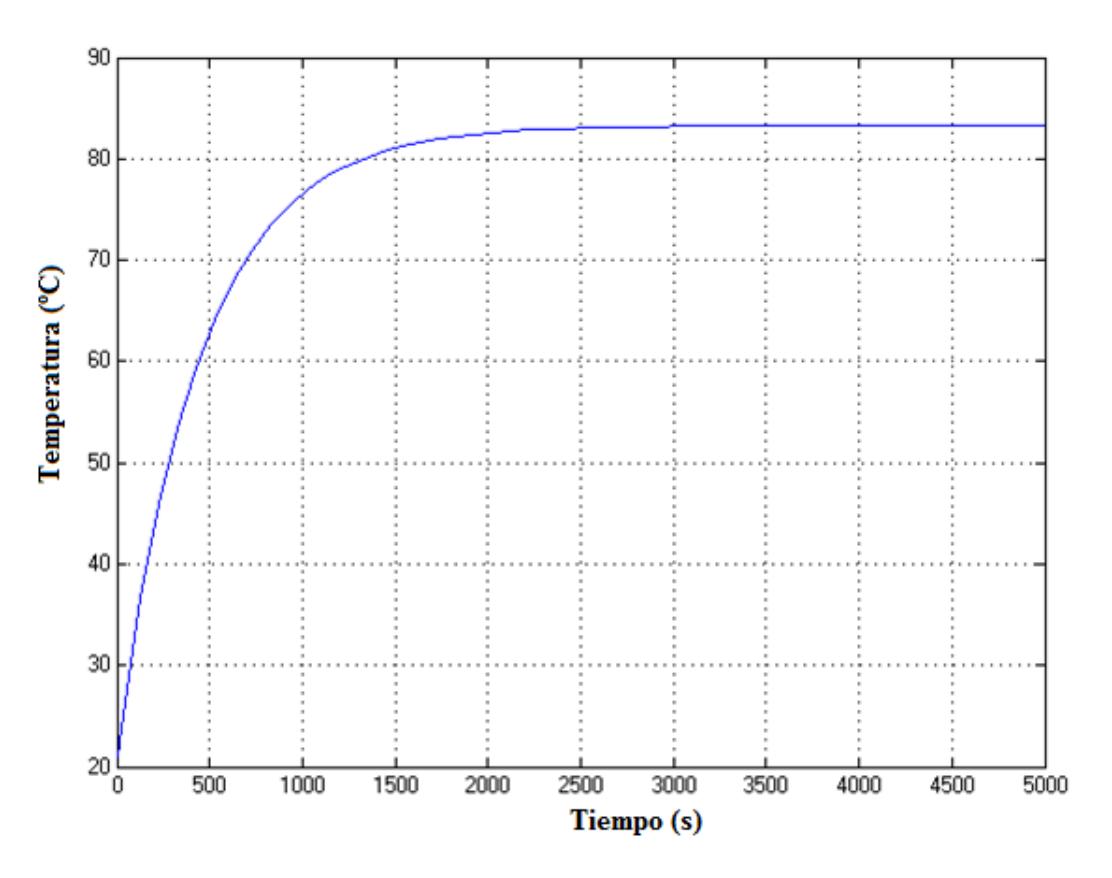

Figura 3. 22.Respuesta del sistema ante una entrada escalón de valor nominal Fuente: Elaboración propia

Se puede observar que la temperatura pasa de 21ºC a la entrada a aproximadamente 85ºC a la salida, con lo cual se obtiene un salto térmico de 63ºC aproximadamente.

También se observar que el sistema tienes un tiempo de establecimiento de aproximadamente 2000 segundos.

Comparando los valores obtenidos en la simulación con los datos obtenidos en las visitas técnicas a diferentes plantas se puede decir que los resultados son coherentes, y en el caso de la visita a COPEINCA se puede decir que la temperatura presenta un error de 11% que es aceptable.

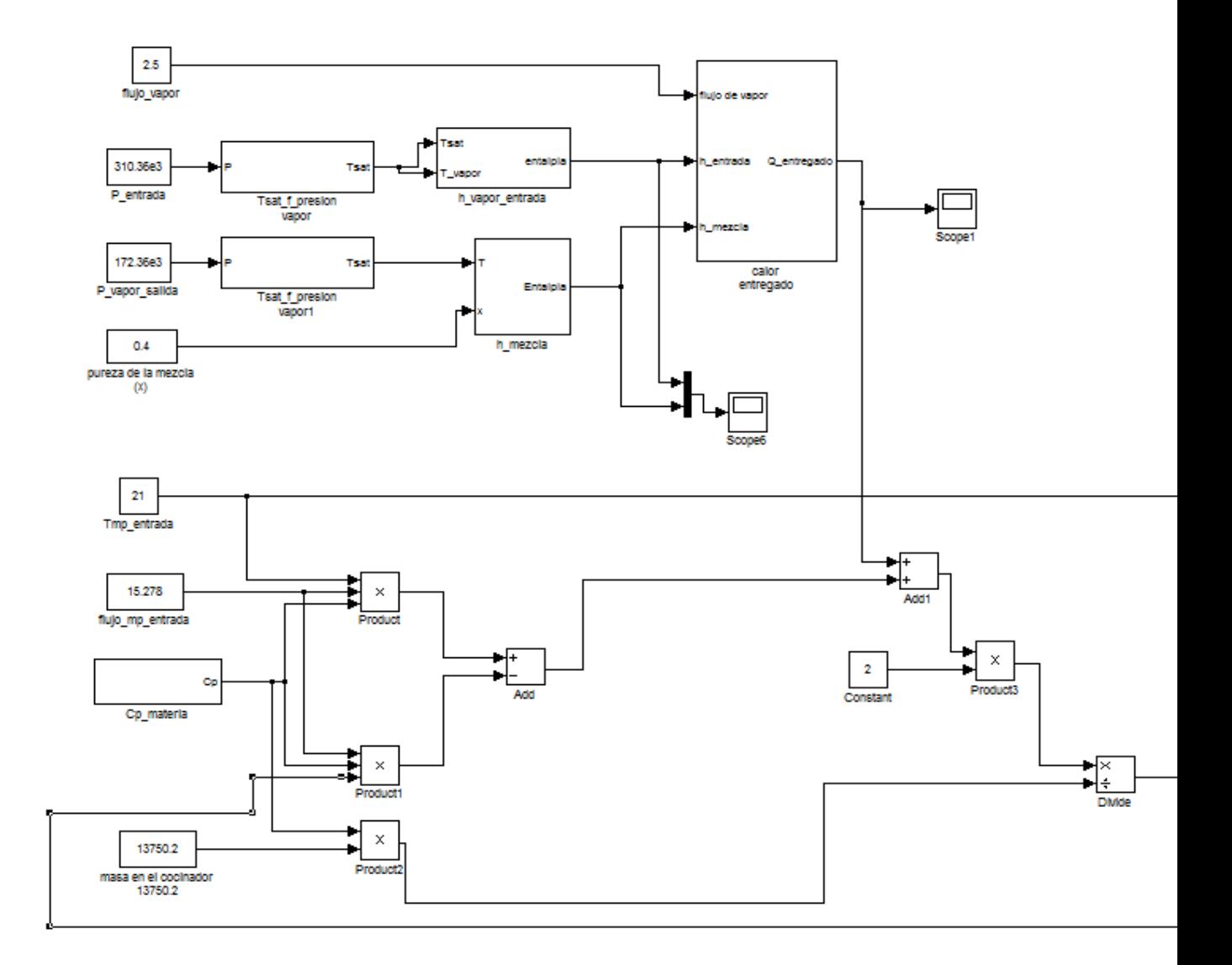

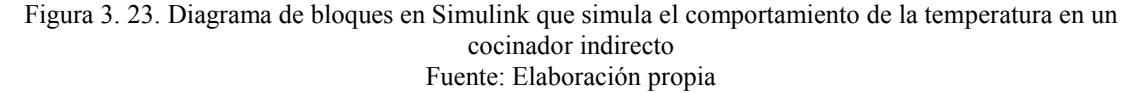

#### 2.9.9 Análisis

Como se mencionó en el planteamiento del modelo matemático anterior (comportamiento de la humedad) la temperatura a la que se da la detención de actividad microbiológica y liberación de los depósitos de grasas se da aproximadamente a las 50ºC y la coagulación de proteínas se termina aproximadamente a 75ºC. Comparando esto respecto del resultado de la última simulación hecha se comprueba que los 85ºC son suficientes para lograr los propósitos de la cocción.

A diferencia de la humedad, la temperatura presenta una variación notoria a lo largo del proceso, se hace referencia al hecho de que mientras la humedad variaba 1.8% la temperatura varia 4 veces su valor inicial, lo cual no requeriría de tanta precisión para el control como si sería necesario de evaluar la humedad.

Desde el punto de vista de instrumentos de control o medida, es más fácil encontrar elementos que midan la temperatura con relativa rapidez y precisión a diferencia de sensores de humedad.

# 2.9.10 Conclusión

La variable temperatura es un parámetro adecuado para el control de un cocinador indirecto para harina de pescado pues presenta un rango de variación bastante amplio como para ser medido con facilidad. Además de ello los sensores de temperatura son bastante comunes, por este lado se tendría una gran variedad de opciones.

# 2.10 Identificación

De las dos variables simuladas en los apartados anteriores, la temperatura fue la mejor opción como variable de control para un cocinador de harina de pescado. Para poder implementar las metodologías de control al cocinador primero se debe comprobar si el modelo es lineal o no lineal  $\begin{bmatrix} 6 \end{bmatrix}$  y posteriormente identificarlo y validarlo. Esta sección inicia dando un concepto de linealidad para luego comprobarla en el modelo matemático planteado, finalmente se realiza la identificación y validación empleando la interface "Ident" del sofware Matlab.

## 2.10.1 Concepto de linealidad de un proceso

La linealidad es una propiedad de un sistema que describe una relación lineal entre causa y efecto, en el caso de un proceso, entre la entrada y la salida de este. En base a la linealidad de un proceso o sistema el tratamiento de este se simplifica.

La linealidad de un sistema es una propiedad que comprende la satisfacción de dos propiedades al mismo tiempo:

**Proporcionalidad**  $\left[6\right]$ : Frente a una entrada  $x_1(t)$  corresponde una salida  $y_1(t)$ , el sistema será proporcional si para una entrada  $\alpha x_1(t)$ corresponde una salida  $\alpha y_1(t)$ , siendo  $\alpha$  una constante real. La propiedad de proporcionalidad es ilustrada en la Figura 3.24.

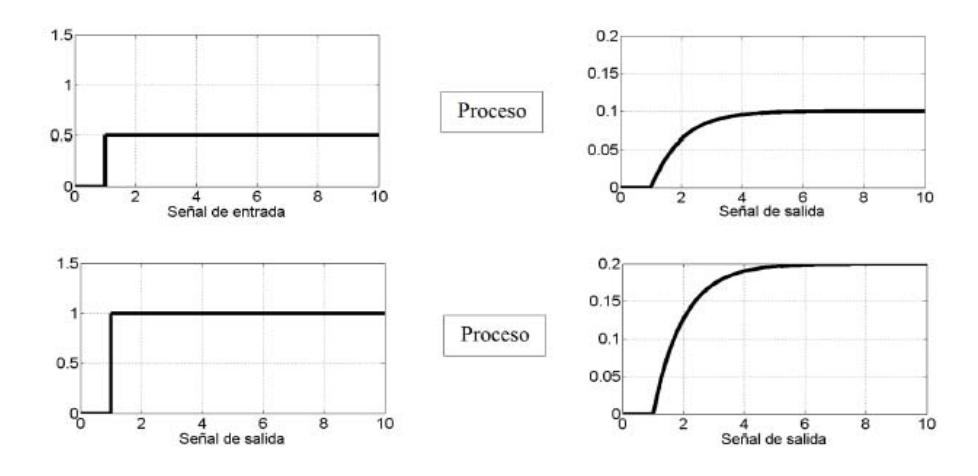

Figura 3. 24. Propiedad de proporcionalidad Fuente: Libro "Control Automático de Procesos", William Ipanaqué

**Superposición**  $\left[6\right]$ : Para un sistema, ante una entrada  $x_1(t)$  responde con una salida  $y_1(t)$  y frente a una entrada  $x_2(t)$  responde con una salida  $y_2(t)$ . Se cumple con el principio de superposición si para una entrada  $x_1(t) + x_2(t)$  corresponde una salida  $y_1(t) + y_2(t)$ . El principio de superposición se ilustra en la figura 3.25.

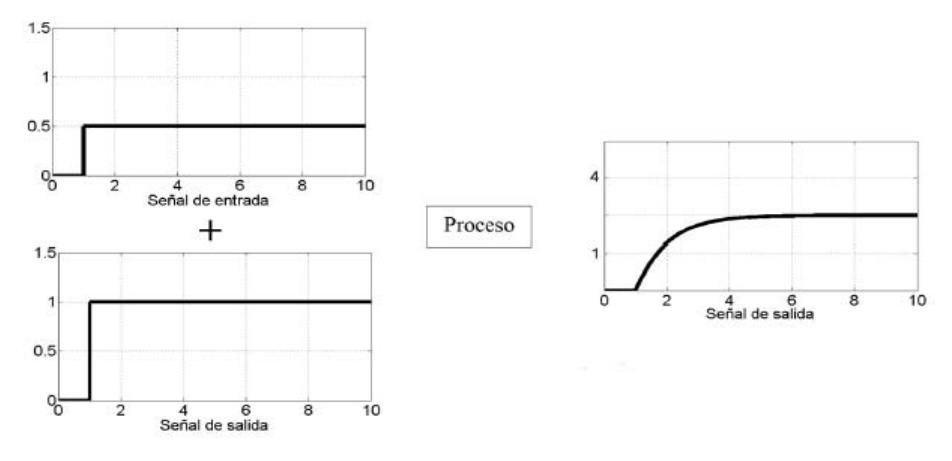

Figura 3. 25. Propiedad de superposición Fuente: Libro "Control Automático de Procesos", William Ipanaqué

Basta que una de las dos no sea satisfecha para que el sistema sea considerado no lineal. Por tanto se puede resumir ambas propiedades diciendo que un sistema será lineal si para una entrada  $\alpha x_1(t) + \beta x_2(t)$  el sistema responde con una salida  $\alpha y_1(t) + \beta y_2(t)$ .

## 2.10.2 Linealidad del modelo matemático de la temperatura

Para comprobar la linealidad del modelo matemático se emplearán pruebas con señales de entrada de tipo escalón. Ingresando distintas entradas escalón en diferentes momentos y observando el comportamiento de la respuesta cuando alcance el estado estacionario. Con los datos de las entradas y salidas se comprobará si el modelo planteado cumple con los principio de proporcionalidad y superposición. Empleando el bloque "timer" de Simulink se ingresan entradas escalón con variaciones de 1 unidad cada 6000segundos con la finalidad de obtener la respuesta en estado estacionario para cada entrada. La configuración del bloque "timer" se muestra en la Figura 3.26.

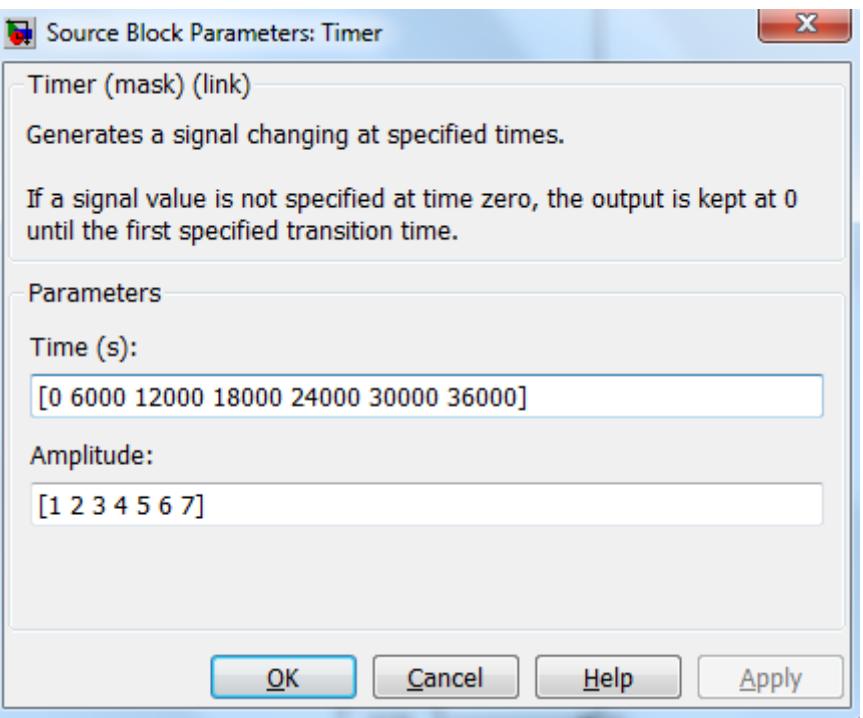

Figura 3. 26. Configuración del bloque "timer" para comprobar la linealidad del modelo matemático Fuente: Elaboración Propia

Con el "timer" configurado conectarlo al modelo matemático para obtener las respuestas correspondientes a estas entradas. La figura 3.27 muestra el diagrama de bloques en Simulink para estas pruebas en tanto que las respuestas son mostradas en la Figura 3.28.

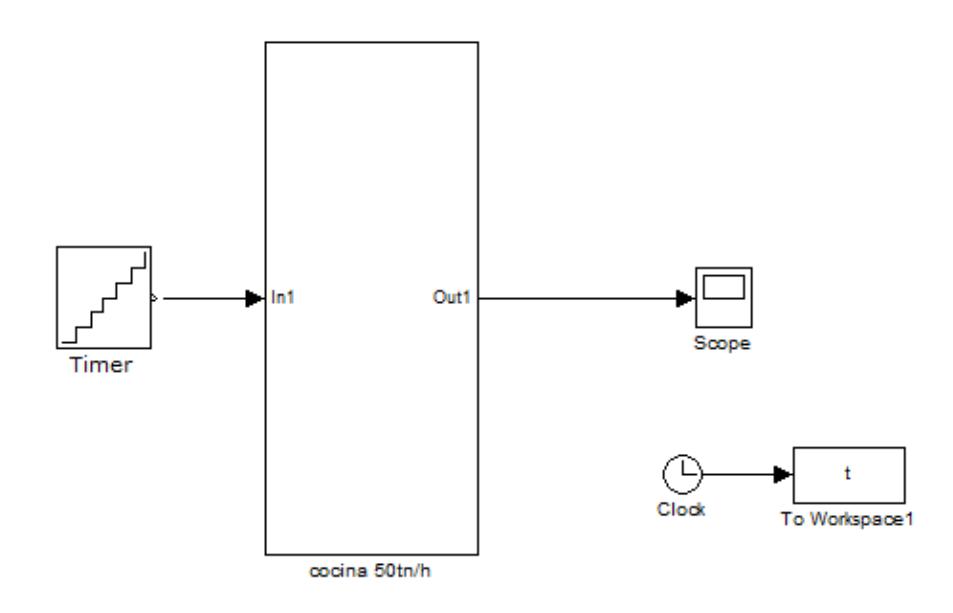

Figura 3. 27. Diagrama de bloques en Simulink para comprobar la linealidad del modelo matemático Fuente: Elaboración propia

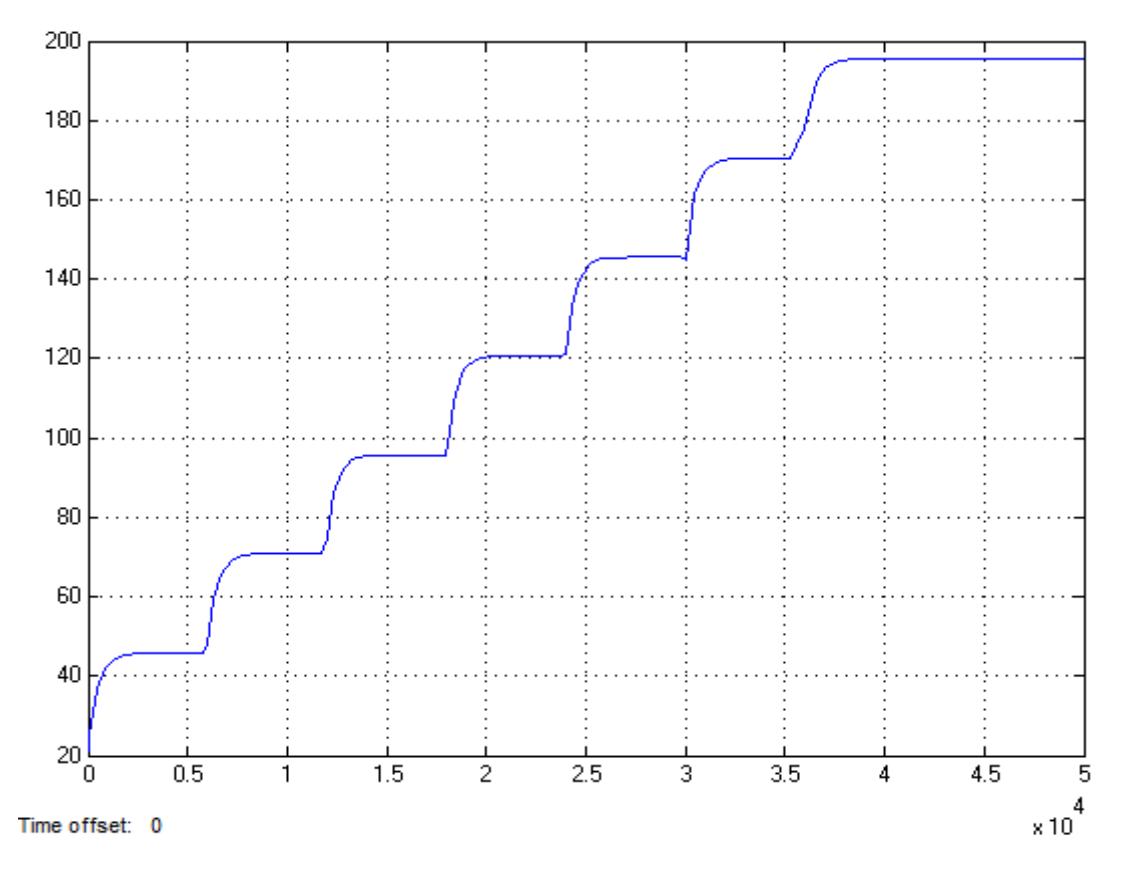

Figura 3. 28. Respuesta del modelo matemático para las diferentes entradas escalón Fuente: Elaboración propia

La Tabla 3.11 muestra los valores de entrada escalón y su respectivo valor de señal de salida. Al basarse en los datos de la Tabla 3.11, se elabora una gráfica para observar la relación existente entre las entradas y las salidas. Esta gráfica se muestra en la Figura 3.29.

| Señal de entrada | Señal de salida |
|------------------|-----------------|
| U                | Y               |
|                  | 45.9            |
| 2                | 70.8            |
| 3                | 95.7            |
|                  | 120.6           |
| 5                | 145.5           |
| 6                | 170.45          |
|                  | 195.35          |

Tabla 3. 11. . Entras y salidas del modelo matemático

Fuente: Elaboración propia

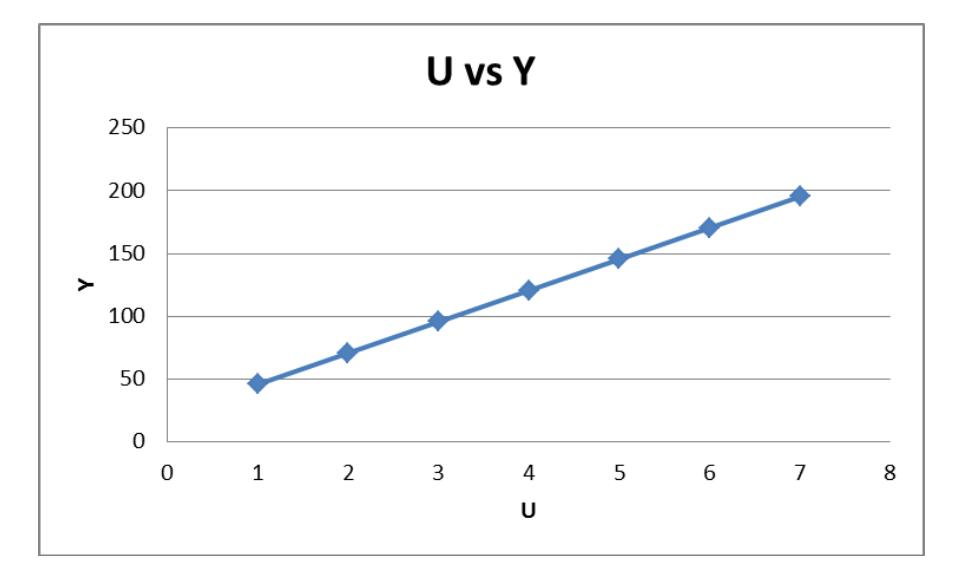

Figura 3. 29. Gráfica de U vs Y para el modelo matemático Fuente: Elaboración propia

La forma de la gráfica U vs Y para el modelo matemático es una línea recta, por ende se puede afirmar que hay una proporción lineal en lo que se refiere a entradas y salidas. Incluso si se observa las variaciones de la señal de entrada y las variaciones de la señal de salida, como se muestra en la Tabla 3.12, se observa que todas presentan el mismo valor, por ende se puede afirmar que existe la proporcionalidad.

Tabla 3. 12. Comparación de las variaciones de las señales de entras y de salida

| Variación de | Variación de |
|--------------|--------------|
| U            | Y            |
|              | 24.9         |
|              | 24.9         |
|              | 24.9         |
|              | 24.9         |
|              | 24.95        |
|              | 24.9         |

#### Fuente: Elaboración propia

Para comprobar la propiedad de superposición se elabora la Tabla 3.13, la cual contiene un columna donde se muestra la suma de las señales de entrada, otra en la que se muestra la señal de salida como la suma de las respuestas independientes (teniendo en cuenta la condición inicial de 21 ºC) y finalmente otra columna donde se muestra la respuesta como si la entrada fuese una única señal.

| $U(a)+U(b)$                | $Y(a)+Y(b)$ | $Y(a+b)$ |
|----------------------------|-------------|----------|
| $1+2$                      | 957         | 95.7     |
| $2+3$                      | 145.5       | 145.5    |
| $3+4$                      | 1953        | 195.35   |
| Fuente: Elaboración propia |             |          |

Tabla 3. 13. Comprobación de la propiedad de superposición

Se observa que la respuesta para la suma de entradas escalón coincide con la respuesta a una entrada escalón de igual valor, por lo tanto la propiedad de superposición se cumple.

Dado que para el modelo matemático se cumplen al mismo tiempo las propiedades de proporcionalidad y superposición entonces el proceso que representa el modelo matemático es Lineal.

#### 2.10.3 Identificación del modelo

Con el modelo matemático obtenido en base a las ecuaciones planteadas y con su linealidad comprobada lo siguiente es identificar el modelo matemático para obtener una función transferencia que represente lo mejor posible el proceso.

El proceso de identificación se realiza empleando una señal PRBS (Pseudorandom binary sequence) la cual será utilizada para generación de datos. La señal PRBS será generada utilizando operadores lógicos y retardos unitarios como lo muestra la Figura 3.30. Esta PRBS es una señal conformada por valores lógicos por lo que será necesario multiplicarla por una constante para darle un valor digital, de lo contrarios se tendrá problemas en la obtención de datos.

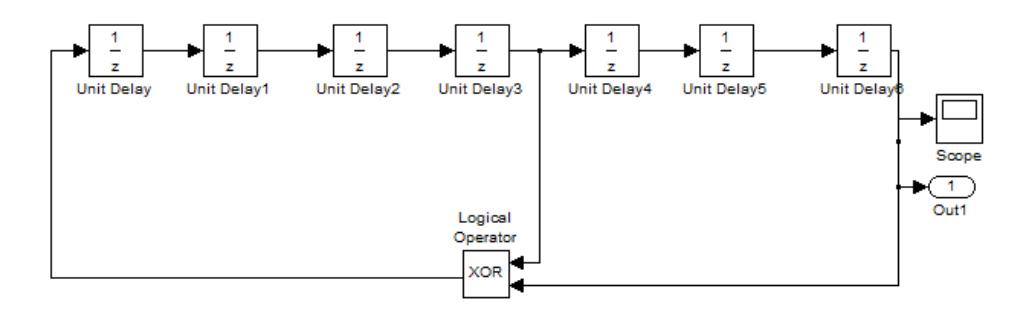

Figura 3. 30. Esquema para generación de una señal PRBS Fuente: Elaboración propia

Con la señal PRBS generada, se aplica esta señal al proceso para obtener datos de entradas y salidas del proceso que servirán para la identificación propiamente dicha. Los valores de entradas, salidas y tiempos en la simulación serán guardadas y enviadas al workspace donde serán almacenadas como variables. La forma de añadir la señal PRBS a nuestro modelo matemático se muestra en la Figura 3.31.

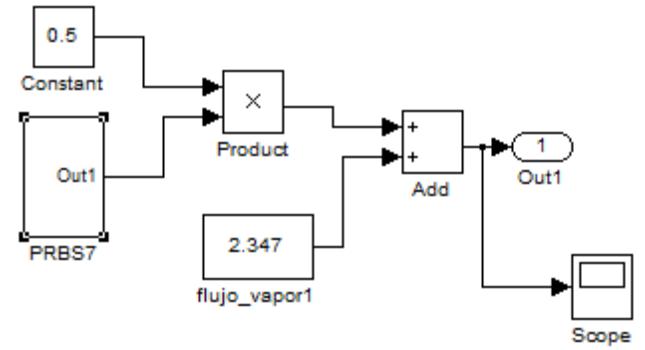

Figura 3. 31. Señal PRBS aplicada a nuestro proceso Fuente: Elaboración propia

La Figura 3.32 muestra el diagrama de bloques completo para la obtención de datos para la identificación del proceso. Notese que los valores enviados al workspace de Matlab son valores a los cuales se les resta los valores nominales de las señales de tal modo que nuestros valores para la identificación sean ceros y las variaciones oscilen respecto del cero. Esto se hace con la finalidad de que la función transferencia a obtener tenga en cuenta la condición inicial de temperatura.

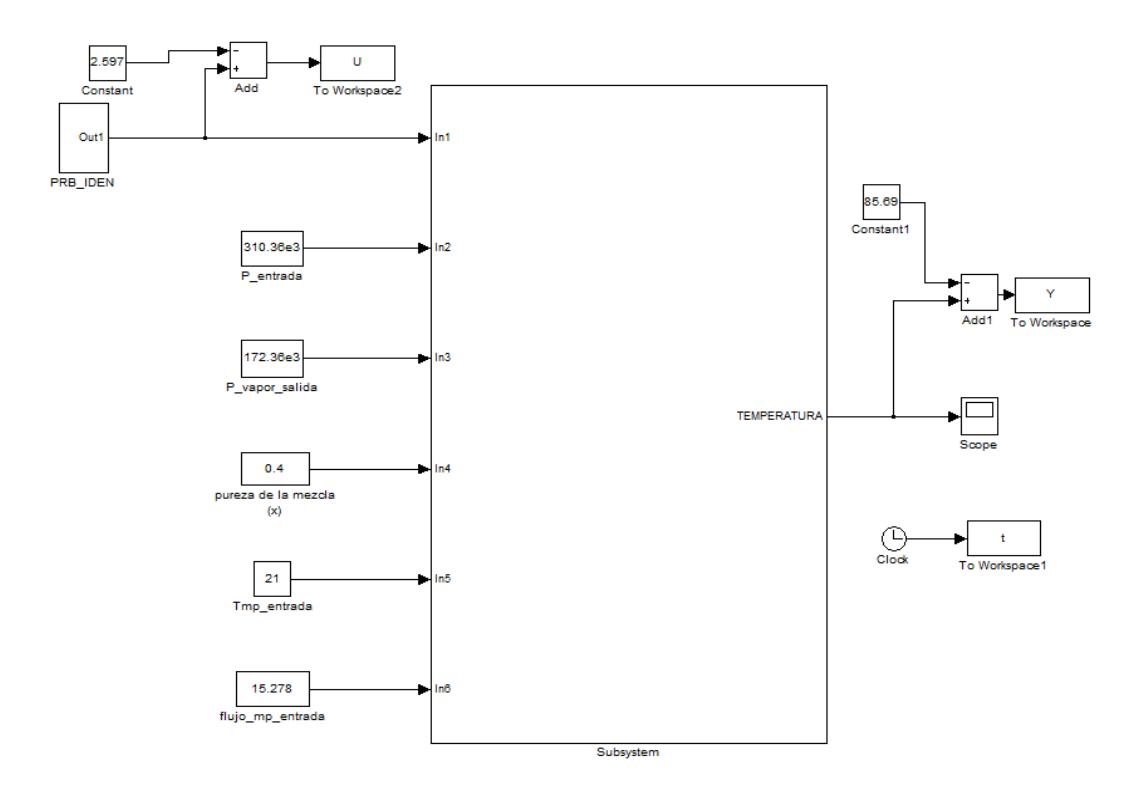

Figura 3. 32. Diagrama de bloques para la obtención de datos para la identificación Fuente: Elaboración propia

Con los datos almacenados en el workspace de Matlab se procede a abrir la ventana de identificación, colocando en el workspace la palabra "ident" la ventana mostrada en la Figura 3.33 se abrirá automáticamente.

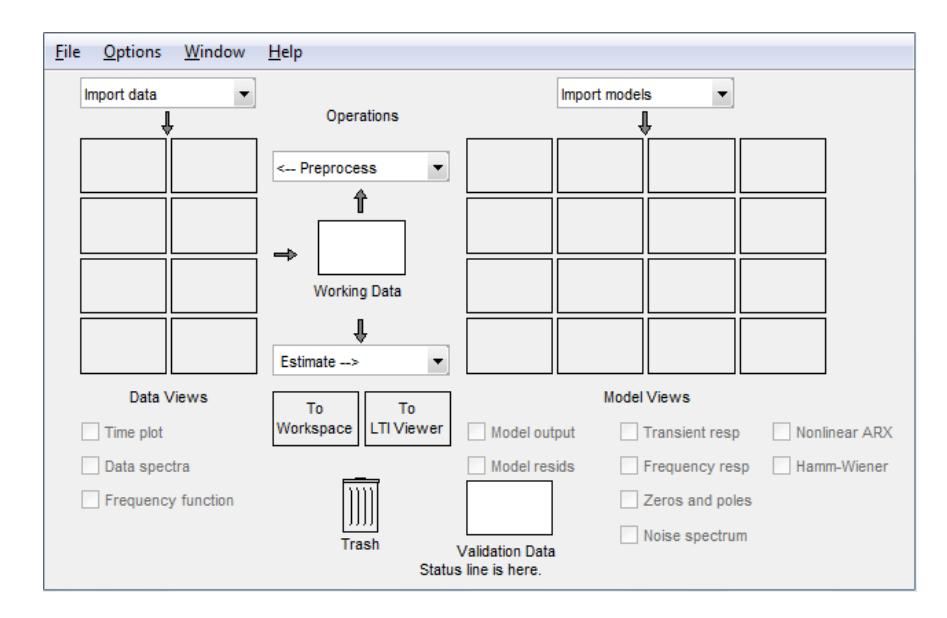

Figura 3. 33. Ventana del comando Ident Fuente: Elaboración propia

Lo primero que se debe hacer es importar o ingresar los datos obtenidos de la simulación, para lo cual se despliega la pestaña denominada "import data" y se procede a seleccionar la opción "time domine data", la cual abrirá otra pestaña de diálogo, en la cual se debe colocar los nombres de

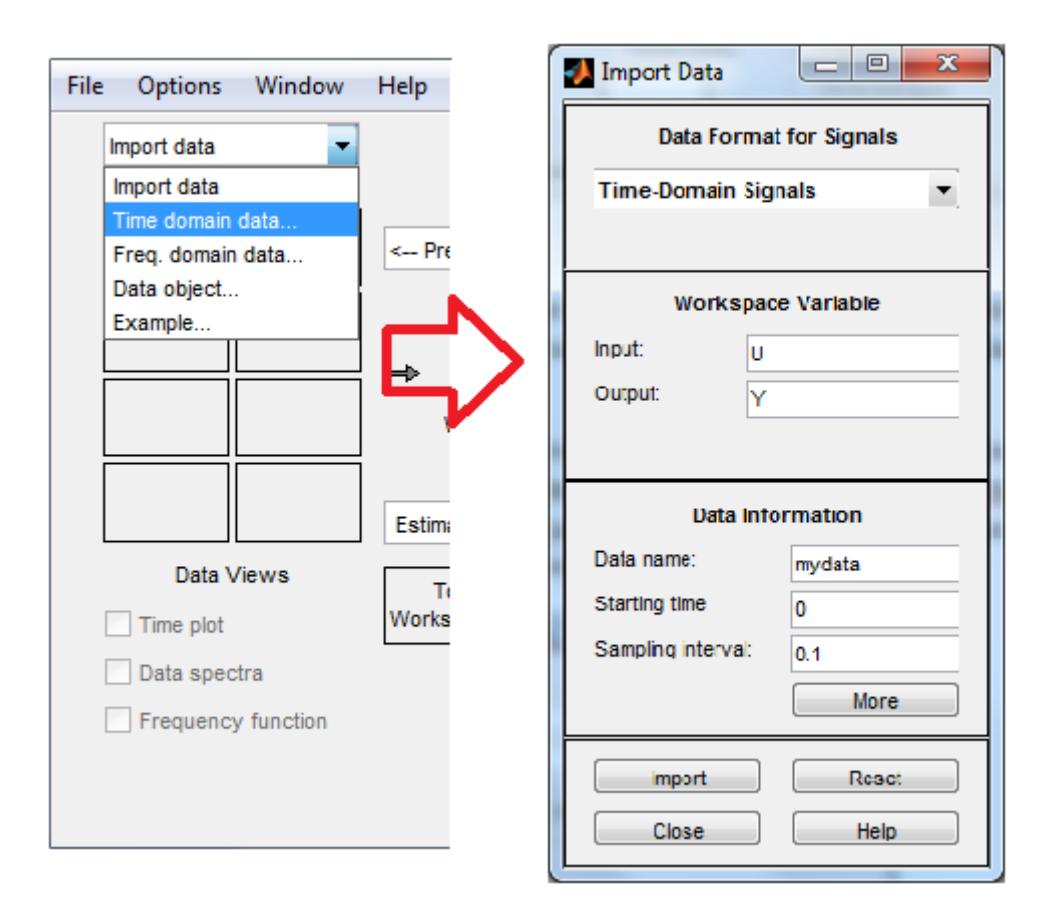

las variables de entrada y salida con las que se guardaron los resultados de la simulación con la PRBS, tal com.o se muestra en la Figura 3.34.

Figura 3. 34. Ingreso de datos para identificación Fuente: Elaboración propia

Con los datos ingresados en la ventana de identificación, se prodece a dividir los datos, tomando la mitad para la obtención de la función transferencia y la otra mitad para la validación de la misma.

Hecho esto se puede obtener la función transferencia del proceso dando clic en la pestaña desplegable denominada "Estimate" y seleccionando la opción de "Transfer function models" para abrir una ventana de dialogo donde se selecciona cuantos polos y ceros se desea que tenga la función transferencia que se quiere obtener. Lo mencionado en este párrafo se ilustra en la Figura 3.35.

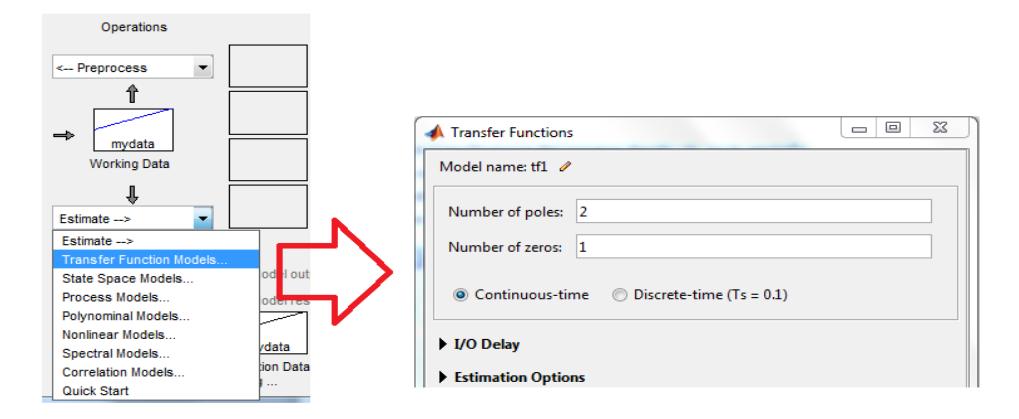

Figura 3. 35. Estimar una función transferencia Fuente: elaboración propia

Se pueden estimar diferentes funciones transferencia, pero la que se seleccionará es la que mejor "best fits" presente, pues será la que mejor represente los datos de validación.

Para el proceso modelado se han estimado unas funciones transferencias con diferentes números de polos y ceros obteniendo los resultados en las Figuras 3.36 y 3.37.

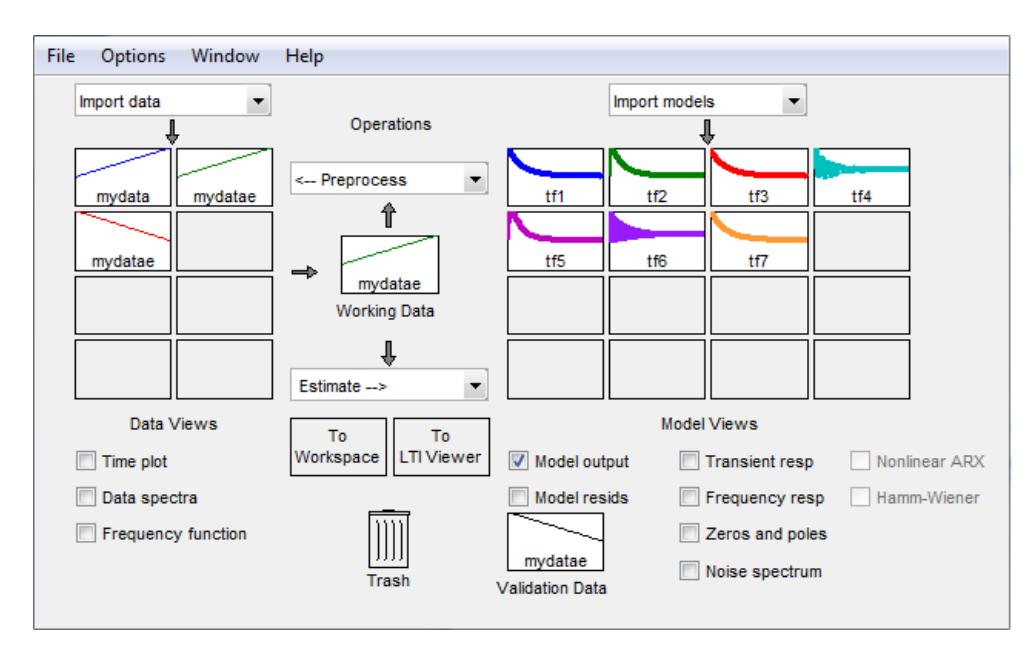

Figura 3. 36. Funciones transferencias estimadas mediante el comando Ident Fuete: Elaboración propia

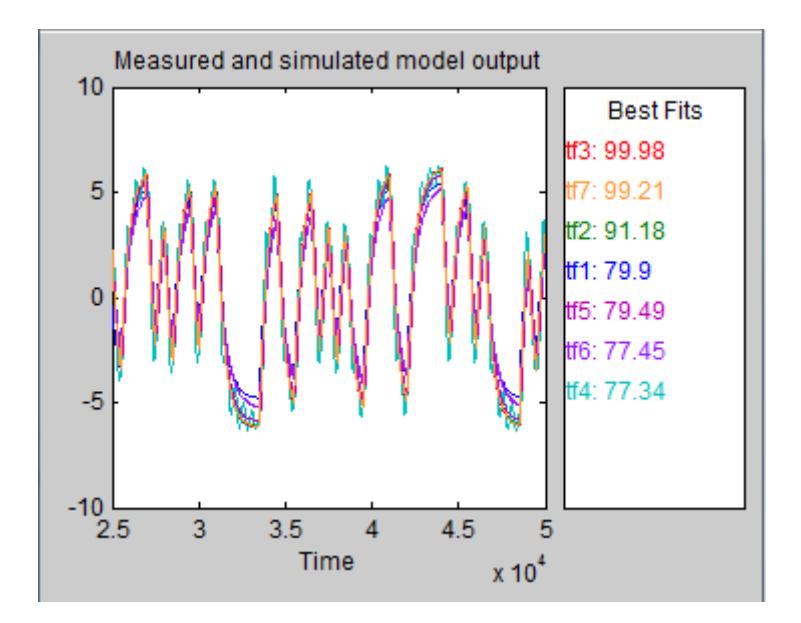

Figura 3. 37. Best fits de las funciones transferencia estimadas Fuente: Elaboración propia

Basádose en los "best fits" de los modelos estimados mostrados en la Figura 3.37 se puede observar que hay dos modelos que estiman el proceso de gran forma, estas son las funciones transferencia 3 y 7, las cuales presentan los "best fit" más altos. Por lo tanto se puede usar cualquiera de las funciones transferencia para modelar el proceso puesto ambas presentan casi el mismo "best fit".

La Figura 3.38 muestra las ventanas de diálogo de ambas funciones transferencia.

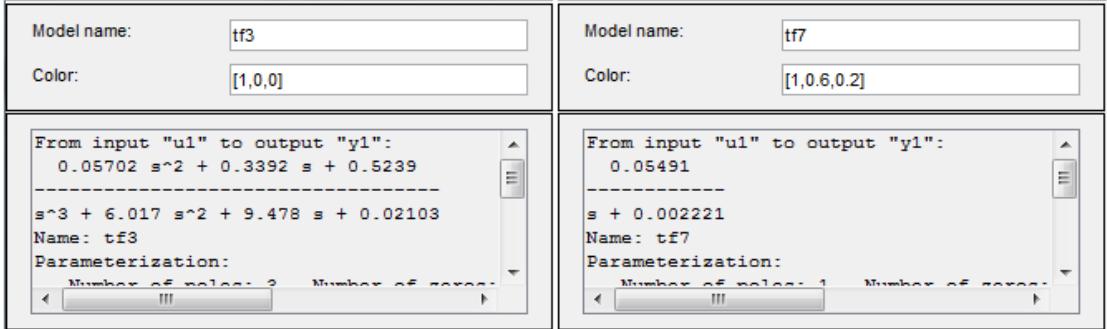

Figura 3. 38. Ventana de diálogo de las funciones transferencia 3 y 7 Fuente: Elaboración propia

La Función Transferencia 3 presenta tres polos y dos ceros por lo que su comportamiento es el de una función de primer orden. En tanto que la Función Transferencia 7 es una función de primer orden. Por tanto ambas tendrán el mismo comportamiento la diferencia es la cantidad de ceros y polos que puedan tener, siendo esto así lo más conveniente será trabajar con la Función transferencia 7 para representar el proceso pues es la más sencilla.

> $\vec{r}_7(s) = \frac{0.05491}{0.00225}$ 0.002221  $T_7(s)$ *s*  $=$  $\overline{+}$

# Capítulo 4: Metodologías de control y Simulación

# 3.1 Introducción

Esta sección está dedicada a implementar metodologías o estrategias de control con el fin de mejorar el funcionamiento del cocinador para harina de pescado simulado.

Con la finalidad de tener alternativas se simularán cuatro metodologías diferentes para poder comprar los pros y contras que presenta cada una de ellas. Las cuatro metodologías de control son: Control PID convencional, control con modelo interno (IMC), control predictivo generalizado (GPC) y control PID predictivo.

## 3.2 Control PI convencional

Del proceso de identificación se obtuvieron dos funciones transferencia, para implementar el control mediante un PI se ha decidido trabajar con la función de primer orden, pue simplificará el proceso de cálculo y dado que ambas funciones transferencia tienen el mismo comportamiento resulta indiferente cual pueda usar para sintonizar el controlador PI.

Teniendo un proceso representado por la función transferencia T(s) definida como

$$
T(s) = \frac{0.05491}{s + 0.002221}
$$
 (4.2.1)

Por ser una función de primer orden sin presencia de retardo no se puede emplear ninguna técnica de sintonización empírica (Ziegler Nichols o López, Miller, Smith y Muril), por lo que una alternativa sencilla para sintonizar el controlador PI es empleando la asignación de polos <sup>[6]</sup>.

La asignación de polos es una estrategia en la cual se deben conocer los polos del sistema a lazo abierto para tener una referencia su ubicación y con ello conocer la dinámica del sistema. La asignación de polos evalúa analíticamente conjunto proceso-controlador a lazo cerrado a través del conocimiento de sus polos. Dependiendo de la característica del controlador este agregará una cantidad determinada de polos al proceso, conociendo los valores de los polos a lazo abierto y teniendo una noción de la influencia de los polos en un proceso se puede dar una idea de que valores asignar a los polos añadidos por el controlador

para obtener un efecto deseado. A medida que se vaya avanzando en el cálculo de este controlador se irá viendo mejor lo mencionado en este párrafo.

Considerando un proceso  $P(s) = T(s)$ , y dado que el controlador que se busca implementar es un controlador PI cuya estructura (Ipanaqué, 2012) queda definida como

$$
C(s) = K\left(1 + \frac{1}{T_i s}\right) \tag{4.2.2}
$$

Para analizar los polos del sistema a lazo cerrado se debe hallar su función característica, esta ecuación es expresada por Ipanaqué (2012) como

$$
F(s) = \frac{C(s) \times P(s)}{1 + C(s) \times P(s)}
$$
(4.2.3)

Donde F(s) es la función transferencia del sistema a lazo cerrado en tanto que C(s) y P(s) son las funciones transferencia del control y del proceso a lazo abierto respectivamente.

Reemplazando las ecuaciones (4.2.1) y (4.2.2) en la ecuación (4.2.3) se obtiene

\n
$$
K\left(1 + \frac{1}{T_{i}s}\right) \times \frac{0.05491}{s + 0.002221}
$$
\n
$$
F(s) = \frac{K\left(1 + \frac{1}{T_{i}s}\right) \times \frac{0.05491}{s + 0.002221}}{1 + K\left(1 + \frac{1}{T_{i}s}\right) \times \frac{0.05491}{s + 0.002221}}
$$
\n(4.2.4)

Operando y ordenando los términos

$$
(T_i s) s + 0.002221
$$
  
Deperando y ordenando los términos  

$$
F(s) = \frac{0.05491K \times T_i s + 0.05491K}{T_i s^2 + (0.002221 \times T_i + 0.05491K \times T_i) s + 0.05491K}
$$
(4.2.5)

La ecuación (4.2.5) es al función transferencia del sistema a lazo cerrado (controlador + proceso), los polos de este sistema son los que deberán ser asignados para obtener las constantes  $K$  y  $T_i$  para con ello sintonizar el controlador.

Como mencionó antes los valores de los polos del proceso se tienen en cuenta para tener una referencia de que valores asignar a los polos del sistema a lazo cerrado.

La función transferencia del proceso expresada en la ecuación (4.2.1) es una función de primer orden y por tanto tiene un solo polo, cuyo el valor es

$$
P_{ol} = -0.002221
$$

Se observa que la ecuación (4.2.5) es una función transferencia que presenta un denominador de segundo orden, por tanto tendrá dos polos. Estos dos polos son los que se deben asignar.

Una práctica común en estos casos es asignar a un polo el valor del polo a lazo abierto y luego asignar el valor del polo restante, por lo tanto de los dos polos del sistema a lazo cerrado ya se conoce el valor de un polo.

$$
P1 = P_{ol} = -0.002221
$$

Para asignar el polo restante se debe tener en cuenta que los polos de un sistema o proceso definen la estabilidad y la dinámica del mismo.

Lo primero que se debe tener en cuentas es la estabilidad, la estabilidad de un sistema está asegurada con un polo de valor negativo. Por lo tanto esta es una condición que debe cumplir el polo que se agregue.

Como se esta manteniendo un polo igual al polo del proceso en lazo abierto, lo que se esta haciendo es agregar un polo al proceso. La influencia que pueda tener este nuevo polo en la dinámica del sistema dependerá de los valores de los polos que ya tenía el proceso. Como lo explica Ipanaqué (2012), tomando como ejemplo un proceso de segundo orden al cual se planea adicionar un polo extra, si el valor del nuevo polo tiene un valor muy elevado respecto de los otros ya existentes su influencia en la dinámica es casi nulo, caso contrario es apreciable. Si el polo nuevo es más cercano al eje imaginario, su influencia en la respuesta temporal es marcada y se vuelve un polo dominante. Esto de ilustra bastante bien en la Figura 4.2.1.

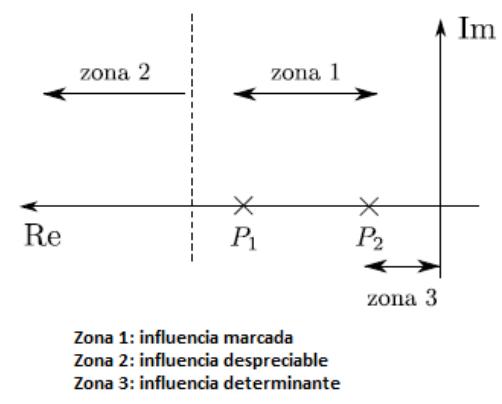

Figura 4.2. 1. Zona de influencia respecto de los polos existentes Fuente: Libro "Control Automático de Procesos"

Teniendo en cuenta esto, en la función del cocinador a lazo abierto que presenta un único polo, entonces se tienen dos zonas: zona de disminución de la dinámica y zona de aumento de la dinámica.

Aun no se asignará un valor al polo restante pero si se debe tener en cuenta lo mencionado y suponiendo un valor variable P2 para él.

Con el valor P2 para el Polo 2 el denominador de la función transferencia a lazo cerrado viene dado por la siguiente expresión para el Polo 2 el denominador de la funcion<br>ado por la siguiente expresión<br> $(s+P_1)\times (s+P_2) = s^2 + (P_1 + P_2)s + P_1 \times P_2$ 

$$
(s+P_1)\times (s+P_2) = s^2 + (P_1 + P_2)s + P_1 \times P_2
$$
\n(4.2.6)

De modo que reordenando la función transferencia a lazo cerrado de la ecuación (4.2.5) para obtener una expresión que tenga el denominador de la misma<br>estructura que la ecuación (4.2.6).<br> $F(s) = \frac{0.05491K \times T_i s + 0.05491K}{T_i s^2 + (0.002221 \times T_i + 0.05491K \times T_i) s + 0.05491K} \times \frac{1/T_i}{1/T_i}$  (4.2.7) estructura que la ecuación (4.2.6).

5) para obtener una expresión que tenga el denominador de la misma  
uctura que la ecuación (4.2.6).  

$$
F(s) = \frac{0.05491K \times T_i s + 0.05491K}{T_i s^2 + (0.002221 \times T_i + 0.05491K \times T_i) s + 0.05491K} \times \frac{1/T_i}{1/T_i}
$$
(4.2.7)  

$$
0.05491Ks + 0.05491 \times \frac{K}{T_i}
$$
(4.2.8)

$$
F(s) = \frac{T_i}{s^2 + (0.002221 + 0.05491K)s + 0.05491 \times \frac{K}{T_i}}
$$
(4.2.8)

Como el denominador de la ecuaciones (4.2.8) es igual a la ecuación (4.2.6) se puede igualar los valores de ambos para obtener relaciones para los constantes del controlador PI.

Para los términos con "s"

$$
\text{(0.002221 + 0.05491K)} = (P_1 + P_2) \tag{4.2.9}
$$

Para el término independiente

$$
0.05491 \times \frac{K}{T_i} = P_1 \times P_2 \tag{4.2.10}
$$

De las ecuaciones (4.2.9) y (4.2.10) se puede obtener expresiones para conocer los valores de *K* y *Ti*

$$
K = \frac{(P_1 + P_2) - 0.002221}{0.05491}
$$
 (4.2.11)

$$
T_i = \frac{0.05491 \times K}{P_1 \times P_2}
$$
 (4.2.12)

Con las ecuaciones (4.2.11) y (4.1.12) se puese sintonizar el controlador PI siempre que se asigne el valor de los polos, en este caso cuando se asigne el valor del Polo 2.

El valor que tome el polo dos depende de la influencia que pueda tener este, para facilitar la tarea del cálculo se utiliza un algoritmo hecho en Matlab que me arroja los valores de *K* y *Ti* al ingresar el valor del Polo 2. El algoritmo hecho en Matlab se muestra en la Figura 4.2.2.

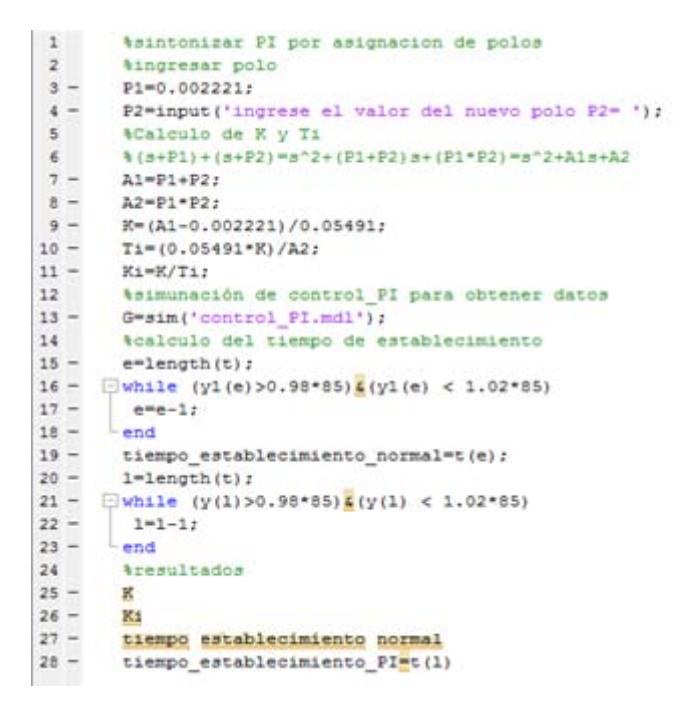

Figura 4.2. 2. Algoritmo para cálculo de parámetros de sintonización del controlador PI Fuente: Elaboración propia

Retomando el tema de la influencia de los polos, se sabe que se tiene dos zonas en las cuales sepodría situar el nuevo polo (Figura 4.2.3). A diferencia de lo explicado antes, esta vez no solo se agregará un polo, sino que por el hecho de trabajar a lazo cerrado y por la estructura del controlador, la adición de un polo al sistema viene acompañada de la aparición de un cero que depende del valor que sea asignado al polo. Por tanto el comportamiento variará no solo por la asignación del polo sino también por la aparición del cero y esto dependerá de la ubicación que se le de al polo faltante.
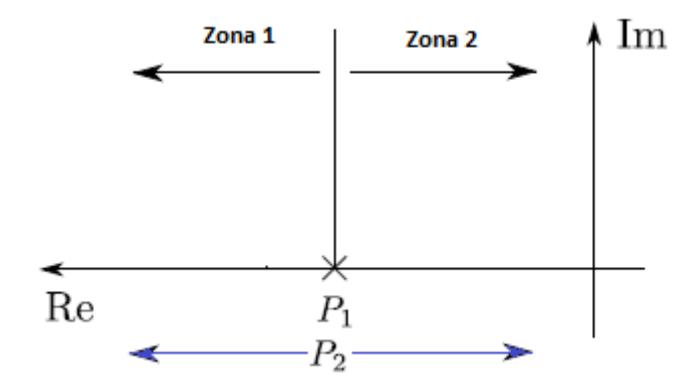

Figura 4.2. 3. Zonas de influencia definidas por el polo del proceso Fuente: Elaboración propia

Mientras más se aleje el polo nuevo de la línea de referencia del polo P1 la variación de la respuesta del proceso será marcada respecto del proceso inicial, por ende se infiere que la influencia del polo asignado es determinante en la dinámica del proceso. Por otro lado mientras más se acerca el polo nuevo a la línea de referencia del polo P1 la variación de la respuesta del proceso será menor respecto del proceso inicial, por lo que la influencia del polo asignado no es determinante pero si influyente en la dinámica del proceso.

Para corroborar esto se realizarán simulaciones donde el polo P2 sea el producto del polo P1 por un facto, esto es  $P_2 = f \times P_1$ . Donde *f* tendrá los valores de 0.1, 1 y 10. La Figura 75 muestra el diagrama de bloques para la simulación de la influencia que tiene el nuevo polo en la respuesta respecto de la respuesta a lazo abierto.

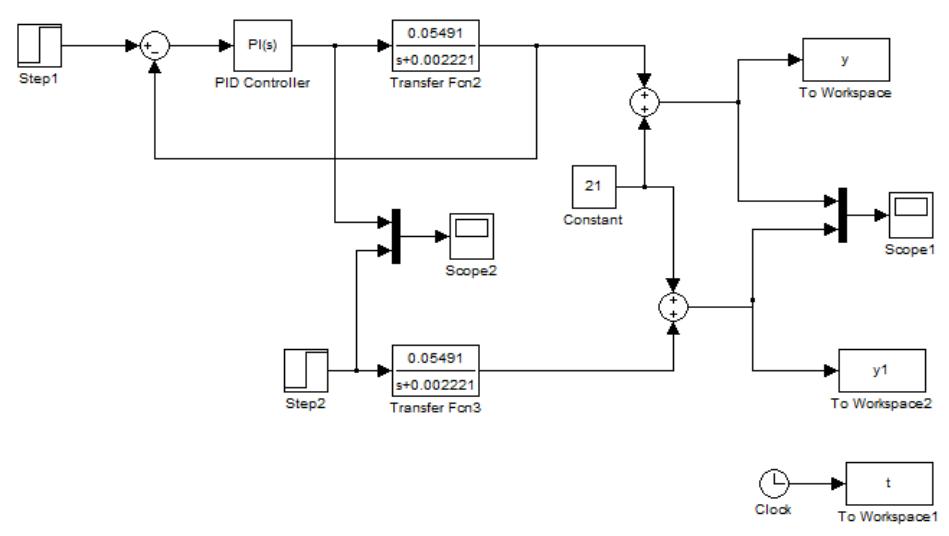

Figura 4.2. 4. Diagrama de bloques para la simulación de la influencia de los polos Fuente: Elaboración propia

Los resultados de la simulación para ver la influencia de los polos se muestran en las siguientes tablas en forma de gráficas además de algunos datos de interés como el tiempo de establecimiento y los valores de las constantes del controlador, donde la curva en lila es la respuesta del proceso a lazo abierto y la curva en azul es la respuesta del proceso a lazo cerrado del controlador PI y el proceso.

La tabla 4.2.1 muestra los resultados para un factor  $f = 0.1$ , la Tabla 4.2.2 muestra los resultados para un factor  $f = 1$  y finalmente la Tabla 4.2.3 muestra los resultados para un factor  $f = 10$ .

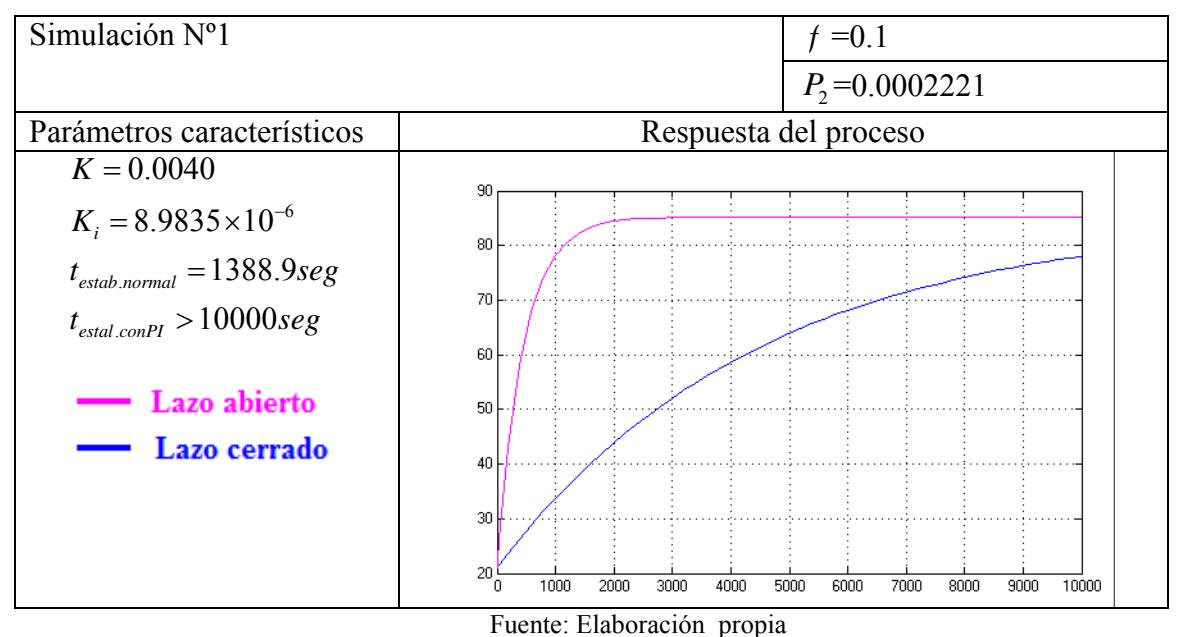

Tabla 4.2. 1.Respuesta para la simulación con f=0.1

Tabla 4.2. 2. Respuesta para la simulación con f=1

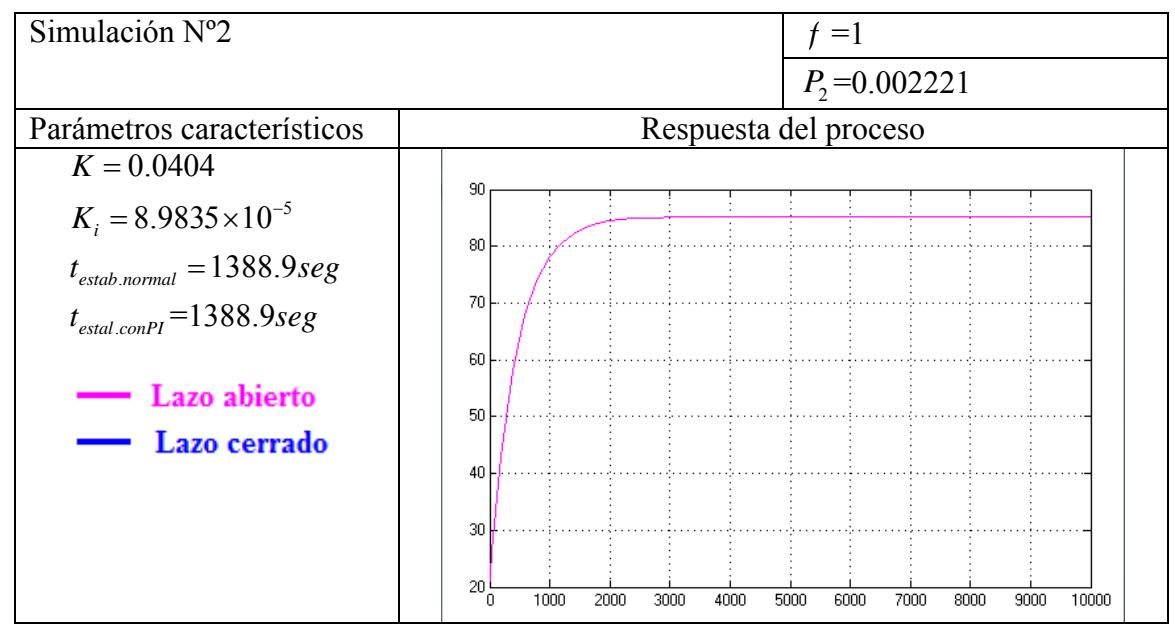

Fuente: Elaboración propia

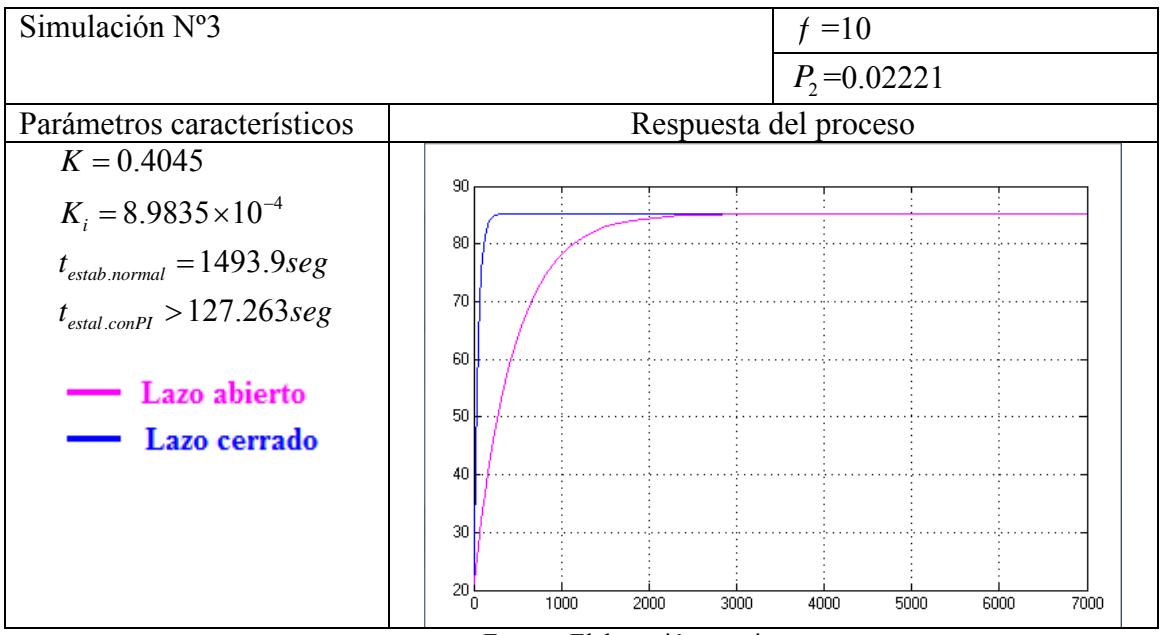

Tabla 4.2. 3. Respuesta para la simulación con f=10

Fuente: Elaboración propia

Tras observar los resultados queda claro que al alejarse del eje de referencia marcado por el Polo 1 haciendo decrecer el valor del Polo 2 el sistema adquiere una respuesta temporal mayor, es decir su tiempo de establecimiento aumenta y se vuelve un sistema lento respecto al proceso. Caso contrario si se hace crecer el valor del Polo 2 alejándolo del eje que fija el Polo 1 el sistema adquiere una respuesta temporal menor, su tiempo de establecimiento disminuye y por tanto el sistema se vuelve rápido respecto del proceso.

Si lo que se busca es mejorar la respuesta temporal del sistema para aumentar la producción se debe asignar un polo que se encuentre en la zona 1, es decir un polo que sea mayor que el Polo 1ya definido.

Se debe tener cuidado de que tan lejos se asigna el polo pues si se aleja mucho la respuesta del sistema será muy rápida, lo cual suena bien pero esto aumentará el esfuerzo de la variable de control. Dicho de otra forma, mientras más rápido se alcance la temperatura de set point el consumo de vapor necesario para lograrlo aumentará. Teniendo en cuenta esto debe existir un compromiso de tal modo que el set point se alcance en un tiempo menor sin elevar drásticamente el esfuerzo en el control.

El aumento en el esfuerzo de la señal de control se muestra en la Figura 4.2.5 donde la señal en azul corresponde al sistema a lazo cerrado con un factor de f=10 respecto del polo a lazo abierto y la señal en lila representa la señal de control nominal para el proceso a lazo abierto.

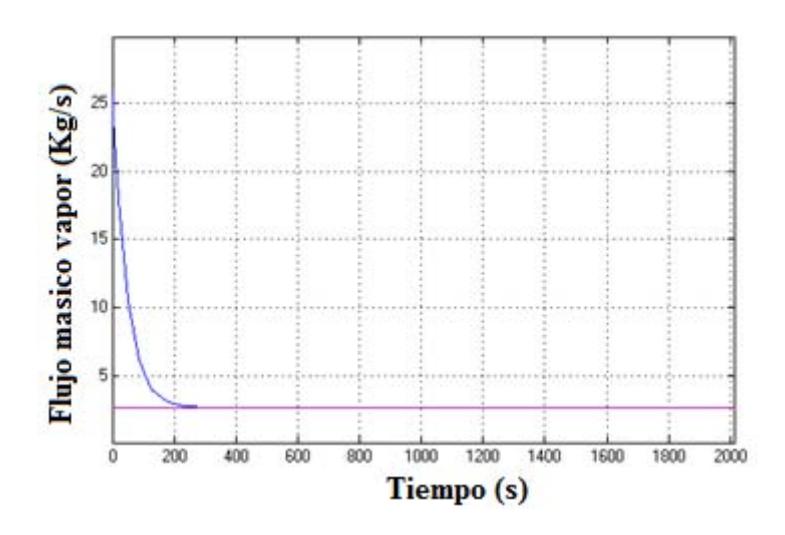

Figura 4.2. 5. Señal de control en para un factor f=10 Fuente: Elaboración propia

Se observa que para lograr una respuesta temporal rápida como es el caso de la simulación para un factor  $f = 10$  el gasto másico de vapor se eleva hasta casi 10 veces su valor nominal en el inicio y a partir de este punto disminuye a medida que pasa el tiempo.

Es importante mencionar que no se puede hacer que se alcance el set point en un tiempo tan corto pues además del incremento excesivo en la cantidad de vapor necesario, es probable que los equipos no estén diseñados para suministrar estas cantidades de vapor, puede que los elementos de acción no tengan la velocidad para soportar estos cambios o incluso generar disminución en al flujo de vapor entregado a otros equipos. De modo que la elección de un punto de funcionamiento del proceso con el PI en lazo cerrado deberá ser rentable sin comprometer a los equipos inmersos en las operaciones.

Asumiendo un polo  $P_2 = 0.003$ , se obtienen parámetros del PI mostrados en la Tabla 4.2.4, adicionalmente se muestran en esta misma tabla los valores de los tiempos de establecimiento tanto el sistema a lazo cerrado como el proceso a lazo abierto.

 Las Figuras 4.2.6 y 4.2.7 muestran la respuesta del sistema y la señal de control del sistema a lazo cerrado para el valor del polo asumido. En ambas imágenes las señales en lila corresponden al proceso a lazo abierto.

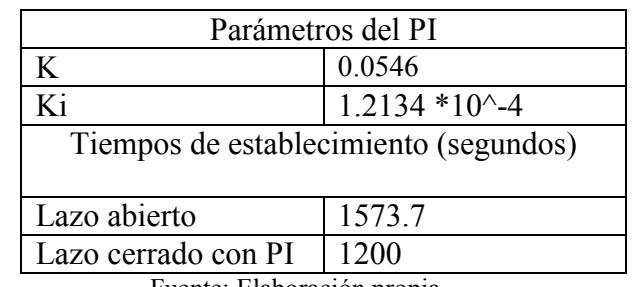

Tabla 4.2. 4. Constantes del controlador PI y tiempos de establecimiento para P2=0.002421

Fuente: Elaboración propia

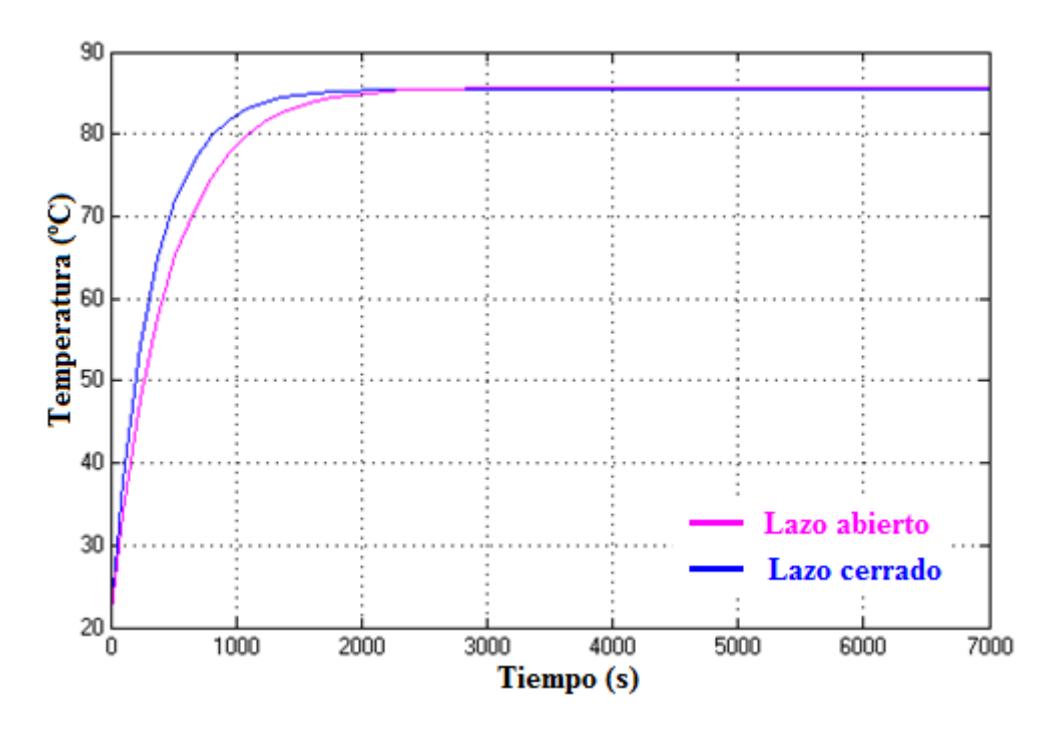

Figura 4.2. 6. Comparación de señales de salida para el polo asumido Fuente: Elaboración propia

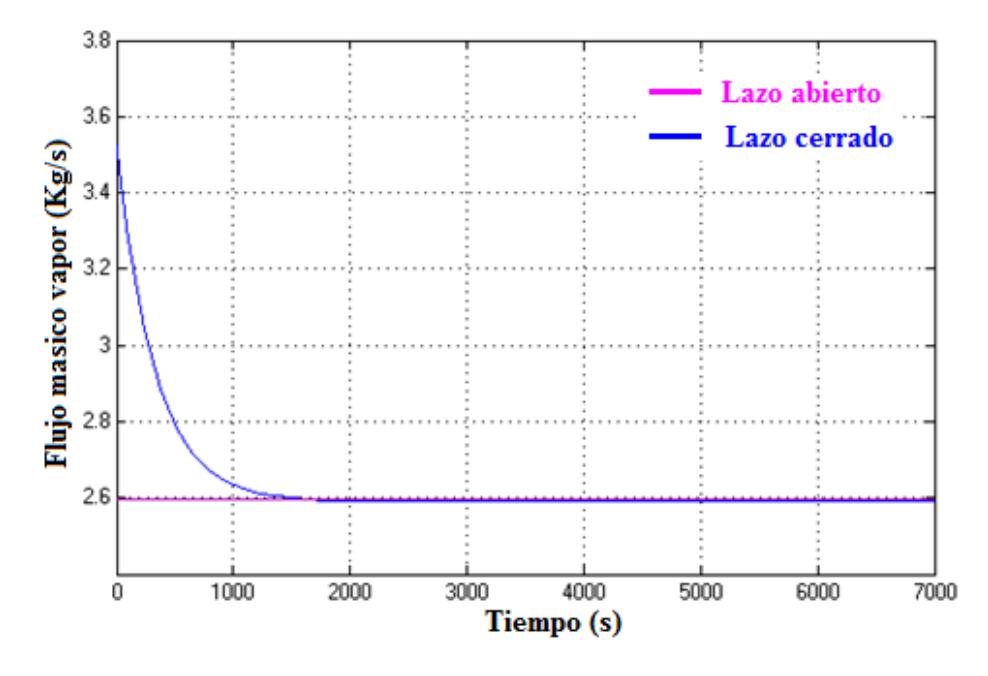

Figura 4.2. 7. Comparación de señales de control para el polo asumido Fuente: Elaboración propia

En la figura 4.2.6 se puede observar que al escoger un polo muy parecido la variación de la respuesta temporal es poca pero igual el sistema a lazo cerrado es más rápido que el proceso a lazo abierto. En la figura 4.2.7 se puede ver el costo de obtener una mejora en la rapidez del sistema, se ve que al inicio se requiere un flujo de vapor un poco elevado este es el costo de mejorar la rapidez del sistema. La mejora de uno implica un aumento en el otro por ello debe haber un compromiso entre la rapidez del sistema y el flujo de vapor necesario para lograrlo.

Con esto se da por concluida la sintonización del controlador PI.

# 3.3 Control con Modelo interno

La estrategia de control con modelo interno o control IMC es introducido en la década de los 80 como una alternativa a la clásica estructura de alimentación. El control IMC asume un modelo de proceso, de modo que las acciones del controlador resultan en función del modelo asumido. Esta estrategia presenta las principales ventajas

- La estabilidad del lazo cerrado se asegura simplemente eligiendo un controlador IMC estable.
- Las características de rendimiento del circuito a lazo cerrado se relacionan directamente con los parámetros del controlador, lo que hace que la sintonía IMC sea conveniente.
- El diseño del controlador proporciona una relación de compromiso entre robustez y performance del sistema para variaciones en el proceso teniendo en cuenta los errores de modelado.

El diseño de un controlador IMC comprende dos etapas. En la primera etapa el controlador se diseña seguir un una referencia de forma óptima rechazando las perturbaciones. En la segunda etapa el controlador es desintonizado para presentar un comportamiento robusto. Si bien este proceso no tiene características de un estado óptimo propiamente dicho, constituye un planteamiento sencillo y fácil de entender para encontrar controladores que cumplan los requisitos prácticos más comunes.

A continuación se desarrollará un marco teórico basado en lo hecho por Morari  $(1989)$ <sup>[14]</sup> para luego proceder a la obtención del controlador.

# 3.3.1 Estructura IMC

El diagrama de bloques de la estructura IMC se muestra en la Figura 4.3.1 Donde el bloque  $p$  indica la planta y en tanto que el bloque  $p_{n}$  los dispositivos de medición. En general ni la planta  $p$  ni  $p_m$  se conoce exactamente, sólo sus modelos  $\tilde{p}$  y  $\tilde{p}_m$  están disponibles. El bloque  $p_d$  describe el efecto de la perturbación *d* ' en la salida del proceso *y* . La medición de la señal de salida *y* es alterada por el ruido de las mediciones *n* . El controlador *q* determina el valor de la entrada u. Siendo el objetivo principal del control mantener el valor de la señal de salida *y* cerca del valor de referencia *r* .

Es común emplear el diagrama de bloques simplificado de la figura 3.4.1B donde *d* denota el efecto de la perturbación en la salida. Se asume el conocimiento exacto de la salida *y* ( $p_m = 1$ ,  $n = 0$ ).

Se debe tener presente que la ley de control a implementar mediante un software de computadora o hardware analógico es el incluido dentro del recuadro sombreado de la figura 4.3.1B. Se observa que el controlador *q* incluye explícitamente el modelo de la planta  $\tilde{p}$ , este feedback es conocido como control con modelo interno.

La señal de realimentación *d* es definida como

$$
\tilde{d} = (p - \tilde{p})u + d \tag{4.3.1}
$$

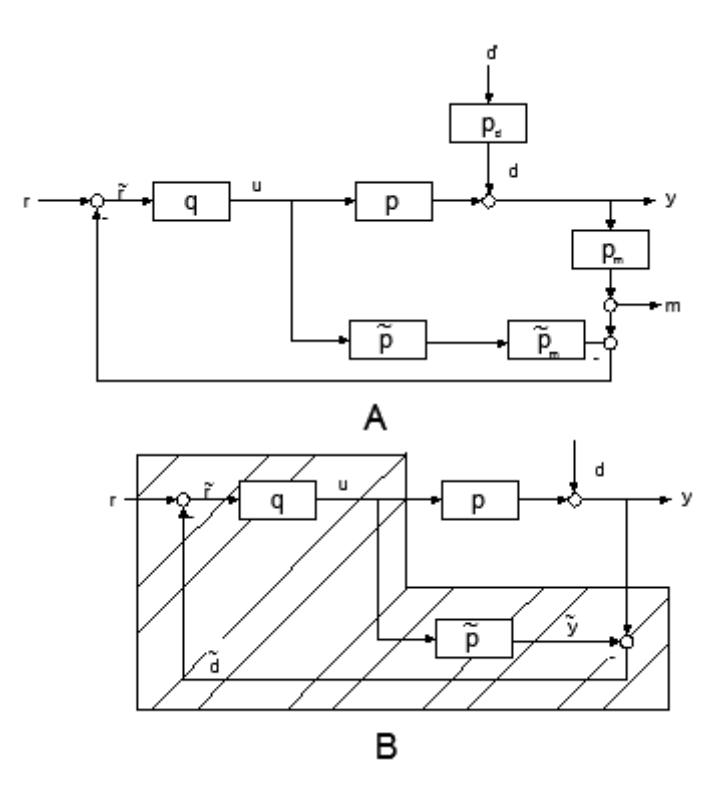

Figura 4.3. 1. Diagrama de bloques del lazo IMC Fuente: "Robust proces control "– Morari (1998)

Si el modelo es exacto  $(p = \tilde{p})$  y no hay perturbaciones ( $\tilde{d} = 0$ ), entonces la salida del modelo *y* y la salida del proceso *y* son los mismos haciendo la señal de realimentación *<sup>d</sup>* es cero. Por lo tanto, el sistema de control es un sistema a lazo abierto cuando no hay incertidumbre, dicho de otro modo, sin la incertidumbre del modelo y ninguna entrada desconocida *d* . Esto demuestra de forma muy pedagógica que la realimentación para procesos estables a lazo abierto sólo es necesaria debido a la incertidumbre. Si un proceso y todas sus entradas son conocidos, no existe la necesidad de un control con realimentación. La señal de realimentación *d* expresa la incertidumbre sobre el proceso.

# 3.3.2 Condiciones de estabilidad para IMC

## 3.3.2.1 Estabilidad interna

Con la finalidad de probar la estabilidad interna se analizarán las funciones de transferencia entre todas las posibles entradas y salidas del sistema. Del diagrama de bloques en la Figura 4.3.2 se observa que hay tres entradas del sistema independientes y tres salidas independientes. En base a la figura citada las entradas independientes son  $r, u_1, u_2$  en tanto que las salidas *y*, *u*,  $\tilde{y}$ . Si no hay error del modelo  $(p = \tilde{p})$ , las entradas y salidas están relacionadas a través de la siguiente matriz de transferencia de la ecuación (4.3.2).

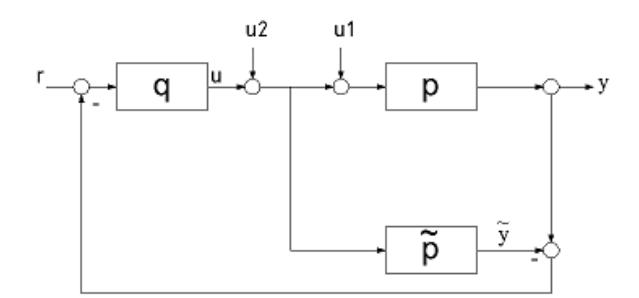

Figura 4.3. 2.Diagrama de bloques para análisis de la estabilidad interna Fuente: "Robust proces control "– Morari (1998)

$$
\begin{bmatrix} y \\ u \\ \tilde{y} \end{bmatrix} = \begin{bmatrix} pq & (1-pq)p & p \\ q & -pq & 0 \\ pq & -p^2q & q \end{bmatrix} \begin{bmatrix} r \\ u_1 \\ u_2 \end{bmatrix}
$$
 (4.3.2)

Ahora, Suponga que el modelo es perfecto, esto es  $p = \tilde{p}$ . Entonces el sistema IMC en la Figura 3.4.1B es internamente estable si y sólo si tanto la planta *p* y el controlador *q* son estables.

El resultado del párrafo anterior no es inesperado. Se debe Recordar que en la sección anterior se señaló que el sistema IMC es a lazo abierto cuando no hay incertidumbre. Debido a que el alcanzar la estabilidad en los sistemas inestables a lazo abierto requiere retroalimentación, la estructura IMC no se puede aplicar en este caso.

Se puede argumentar que la falta de incertidumbre del modelo es una suposición artificial. La incertidumbre da lugar a la realimentación y por lo tanto podría ser posible estabilizar un sistema inestable con IMC. Sin embargo, en cualquier situación práctica es un tanto ilógico confiar en la incertidumbre del modelo para la estabilidad.

### 3.3.2.2 Relación con la "clásica realimentación"

La manipulación necesaria para transformar el diagrama de bloques en la Figura 4.3.3A hacia el de en la Figura 4.3.3B dejar las señales *u* y *y* sin ser afectadas. Combinando los bloques *q* y *p* en la Fig. 4.3.3B, que son a la vez parte del sistema de control, en de bloque *c* se obtiene un lazo de control con retroalimentación clásica.

$$
c = \frac{q}{1 - \tilde{p}q} \tag{4.3.3}
$$

Por otro lado, si se suma los dos bloques  $\tilde{p}$  para el sistema de retroalimentación clásico de la Figura 4.3. 3C las señales *u* y *y* tampoco se verán afectados. Y la estructura del controlador es la de un controlador IMC definido como sigue

$$
q = \frac{c}{1 - \tilde{p}c} \tag{4.3.4}
$$

De esta forma la estructura de realimentación clásico y la estructura de IMC son totalmente equivalente y los controladores de *c* y *q* están relacionadas a través de (4.3.3) y (4.3.4), respectivamente.

Si se considera el caso de que  $p$  es estable y que  $(p = \tilde{p})$ 

- Suponga que la estructura IMC (Figura 4.3.3A) es internamente estable - es decir, que *q* es estable. Entonces la estructura de realimentación clásico equivalente (Figura 4.3.3B) es estable debido a que las señales internas *u* y *y* no son afectados por la transformación.
- Si se supone que la estructura de realimentación clásico (Figura 4.3.3B) es internamente estable. Entonces la relación (4.3.1) es estable y, por tanto, *q* definido por la ecuación (3.4.4) es estable. Así la estructura IMC equivalente es internamente estable.

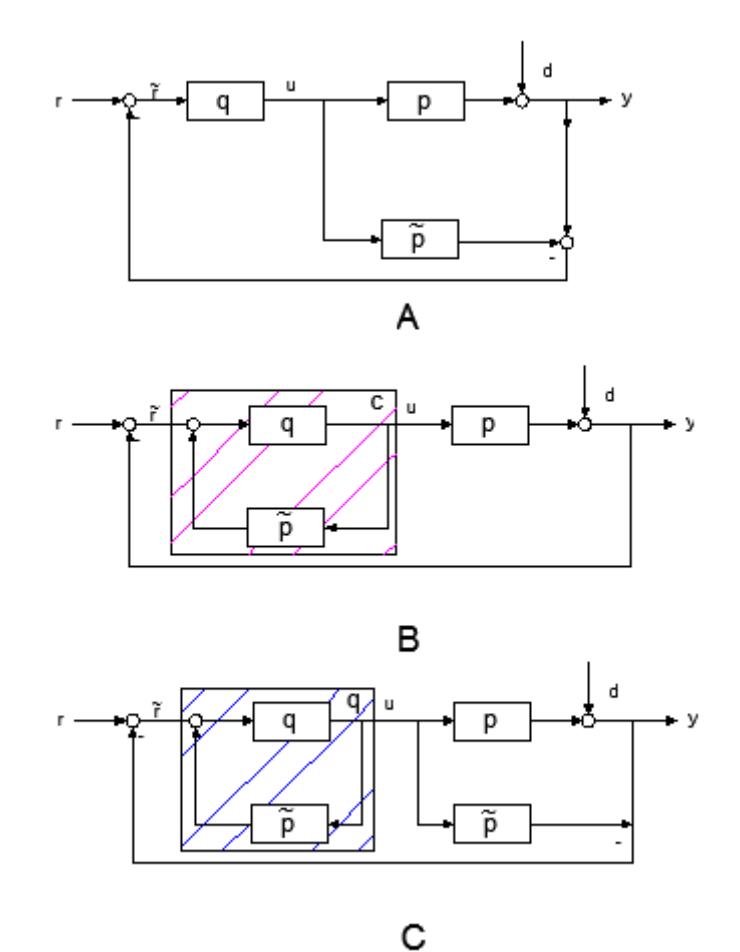

Figura 4.3. 3Estructuras alternativas para la representación del lazo IMC Fuente: "Robust proces control "– Morari (1998)

Tomando como referencia la ecuación (4.3.3) se supondrá que *p* es estable y que  $p = \tilde{p}$ . Entonces el sistema de retroalimentación clásico con controlador

$$
c = \frac{q}{1 - \tilde{p}q} \tag{4.3.3}
$$

El controlador *c* es internamente estable si y sólo si *q* es estable. Esta premisa presenta profundas implicaciones para el diseño de sistemas de control. Por lo general, un procedimiento de diseño consiste en la

búsqueda de un controlado *c* tal que el sistema a lazo cerrado cumpla ciertas condiciones. Esta búsqueda se complica en gran medida por el hecho de que sólo los controladores *c* están permitidos para que el sistema de lazo cerrado esa estable. La expresión (3.4. 3) proporciona una sencilla parametrización de todos los controladores *c* que estabilizan la planta *p* en términos de la función de transferencia estable *q* . Por lo tanto, en lugar de buscar *c* es posible buscar *q* sin ninguna pérdida de generalidad. Esta búsqueda es mucho más simple porque la estabilidad del controlador *q* garantiza automáticamente la estabilidad del sistema a lazo cerrado con el controlador *c* determinado a partir de la ecuación (4.3.3)

# 3.3.2.3 Implementación: Realimentación clásica vs IMC

En la sección anterior se mostró que IMC proporciona una parametrización conveniente del controlador de realimentación clásico. Sin embargo, hay ventajas significativas, no sólo el diseño del controlador a través de IMC sino también su aplicación en la estructura de IMC como un bloque *p* modelo de planta y un bloque *q* controlador.

En cualquier situación práctica *u* está limitada por algunos límites superior e inferior (por ejemplo, la saturación de la válvula). Es bien sabido que estas restricciones pueden causar problemas para el controlador de realimentación clásico. Si el controlador incluye acción integral esta conducen a "reset windup" (el fenómeno de saturación debido a una acción itegral). Incluso si no hay un componente integral, un sistema que es estable sin restricciones pueden ser desestabilizados cuando las restricciones se vuelven activos. En la configuración de retroalimentación clásico estos temas tienen que ser tratados de una manera ad-hoc (anti- reset windup).

Si el controlador se implementa en la configuración IMC, las restricciones de entrada no causan ningún problema previendo la restricción actual. La entrada de la planta se envía al modelo de *p* en lugar de la entrada calculada por el controlador *q* (Figura 4.3.4) Entonces, bajo el supuesto de que  $p = \tilde{p}$ , la estructura IMC sigue siendo efectiva en bucle abierto y la estabilidad está garantizada por la estabilidad de  $p \, yq$ , como es el caso en ausencia de restricciones. Omitiendo el bloque de saturación en frente del bloque modelo haría que el modelo se comporte de forma diferente de la planta cuando las entradas alcancen limitaciones. Este desajuste modelo / planta puede conducir a la inestabilidad.

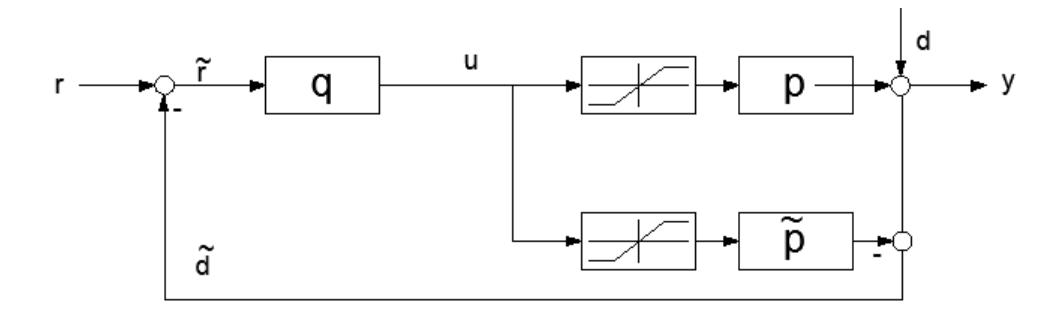

Figura 4.3. 4. Implementación del IMC en presencia de las limitaciones del actuador Fuente: "Robust proces control "– Morari (1998)

La estructura de la Figura 4.3.1 no presenta retroalimentación de la información: la señal de retroalimentación siempre es *<sup>d</sup>* y el controlador *q* es totalmente inconsciente del efecto de sus acciones. Es decir, que no sabe si y cuando se saturan variables manipuladas. Es razonable suponer que el rendimiento de bucle cerrado podría mejorarse si el controlador ajusta sus acciones cuando la variable manipulada ha saturado. Así, la estructura en la Figura 4.3.4 garantizaría la estabilidad global (para  $p = \tilde{p}$ ) ).

También debe tenerse en cuenta que incluso si  $q$ ,  $p \, y \, \tilde{p}$  son operadores no lineales el sistema IMC todavía sería efectivo en bucle abierto (siempre que  $p = \tilde{p}$ ) y la estabilidad de *p* y *q* implicaría la estabilidad del lazo cerrado. Así la estructura IMC ofrece la oportunidad de implementar algoritmos de control no lineal complejas sin generar problemas de estabilidad complejos.

#### 3.3.3 Rendimiento del IMC

## 3.3.3.1 La sensibilidad y la función de sensibilidad complementaria

Para el lazo IMC (Figura 4.3.1) fácilmente se encuentra la siguiente relación para la salida *y*

$$
y = \frac{pq}{1 + q(p - \tilde{p})}r + \frac{1 - \tilde{p}q}{1 + q(p - \tilde{p})}d
$$
 (4.3.5)

La función de sensibilidad  $\varepsilon(s)$  relaciona las entradas  $r \, y \, d$  con error  $e = y - r$ 

$$
\frac{e}{d-r} = \frac{y}{d} = \frac{1-\tilde{p}q}{1+q(p-\tilde{p})} \triangleq \varepsilon(s)
$$
\n(4.3.6)

Se puede encontrar la función de sensibilidad complementaria  $\eta(s)$ restándola de la unidad

$$
\frac{y}{r} = \frac{\tilde{p}q}{1 + q(p - \tilde{p})} \triangleq \eta(s)
$$
\n(4.3.7)

Cuando el modelo es exacto  $(p = \tilde{p})$  (4.3.6) y (4.3.7) se reducen a

$$
\tilde{\varepsilon}(s) = 1 - \tilde{p}q \tag{4.3.8}
$$

$$
\tilde{\eta}(s) = \tilde{p}q \tag{4.3.9}
$$

La función de sensibilidad  $\varepsilon(s)$  determina el rendimiento y  $\eta(s)$  la robustez. A través de la parametrización IMC el controlador *q* se relaciona con un  $\varepsilon(s)$  y  $\eta(s)$  en una manera muy simple (lineal) que hace que el diseño de *q* sea fácil. El efecto del clásico controlador C en  $\varepsilon(s)$  y  $\eta(s)$  es mucho más complejo

### 3.3.3.2 Controlador con dos grados de libertad

Si bien el buen seguimiento de la referencia *r* y buen rechazo de perturbaciones son importantes y si las características dinámicas de las dos entradas *r* y *d* son sustancialmente diferentes es ventajoso introducir otro bloque controlador (Figura 4.3.5). Los efectos de *r* y *d* en el error son descritos mediante la expresión (4.3.10)

$$
e = \frac{1 - \tilde{p}q_d}{1 + q_d (p - \tilde{p})} d - \left[ 1 - \frac{pq_r}{1 + q_d (p - \tilde{p})} \right] r \tag{4.3.10}
$$

Para  $(p = \tilde{p})$  (4.3.10) se vuelve

$$
e = (1 - \tilde{p}q_d) d - (1 - \tilde{p}q_r) r \tag{4.3.11}
$$

Para este caso  $q_{\mu}$  se diseña para rechazar perturbaciones y  $q_{\mu}$  para seguir la consigna.

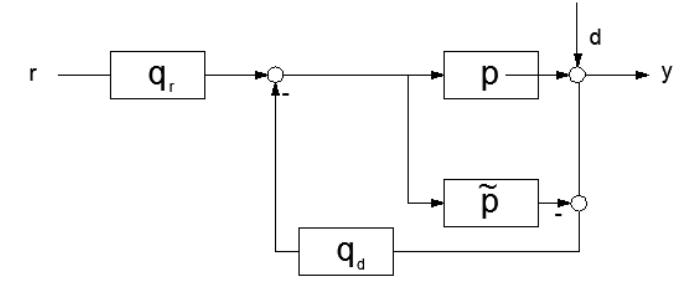

Figura 4.3. 5. IMC con dos grados de libertad Fuente: "Robust proces control "– Morari (1998)

### 3.3.3.3 Concepto del control perfecto

La función de sensibilidad es indicador de rendimiento. El controlador de realimentación está diseñado para hacer alguna medida (por ejemplo, una norma ponderada) de una función de sensibilidad pequeña. Para IMC esta función se define como

$$
\varepsilon(s) = \frac{e}{d-r} = \frac{y}{d} = \frac{1-\tilde{p}q}{1+q(p-\tilde{p})}
$$
(4.3.12)

Algebraicamente  $\varepsilon(s)$  puede hacerse idénticamente igual a cero eligiendo el modelo inverso como el controlador.

$$
q = \frac{1}{\tilde{p}}\tag{4.3.13}
$$

Esto implica el "control perfecto"

$$
e(t) = 0 \qquad \forall \ r, d, t \tag{4.3.14}
$$

El cual por la experiencia práctica es imposible. Una razón de la inviabilidad de un perfecto control es evidente desde el controlador de

realimentación clásico *c* generado por (4.3.13) y que se expresa en la siguiente expresión

$$
y = \frac{q}{1 - \tilde{p}q} = \infty
$$
 for  $q = \tilde{p}^{-1}$  (4.3.15)

Aunque "perfecto control" no se puede lograr, es de gran interés teórico y práctico para determinar hasta qué punto esta idea puede ser abordada. Obviamente la cercanía depende del controlador *q* (o *c* ). Si *c* es un controlador PI, se espera un mejor rendimiento (un  $\varepsilon$  más pequeño) que cuando *c* es sólo un controlador Proporcional. En la era del control digital cuando los controladores muy complejos se pueden implementar con relativa facilidad, no se ve que es importante investigar el rendimiento que se puede lograr con determinados controladores simples. Lo que es más importante es cómo las características de las plantas limitan el rendimiento alcanzable independiente de complejidad controlador.

En las discusiones anteriores sobre  $q = p^{-1}$  indican que el rendimiento alcanzable está relacionado con la invercibilidad de la planta. Si la inversión fuera factible entonces el control perfecto sería posible. Los límites en invercibilidad son límites en el rendimiento alcanzable. Hay tres razones por las que el uso del modelo inverso como controlador generalmente es inviable y por lo tanto imposible.

- 1. Características de fase no mínima (NMP) de la planta. Si *p* contiene un retardo de tiempo,  $p^{-1}$  es "no causal" y no se puede utilizar como un controlador- si *p* contiene ceros RHP (rigth half plane) entonces  $p^{-1}$  es inestable. Sin embargo, para la estabilidad del controlador IMC *q* tiene que estar presente en la planta, la función de sensibilidad no puede hacerse cero ni siquiera en un sentido aproximado.
- 2. Las restricciones en las entradas. Si *p* es estrictamente correcto, entonces *q* es inadecuada, es decir, se trata de diferenciadores puros que no se pueden realizar. Esto no parece ser un grave obstáculo porque siempre se pueden añadir polos arbitrariamente al denominador de *q* tal que *q* se aproxima  $p^{-1}$  estrechamente sin ser inadecuada. por ejemplo, si  $p = (s+1)^{-1}$ ,  $q = (s+1)$  es inadecuada, pero.

$$
q' = \frac{s+1}{\tau s + 1}
$$

Es adecuada y "se acerca"  $q$  cuando  $\tau$  tiende a cero. El diagrama de Bode de la Figura 3.4.6 indica que las excursiones de la entrada *u* son excesivos para las entradas de alta frecuencia cuando  $\tau$  es pequeña. Por tanto, las limitaciones en la variable manipulada imponen un límite a cuán estrechamente *q* ' puede aproximar *q* .

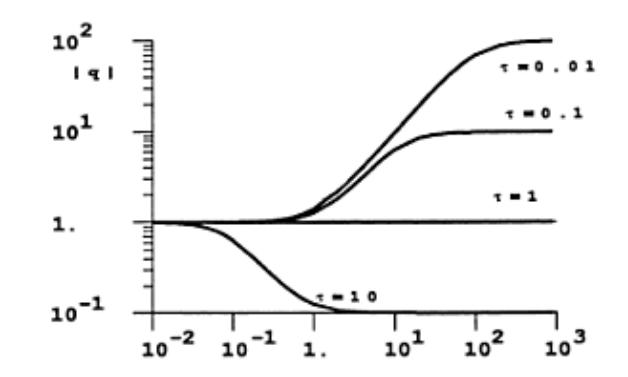

Figura 4.3. 6. q' se aproxima a la inadecuada q si tao tiende a cero Fuente: "Robust proces control "– Morari (1998)

3. La incertidumbre del modelo. El controlador está diseñado en base a un modelo de proceso *p* que es una descripción aproximada de la planta real *p* . La incertidumbre del modelo limita la elección de la función de sensibilidad complementaria  $\tilde{\eta}(s)$ . En particular, para la estabilidad robusta  $\tilde{\eta}(s)$  se debe satisfacer

$$
\left|\tilde{\eta}(\mathrm{i}\,\omega)\overline{\ell}_m(\omega)\right| < 1 \quad \forall \omega \tag{4.3.16}
$$

Cuando la incertidumbre multiplicativa está limitada por

$$
\left| \frac{p(i\omega) - \tilde{p}(i\omega)}{\tilde{p}(i\omega)} \right| \le \overline{\ell}_m(\omega) \tag{4.3.17}
$$

Luego se reescribe (4.3.16) en términos de  $\tilde{\varepsilon}(s)$ 

$$
(1 - \tilde{\varepsilon}) \overline{\ell}_m \Big| < 1 \quad \forall \omega \tag{4.3.18}
$$

Esta relación es satisfecha por  $\tilde{\varepsilon} = 0$  (control perfecto), siempre y cuando  $\bar{\ell}_m$ <1. Sin embargo, para grandes frecuencias  $\bar{\ell}_m$  siempre excede la unidad porque no hay fase completa ciertamente, y por lo tanto  $\tilde{\varepsilon}$  no puede ser cero. Figura 7 muestra un gráfico de cómo  $|\tilde{\eta}|$ tiende a disminuir en cuanto aumenta  $\bar{\ell}_m$ . El rango de frecuencias en las que un buen control  $(|\eta| \approx 1)$  es posible, está limitada por la incertidumbre del modelo.

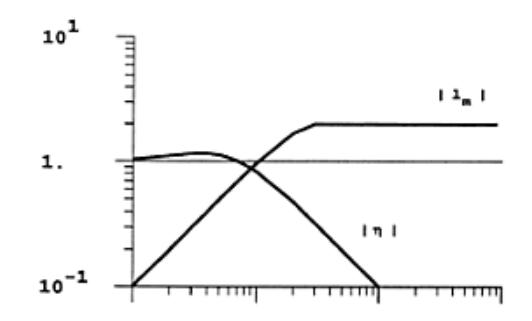

Figura 4.3. 7. Sensibilidad complementaria y satisfacción de robustez limitado por lm Fuente: "Robust proces control "– Morari (1998)

La conclusión general es que el control perfecto sólo es posible en la gama de baja frecuencia. Para las frecuencias altas del controlador perfecto tiene que ser desafinado.

Una de las características atractivas de IMC es que revela las limitaciones fundamentales en el rendimiento con la claridad y la simplicidad. Esta idea es difícil de obtener a partir de un estudio de la estructura de realimentación clásica.

### 3.3.4 Diseño del controlador IMC

Como se vió en apartados anteriores hay toda una teoría en torno al controlador IMC, lo que se plantea de aquí en adelante es una forma práctica de calcular el controlador IMC basándonos en la equivalencia entre este controlador y un controlador de realimentación clásica.

La equivalencia entre el controlador IMC y el convencional (PI) se dará siempre que el modelo de la planta sea igual que la planta. De la identificación se obtuvo un modelo que representa casi de forma perfecta la planta (Best fit superior a 99%)

Una vez determiado que el modelo es igual la planta, el procedimiento a seguir es el siguiente: Dado que se conoce el controlador convencional C (mostrado en la Figura 4.3.8) se puede emplear la equivalencia citada en la ecuación (4.3.4) para obtener el controlador IMC.

A modo de demostrar que al pasar del controlador convencional al controlador IMC las señales de control y de salida no se ven alteradas. Partiendo del diagrama de bloques controlador PI calculado en la Sección 4.2, mostrado en la Figura 4.3.8, en la cual "C" es el controlador PI mencionado, G es la planta y "d" es un disturbio.

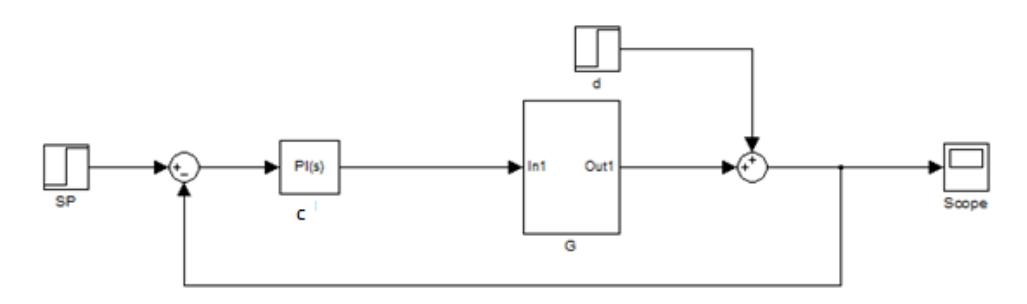

Figura 4.3. 8. Lazo de control PI convencional Fuente: Elaboración propia

Si se asume un modelo de proceso, que se llamará *G* , y se recurre al artificio de sumar y restar este modelo en el diagrama de bloques, sin modificar nada más se tendrá el esquema de la Figura 4.3.9.

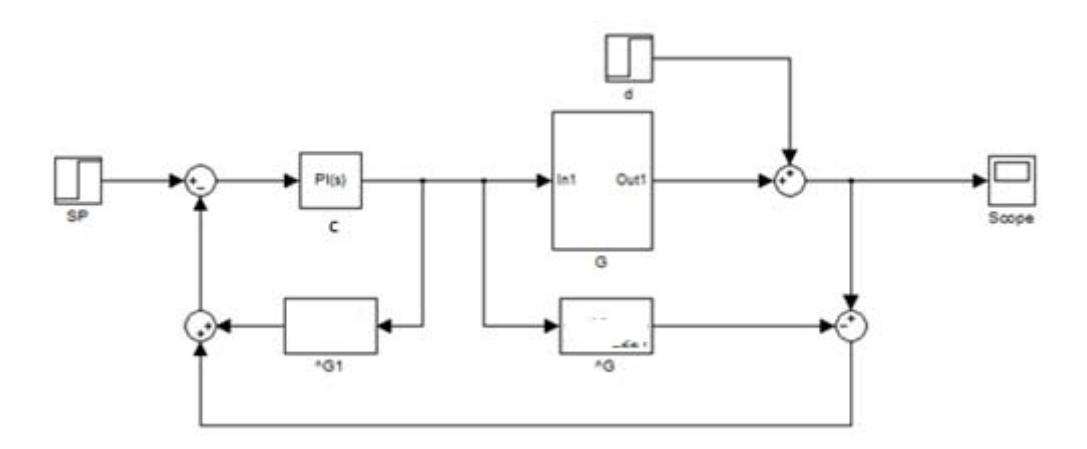

Figura 4.3. 9. Artificio hecho con el modelo de la planta Elaboración propia

El esquema de la Figura (4.3.9) puede reordenarse tomando como separado la realimentación y el modelo del proceso sin modificar nada más que el diagrama de bloques, tal como se muestra a continuación en la Figura 4.3.10.

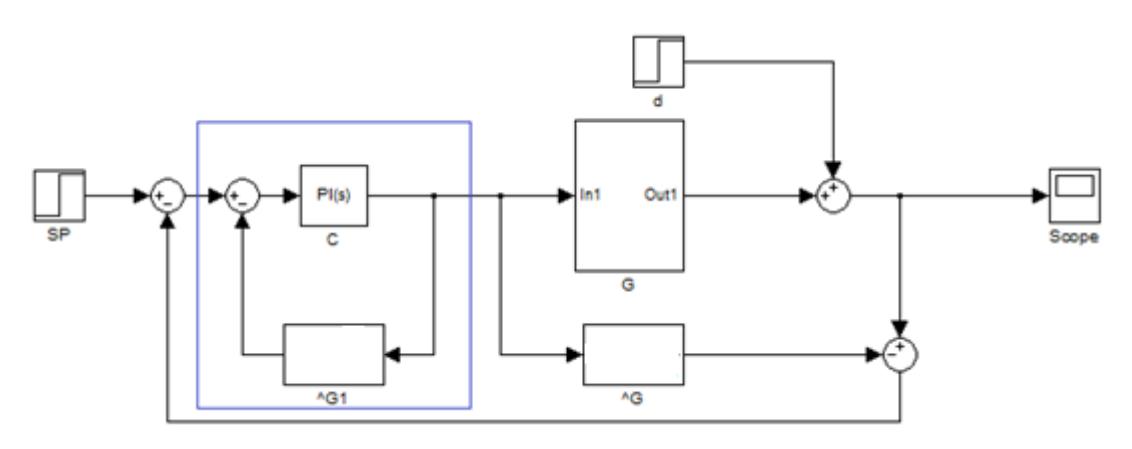

Figura 4.3. 10. Diagrama (4.3.9) reordenado Fuente: Elaboración propia

Teniendo en cuanta la Figura 4.3.10 se puede apreciar, que el conjunto del controlador "C" y el modelo *G* forman un nuevo controlador, este nuevo controlador es el controlador IMC, "Q". Esto se muestra en la Figura 4.3.11.

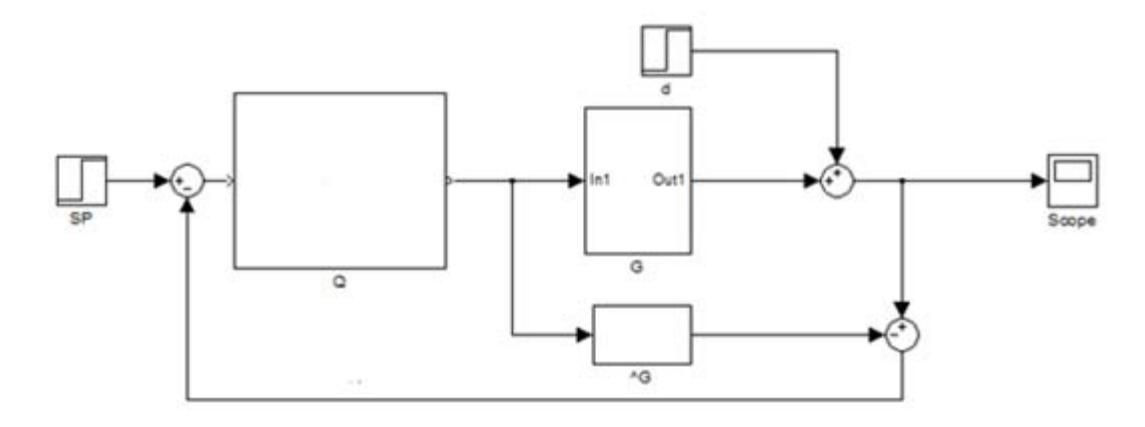

Figura 4.3. 11. Diagrama de bloques para el lazo IMC Fuente: Elaboración propia

Como ya se comprobó no hay modificación alguna al pasar del esquema de la Figura (4.3.8) al esquema de la Figura (4.3.11) y sabiendo que la planta y su modelo son iguales entonces la expresión (4.3.4) es válida.

$$
Q = \frac{C}{1 + CG} \tag{4.3.4}
$$

El controlador "C" es conocido porque se puede calcular, y el modelo del proceso es conocido debido a la identificación, por tanto el controlador IMC es fácilmente calculable.

Para el caso particular del PI calculado previamente y el modelo elegido

$$
C = 0.0441 \left( 1 + \frac{1}{450.34s} \right) = 0.0441 + \frac{9.7925 \times 10^{-5}}{s}
$$
  

$$
G = T(s) = \frac{0.05491}{s + 0.002221}
$$

Por lo tanto el controlador INC se calcula de la siguiente forma:

\n
$$
0.0441 + \frac{9.7925 \times 10^{-5}}{s}
$$
\n
$$
Q = \frac{0.0441 + \frac{9.7925 \times 10^{-5}}{s}}{1 + \left(0.0441 + \frac{9.7925 \times 10^{-5}}{s}\right) \times \frac{0.05491}{s + 0.002221}}
$$
\n
$$
Q = \frac{0.0441s^{3} + 0.0001959s^{2} + 2.175 \times 10^{-7}s}{s^{3} + 0.004643s^{2} + 5.377 \times 10^{-6}s}
$$
\nPROOF 1.14

De modo que implementando el controlador IMC y asumiendo ausencia de disturbios se obtiene la siguiente respuesta.

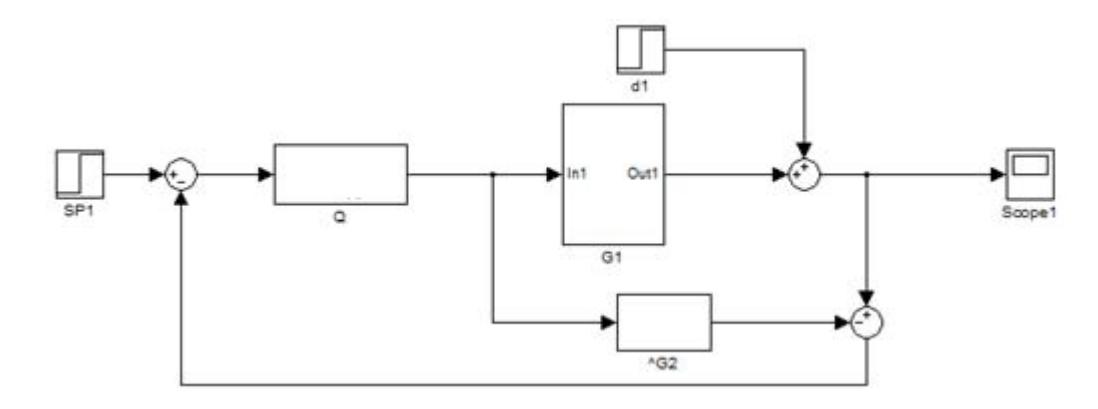

Figura 4.3. 12. Lazo de control IMC para simular Fuente: Elaboración propia

El la Figura 4.3.13 se puede observar la respuesta del lazo IMC, la cual es parecida a la respuesta del sistema con el PI a lazo cerrado, pero ¿qué tan parecida es?, para ello se simularán ambos lazos de control para comparar cuales son las diferencias entre ellos. En la Figura 4.3.14 se muestra el diagrama de bloques para esta comparación

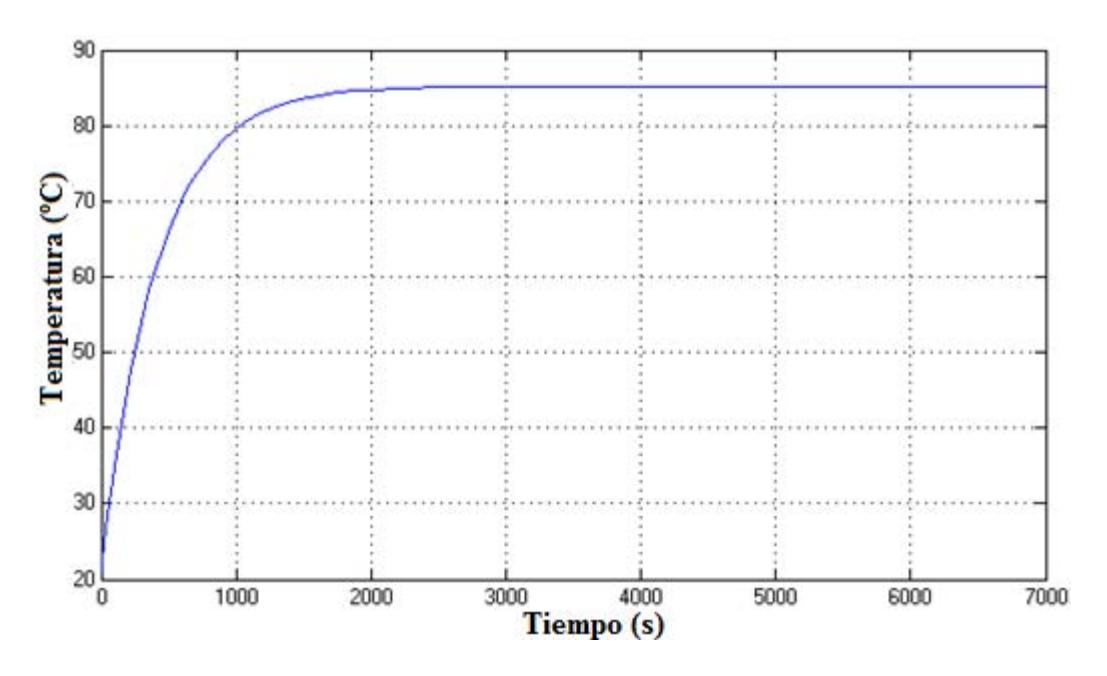

Figura 4.3. 13. Respuesta del sistema con el controlador IMC Fuente: Elaboración propia

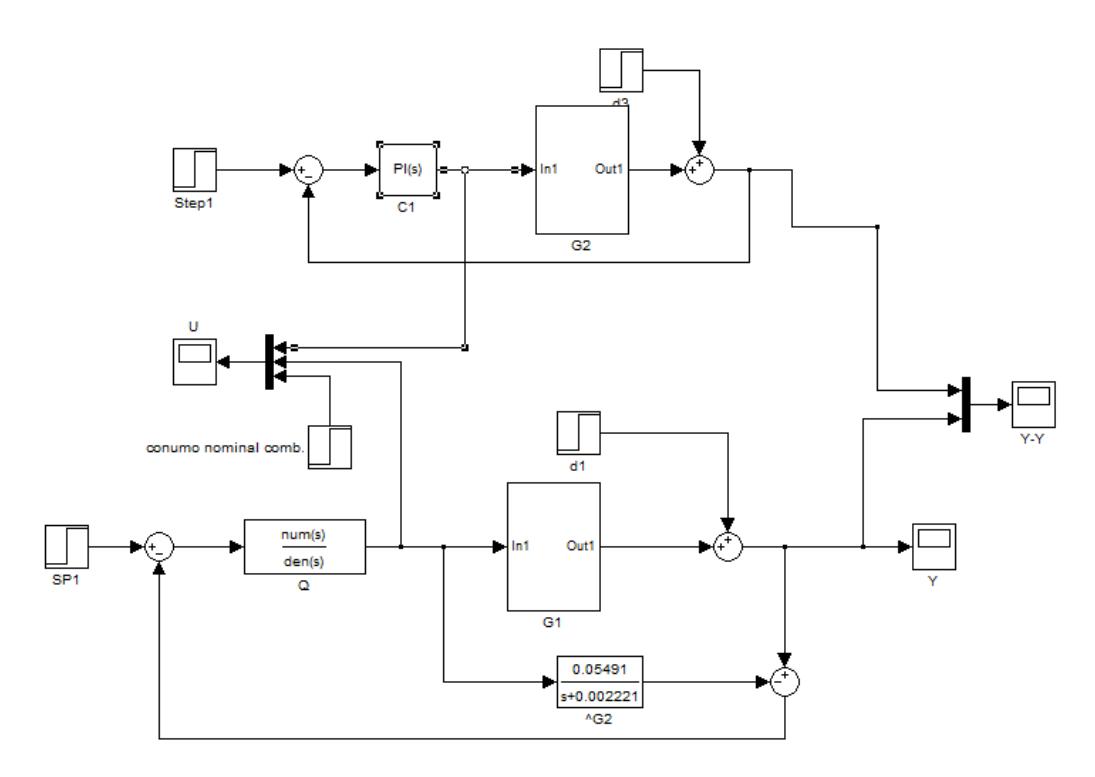

Figura 4.3. 14. Comparación de controladores: PI lazo cerrado e IMC Fuente: Elaboración propia

Las respuestas temporales así como los esfuerzos en el control se muestran en las Figuras 4.3.15 y 4.3.16 respectivamente.

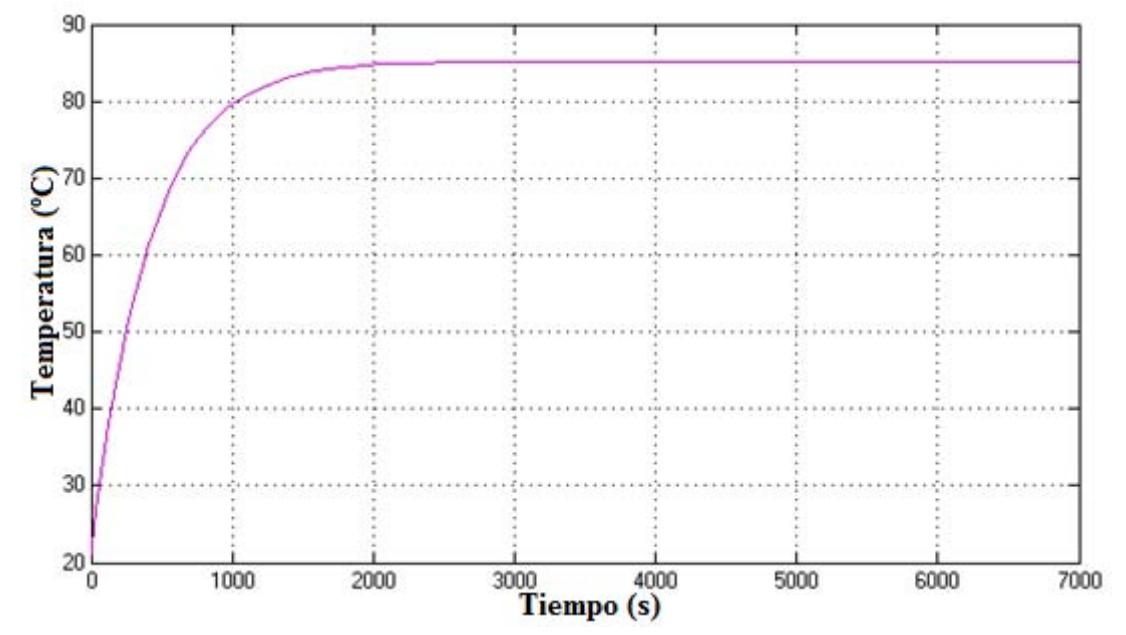

Figura 4.3. 15. Respuestas temporales del controlador PI y controlador IMC Fuente: elaboración propia

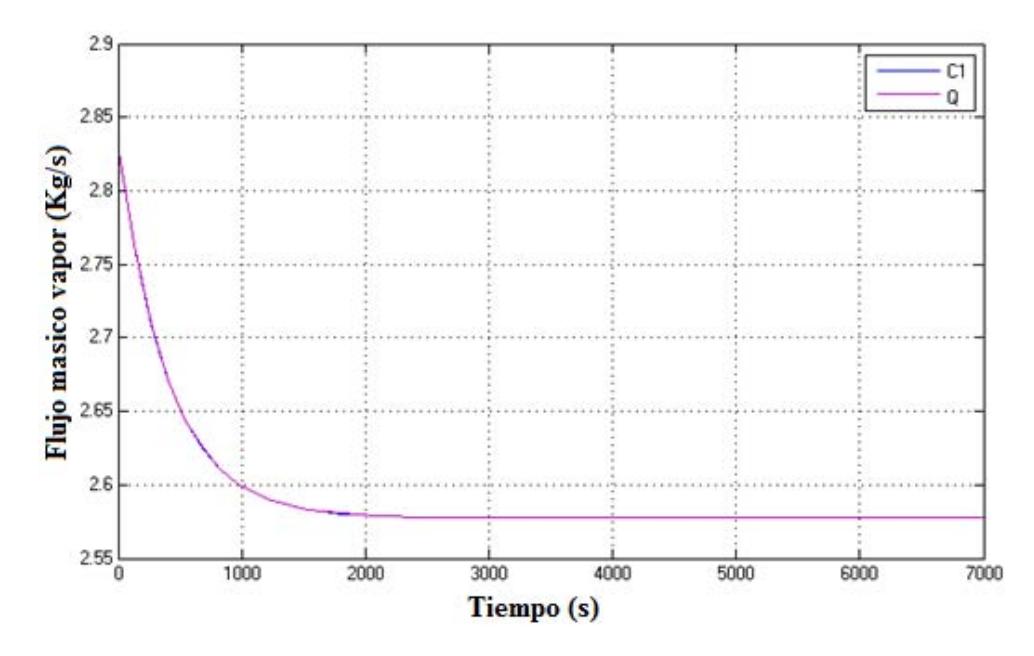

Figura 4.3. 16. Señales de control del controlador PI y controlador IMC Fuente: Elaboración propia

En la Figuras 4.3.15 y 4.3.16 se observa que la respuesta temporal y las señales de control son exactamente igual para ambos controladores, la explicación que se puede dar para este aconteciomiento es que al ser el modelo matemático del cocinador un modelo simple aproximable perfectamente a una función trasferencia de primer orden este modelo no le permite al controlador IMC tener una influencia marcada respecto del controlador del cual parte.

Por lo tanto en este caso el control IMC no es recomendable pues se obtiene una respuesta idéntica a la que se obtendría si se emplea un controlador PI.

# 3.4 Control Predictivo Generalizado (GPC)

A diferencia de los dos controladores calculados en los apartados 4.2 y 4.3 el controlador GPC es un controlador cuyo cálculo es tedioso como para ser desarrollado a la par que se explica, por tal motivo primero se desarrollará una parte teórica (D. Rodríguez & C. Bordóns, 2005)<sup>[7]</sup> donde se explica el algoritmo de cálculo y posterior a ello se realizará el cálculo del GPC propiamente dicho.

## 3.4.1 Teoría del Control Predictivo Generalizado

# 3.4.1.1 Generalidades

El control GPC surge en el año 1987, propuesto por *Clark et al,* esta metodología de control es muy popular tanto en el ámbito industrial como en el académico. La aplicación del control GPC a procesos industriales presenta buenas prestaciones y relativa robustez respecto a parámetros tomados erróneamente como la sobreparametrización o el conocimiento erróneo de un retardo.

La idea fundamental del control GPC es la predicción de una secuencia de futuras acciones de control de tal forma que se minimice una función de coste multipaso. El índice a minimizar es una función cuadrática que mide dos aspectos:

- 1. La distancia entre la salida predicha del sistema y una cierta
	- trayectoria de referencia hasta el horizonte de predicción. Esto es el error de la salida respecto de la referencia.
- 2. El esfuerzo del control para obtener dicha salida.

El control GPC puede trabajar con procesos inestables o con fases no mínima e incorpora el concepto de horizonte de control así como la consideración de la función de coste de ponderación de los incrementos en las acciones de control.

#### 3.4.1.2 Planteamiento del proceso

La mayoría de procesos con una sola entrada y una sola salida (SISO) suelen ser descritos mediante un modelo autoregresivo de media móvil<br>
(CARIMA), el cual se expresa como lo indica la ecuación (4.4.1)<br>  $A(z^{-1})y(t) = B(z^{-1})z^{-d}u(t-1) + C(z^{-1})\frac{e(t)}{\Delta}$  (4.4.1) (CARIMA), el cual se expresa como lo indica la ecuación (4.4.1)<br>  $A(z^{-1}) y(t) = B(z^{-1}) z^{-d} u(t-1) + C(z^{-1}) \frac{e(t)}{dt}$ 

(A), el cual se expresa como lo indica la ecuacion (4.4.1)  
\n
$$
A(z^{-1})y(t) = B(z^{-1})z^{-d}u(t-1) + C(z^{-1})\frac{e(t)}{\Delta}
$$
\n
$$
\Delta = 1 - z^{-1}
$$
\n(4.4.1)

Donde

 $y(t)$  = Señal de salida del proceso  $y(t)$  = Señal de salida o<br>  $u(t)$  = Señal de control  $(t)$  = Señal de salid<br>  $(t)$  = Señal de contr<br>  $(z^{-1})$  = 1 +  $a_1z^{-1}$  + a (t) = Señal de control<br>  $(z^{-1}) = 1 + a_1 z^{-1} + a_2 z^{-2} + ...$ <br>  $(z^{-1}) = b_o + b_1 z^{-1} + b_2 z^{-2} + ...$  $(z^{-1}) = 1 + a_1 z^{-1} + a_2 z^{-2} + ...$ <br>  $(z^{-1}) = b_o + b_1 z^{-1} + b_2 z^{-2} + ...$ <br>  $(z^{-1}) = 1 + c_1 z^{-1} + c_2 z^{-2} + ...$  $1 + a_1 z^{-1} + a_2 z^{-2} + \dots + a_{na} z^{-na}$  $b_1 z^{-1} + b_2 z^{-2} + ... + b_{nb} z^{-bn}$  $\begin{aligned} \n\int_{0}^{1} e^{-(z-1)z} \cdot e^{-(z-1)z} \n\end{aligned}$  $1 + c_1 z^{-1} + c_2 z^{-2} + \dots + c_{nc} z^{-nc}$ *n*(*t*) = Señal de control<br>  $A(z^{-1}) = 1 + a_1 z^{-1} + a_2 z^{-2} + ... + a_{na} z$  $A(z^{-1}) = 1 + a_1 z^{-1} + a_2 z^{-2} + ... + a_{na} z^{-n}$ <br>  $B(z^{-1}) = b_o + b_1 z^{-1} + b_2 z^{-2} + ... + b_{nb} z^{-n}$  $B(z^{-1}) = b_o + b_1 z^{-1} + b_2 z^{-2} + ... + b_{nb} z^{-bn}$ <br>  $C(z^{-1}) = 1 + c_1 z^{-1} + c_2 z^{-2} + ... + c_{nc} z^{-nc} \rightarrow Perturbation$ = Senal de control<br>-1) = 1 + a, z<sup>-1</sup> + a, z<sup>-2</sup> + + a z<sup>-2</sup>  $(-1)^{-1+u_1}$ <br>  $(-1)^{-1} = b + b z^{-1} + b z^{-2} + b z^{-1}$  $(-1)^{-1}$ <br> $y = 1 + c$ ,  $z^{-1} + c$ ,  $z^{-2} + c$ ,  $z^{-1}$ <br> $z^{-1} + c$ ,  $z^{-2} + c$ ,  $z^{-1}$ Señal de control<br>=  $1 + a_1 z^{-1} + a_2 z^{-2} + ... + a_{na} z^{-na}$ = 1 +  $a_1 z^{-1}$  +  $a_2 z^{-2}$  + ... +  $a_{na} z^{-na}$ <br>=  $b_o$  +  $b_1 z^{-1}$  +  $b_2 z^{-2}$  + ... +  $b_{nb} z^{-bn}$ =  $b_o + b_1 z^{-1} + b_2 z^{-2} + ... + b_{nb} z^{-bn}$ <br>=  $1 + c_1 z^{-1} + c_2 z^{-2} + ... + c_{nc} z^{-nc} \rightarrow Pertu$ 

### 3.4.1.3 Función de Coste

El algoritmo del GPC consiste en aplicar una secuencia de señales de control que minimice una función de coste de la forma

3.4.1.3 Function de Coste  
\nEl algoritmo del GPC consiste en aplicar una secuencia de señales de  
\ncontrol que minimize una función de coste de la forma  
\n
$$
J(N_1, N_2, N_u) = \sum_{j=N_1}^{N_2} \delta(j) \left[ y(t+j|t) - \omega(t+j) \right]^2 + \sum_{j=1}^{N_u} \lambda(j) \left[ \Delta u(t+j-1) \right]^2
$$
\n(4.4.2)

Donde  $y(t+j|t)$  es la predicción óptima "j" pasos hacia delante de la salida del proceso con datos conocidos hasta el instante "t",  $N_1 y N_2$  son los horizonte mínimo y máximo de coste, *Nu* es el horizonte de control y  $\delta(j)$  y  $\lambda(j)$  son las secuencias de ponderación, mientras que  $\omega(t+j)$  es la futura trayectoria de referencia. En algunos casos se suele considerar  $\delta(j) = 1$  y  $\lambda(j) = \text{constant}$ .

El objetivo es el cálculo de la futura secuencia de control  $u(t)$ ,  $u(t+1)$ ... de modo que la salida futura  $y(t+j)$  permanezca lo más próxima a  $\omega(t + j)$ . Esto se logra minimizando la función de coste  $J(N_1, N_2, N_u)$ . La función de coste como se observa está conformada por dos términos cuadráticos. Cada uno de ellos prioriza una aspecto del proceso que se trabaja.

En el término  $\sum_{i=1}^{N_2} \delta(j) \int y(t+j|t)$ 1  $|t)-\omega(t+j)\rangle^{2}$ *N*  $J = N$  $\delta(j)$   $y(t+j|t) - \omega(t+j)$  $\sum_{j=N_1}^{\infty} \delta(j) \left[ y(t+j|t) - \omega(t+j) \right]^2$  se prioriza el error, es

decir la diferencia existente entre la trayectoria a predecir y la trayectoria de referencia. Mediante el valor asignado a la secuencia de ponderación  $\delta(j)$ el valor del error será tomado en cuenta en mayor o menor medida. Esto está relacionado con la calidad de la señal de salida que se desee tener.

Por otro lado en el término  $\sum \lambda(j) |\Delta u(t+j-1)|$ 2 1 1) *Nu j*  $\lambda(j)$   $\Delta u(t+j)$  $\sum_{j=1}^{n} \lambda(j) [\Delta u(t+j-1)]$  se prioriza el esfuerzo requerido para lograr alcanzar el valor de referencia, es decir el

trabajo requerido por el control para lograr mantener el error dentro de lo establecido. Dependiendo del valor asignado a  $\lambda(j)$  se dará mayor o menor importancia al esfuerzo realizado por el control para lograr los requerimientos de error previamente establecidos. Esto está relacionado con el costo económico que implica tener un valor de error determinado. Como se puede observar la función de coste prioriza entre dos aspectos

importantes en la industria que son la calidad y el costo de producción entre estos dos debe existir un equilibrio de tal modo que el tener un error bajo no implique tener elevados costos de producción, ni el tener bajos costos de producción implique no tener buena calidad.

## 3.4.1.4 Predicción optima

Con la finalidad de minimizar la función de coste, se debe obtener previamente la predicción de  $y(t+j)$  para  $j \ge N_1$  y  $j \le N_2$ . Considerando la siguiente ecuación diofántica expresada en la ecuación (4.4.3.a) o (4.4.3.b).

$$
1 = E_j(z^{-1}) \Delta A + z^{-j} F_j(z^{-1})
$$
 (4.4.3.a)

$$
1 = E_j(z^{-1})\tilde{A} + z^{-j}F_j(z^{-1})
$$
\n(4.4.3.b)

Los polinomios  $E_j$  y  $F_j$  están definidos únicamente con grados  $j-1$  y  $n_a$  respectivamente.

Estos se pueden obtener al dividir 1 entre  $\tilde{A}(Z^{-1})$  hasta que el residuo pueda ser factorizado como  $z^{-j}F_j(z^{-1})$ . Entonces el cociente de la división será el polinomio  $E_j(z^{-1})$ .

Si se multiplica la ecuación (4.4.1) por  $E_j(z^{-1})z^{-j}\Delta$  se obtiene

$$
\tilde{A}(z^{-1})E_j(z^{-1})y(t+j) = E_j(z^{-1})B(z^{-1})\Delta u(t+j-d-1) + E_j(z^{-1})e(t+j)
$$
\n(4.4.4)

Teniendo en cuenta la ecuación (4.4.3), la ecuación (4.4.4) se puede reescribir como sigue

$$
(1 - z^{-j}F_j(z^{-1}))y(t + j) = E_j(z^{-1})B(z^{-1})\Delta u(t + j - d - 1) + E_j(z^{-1})e(t + j)
$$
\n(4.4.5)

Desarrollando los términos y despejando  $y(t+j)$  se obtiene

$$
y(t+j) = F_j(z^{-1})y(t) + E_j(z^{-1})B(z^{-1})\Delta u(t+j-d-1) + E_j(z^{-1})e(t+j)
$$
\n(4.4.6)

Al ser el grado del polinomio  $E_j(z^{-1})$  igual a  $j-1$ , los términos del ruido en la ecuación (4.4.6) están todos en el futuro. Por tanto la mejor predicción de  $y(t+j)$  será:

$$
\hat{y}(t+j|t) = G_j(z^{-1})\Delta u(t+j-d-1) + F_j(z^{-1})y(t)
$$
\n10012

\n
$$
G_j(z^{-1}) = E_j(z^{-1})B(z^{-1})
$$
\n(4.4.7)

Resulta fácil demostrar que los polinomios  $E_i$  y  $F_j$  se pueden obtener recursivamente, de modo que los nuevos valores correspondientes al paso  $j+1(E_{i+1} \, y \, F_{i+1})$  sean función de los valores del paso *j*. Se demostrará a continuación la recursividad de la ecuación diofántica.

## 3.4.1.5 Recursividad de la Ecuación

Se supondrá que los polinomios  $E_i$  y  $F_j$  se obtuvieron dividiendo 1 entre  $\tilde{A}\!\left(Z^{-1}\right)$ hasta que el resto haya sido factorizado como  $\,z^{-j}F_{j}\!\left(z^{-1}\right)$ 

$$
F_j(z^{-1}) = f_{j,0} + f_{j,1}z^{-1} + \dots + f_{j,n_a}z^{-n_a}
$$
  

$$
E_j(z^{-1}) = e_{j,0} + e_{j,1}z^{-1} + \dots + e_{j,j-1}z^{-(j-1)}
$$

Suponiendo que se utiliza el mismo procedimiento para encontrar  $E_{i+1}$  y  $F_{j+1}$ , es decir, dividir 1entre  $\tilde{A}(Z^{-1})$  hasta que el resto se pueda factorizar como  $z^{-(j+1)}F_{j+1}(z^{-1})$  $z^{-(j+1)}F_{j+1}\left(z^{-1}\right)$  con

$$
F_{j+1}(z^{-1}) = f_{j+1,0} + f_{j+1,1}z^{-1} + \dots + f_{j+1,n_a}z^{-n_a}
$$

Es preciso notar que solamente es necesario dar un paso más en la división para obtener los polinomios  $E_{j+1}$  y  $F_{j+1}$ . Al ser  $E_{j+1}$  el nuevo cociente de la división, será igual al cociente que se tenía hasta el momento  $(E_i)$  más un nuevo término, que será el  $f_{i,0}$  pues el divisor  $\tilde{A}(Z^{-1})$  es mónico. Por tanto:

$$
E_{j+1}(z^{-1}) = E_j(z^{-1}) + e_{j+1,j}z^{-j}
$$
  
Donde  $e_{j+1,j} = f_{j,0}$ 

$$
f_{j+1,i} = f_{j,i+1} - f_{j,0}\tilde{a}_{i+1}
$$
  

$$
i = 0...n_a
$$

En resumen, la forma de obtener los polinomios  $E_i$ , y  $F_j$  es la siguiente:

- 1. Comenzar con  $E_1 = 1; F_1 = z(1 \tilde{A})$
- 2. Ir añadiendo nuevos términos a  $E_j$  con  $e_{j+1,j} = f_{j,0}$
- 3. Calcular  $f_{j+1,i} = f_{j,i+1} f_{j,0} \tilde{a}_{i+1}$  donde  $i = 0...n_a$  (siendo  $f_{j,na+1} = 0$ )

El Polinomio  $G_{i+1}$  puede ser obtenido recursivamente como sigue:

$$
G_{j+1} = E_{j+1}B = (E_j + f_{j,0}z^{-j})B = G_j + f_{j,0}z^{-j}B
$$

Es decir, los primeros "j" coeficientes de  $G_{i+1}$  serán idénticos a los de  $G_i$ mientras que el resto viene dado por:

$$
g_{j+1,j+i} = g_{j,j+i} f_{j,0} b_i
$$
  
Donde  $i = 0...nb$ 

Para resolver el GPC es necesario obtener el conjunto de señales de control  $u(t)$ ,  $u(t+1)$ ,  $u(t+N)$  que minimiza la función de coste. Al tener el proceso un retardo de "d" periodos de muestreo, la salida solo se verá influenciada por la señal  $u(t)$  después del instante "d+1". Los valores  $N_1, N_2$  y  $N_u$  que marcan los horizontes pueden ser definidos como  $N_1 = d + 1$ ,  $N_2 = d + N$  y  $N_u = N$ . No tiene sentido hacer  $N_1 < d + 1$  ya que los términos de la función de coste sólo dependerán de las señales de control pasadas. Por otro lado haciendo  $N_1 > d + 1$  los primeros puntos de la secuencia de salida, que serán los mejores estimados, no se tendrán en cuanta.

El conjunto de las "j" predicciones óptimas es:

$$
\hat{y}(t+d+1|t) = G_{d+1}\Delta u(t) + F_{d+1}y(t)
$$
\n
$$
\hat{y}(t+d+2|t) = G_{d+1}\Delta u(t+1) + F_{d+2}y(t)
$$
\n
$$
\vdots
$$

$$
\hat{y}(t + d + N | t) = G_{d+N} \Delta u(t + N - 1) + F_{d+N} y(t)
$$

Puede ser escrito en forma matricial como:

$$
y = \mathbf{G} \mathbf{u} + \mathbf{F} \left( z^{-1} \right) y \left( t \right) + \mathbf{G}^{\dagger} \left( z^{-1} \right) \Delta u \left( t - 1 \right) \tag{4.4.8}
$$

Donde

$$
y = \begin{bmatrix} \hat{y}(t+d+1|t) \\ \hat{y}(t+d+2|t) \\ \vdots \\ \hat{y}(t+d+N|t) \end{bmatrix} \qquad u = \begin{bmatrix} \Delta u(t) \\ \Delta u(t+1) \\ \vdots \\ \Delta u(t+N-1) \end{bmatrix}
$$

$$
G = \begin{bmatrix} g_0 & 0 & \cdots & 0 \\ g_1 & g_0 & \cdots & 0 \\ \vdots & \vdots & \ddots & \vdots \\ g_{N-1} & g_{N-2} & \cdots & g_0 \end{bmatrix} \qquad F(z^{-1}) = \begin{bmatrix} F_{d+1}(z^{-1}) \\ F_{d+2}(z^{-1}) \\ \vdots \\ F_{d+N}(z^{-1}) \end{bmatrix}
$$

$$
G'(\mathbf{z}^{-1}) = \begin{bmatrix} z(G_{d+1}(z^{-1}) - g_0) \\ z^2(G_{d+2}(z^{-1}) - g_0 - g_1 z^{-1}) \\ \vdots \\ z^N(G_{d+N}(z^{-1}) - g_0 - g_1 z^{-1} - \cdots - g_N z^{(N-1)}) \end{bmatrix}
$$

Al depender de los últimos términos de la ecuación (4.4.8) del pasado, puede agruparse en **f** dando lugar a:

$$
y = Gu + f \tag{4.4.9}
$$

#### 3.4.1.6 Obtención de la ley de control

La ecuación (4.4.2), que expresa la función de coste, puede ser reescrita de la siguiente forma

$$
J = (Gu + f - w)T (Gu + f - w) + \lambda u^{T} u
$$
 (4.4.10)

Donde:

$$
w = \begin{bmatrix} \omega(t+d+1) & \omega(t+d+2) & \cdots & \omega(t+d+N) \end{bmatrix}^T \qquad (4.4.11)
$$

La ecuación (4.4.10) se puede expresar como

$$
J = \frac{1}{2}u^{T}Hu + bu + f_0
$$
 (4.4.12)

Donde

$$
H = 2(GTG + \lambda I)
$$
  

$$
b = 2(f - w)TG
$$
  

$$
f_0 = (f - w)T(f - w)
$$

El mínimo de J, siempre que no exista restricciones en la señal de control, puede ser calculado igualando a cero la gradiente de J, lo cual conduce a:

$$
u = -H^{-1}b^{T}
$$
 (4.4.13)

Debido al uso de la estrategia deslizante, solo se aplicará realmente el primer elemento del vector "u", repitiendo de nuevo el mismo procedimiento al siguiente instante de muestreo. La solución propuesta involucra la inversión (o al menos la triangularización) de una matriz de dimensión NxN, lo cual conlleva una gran carga de cálculo. El concepto de horizonte de control se emplea con la finalidad de reducir la cantidad de cálculo, asumiendo que las señales de control permanecerán en un valor constante a partir del intervalo  $N_u < N$ . Por tanto la dimensión de

la matriz que hay que invertir queda reducida a  $N_u x N_u$ , quedando la carga de cálculo reducida.

3.4.2 Desarrollo del GPC

Dado que el controlador GPC trabaja con tiempos de muestreo y periodos de muestro, es decir se mueve en el campo discreto, lo primero que se debe hacer es discretizar la función transferencia que representa el proceso

### **Discretización del proceso**

Partiendo de la función transferencia del proceso, la cual se definió cuando se hizo la identificación del proceso y la que se expresa como

$$
T(s) = \frac{0.05491}{s + 0.002221}
$$

Un parámetro fundamental para la discretización del proceso es el tiempo de muestreo " *T s* "este parámetro es importante pues el valor de la frecuencia de muestreo determinará la reconstrucción de la señal continua partiendo de la señal discreta, un valor no adecuado de la frecuencia de muestreo conlleva la superposición de las señales haciendo imposible la reproducción de la señal continua a partir de la señal discreta. El teorema de Shannon – Nyquist es uno de los diversos criterios que existen para establecer que valores puede tener el tiempo de muestreo y establece que para que esto sea posible debe cumplirse que:

$$
\omega_s \ge 2 \cdot \omega_M \tag{4.4.14}
$$

Donde  $\omega_{M}$  es la frecuencia del sistema y  $\omega_{S}$  es la frecuencia de muestreo. Partiendo de saber que

$$
\omega_s = \frac{2\pi}{T_s} \tag{4.4.15}
$$

Introduciendo la ecuación (4.4.15) en (4.4.14) y despejando el tiempo de muestreo se obtiene la expresión (4.4.16) que muestra a relación entre el tiempo de muestreo y la frecuencia de corte del proceso.

$$
T_s \le \frac{2\pi}{2 \cdot \omega_M} \tag{4.4.16}
$$

Para conocer la frecuencia de corte del proceso de trabajo se emplea el comando "margin" de Matlab, el cual se muestra en la Figura 4.4.1 y muestra que la frecuencia de corte es igual a  $\omega_s = 0.0549 \frac{rad}{s}$ 

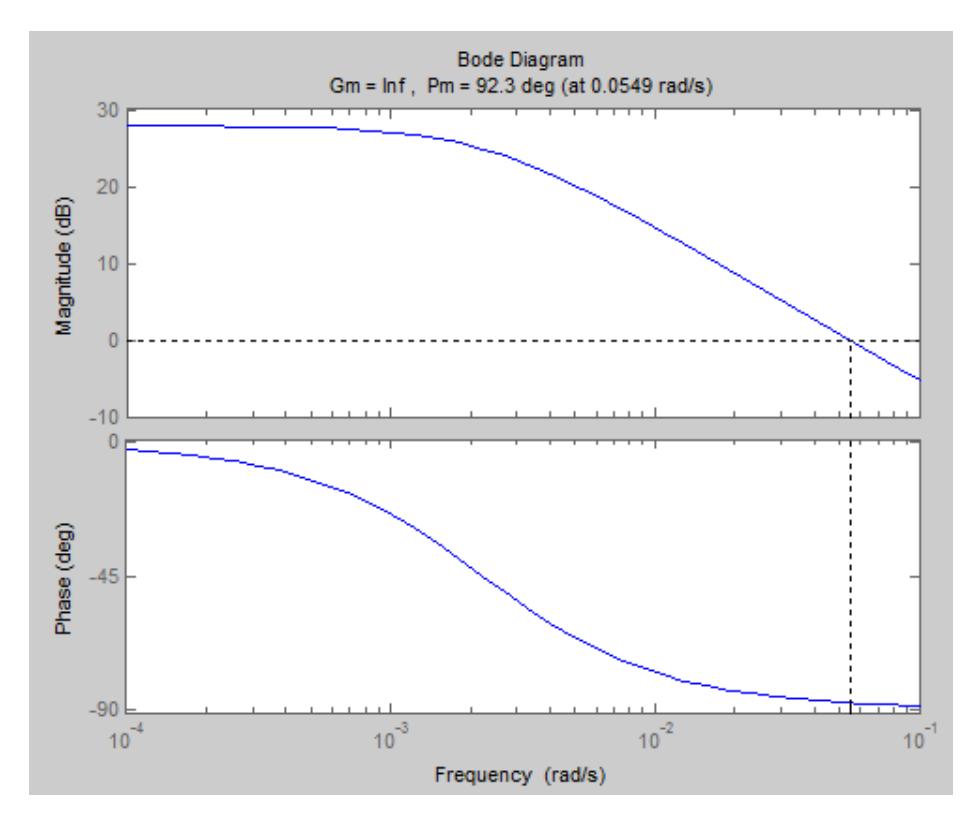

Figura 4.4. 1. Frecuencia de corte del proceso Fuente: Elaboración propia

Por lo tanto para cumplir el principio de Shannon – Nyquist se debe cumplir que  $T_s \leq 57.22s$ . Hay una gran variedad de opciones para elegir. Se debe tener en cuenta que un tiempo de muestreo lo más pequeño posible es preferible si se desea aproximarse al caso continuo pero trae consigo una carga de cálculo grande. En tanto que visto desde el punto de vista de la rapidez en el cálculo es deseable tener un tiempo de muestreo lo más grande posible. Al Tener en cuenta esto es conveniente tomar un tiempo de muestreo promedio, de tal modo que no se caiga en ningún extremo, por tanto  $T_s = 28.61$ .

Con este tiempo de muestreo y el comando de Matlab "c2d(F,Ts)" se obtiene el proceso discretizado de la ecuación (4.4.16)

$$
T_z = \frac{1.522}{z - 0.9384} \tag{4.4.17}
$$

Con la función transferencia definida en el campo discreto lo siguiente es reordenar tanto el numerador y el denominador para que estos tengan la forma de los polinomios  $A(z^{-1})$  y  $B(z^{-1})$  del modelo CARIMA.

Multiplicando tanto numerado como denominador por  $z^{-1}$ 

$$
T_z = \frac{1.522}{z - 0.9384} \times \frac{z^{-1}}{z^{-1}}
$$

$$
T_z = \frac{1.522z^{-1}}{1 - 0.9384z^{-1}}
$$

Con ello se tiene definido los polinomios  $A(z^{-1})y B(z^{-1})$ . Dado que existe retardo en el proceso se define  $d = 0$ . Finalmente se define el polinomio

 $C(z^{-1})$ =1 con la finalidad de simplificar el proceso de cálculo y debido a que en la práctica es difícil encontrar el valor del polinomio que representa las perturbaciones.

Por lo tanto el modelo CARIMA queda expresado como

a las perturbaciones.  
nto el modelo CARIMA queda expresado como  

$$
y(t) = \frac{1.522z^{-1}}{1 - 0.9384z^{-1}} u(t-1) + \frac{1}{1 - 0.9384z^{-1}} \frac{e(t)}{\Delta}
$$

El siguiente paso es definir los horizontes de predicción y de control, para poder hallar las diferentes predicciones de la salida. Dado que se realizará en primer lugar el cálculo manual de una forma diferente para hallar la recursividad de las predicciones pues se vuelve más sencillo, se realizarán dos casos de GPC uno con  $N_u = N_2 = 1$  y otro con  $N_u = N_2 = 3$  empleando para ellos coeficientes de ponderación  $\delta = 1$  y  $\lambda = 0.8$ .

**Horizonte 1:** 
$$
N_u = N_2 = 1
$$
  
\n
$$
y(t) = \frac{1.522z^{-1}}{1 - 0.9384z^{-1}} u(t-1) + \frac{1}{1 - 0.9384z^{-1}} \frac{e(t)}{\Delta}
$$
\n
$$
\Delta (1 - 0.9384z^{-1}) y(t) = 1.522\Delta u(t-1) + e(t)
$$
\n
$$
[(1 - z^{-1})(1 - 0.9384z^{-1})] y(t) = 1.522\Delta u(t-1) + e(t)
$$
\n
$$
[1 - 1.9384z^{-1} + 0.9384z^{-2}] y(t) = 1.522\Delta u(t-1) + e(t)
$$
\n
$$
y(t) = 1.9384z^{-1} y(t) - 0.9384z^{-2} y(t) + 1.522\Delta u(t-1) + e(t)
$$
\n
$$
y(t) = 1.9384y(t-1) - 0.9384y(t-2) + 1.522\Delta u(t-1) + e(t)
$$

Dado que  $e(t)$  representan los términos del ruido blanco de media cero, y en las predicciones que se hicieron estas estarán en un periodo mayor de  $(t+1)$  es decir estará en el futuro y no se tomará en cuenta este término en las predicciones. La única predicción será:

 $y(t+1) = 1.9384y(t) - 0.9384y(t-1) + 1.522\Delta u(t)$ 

Basándose en la única predicción hecha se obtienen las siguientes matrices

$$
y = \begin{bmatrix} y(t+1) \end{bmatrix}
$$
  
\n
$$
G = \begin{bmatrix} 1.522 \end{bmatrix}
$$
  
\n
$$
u = \begin{bmatrix} \Delta u(t) \end{bmatrix}
$$
  
\n
$$
f = \begin{bmatrix} 1.9384y(t) - 0.9384y(t-1) \end{bmatrix}
$$

Con las matrices conocidas se puede calcular 
$$
H^{-1}b
$$
  

$$
H^{-1}b = (G^T G + \lambda I)^{-1} G^T = 0.4884
$$

El valor de  $H^{-1}b$  en este caso, o el de su primeara fila en caso sea esta una matriz, representa un polinomio  $(z^{-1})$  que se multiplica con la referencia y que da los valores de los coeficientes de las referencias futuras.

Para hallar la ley de control que es lo que interesa, se toma el valor de  $H^{-1}b = (G^T G + \lambda I)^{-1} G^T$  o su primara fila y se hace un producto vectorial con la matriz " **f** " lo cual arrojará los términos faltantes de la ley de control, por tanto la ley de control se puede expresar como:

On a matrix **T** to the data and equal to the formula for the interval, 
$$
Au = H^{-1}b(1, N) \times \omega(t) + H^{-1}b(1, N) \times f
$$
.

\nNow,  $\Delta u = 0.4884 \times \omega(t+1) + 0.4884 \times [1.9384 y(t) - 0.9384 y(t-1)]$ .

\nNow,  $\Delta u = 0.4884 \times \omega(t+1) + 0.9467 y(t) - 0.4583 y(t-1)$ .

Reordenando la ley de control queda:

$$
\Delta u = 0.4884 \times \omega(t+1) + 0.9467 y(t) - 0.4583 y(t-1)
$$
  
enando la ley de control queda:  

$$
\Delta u = 0.9467 y(t) - 0.4583 y(t-1) + 0.4884 \times \omega(t+1)
$$

**Horizonte 2:**  $N_u = N_2 = 3$ 

Partiendo de:

**Horizonte 2:** 
$$
N_u = N_2 = 3
$$
  
Partiendo de:  

$$
y(t) = \frac{1.522z^{-1}}{1 - 0.9384z^{-1}} u(t-1) + \frac{1}{1 - 0.9384z^{-1}} \frac{e(t)}{\Delta}
$$
  
De donde se puede despejar y(t) para obtener  

$$
y(t) = 1.9384y(t-1) - 0.9384y(t-2) + 1.522\Delta u(t-1) + e(t)
$$

$$
v(t) = 1.9384 y(t-1) - 0.9384 y(t-2) + 1.522 \Delta u(t-1) + e(t)
$$

Con la expresión que define y(t) se puede empezar a elaborar las predicciones  $y(t)$  is passed supposed a substantion<br>predicción<br> $y(t+1) = 1.9384 y(t) - 0.9384 y(t-1) + 1.522 \Delta u(t)$ 

Primera predicción

$$
y(t+1) = 1.9384y(t) - 0.9384y(t-1) + 1.522\Delta u(t)
$$

Segunda predicción

predicciones  
\nPrimera prediction  
\n
$$
\frac{y(t+1) = 1.9384y(t) - 0.9384y(t-1) + 1.522\Delta u(t)}{y(t+2) = 1.9384y(t+1) - 0.9384y(t) + 1.522\Delta u(t+1)}
$$
\n
$$
y(t+2) = 1.9384[1.9384y(t) - 0.9384y(t-1) + 1.522\Delta u(t)] - 0.9384y(t) + 1.522\Delta u(t+1)
$$
\n
$$
y(t+2) = 3.7574y(t) - 1.8189y(t-1) + 2.9502\Delta u(t) - 0.9384y(t) + 1.522\Delta u(t+1)
$$
\n
$$
\frac{y(t+2) = 2.819y(t) - 1.8189y(t-1) + 2.9502\Delta u(t) + 1.522\Delta u(t+1)}{\text{Tercera prediction}}
$$

$$
y(t+2) = 3.7574y(t) - 1.8189y(t-1) + 2.9502\Delta u(t) - 0.9384y(t) + 1.522\Delta u(t+1)
$$
  
\n
$$
\frac{y(t+2) = 2.819y(t) - 1.8189y(t-1) + 2.9502\Delta u(t) + 1.522\Delta u(t+1)}{\text{Teccera prediction}}
$$
  
\n
$$
y(t+3) = 2.819y(t+1) - 1.8189y(t) + 2.9502\Delta u(t+1) + 1.522\Delta u(t+2)
$$
  
\n
$$
y(t+3) = 2.819[1.9384y(t) - 0.9384y(t-1) + 1.522\Delta u(t)]
$$
  
\n
$$
-1.8189y(t) + 2.9502\Delta u(t+1) + 1.522\Delta u(t+2)
$$
  
\n
$$
y(t+3) = 5.4643y(t) - 2.6453y(t-1) + 4.2905\Delta u(t)
$$
  
\n
$$
-1.8189y(t) + 2.9502\Delta u(t+1) + 1.522\Delta u(t+2)
$$
  
\n
$$
\frac{y(t+3) = 3.6454y(t) - 2.6453y(t-1) + 4.2905\Delta u(t+1) + 1.522\Delta u(t+2)}{(t+4) + 1.522\Delta u(t+2)}
$$

Expresando las predicciones que se calcularon de forma matricial se tiene

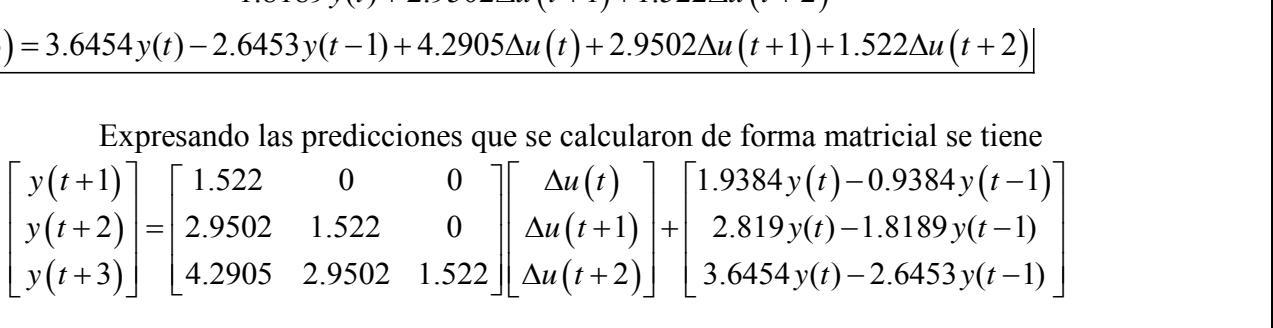

Conociendo la matriz "G" se calcula  $H^{-1}b$ 

ociendo la matrix "G" se calcula 
$$
H^{-1}b
$$
  
\n
$$
H^{-1}b = (G^T G + \lambda I)^{-1} G^T = \begin{bmatrix} 0.2844 & 0.1399 & 0.0011 \\ -0.4114 & 0.0820 & 0.1399 \\ -0.0032 & -0.4114 & 0.2844 \end{bmatrix}
$$

Ley de control

Como se mencionó antes, de la matriz hallada previamente solo se usará<br>la primera fila, esto es:<br> $H^{-1}b(1,N) = [0.2844 \quad 0.1399 \quad 0.0011]$ la primera fila, esto es:<br> $H^{-1}b(1, N) = [0.2844 \quad 0.1399 \quad 0.0011]$ 

$$
H^{-1}b(1,N) = [0.2844 \quad 0.1399 \quad 0.0011]
$$

Y mediante la siguiente expresión se podrá calcular la ley de control:

Y mediante la siguiente expresión se podrá calcular la ley de control:  
\n
$$
\Delta u = H^{-1}b(1, N) \times \omega(t) + H^{-1}b(1, N) \times \mathbf{f}
$$
  
\n $\Delta u = [0.2844 \quad 0.1399 \quad 0.0011] \times \begin{bmatrix} \omega(t+1) \\ \omega(t+2) \\ \omega(t+3) \end{bmatrix}$   
\n+  $[0.2844 \quad 0.1399 \quad 0.0011] \times \begin{bmatrix} 1.9384y(t) - 0.9384y(t-1) \\ 2.819y(t) - 1.8189y(t-1) \\ 3.6454y(t) - 2.6453y(t-1) \end{bmatrix}$   
\nDesarrollando la operación matricial se obtiene la siguiente ley de control  
\n $\Delta u = 0.9498y(t) - 0.5244y(t-1) + 0.2844\omega(t+1) + 0.1399\omega(t+2) + 0.0011\omega(t+3)$ 

Desarrollando la operación matricial se obtiene la siguiente ley de control

$$
\Delta u = 0.9498y(t) - 0.5244y(t-1) + 0.2844\omega(t+1) + 0.1399\omega(t+2) + 0.0011\omega(t+3)
$$

# 3.4.3 Simulación

Con la ley de control definida se puede simular el GPC en Simulik, El diagrama de bloques de la Figura 4.4.2 representa un el lazo de control GPC.

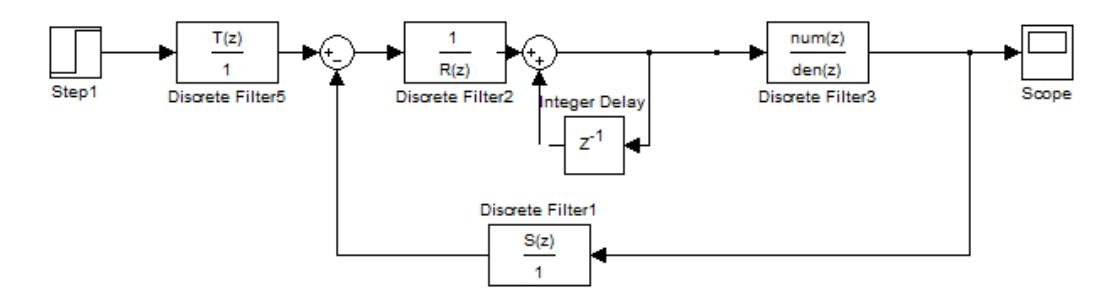

Figura 4.4. 2. Lazo de control GPC Fuente: Elaboración propia

En el diagrama aparecen distintos bloques los cuales es necesario conocer, y se definen a continuación

# **Bloque "num/den"**

Este bloque contiene tanto el numerador como el denominador de la función transferencia discretizada. No está demás la aclaración que el polinomio  $B(z^{-1})$  es el numerador y el polinomio  $A(z^{-1})$  es el denominador.

## **Bloque "T"**

Este bloque es definido por una matriz de 1xN, que contiene todos los coeficientes de las referencias futuras. Visto de otra forma este bloque  $\cot A$  definido por la primera fila de la matriz  $H^{-1}b = (G^T G + \lambda I)^{-1} G^T$  que para efectos del cálculo de la ley de control se definió previamente como  $H^{-1}b(1,N)$ . Por tanto:

$$
T=H^{-1}b\big(1,N\big)
$$

Si se considera que la referencia es contante a lo largo del proceso entonces el valor de "T" es la suma de todos los términos.

# **Bloque "R"**

El bloque "R" es definido por una matriz de 1xk, donde k dependerá de cuantos términos relacionados con la señal de control existan en la señal de control. Cada término de la matriz es un coeficiente de la señal de control en un instante de muestreo. En definitiva el tamaño de la matriz dependerá del polinomio  $B(z^{-1})y$  en particular del grado que tenga este

 $(n_b)$ . El valor de k vendrá dado por  $(n_b + 1)$ , por lo tanto:

$$
R = \begin{bmatrix} r_{\Delta u(t)} & r_{\Delta u(t-1)} & \dots & r_{\Delta u(nb-1)} \end{bmatrix}
$$

# **Bloque "S"**

El bloque "S" al igual que el bloque "R" es una matriz 1xQ, pero esta vez el tamaño de la matriz dependerá de la cantidad de términos de la señal de salida, que aparezcan en la ley de control. Cada término de esta matriz es un coeficiente de un término de la señal de salida en un instante de muestreo. De igual forma que el caso anterior el tamaño de esta matriz dependerá del polinomio  $A(z^{-1})y$  en particular del grado que tenga este

 $(n_a)$ . El valor de Q viene dado por  $(n_a + 1)$ , por ende:

 $S = \begin{bmatrix} s_{y(t)} & s_{y(t-1)} & \dots & s_{y(na-1)} \end{bmatrix}$ 

Conociendo que significa cada bloque se pueden calcular para los dos horizontes de trabajo *u* y significa eada bioque se pueden earediar para los dos<br> *u* = 0.9467 y(*t*) – 0.4583 y(*t* – 1) + 0.4884 ×  $\omega(t+1)$ 

Horizonte 1:

 Ley de control: 0.05491

$$
\frac{num}{den} = \frac{0.05491}{1 - 0.9978z^{-1}}
$$
  
\n
$$
T = [0.4884]
$$
  
\n
$$
R = [1]
$$
  
\n
$$
S = [0.9467 - 0.4583]
$$

Horizonte 2: Ley de control:

$$
S = [0.9467 -0.4583]
$$
  
Horizontal  
Ley de control:  

$$
\Delta u = 0.9498y(t) - 0.5244y(t-1) + 0.2844\omega(t+1) + 0.1399\omega(t+2) + 0.0011\omega(t+3)
$$

$$
\frac{num}{den} = \frac{0.05491}{1 - 0.9978z^{-1}}
$$
  
\n
$$
T = [0.2844 \quad 0.1399 \quad 0.0011]
$$
  
\n
$$
R = [1]
$$
  
\n
$$
S = [0.9498 \quad -0.5244]
$$

Con los parámetros de simulación conocidos se procede a armar el diagrama de bloques de la Figura 4.4.3 y a ingresar los valores de cada uno de los GPC diseñados.

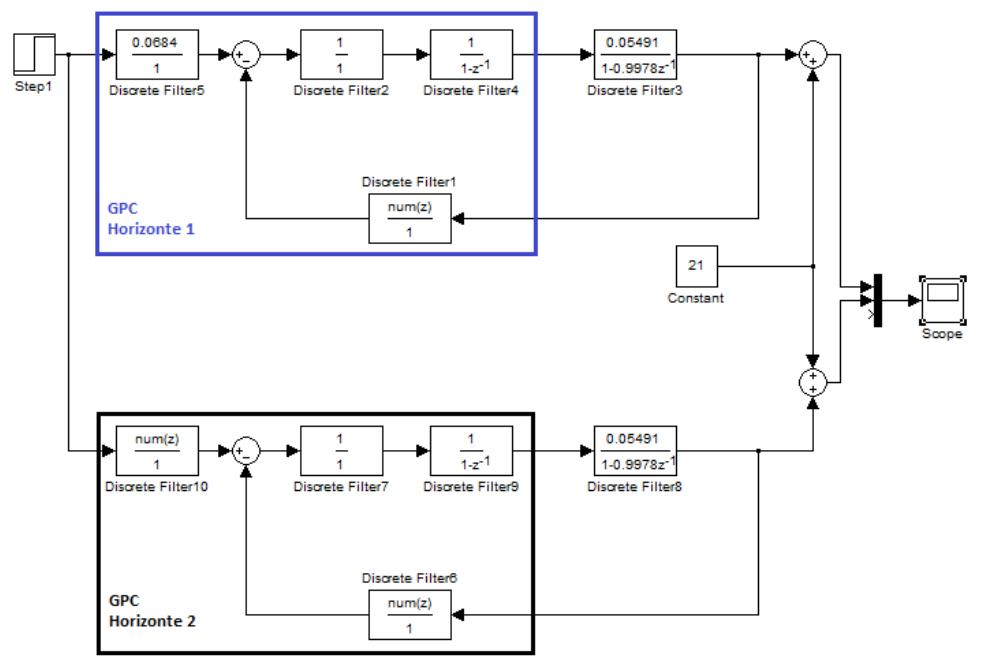

Figura 4.4. 3. Diagrama GPC para comparación de GPC's calculados Fuente: Elaboración propia

Con un tiempo de simulación de 1000 segundos se puede observar las señales de salida y de control en las Figuras 4.4.4 y 4.4.5 respectivamente.

En la Figura 4.4.4 se observa que la respuesta del proceso con ambos controladores es bastante rápida con presencia de sobreoscilaciones, en el caso del horizonte 1 la sobreoscilación es mayor que para el Horizonte 2.

Por otro lado en la Figura 4.4.5 las señales de control, gasto másico de vapor, presentan un pico al inicio del proceso tal como se observa en la figura. Estas sobreoscilaciones son producto de la rápida dinámica que presenta el sistema actuando con los controladores. Se observa también que los valores de la señal de control son hasta 10 veces mayores que el valor nominal de consumo de vapor.

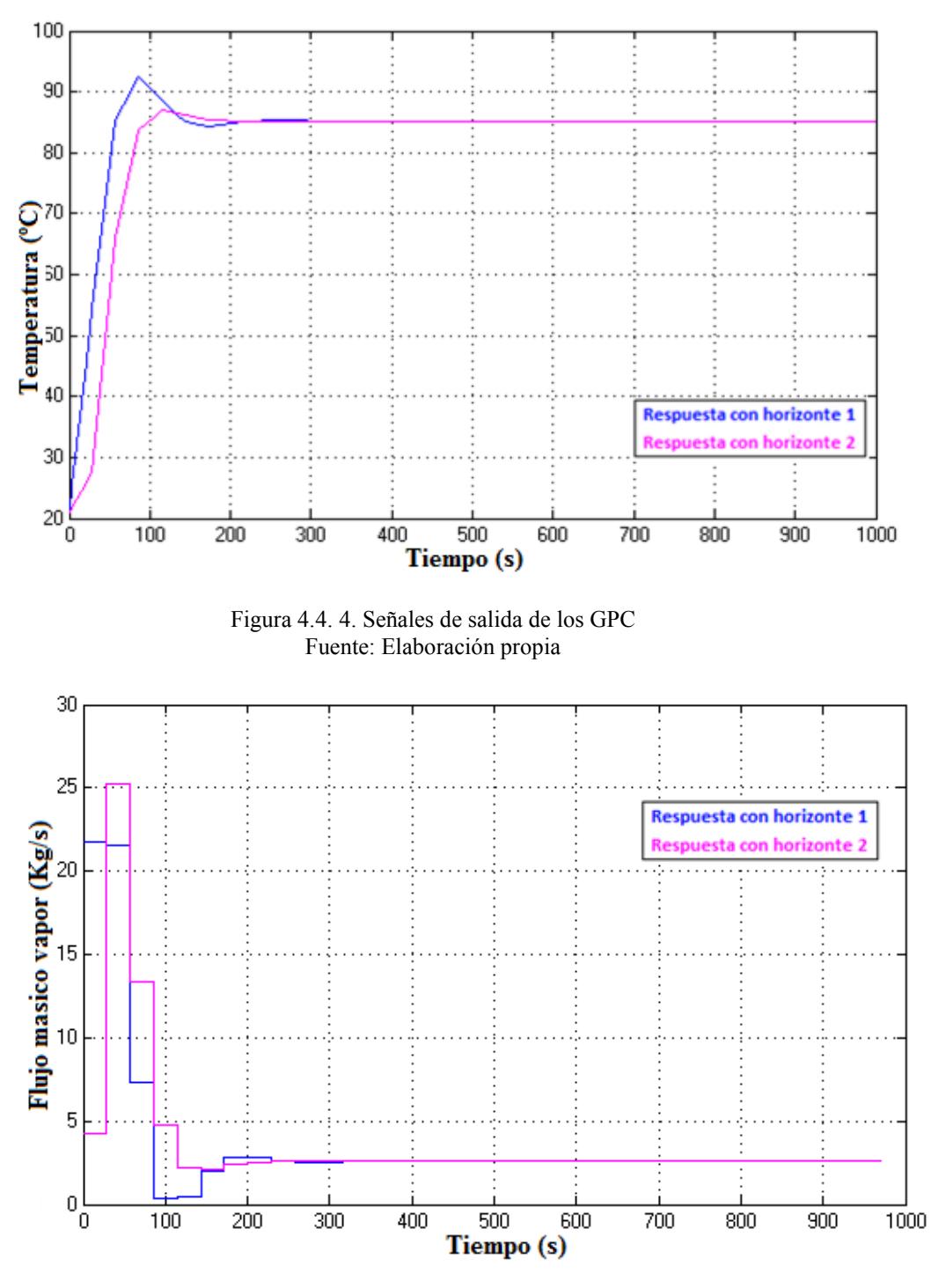

Figura 4.4. 5. Señales de control de los GPC Fuente: Elaboración propia

Como se observa ambos GPC logran tener un error bastante bueno con ligeras sobreoscilaciones, lo ideal sería que la respuesta no las tuviese pero desde el punto de vista de calidad estos GPC cumplen con esto y además reducen de forma extraordinaria el tiempo de establecimiento del proceso.

El problema está en los esfuerzos que realiza la señal de control para lograr este objetivo, se ve que estos son elevados respecto al valor nominal de consumo mencionado en apartados anteriores. Además se debe tener en cuenta que los cambios bruscos presentes en la variable de control pueden ser poco

recomendables para la vida útil de los actuadores o incluso exceder sus límites de funcionamiento.

## 3.4.4 Análisis de las variables del GPC

Como se vió en el apartado anterior los controladores GPC calculados cumplen de buena forma el requisito de error y de reducción del tiempo de establecimiento pero respecto al esfuerzo requerido para lograr esto presenta valores elevados.

Lo que se busca es lograr alcanzar el set point con la mínima cantidad y amplitud de oscilaciones, si están ausentes mejor, en un tiempo de establecimiento menor al del proceso a lazo abierto. Por tanto se debe calcular un controlador GPC que cumpla con estos requisitos.

Con la finalidad de calcular este controlado es preciso saber cómo influye en la salida cada uno de las variables participantes en el cálculo del controlador GPC (horizonte de predicción, control y coeficientes de ponderación). Debido al análisis de los diferentes casos la carga de cálculo será amplia y por tal motivo la ayuda de un programa que se dio en el curso de Control Industrial que calcula los parámetros T,R y S del controlador GPC será empleado. El programa funciona correctamente pues se comprobó con los dos casos hechos a mano y se le añadió algunas modificaciones al inicio para facilitar la toma y entrega de información del programa sin alterar los cálculos que este realiza.

Para el analizar la influencia de cada variable se hará variar esta, manteniendo constantes todas las demás. Adicionalmente a al análisis de la influencia de los parámetros del GPC también se harán simulaciones sobre la influencia del tiempo de muestreo.

# **Horizonte de control igual al horizonte de predicción**

Para ver la influencia de tener los horizontes iguales asignaré valores de 1, 3 ,9 y 15. Las señales de salida para cada uno de los casos se muestran en la Figura 4.4.6, en tanto que las señales de control se muestran en la Figura 4.4.7.

En ambas figuras se puede notar que pasado el horizonte igual a tres no hay variación en ninguna señal.

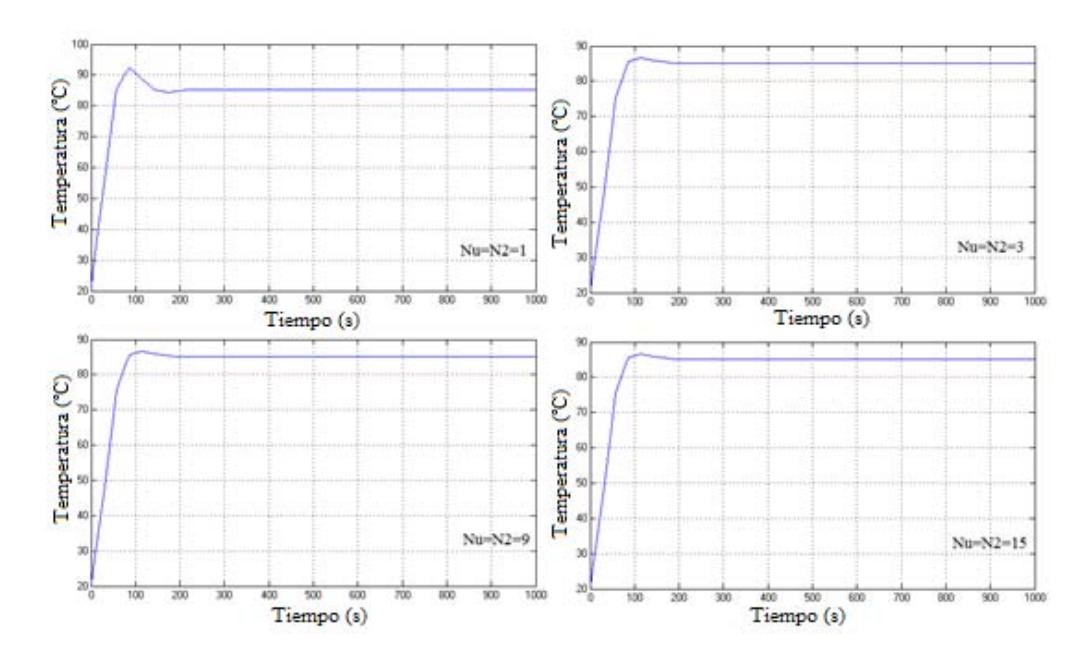

Figura 4.4. 6. Señal de salida para diferentes valores de horizontes (Nu=N2) Fuente: Elaboración propia

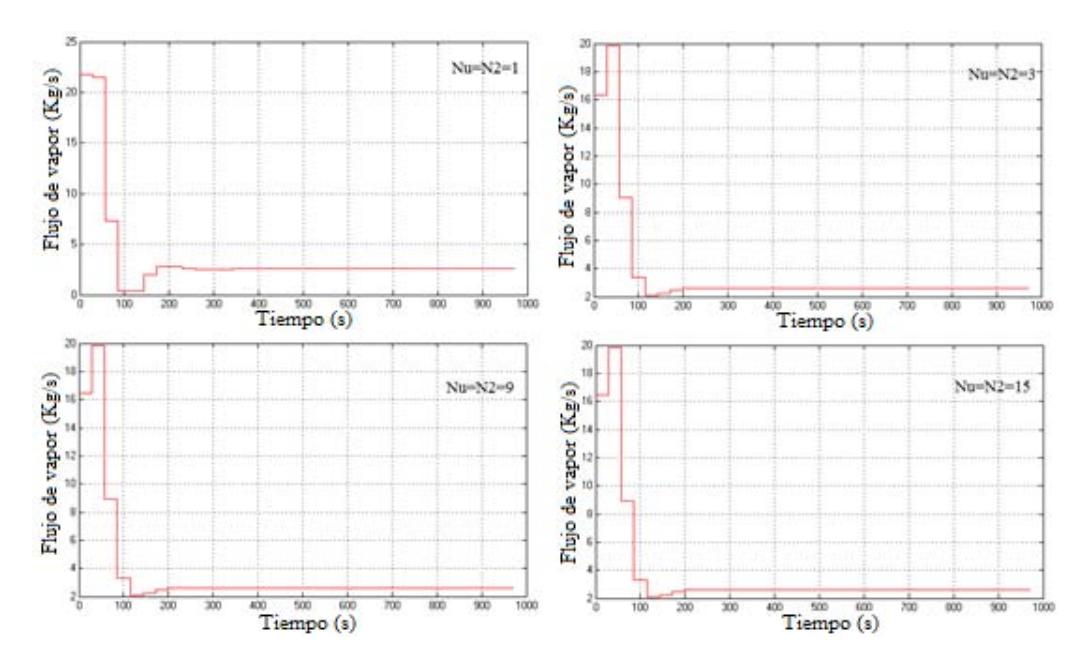

Figura 4.4. 7. Señales de control para diferentes horizontes (Nu=N2)) Fuente: Elaboración propia

## **Horizonte de control diferente al horizonte de predicción**

 Como se variará un horizonte a la vez, el otro permanecerá fijo en un valor de tres.

A. Horizonte de control variable

Las Figuras 4.4.8 y 4.4.9 muestran las señales de salida y de control para la variación del horizonte de control respectivamente.

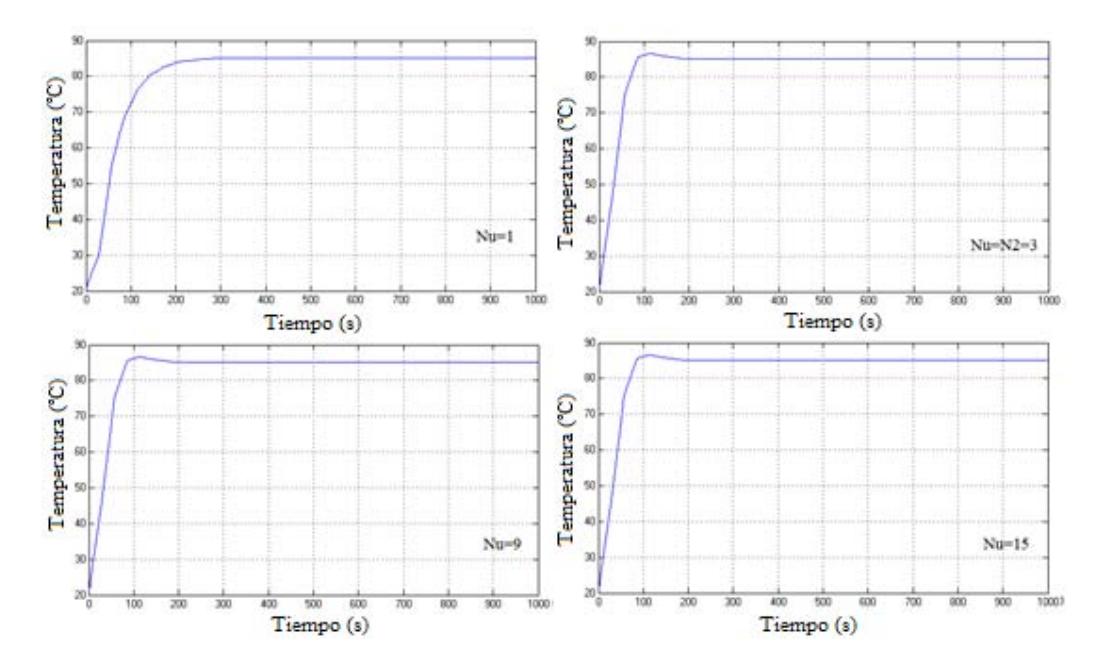

Figura 4.4. 8. Señales de salida para diferentes horizontes de control Fuente Elaboración propia

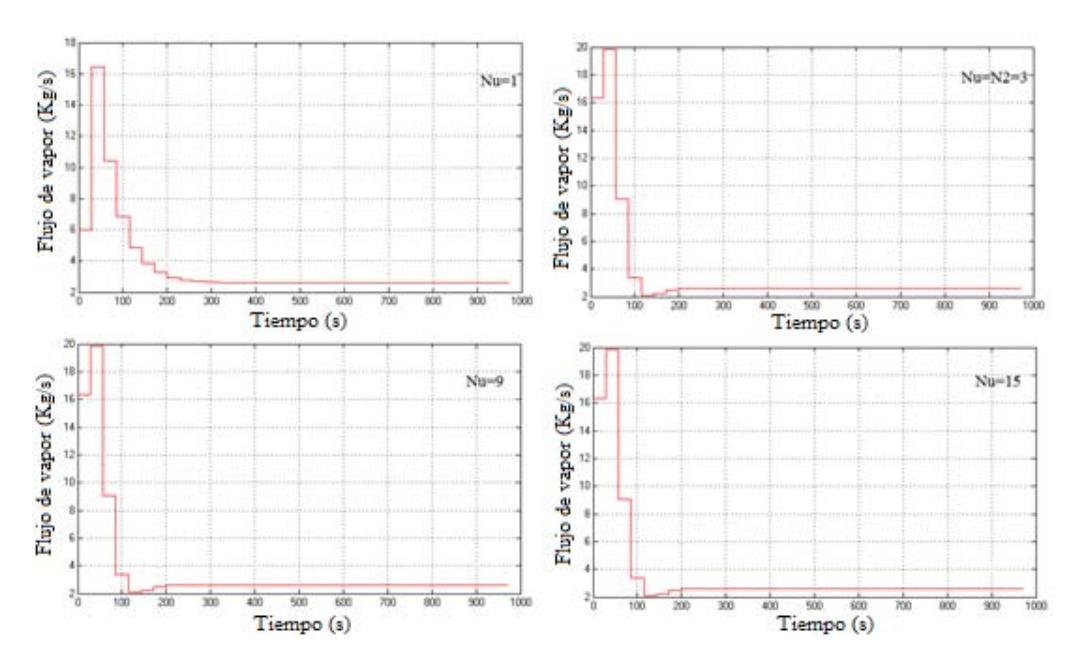

Figura 4.4. 9. Señal de control para diferentes horizontes de control Fuente: Elaboración propia

Se puede observar que mientras menor es el horizonte de control las sobreoscilaciones son menores. Observando además una mínima variación para  $N_u = 3$ .

B. Horizonte de predicción variable

Las figuras 4.4.10 y 4.4.11 muestran las señales de salida y de control respectivamente para diferentes horizontes de predicción.
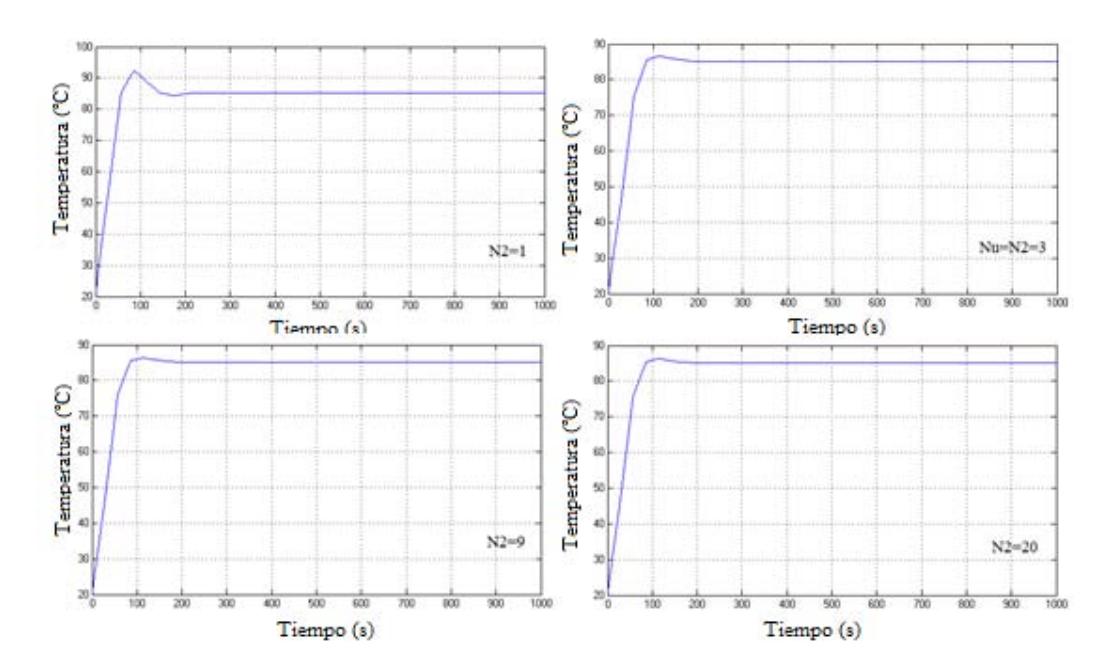

Figura 4.4. 10. Señales de salida para diferentes horizontes de predicción Fuente: Elaboración propia

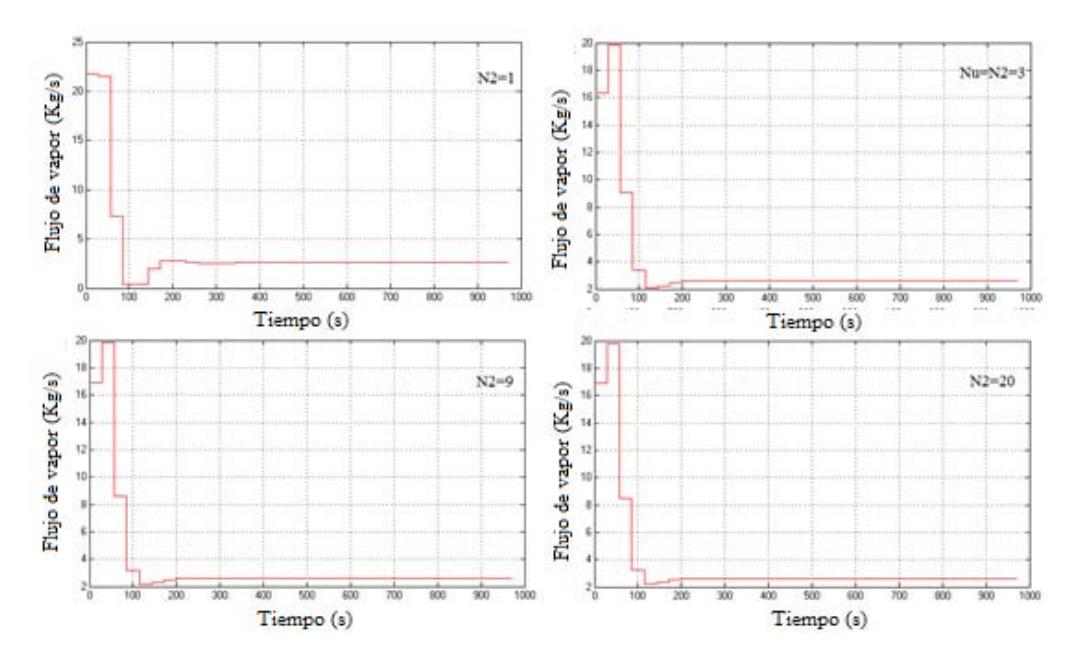

Figura 4.4. 11. Señales de control para diferentes horizontes de predicción Fuente: Elaboración propia

En ambas imágenes se destaca que a medida que aumenta el horizonte de predicción las sobreoscilaciones disminuyen, notando también que a partir del horizonte  $N_2$  = 3 esta variación es mínima.

### **Variación del coeficiente**

Para la variación de este coeficiente de ponderación se utilizará  $N_2 = N_u = 3$  y  $\delta = 1$  obteniendo las señales de salida y de control mostradas en las Figuras 4.4.12 y 4.4.13 respectivamente.

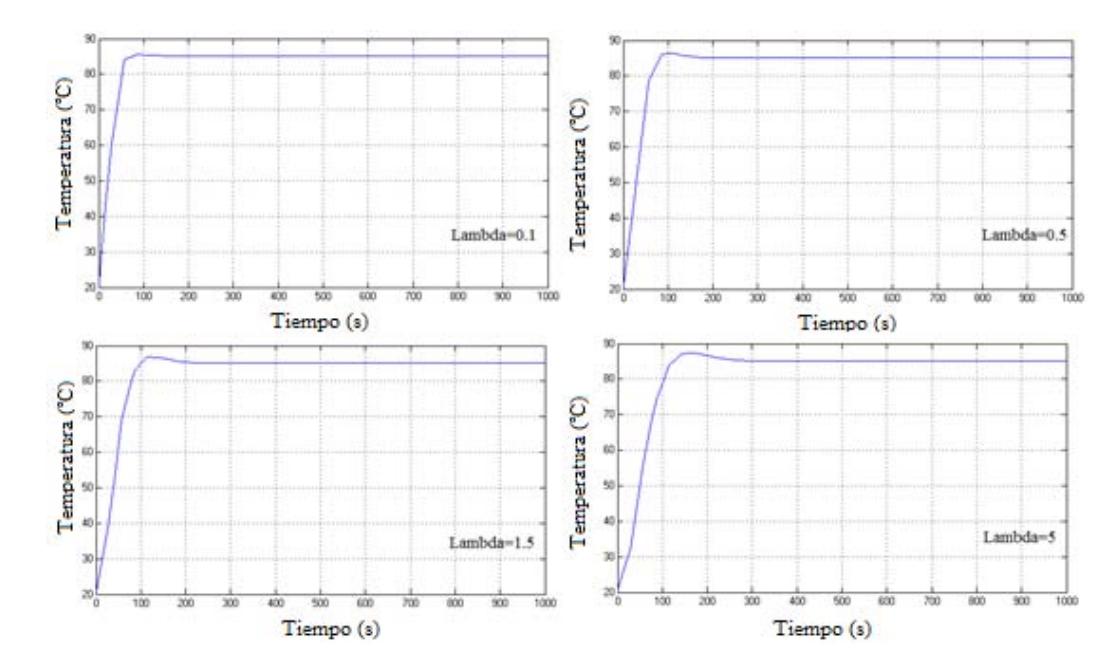

Figura 4.4. 12. Señales de salida para diferentes valores de Lambda Fuente: Elaboración propia

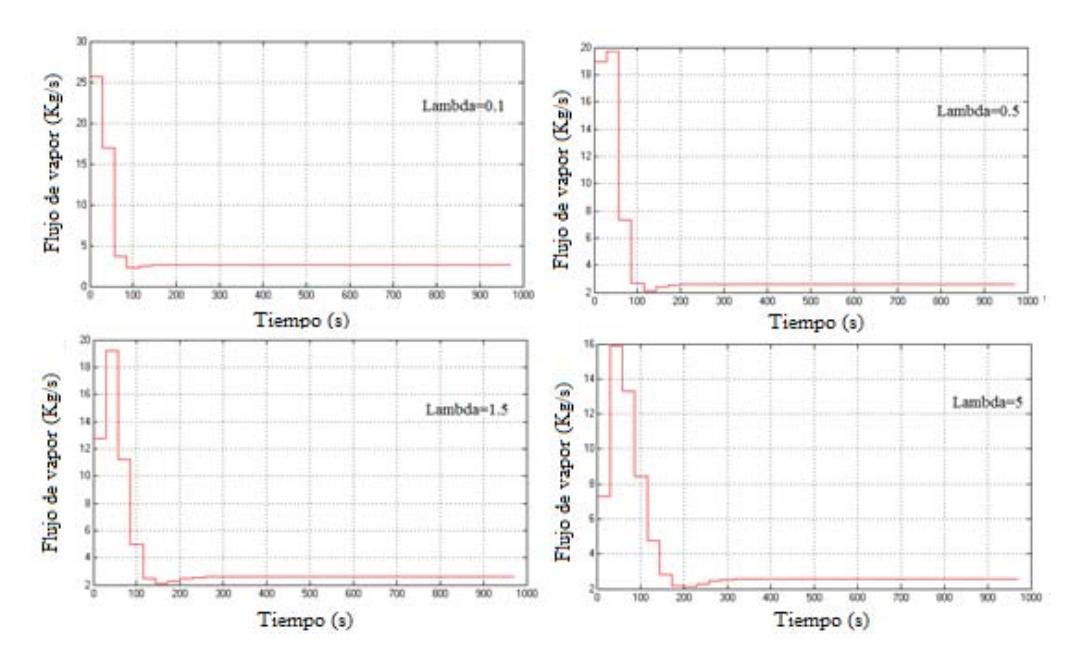

Figura 4.4. 13. Señales de control para diferentes valores de lambda Fuente: Elaboración propia

Se puede observar que al aumentar el valor de lambda suceden dos cosas: la señal de salida tiene un tiempo de establecimiento mayor y el pico de la señal de control al inicio del proceso disminuye.

### **Variación del coeficiente**

Para la variación de este coeficiente de ponderación se mantendrá constante  $N_2 = N_u = 3$  y  $\lambda = 1$ . Obteniendo las señales de salida y de control mostradas en las Figuras 4.4.14 y 4.4.15 respectivamente.

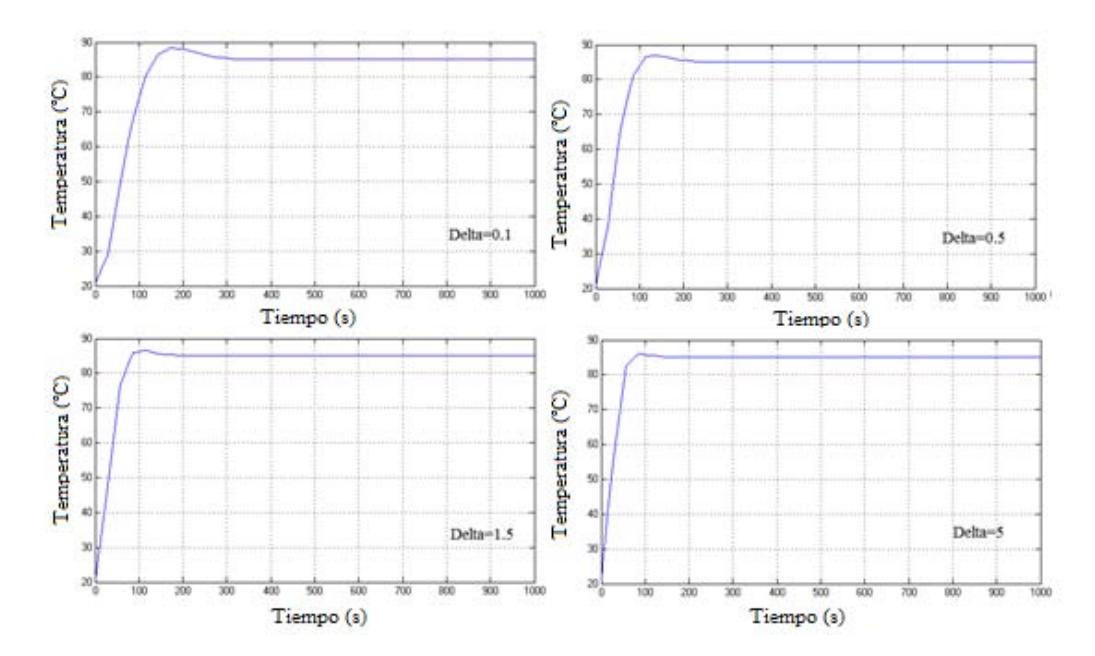

Figura 4.4. 14. Señales de salida para diferentes valores de delta Fuente: Elaboración propia

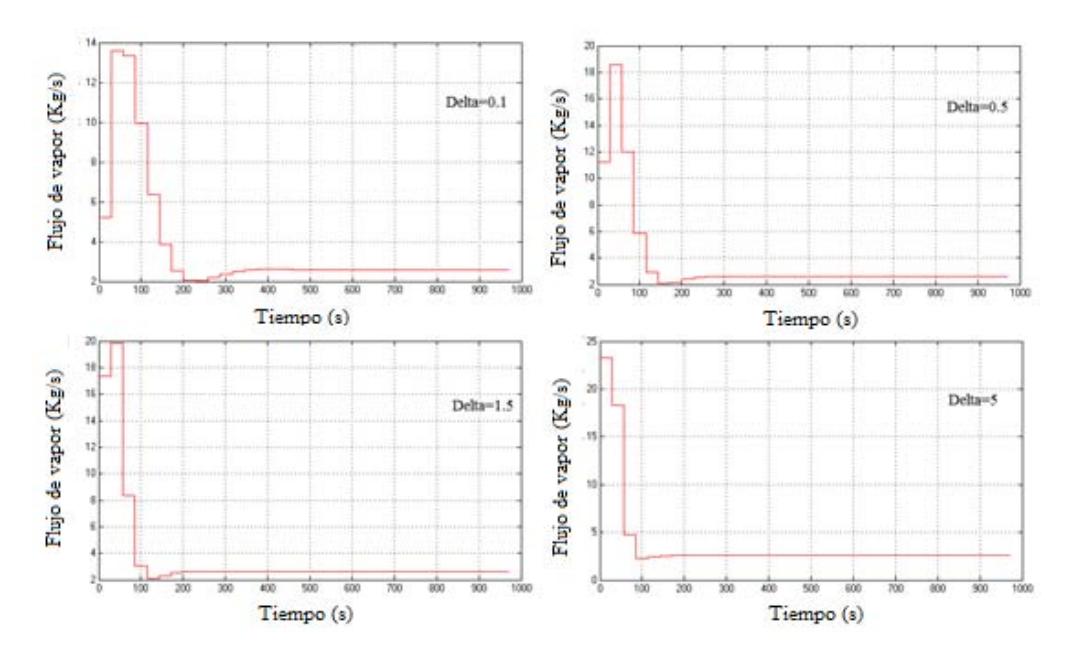

Figura 4.4. 15. Señales de control para diferentes valores de delta Fuente: Elaboración propia

Se puede observar que a medida que aumenta el valor del coeficiente delta los picos en la señal de control al inicio del proceso aumentan. Además de esto la dinámica del sistema se vuelve más rápida conforme aumenta delta.

### **Variación del Tiempo de muestreo**

Pese a que ya se fijó un valor de tiempo de muestreo sería conveniente evaluar que tanta influencia tiene este parámetro sobre el controlador y ver si el teorema de Shannon-Nyquist es el criterio correcto para seleccionar este parámetro.

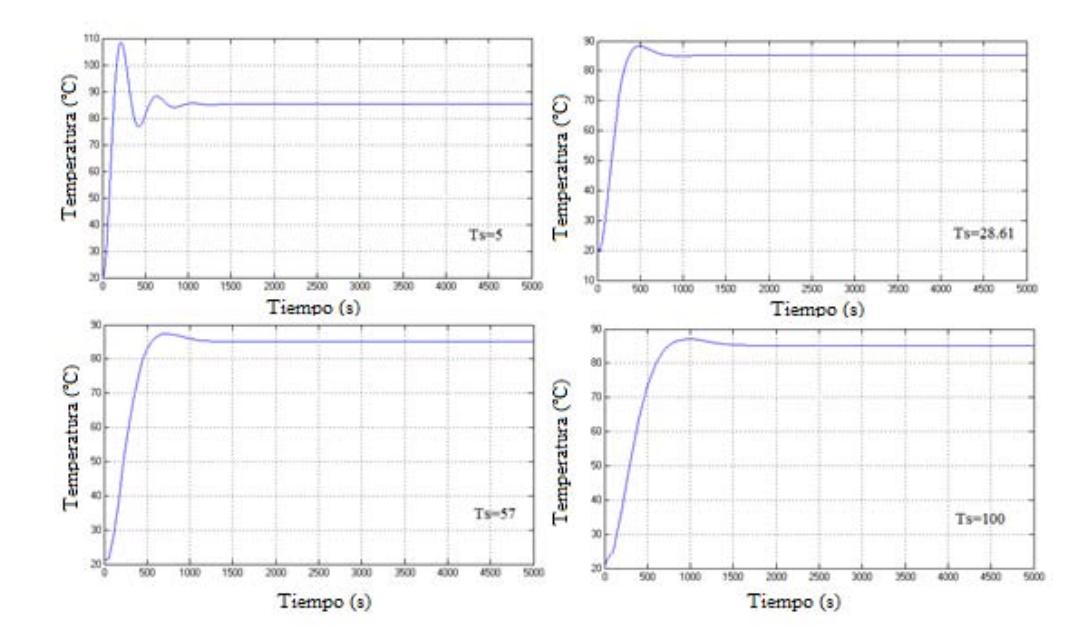

Figura 4.4. 16. Señales de salida para diferentes tiempos de muestreo Fuente: Elaboración propia

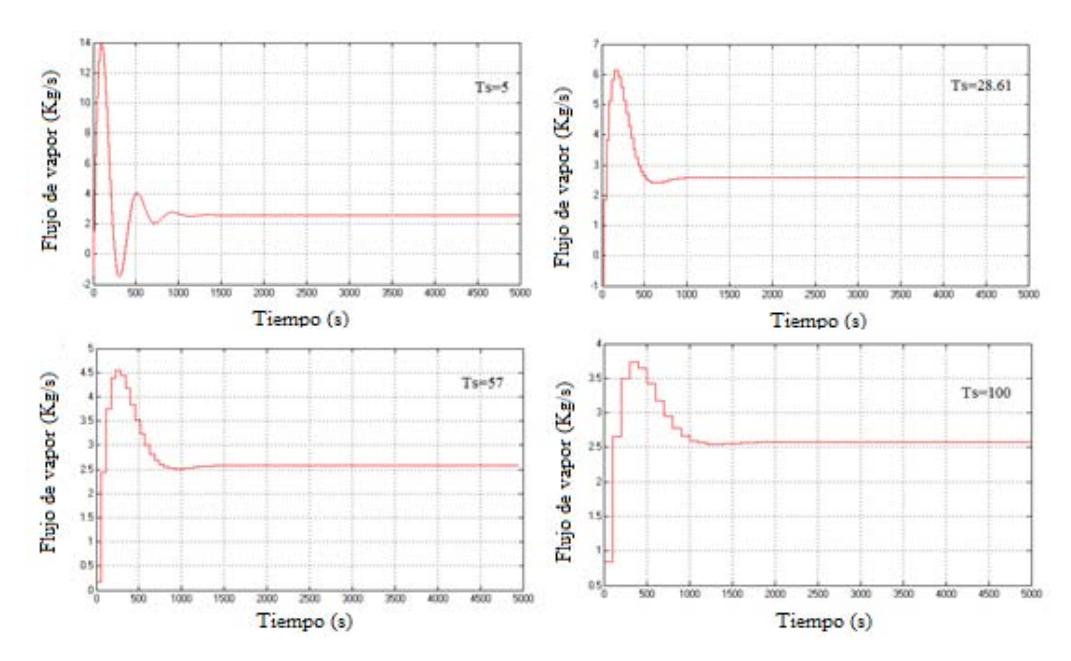

Figura 4.4. 17. Señales de control para diferentes tiempos de muestreo Fuente: Elaboración propia

Las Figuras 4.4.16 y 4.4.17 muestran que a medida que aumenta el tiempo de muestreo las sobreoscilaciones disminuyes a la par que disminuye el esfuerzo en el control. En pocas palabras mientras mayor sea el tiempo de muestreo se aprovecha mejor las características predictivas del controlador. Dicho de otra forma si el tiempo de muestreo es pequeño las características predictivas no serán aprovechadas porque el valor predicho es inmediatamente seguido del valor con el que se calculan las predicciones y básicamente no se estaría haciendo una predicción.

En orden a lo explicado en el párrafo anterior, interesa tener un tiempo de muestreo lo más grande posible por lo que debe haber un criterio diferente al de Shannon-Nyquist pues da una banda de valores corta.

La Tabla 4.4.1 muestra el resultado de las pruebas hechas para evaluar el comportamiento de las variables del sistema.

| Variable                                                                                 | Reducción<br>Aumento                                                     |                                              |  |  |
|------------------------------------------------------------------------------------------|--------------------------------------------------------------------------|----------------------------------------------|--|--|
| $N_2 = N_u$                                                                              | $\uparrow$ Ov                                                            | $\downarrow$ Ov                              |  |  |
|                                                                                          | $\uparrow \sigma_{\scriptscriptstyle control}$                           | $\downarrow \sigma_{\rm control}$            |  |  |
| $N_{2}$                                                                                  | $\uparrow$ Ov                                                            | $\downarrow$ Ov                              |  |  |
|                                                                                          | $\uparrow \sigma_{\scriptscriptstyle control}$                           | $\downarrow \sigma_{\textit{\tiny control}}$ |  |  |
| $N_u$                                                                                    | $\downarrow$ Ov                                                          | $\uparrow Ov$                                |  |  |
|                                                                                          | $\downarrow \sigma_{\rm control}$                                        | $\uparrow \sigma_{control}$                  |  |  |
| $\lambda$                                                                                | $\downarrow$ T <sub>est</sub>                                            | $\uparrow T_{est}$                           |  |  |
|                                                                                          | $\uparrow \sigma_{\textit{\tiny control}}$                               | $\downarrow \sigma_{\rm control}$            |  |  |
| $\delta$                                                                                 | $\uparrow$ $T_{est}$                                                     | $\downarrow$ T <sub>est</sub>                |  |  |
|                                                                                          | $\downarrow \sigma_{\textit{control}}$<br>$\uparrow\sigma_{\rm control}$ |                                              |  |  |
| $T_{s}$                                                                                  | $\uparrow$ Ov                                                            | $\downarrow$ Ov                              |  |  |
| $\uparrow \sigma_{\textit{\tiny control}}$<br>$\downarrow \sigma_{\mbox{\tiny control}}$ |                                                                          |                                              |  |  |
| $Ov$ : Sobreoscilaciones                                                                 |                                                                          |                                              |  |  |
| $T_{\rm \tiny est}$ : Tiempo establecimiento                                             |                                                                          |                                              |  |  |
| $\sigma_{\text{control}}$ : esfuerzo de control                                          |                                                                          |                                              |  |  |

Tabla 4.4. 1. Resumen de influencia de variables

Fuente: Elaboración propia

# 3.4.5 Controlador GPC final

#### **Nuevo Tiempo de muestreo**

Antes de calcular un controlador GPC se debe definir un rango de valores que se puedan tomar como tiempo de muestreo pues como se vió es un parámetro influyente en el comportamiento del controlador.

Como explica Ipanaqué (2012) "En general, cuanto mayores sean los valores de las constantes de tiempo, mayor será Ts". Teniendo en cuenta esto para el proceso simulado cuya constante de tiempo es grande (dinámica lenta) le correspondería un tiempo de muestreo grande.

A continuación se analizan dos criterios que relacionan parámetros temporales del sistema con tiempo de muestreo (Ipanaqué, 2012).

El primero establece que la menor constante de tiempo del sistema impone condiciones sobre el valores máximos que puede tener el tiempo de muestreo. Este establece que  $T_s \leq T_{\text{min}}/2$ . Teniendo en cuenta que la contante de tiempo del proceso es de 450s se tiene que el tiempo de muestreo debe de ser

$$
T_s \le 225s \tag{4.4.18}
$$

El segundo criterio se enfoca en el tiempo de establecimiento, tiempo en que la señal alcanza el 95% del valor final ante una entrada escalón, como indicador para seleccionar el tiempo de muestreo. Según este los valores adecuados se encuentran entre  $T_c/15 < T_s < T_c/5$ . Teniendo en cuenta que el tiempo de establecimiento del sistema a lazo cerrado está alrededor de los 1200s, entonces el tiempo de muestreo se encuentra en el siguiente rango.

$$
80 < T_s < 240 \tag{4.4.19}
$$

Los criterios tienen gran coincidencia en el límite superior para el tiempo de muestreo, por eso es conveniente establecer que el tiempo de muestreo debe de ser menor que 225 segundos como lo explica la ecuación (4.4.18). Con tiempo de muestreo limitado por dos criterios ahora se puede calcular el controlador GPC.

#### **Controlador GPC**

Con la configuración GPC se puede obtener resultados sorprendentes en cuanto al tiempo de establecimiento y al error respecto de la referencia, pero el problema es la señal de control y el esfuerzo que realiza para lograr alcanzar estas características.

Mediante simulaciones se pueden alcanzar tiempos de establecimiento hasta de 30 s pero el proceso real puede no aceptar estos tiempos por distintos motivos: el primero es que sería difícil cocer todo el pescado en tan corto tiempo y de forma uniforme. La segunda es si la capacidad de la caldera pueda generar esta cantidad de flujo de vapor sin descuidar los otros procesos de la producción. Una tercera y última es que independientemente del vapor necesario para lograrlo los elementos actuadores pueden ser incapaces de permitir el paso de tales cantidades.

Teniendo en cuenta esto y que las válvulas de la cocina en la empresa COPEINCA admiten como máximo 6.528 kg/s (23500 kg/h) se ha tratado de aproximar el controlador al proceso a alzo abierto tratando de cumplir los requisitos de menor tiempo de establecimiento, dinámica sin sobreoscilaciones y valores de flujo de vapor acorde con las limitaciones del actuador.

Teniendo en cuenta esto y mediante el método de prueba y error los valores que permiten acercarse a todas las condiciones son los mostrados en la Tabla 4.4.2.

Tabla 4.4. 2. Parámetros para el controlador GPC

| $\sim$<br>ມ<br>$\epsilon$<br>P | $\mathbf{u}$             |                   |           |  |
|--------------------------------|--------------------------|-------------------|-----------|--|
|                                |                          |                   |           |  |
|                                | $\overline{\phantom{0}}$ | $\sim$ $  +$ $ +$ | $\cdot$ . |  |

Fuente: Elaboración propia

Se ha escogido un tiempo de muestreo tratando que sea grande pero cuidando no que no acerque mucho al límite superior fijado por los criterios. Los horizontes de control se han fijado en ese valor pues a partir de estos valores no se observa mayor influencia de los horizontes en la salida y al aumentarlos lo único que se logra es aumentar la carga de cálculo. Finalmente los valores de las constantes de ponderación

presentan una gran brecha entre ambas pero esto es comprensible pues los tres requisitos que se buscan mediante el control son difíciles de obtener que si solo se buscase uno de ellos.

Las Figuras 4.4.18 y 4.4.19 muestran la señal de salida y la señal de control para el controlador GPC calculado.

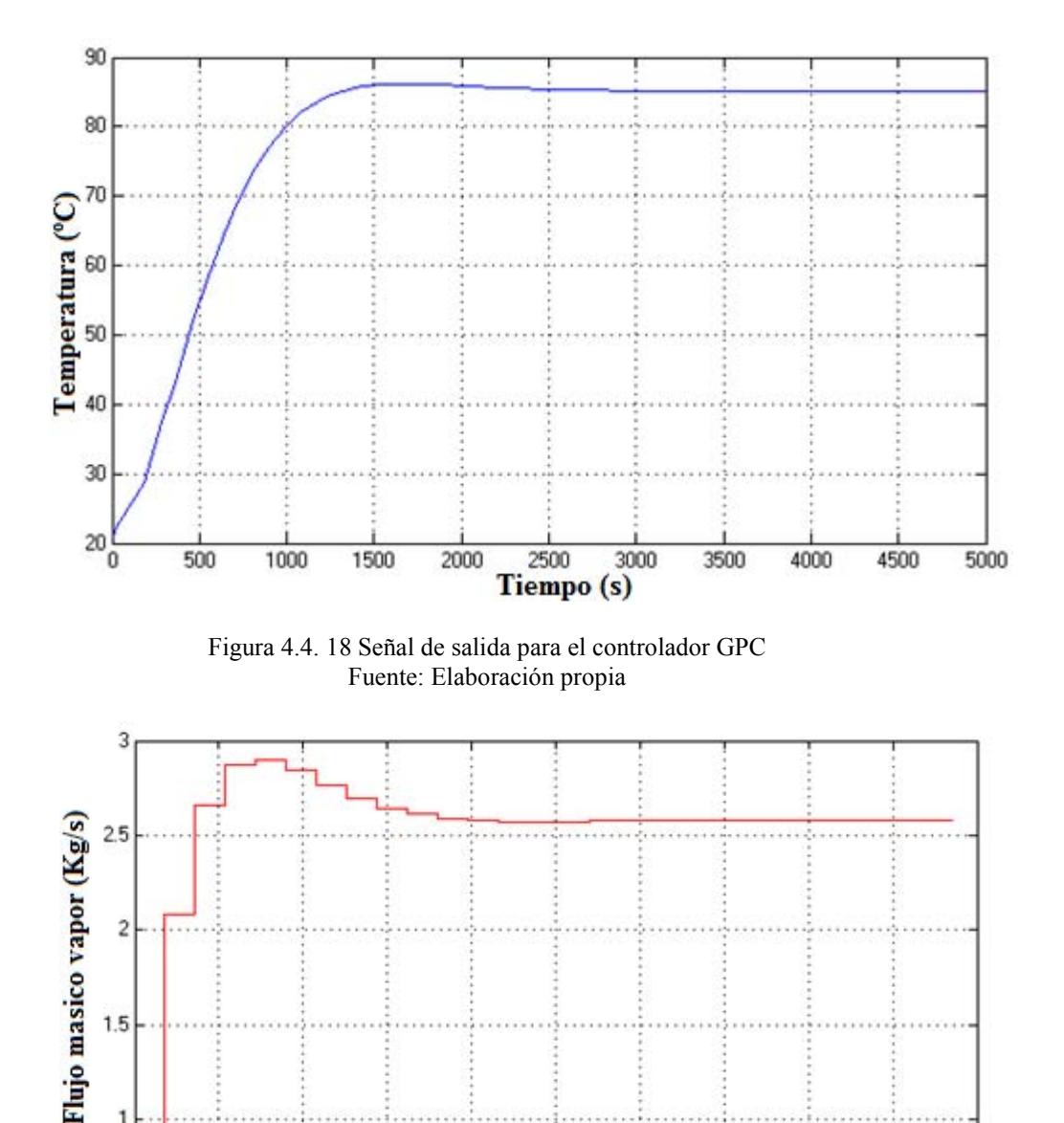

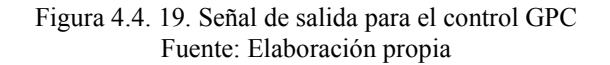

2000

 $1.5$ 

1

 $0.5<sub>0</sub>$ 

500

1000

1500

Como se puede observar en la Figura 4.4.18 la salida tiene una ligera sobreoscilación que es de aproximadamente del 0.76% y un tiempo de establecimiento menor que el sistema a lazo abierto. En tanto que en la Figura 4.4.19 la señal de control tiene un valor máximo de 2.9 kg/s que

2500

Tiempo (s)

3000

3500

4000

4500

5000

es aproximadamente 1.1 el flujo de vapor nominal. Cumpliendo así los establecido previamente. Por lo tanto el controlador está calculado.

# 3.5 Control PID Predictivo

Un controlador PID predictivo es un controlador PID convencional sintonizado mediante un algoritmo de control predictivo. Es decir se emplea un algoritmo de Control Predictivo basado en modelo (MPC) para obtener los valores de las constantes kp, ki y kd propios del controlador PID. Para hacer esto posible se desarrolla el algoritmo MPC hasta dejarlo en una forma tal que se pueda comprar con la estructura del controlador PID.

En las siguientes páginas se realizará en primer lugar el desarrollo del algoritmo MPC <sup>[12] [13]</sup>, seguido a esto se reordenará la estructura del controlador PID para poder hacer la deducción del controlador PID predictivo y finalmente simular los resultados.

### 3.5.1 Algoritmo MPC

El Control Predictivo Basado en Modelo (MPC) constituye un campo muy amplio de métodos de control desarrollados en torno a ciertas ideas comunes e integra diversas disciplinas como control óptimo, control estocástico, control de procesos con tiempos muertos, control multivariable o control con restricciones. Tuvo un gran impacto durante la década de 1970, principalmente como método de control para procesos industriales, siendo aplicado al inicio a procesos con dinámica lenta para posteriormente ser aplicado a proceso con dinámica rápida debido a mejoras en la capacidad de cálculo en línea.

El Control Predictivo no es una estrategia de control específica, sino que se trata más bien de un campo muy amplio de métodos de control desarrollados en torno a ciertas ideas comunes. Estos métodos de diseño conducen a controladores lineales que poseen prácticamente la misma estructura y presentan suficientes grados de libertad. Un MPC predice el comportamiento futuro de los estados actuales, basándose en un modelo del proceso y en los estados obtenidos al resolver el problema de optimización en un intervalo determinado. Solo se emplea la primera predicción y luego el proceso se repite para los siguientes periodos de muestreo.

### **Algoritmo con medida de estados**

Se considerará un proceso en el espacio de estados discreto definido por las siguientes ecuaciones

$$
x(k+1) = Ax(k) + Bu(k)
$$
\n(4.5.1)

$$
y(k) = Cx(k) \tag{4.5.2}
$$

Donde  $x(k)$  es un vector de estados de dimensión  $n<sub>x</sub>$  el cual se asume como medible. Ahora se desarrollarán las expresiones que definen las predicciones de las variables de estado. Se denotará por  $x(k+p|k)$  un valor del vector de estados predicho en el instante de muestreo *k* para el instante  $k + p$  dentro del horizonte de predicción. Si se aplica la recursividad se obtiene

$$
x(k+1|k) = Ax(k) + Bu(k|k)
$$

Haciendo un cambio de variable  $u(k | k) = \Delta u(k | k) + u(k-1)$  de modo que se pueda hacer aparecer el término  $\Delta u(k|k)$  que es el que interesa y considerando como horizontes de control y de predicción *Nu* y *N* respectivamente. Entonces

$$
x(k+1|k) = Ax(k) + Bu(k|k)
$$
  
\n
$$
= Ax(k) + B(\Delta u(k|k) + u(k-1))
$$
  
\n
$$
x(k+2|k) = Ax(k+1|k) + B(\Delta u(k+1|k) + u(k|k))
$$
  
\n
$$
= A[Ax(k) + B(\Delta u(k|k) + u(k-1))] + B(\Delta u(k+1|k) + \Delta u(k|k) + u(k-1))
$$
  
\n
$$
= A^2x(k) + AB(\Delta u(k|k) + u(k-1)) + B(\Delta u(k+1|k) + \Delta u(k|k) + u(k-1))
$$
  
\n
$$
= A^2x(k) + (A+I)BAu(k|k) + B\Delta u(k+1|k) + (A+I)Bu(k-1)
$$
  
\n
$$
x(k+3|k) = Ax(k+2|k) + B(\Delta u(k+2|k) + u(k+1|k))
$$
  
\n
$$
= A[ A^2x(k) + (A+I)BAu(k|k) + B\Delta u(k+1|k) + (A+I)Bu(k-1)]
$$
  
\n
$$
+ B(\Delta u(k+2|k) + \Delta u(k+1|k) + \Delta u(k|k) + u(k-1))
$$
  
\n
$$
= A^3x(k) + (A^2 + A)BAu(k|k) + AB\Delta u(k+1|k) + (A^2 + A)Bu(k-1)
$$
  
\n
$$
+ B(\Delta u(k+2|k) + \Delta u(k+1|k) + \Delta u(k|k) + u(k-1))
$$
  
\n
$$
= A^3x(k) + (A^2 + A + I)BAu(k|k) + (A+I)BAu(k+1|k)
$$
  
\n
$$
+ B\Delta u(k+2|k) + (A^2 + A + I)Bu(k-1)
$$
  
\n
$$
\vdots
$$
  
\n
$$
x(k+N_u|k) = Ax(k+N_u-1|k) + B(\Delta u(k+N_u-1|k) + ... + \Delta u(k|k) + u(k-1))
$$
  
\n
$$
= A^{N_u}x(k) + (A^{N_u-1} + ... + A+I)BAu(k|k) + (A^{N_u-2} + ... + A+I)BAu(k+1|k)
$$
  
\n+...+
$$
B\Delta u(k+N_u-1
$$

$$
x(k+N|k) = A^{N}x(k) + (A^{N-1} + ... + A + I)B\Delta u(k|k)
$$
  
+  $(A^{N-2} + ... + A + I)B\Delta u(k+1|k) + ...$   
+  $(A^{N-N_u} + ... + A + I)B\Delta u(k+N_u-1|k)$   
+  $(A^{N-1} + ... + A + I)Bu(k-1)$ 

Si se definen los vectores  $X(k)$  y  $\Delta U(k)$  como siguen

$$
X(k) = \begin{bmatrix} x(k+1|k) \\ \vdots \\ x(k+N|k) \end{bmatrix} \qquad \Delta U(k) = \begin{bmatrix} \Delta u(k|k) \\ \vdots \\ \Delta u(k+Nu-1|k) \end{bmatrix}
$$

Todas las predicciones obtenidas de forma recursiva se pueden expresar matricialmente de la siguiente forma

$$
X(k) = \begin{bmatrix} A \\ A^2 \\ \vdots \\ A^{N_u} \\ A^{N_u+1} \\ \vdots \\ A^{N_u} \end{bmatrix} x(k) + \begin{bmatrix} I \\ A+I \\ \vdots \\ A^{N_u-1} + \ldots + A+I \\ A^{N_u-1} + \ldots + A+I \\ \vdots \\ A^{N-1} + \ldots + A+I \end{bmatrix} B u(k-1)
$$
  
\n
$$
\begin{bmatrix} B & \cdots & 0 \\ (A+I)B & \cdots & 0 \\ \vdots & \ddots & \vdots \\ (A^{N_u-1} + \ldots + A+I)B & \cdots & B \\ (A^{N_u} + \ldots + A+I)B & \cdots & (A+I)B \\ \vdots & \ddots & \vdots \\ (A^{N-1} + \ldots + A+I)B & \cdots & (A^{N-N_u} + \ldots + A+I)B \end{bmatrix}
$$

Llamando a las matrices en la ecuación anterior como  $\tilde{A}$ ,  $M_x$  yV se obtiene

$$
X(k) = \tilde{A}x(k) + M_x \Delta U(k) + VBu(k-1)
$$
\n(4.5.3)

Definiendo ahora la matriz  $\tilde{C}$  de dimensiones  $N \cdot n_{y} \times N \cdot n_{x}$ 

$$
\tilde{C} = \begin{bmatrix} C & 0 & \cdots & 0 \\ 0 & C & \cdots & 0 \\ \vdots & \vdots & \ddots & \vdots \\ 0 & 0 & \cdots & C \end{bmatrix}
$$

La ecuación que expresa la trayectoria de salidas predichas se obtiene mediante

$$
y^{pred}(k) = Y(k) = \tilde{C}X(k)
$$
  
=  $\left[\tilde{C}\tilde{A}x(k) + \tilde{C}VBu(k-1)\right] + \tilde{C}M_x\Delta U(k)$   
=  $y^{0}(k) + \Delta y(k)$  (4.5.4)

De acuerdo a Maciejowski (2005) la función de costo que se debe minimizar para obtener el controlador tiene la forma

$$
J(k) = \sum_{i=N_1}^{N} \left\| y(k+i \mid k) - r(k+i) \right\|_{Q}^{2} + \sum_{i=0}^{N_u - 1} \left\| \Delta u(k+i \mid k) \right\|_{R}^{2}
$$
(4.5.5)

La función de coste puede ser reescrita en forma matricial

$$
J(k) = \|Y(k) - T(k)\|_{Q}^{2} + \|\Delta U(k)\|_{R}^{2}
$$
\n(4.5.6)

Donde

\n
$$
Y(k) = \begin{bmatrix} y(k + N_1 | k) \\ \vdots \\ y(k + N | k) \end{bmatrix} \qquad T(k) = \begin{bmatrix} r(k + N_1 | k) \\ \vdots \\ r(k + N | k) \end{bmatrix} \qquad \Delta U(k) = \begin{bmatrix} \Delta u(k | k) \\ \vdots \\ \Delta u(k + N_u - 1 | k) \end{bmatrix}
$$

Y las matrices  $Q_y$  *R* son matrices de pesos, de dimensiones  $N \times N$  y  $N_u \times N_u$  respectivamente.

Retomando la ecuación (4.5.4), esta se puede reescribir esta como  $Y(k) = \Psi x(k) + \Upsilon u(k-1) + \Theta \Delta U(k)$  (4.5.7)

Donde

$$
\Psi = \tilde{C}\tilde{A}
$$

$$
\Upsilon = \tilde{C}V\tilde{B}
$$

$$
\Theta = \tilde{C}M_{x}
$$

Además el error se puede definir como:

$$
\varepsilon(k) = T(k) - \Psi x(k) - \Upsilon u(k-1) \tag{4.5.8}
$$

Esto puede ser considerado como un "error de seguimiento", en la línea en la cual esta es la diferencia entre la trayectoria futura de destino y la "respuesta libre" del sistema, es decir, la respuesta que se producirá sobre el horizonte de predicción si no se realiza ningún cambio en la entradaesto es si se setea  $\Delta U(k) = 0$ . Y si  $\varepsilon(k)$  fuese realmente 0, entonces sería correcto establecer  $\Delta U(k) = 0$ . Ahora se puede despejar  $T(k)$  de (4.5.8) para reemplazarla junto con la ecuación (4.5.7) en la función de coste (4.5.6).

$$
J(k) = \left\| \Psi x(k) + \Upsilon u(k-1) + \Theta \Delta U(k) - \varepsilon(k) - \Psi x(k) - \Upsilon u(k-1) \right\|_{Q}^{2} + \left\| \Delta U(k) \right\|_{R}^{2}
$$

$$
J(k) = \left\| \Theta \Delta U(k) - \varepsilon(k) \right\|_{Q}^{2} + \left\| \Delta U(k) \right\|_{R}^{2}
$$
(4.5.9)

Desarrollando los términos de la ecuación (9) se tiene que

$$
J(k) = \left[\Delta U(k)^{T} \Theta^{T} - \varepsilon(k)^{T}\right] Q\left[\Theta \Delta U(k) - \varepsilon(k)\right] + \Delta U(k)^{T} R \Delta U(k)
$$
(4.5.10)

$$
J(k) = \varepsilon(k)^T Q \varepsilon(k) - 2\Delta U(k)^T \Theta^T Q \varepsilon(k) + \Delta U(k)^T \Big[ \Theta^T Q \Theta + R \Big] \Delta U(k) \tag{4.5.11}
$$

La ecuación (4.5.11) tiene la forma

$$
J(k) = Cte - \Delta U(k)^{T} \Omega + \Delta U(k)^{T} \Gamma \Delta U(k)
$$
\n(4.5.12)

Donde

$$
\Omega = 2\Theta^T Q \varepsilon(k)
$$

$$
\Gamma = \left[\Theta^T Q \Theta + R\right]
$$

Para encontrar el óptimo  $\Delta U(k)$  se debe encontrar el gradiente de  $J(k)$  e igualarlo a cero.

De la ecuación (4.5.12) se obtendrá

$$
\nabla_{\Delta U(k)} J = -\Omega + 2\Gamma \Delta U(k) \tag{4.5.13}
$$

Por lo tanto el conjunto de óptimas entradas futuras es

$$
\Delta U(k)_{opt} = \frac{1}{2} \Gamma^{-1} \Omega \tag{4.5.14}
$$

La cual se reescribir como

$$
\Delta U(k)_{opt} = \left[\Theta^T Q \Theta + R\right]^{-1} \Theta^T Q \varepsilon(k) \tag{4.5.15.a}
$$

$$
\Delta U(k)_{opt} = \left[\Theta^T Q \Theta + R\right]^{-1} \Theta^T Q \left(T(k) - \Psi x(k) - \Upsilon u(k-1)\right)
$$
(4.5.15.b)

La ecuación (4.5.15) ser útil más adelante para obtener los valores de las contantes, por lo pronto no se utilizará.

### 3.5.2 Deducción de ganancias del PID predictivo

El controlador PID es un controlador que presenta una estructura simple que permite entender que función cumple cada parte en su estructura. La sencillez del PID le permite ser un controlador con vigencia entre los nuevos controladores y estrategias de control.

La estructura en tiempo continuo de un controlador PID le permite tener una señal de control en la cual intervienen sus tres componentes, como lo

muestra la ecuación (4.5.16)  
\n
$$
u(t) = K_p e(t) + K_l \frac{1}{Ti} \int_0^t e(\tau) d\tau + K_p \frac{de(t)}{dt}
$$
\n(4.5.16)

Donde  $e(t) = r(t) - y(t)$  y los coeficientes  $K_p, K_t y, K_p$  son las ganancias proporcional, integral y derivativa respectivamente. En la deducción del control MPC hecha en el apartado anterior se expresó las ecuaciones en función de la variación de la señal de control  $\Delta u$  y en tiempo discreto.

En primer lugar se debe expresar la estructura de la ecuación (4.5.16) en

tienpo discreteo, por lo que se hará 
$$
t = k
$$
 para obtener  

$$
u(k) = K_p e(k) + K_I \frac{1}{T_i} \int_0^k e(\tau) d\tau + K_D \frac{de(t)}{dt} \Big|_{t=k}
$$
(4.5.17)

Ahora se calcula  $\Delta u$  usando la ecuación (4.5.17)

 1 1 <sup>1</sup> ( ) ( ) ( ) ( ) ( 1) ( ) *k <sup>p</sup> <sup>I</sup> <sup>D</sup> <sup>k</sup> t k t k de t de t u k K e k e k K e d K Ti dt dt* (4.5.18)

El término integral puede ser expresado como el área bajo la curva del error entre los pasos  $e(k)$  y  $e(k-1)$ . Esta área se puede aproximar mediante el método trapezoidal como se expresa en la ecuación (4.5.19)<br>  $\int_0^k e(\tau) d\tau = \frac{T_s(e(k) + e(k-1))}{T_s(e(k))}$  (4.5.19)

$$
\int_{k-1}^{k} e(\tau)d\tau = \frac{T_s(e(k) + e(k-1))}{2}
$$
\n(4.5.19)

En tanto que el término derivativo se puede expresar mediante una

En tanto que el terminio derivativo se puede expresar mediante una  
aproximación en atraso como lo expresa la ecuación (4.5.20)  

$$
\left(\frac{de(t)}{dt}\Big|_{t=k} - \frac{de(t)}{dt}\Big|_{t=k-1}\right) = \frac{e(k) - 2 \times e(k-1) + e(k-2)}{T_s}
$$
(4.5.20)

Reemplazando las ecuaciones (4.5.19) y (4.5.20) en la ecuación (4.5.18) se obtiene

$$
\left(\begin{array}{cc} dt \Big|_{t=k} & dt \Big|_{t=k-1}\right) & T_s \end{array}
$$
\nReemplazando las ecuaciones (4.5.19) y (4.5.20) en la ecuación (4.5.18)

\nse obtiene

\n
$$
\Delta u(k) = K_p(e(k) - e(k-1)) + \frac{K_f T_s}{2}(e(k) + e(k-1)) + \frac{K_p}{T_s}(e(k) - 2 \times e(k-1) + e(k-2)) \tag{4.5.21}
$$

Ordenando los términos

145  
\n
$$
\Delta u(k) = \left(K_p + \frac{K_I T_s}{2} + \frac{K_D}{T_s}\right) e(k) + \left(-K_p + \frac{K_I T_s}{2} - \frac{2K_D}{T_s}\right) e(k-1) + \frac{K_D}{T_s} e(k-2) \quad (4.5.22)
$$
\nDesarrollando los términos del error

$$
2 I_s f = \frac{Z}{I_s} \left( \frac{1}{2} + \frac{1}{2} \right) + \frac{1}{2}
$$
  
\nDesarrollando los términos del error  
\n
$$
\Delta u(k) = \left( K_p + \frac{K_f T_s}{2} + \frac{K_D}{T_s} \right) r(k) - \left( K_p + \frac{K_f T_s}{2} + \frac{K_D}{T_s} \right) y(k)
$$
\n
$$
+ \left( -K_p + \frac{K_f T_s}{2} - \frac{2K_D}{T_s} \right) r(k-1) - \left( -K_p + \frac{K_f T_s}{2} - \frac{2K_D}{T_s} \right) y(k-1)
$$
\n
$$
+ \frac{K_D}{T_s} r(k-2) - \frac{K_D}{T_s} y(k-2)
$$
\n
$$
(4.5.23)
$$

En base a la representación en espacio de estados se sabe que  $y(k) = Cx(k)$ , , también se puede deducir que (*k*) = Cx(*k*), también<br>  $(k-1) = A^{-1} (x(k) - Bu(k-1))$ 1  $x(k-1) = A^{-1}(x(k) - Bu(k-1))$  y si se asume que  $r(k) = r(k-1) = ...$ 

Además con la finalidad de hacer posible la igualdad de donde derivará el PID predictivo y dado que se tiene un proceso de primer orden se<br>despreciará el termino y(k-2) asumiendo que el setpoint se alcanzó en el<br>instante (k-1). Siendo esto así se reescribe la ecuación (4.5.23)<br>=  $(K_tT_s)r(k) - \left(K$ el PID predictivo y dado que se tiene un proceso de primer ord<br>despreciará el termino y(k-2) asumiendo que el setpoint se alcanzó<br>instante (k-1). Siendo esto así se reescribe la ecuación (4.5.23)<br> $u(k) = (K_t T_s) r(k) - \left(K_p + \frac{K_t$ ivo y dado que se tiene un proceso de prime<br>termino y(k-2) asumiendo que el setpoint se alc<br>Siendo esto así se reescribe la ecuación (4.5.23)<br> $\left(K_n + \frac{K_t T_s}{2} + \frac{K_D}{T_n}\right) Cx(k) - \left(-K_n + \frac{K_t T_s}{2} - \frac{2K_D}{T_n}\right)$ 

despreciará el termino y(k-2) asumiendo que el setpoint se alcanzó en el  
instante (k-1). Siendo esto así se reescribe la ecuación (4.5.23)  

$$
\Delta u(k) = (K_I T_s) r(k) - \left(K_p + \frac{K_I T_s}{2} + \frac{K_D}{T_s}\right) Cx(k) - \left(-K_p + \frac{K_I T_s}{2} - \frac{2K_D}{T_s}\right) Cx(k-1)
$$
(4.5.24)

Expresando la ecuación (4.5.24) en función del vector de estados en el instante "k" se tiene:  $\frac{K_t T_s}{K} + \frac{K_D}{K_D}C_r(k)$ 

$$
\text{Let } \mathbf{R} \text{ is the same, } \mathbf{R} \text{ is the same.}
$$
\n
$$
\Delta u(k) = (K_1 T_s) r(k) - \left( K_p + \frac{K_1 T_s}{2} + \frac{K_D}{T_s} \right) C x(k)
$$
\n
$$
- \left( -K_p + \frac{K_1 T_s}{2} - \frac{2K_D}{T_s} \right) C A^{-1} \left[ x(k) - B u(k-1) \right] \tag{4.5.24a}
$$

Como se puede ver, ahora la ecuación (4.5.25) está expresada con los<br>
mismos elementos que la ecuación (4.5.15), de modo que si se ordenan<br>
los términos se obtendrá<br>
=  $(K_tT_s) r(k) + \left( \left( -K_p - \frac{K_tT_s}{2} - \frac{K_p}{T_s} \right) C + \left( K_p - \frac$ Como se puede ver, ahora la ecuación (4.5.25) está expresada con los<br>mismos elementos que la ecuación (4.5.15), de modo que si se ordenan<br>los términos se obtendrá<br> $u(k) = (K_i T_s) r(k) + \left( \left( -K_p - \frac{K_i T_s}{2} - \frac{K_p}{T_s} \right) C + \left( K_p - \frac$ los términos se obtendrá

\n mismos elementos que la ecuación (4.5.15), de modo que si se ordenan los términos se obtendrá\n

\n\n
$$
\Delta u(k) = \left( K_I T_s \right) r(k) + \left( \left( -K_p - \frac{K_I T_s}{2} - \frac{K_D}{T_s} \right) C + \left( K_p - \frac{K_I T_s}{2} + \frac{2K_D}{T_s} \right) C A^{-1} \right) x(k)
$$
\n
$$
- \left( K_p - \frac{K_I T_s}{2} + \frac{2K_D}{T_s} \right) C A^{-1} B u(k-1) \tag{4.5.25}
$$
\n

#### 3.5.3 Relación entre las leyes de control

En base a la ley de control deducida del algoritmo MPC expresada en la ecuación (4.5.15) y la ley de control de la ecuación (4.5.25) se deberá buscar las relaciones que permitan encontrar los valores de las constantes del PID.

La ley de control de la ecuación  $(4.5.15), \Delta U(k)_{\text{opt}}$ , difiere de la ecuación (4.5.25),  $\Delta u(k)$ , en que la primera es una matriz de valores, en tanto que la segunda es un vector fila, ¿Cómo establecer la equivalencia entonces?. En la mayoría de algoritmos MPC debido a la recursividad usada en ellos, la ley de control se calcula en base a la primera fila de la matriz de control  $\Delta U(k)_{\text{out}}$ . Siendo esto así, la equivalencia entre ambas ley control es factible al menos desde el punto de vista de dimensiones.

Desde el punto de vista de los términos implicados se facilita el análisis si se expanden algunos términos de la ecuación (4.5.15)

$$
\Delta U(k)_{opt} = \left[\Theta^T Q \Theta + R\right]^{-1} \Theta^T Q \left(\begin{bmatrix} r(k+N_1|k) \\ \vdots \\ r(k+N|k) \end{bmatrix} - \Psi x(k) - \Upsilon u(k-1)\right)
$$
(4.5.26)

Como se asume que  $r(k) = r(k-1) = ...$  para la deducción del PID, entonces también se puede asumir que  $\ldots r(k+1) = r(k) = r(k-1) = \ldots$  de modo que la ecuación (4.5.26) de puede expresar como

$$
\Delta U(k)_{opt} = \left[\Theta^T Q \Theta + R\right]^{-1} \Theta^T Q \left(\begin{bmatrix} r(k) \\ \vdots \\ r(k) \end{bmatrix} - \Psi_X(k) - \Upsilon u(k-1)\right) \tag{4.5.27}
$$

Dado que interesa solo la primera columna de la matriz de control, esta se puede obtener de la siguiente forma:

$$
\Delta u(k) = \left[1 \quad \underbrace{0 \quad \dots \quad 0}_{Nu-1}\right] \Delta U(k)_{opt} \tag{4.5.28}
$$

En la ecuación (4.5.27) es más fácil apreciar que al desarrollar la expresión y separar su primera fila se tienen los términos  $r(k)$ ,  $x(k)$  y  $u(k-1)$  al igual que en la expresión (4.5.25) por tanto ambas expresiones son compatibles y se puede establecer una igualdad entre los coeficientes de términos iguales en cada expresión.

### Término  $r(k)$

Una expresión equivalente a tomar la primera fila de  $\Delta U(k)$  es tomar la primera fila de la matriz  $\left[\Theta^T Q \Theta + R\right]^{-1} \Theta^T Q$ , a la cual se le denominará como *G* , y por ende a su primera fila será expresada por *G*(1,:), por tanto

$$
G(1,:) \times T(k) = [G(1,1) \quad G(1,2) \quad \cdots \quad G(1,N)] \times \begin{bmatrix} r(k) \\ \vdots \\ r(k) \end{bmatrix}
$$
  
\n
$$
G(1,:) \times T(k) = [G(1,1) * r(k) + G(1,2) * r(k) + \cdots + G(1,N) * r(k)]
$$
  
\n
$$
G(1,:) \times T(k) = [G(1,1) + G(1,2) + \cdots + G(1,N)]r(k)
$$
\n(4.5.29)

Igualando la expresión  $(4.5.29)$  con el término  $r(k)$  de la ecuación  $(4.5.25)$ 

$$
[G(1,1) + G(1,2) + ... + G(1,N)]r(k) = [K_1Ts]r(k)
$$

Simplificationedo y despejando 
$$
K_I
$$
  
\n
$$
K_I = \frac{[G(1,1) + G(1,2) + ... + G(1,N)]}{T_s}
$$
\n(4.5.30)

Término  $u(k-1)$ 

Término 
$$
u(k-1)
$$
  
Los términos a igualar en este caso son:  

$$
-\left[\left(K_p - \frac{K_I T_s}{2} + \frac{2K_D}{T_s}\right)CA^{-1}B\right]u(k-1) = -\left[\Theta^TQ\Theta + R\right]^{-1}\Theta^TQ\Upsilon u(k-1)
$$
(4.5.31)

Las matrices A,B y C tienen dimensiones  $(n_x \times n_x)$ ,  $(n_x \times n_E)$  y  $(n_s \times n_x)$ respectivamente, donde  $n_x$  es el número de variables de estado,  $n_E$  es el número de entradas y  $n_s$  es el número de salidas. Dado que se trabaja con un sistema SISO  $n_E = n_s = 1$  y por ende el producto matricial  $CA^{-1}B$ tendrá dimensión (1×1). Debido a esto el término que acompaña a  $u(k-1)$  en el lado izquierdo de la ecuación (4.5.25) es una constante.

Por el otro lado la matrices  $G = \left[\Theta^T Q \Theta + R\right]^{-1} \Theta^T Q$ y Y tienen dimensiones  $(N_u \times N)y(N \times n_E)$  respectivamente. Nuevamente al trabajar con un sistema SISO el producto matricial GY presenta dimensión  $(N_u \times 1)$ . Aparentemente son expresiones incompatibles pero al tomar la primar fila del producto GY las expresiones se vuelven compatibles. Otra forma de entender esto es, ya que al tener la primera fila de la matriz  $G(1,.)$  de dimensión  $(1 \times N)$ , al hacer el producto matricial  $G(1, \cdot)$  is se obtiene una matriz de dimensión  $(1 \times 1)$ , comprobando nuevamente que las expresiones son equivalentes, hecho

esto se puede igualar ambos términos que acompañan a 
$$
u(k-1)
$$
  
\n
$$
\left[ \left( K_p - \frac{K_I T_s}{2} + \frac{2K_D}{T_s} \right) CA^{-1}B \right] = G(1, :) \Upsilon
$$
\n(4.5.32)

Término  $x(k)$ 

.

Los términos a igualar en este caso son

nino 
$$
x(k)
$$
  
\nérminos a igualar en este caso son  
\n
$$
\left[ \left( -K_p - \frac{K_I T_s}{2} - \frac{K_D}{T_s} \right) C + \left( K_p - \frac{K_I T_s}{2} + \frac{2K_D}{T_s} \right) CA^{-1} \right] x(k)
$$
\n
$$
= -\left[ \Theta^T Q \Theta + R \right]^{-1} \Theta^T Q \Psi x(k)
$$
\n(4.5.33)

En el término de la izquierda, la matriz C tiene dimensión  $(n_s \times n_x)$  en tanto que la matriz A tiene dimensión  $(n_x \times n_x)$ . Como se está trabajando con un sistema SISO la multiplicación matricial  $CA^{-1}$  tiene dimensión  $(1 \times n_x)$  al igual que la matriz C, por lo que el término que acompaña a  $x(k)$  al lado izquierdo de la igualdad es un vector de  $(1 \times n_x)$ 

Recordando que  $G = \left[\Theta^T Q \Theta + R\right]^{-1} \Theta^T Q$  tiene dimensión $(N_u \times N)$ , entonces el vector fila  $G(1,.)$ tendrá dimensión  $(1 \times N)$ . La matriz  $\Psi$ tiene dimensión  $(N \times n_x)$  por lo que la multiplicación matricial  $G(1, \cdot)$  are tendrá dimensión  $(1 \times n_x)$ . Comprobando que ambos términos términos que acompañan a  $x(k)$ .

son dimensionalmente compatibles, por lo que se pueden igual los  
terminos que acompañan a 
$$
x(k)
$$
.  

$$
\left[ \left( -K_p - \frac{K_I T_s}{2} - \frac{2K_D}{T_s} \right) C + \left( K_p - \frac{K_I T_s}{2} + \frac{2K_D}{T_s} \right) C A^{-1} \right] = -G(1, \cdot) \Psi
$$
 (4.5.34)

Cabe mencionar que la ecuación (4.5.34) es una ecuación vectorial de la que se derivan  $n_x$  ecuaciones.

Con las ecuaciones  $(4.5.30)$ ,  $(4.5.32)$  y  $(4.5.34)$  se puede armar un sistema de tres ecuaciones y tres incógnitas para resolver y obtener los valores para  $K_p$ ,  $K_l$  y  $K_p$ . Debido a que la ecuación vectorial (4.5.34) puede tener más de una igualdad es necesario ver cuál de ellas ayuda a resolver el sistema pues no todas las igualdades dentro de (4.5.34) vuelven al sistema determinado.

Para resolver estas ecuaciones se ha desarrollado un programa que resuelva este sistema en iteraciones, para evitar el engorroso trabajo de despejar cada variable del PID. Este programa empieza resolviendo el algoritmo MPC, resuelve el sistema de ecuaciones y entrega los valores de las constantes del PID predictivo para la simulación.

### 3.5.4 Análisis de las variables del PID predictivo

Del mismo modo que con el GPC, es conveniente y necesario conocer cómo influye cada uno de las variables en cada una de las señales. Para observar el comportamiento se hará variar la variable en cuestión dejando las otras como constantes. La Figura 4.5.1 muestra el esquema de bloque en Simulink utilizado para la simulación

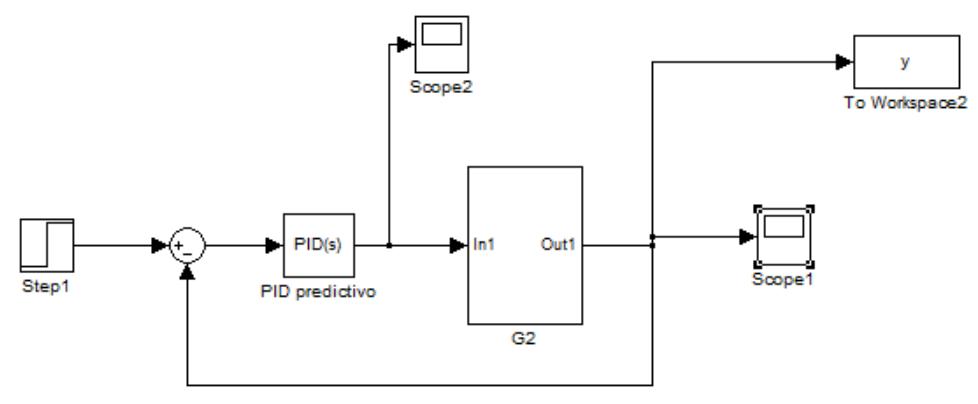

Figura 4.5. 1. . Diagrama de bloques en Simulink para simulación del PID predictivo Fuente: Elaboración propia

### **Variación del horizonte de control**

Para iniciar las simulaciones se variará el horizonte de control manteniendo constantes las demás variables con un tiempo de simulación de 7000 segundos. Las Figuras 4.5.2 y 4.5.3 muestran las señales de salida y las señales de control, respectivamente, para la variación de este horizonte

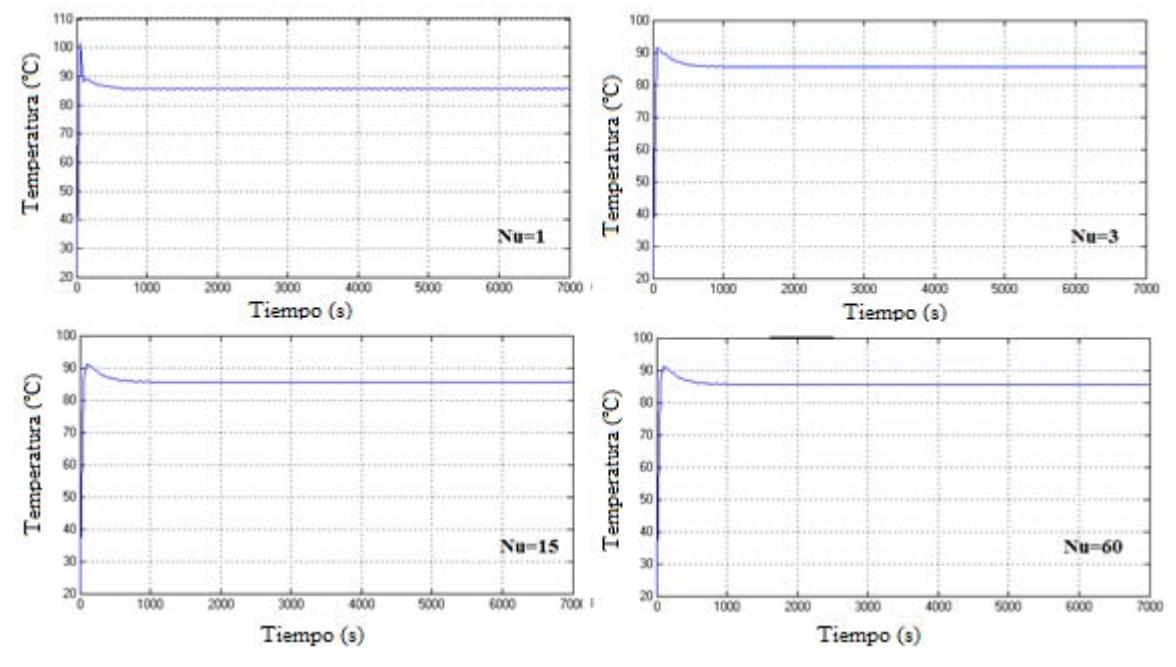

Figura 4.5. 2. Señal de salida para diferentes horizontes de control Fuente: Elaboración propia

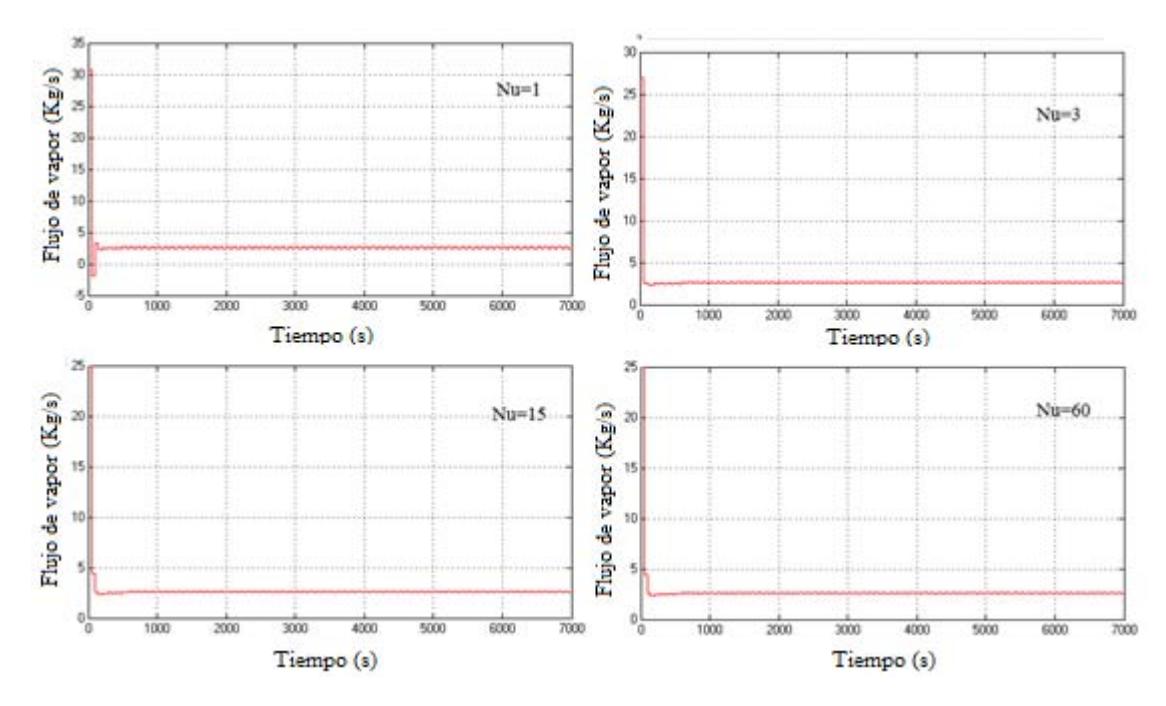

Figura 4.5. 3. Señal de control para diferentes horizontes de control Fuente: Elaboración propia

De las Figuras 4.5.2 y 4.5.3 se puede ver que las sobreoscilaciones disminuyen al aumentar el horizonte de control. Por otro lado se nota una disminución en el esfuerzo de la señal de control al aumentar el horizonte de control.

### **Variación del horizonte de predicción**

Se variará el horizonte de predicción manteniendo constante las demás constantes. Las señales de salida y de control se muestran en la Figuras 4.5.4 y 4.5.5 respectivamente.

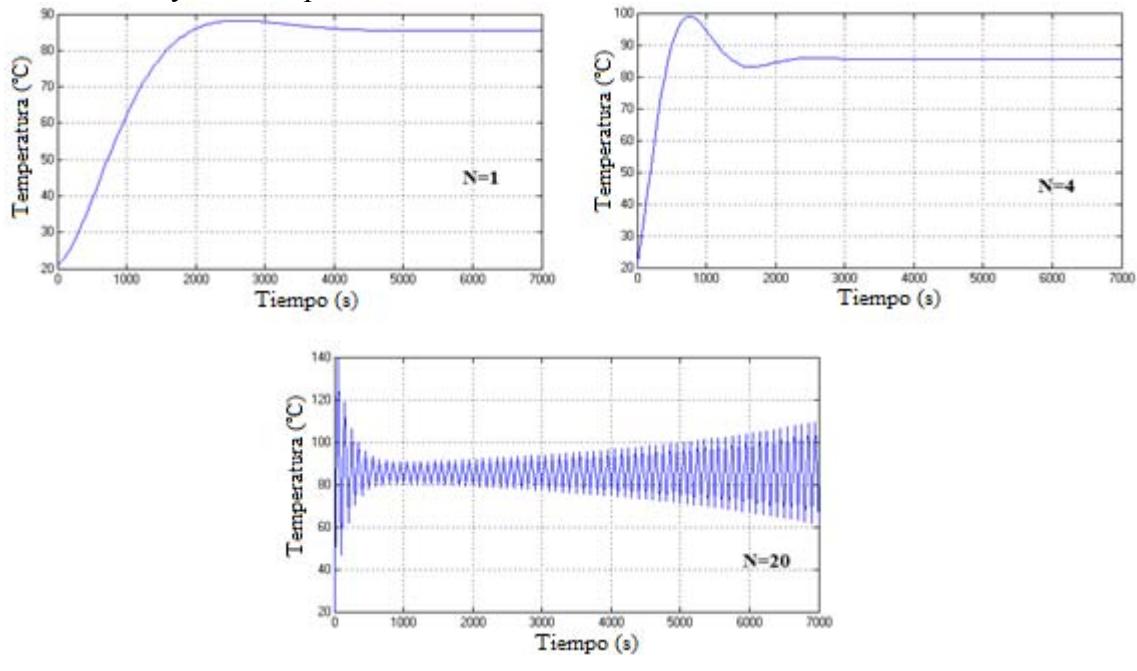

Figura 4.5. 4. Señal de salida para diferentes horizontes de predicción Fuente: Elaboración propia

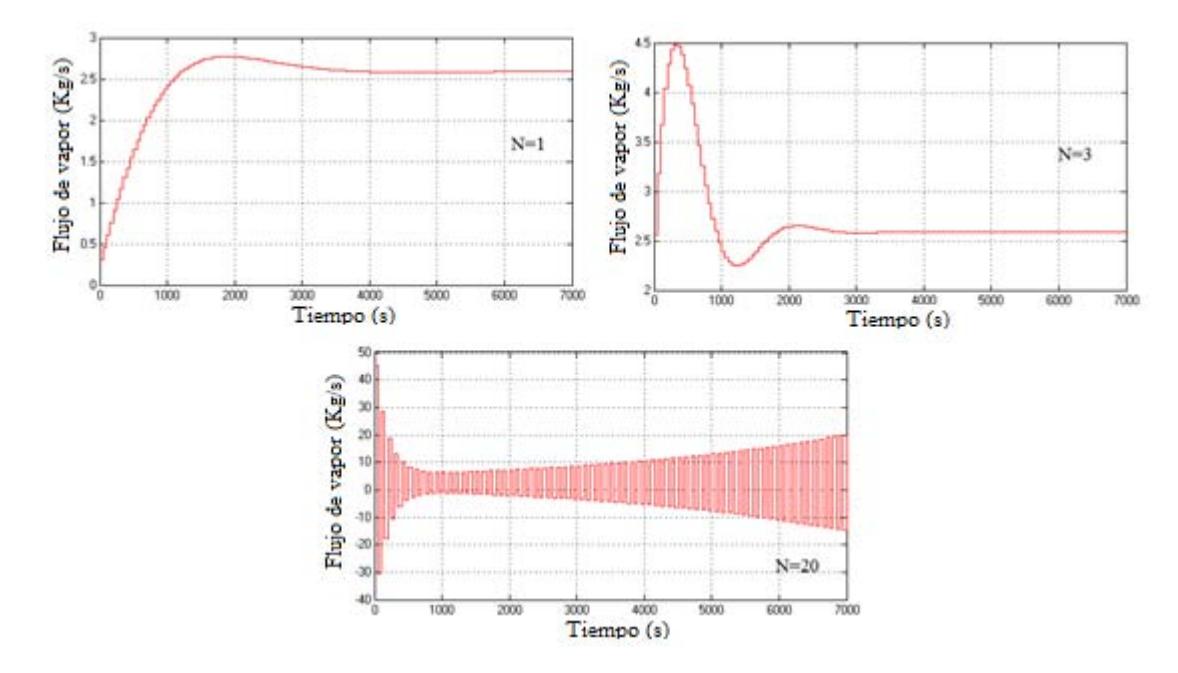

Figura 4.5. 5. Señal de control para diferentes horizontes de predicción Fuente: Elaboración propia

De las Figuras 4.5.4 y 4.5.5 se rescata que al aumentar el horizonte de predicción el tiempo de establecimiento disminuye (a la par que aparecen sobreoscilaciones) en tanto que el esfuerzo de control aumenta.

### **Variación del coeficiente "q"**

Para evaluar la influencia del coeficiente "q" se simulará variando este coeficiente y manteniendo constante  $T_s = 50$ ,  $N = 10$ ,  $N_u = 5$  y  $r = 100$ . Los señales de salida y de control obtenidas de muestran en la Figuras 4.5.6 y 4.5.7 respectivamente.

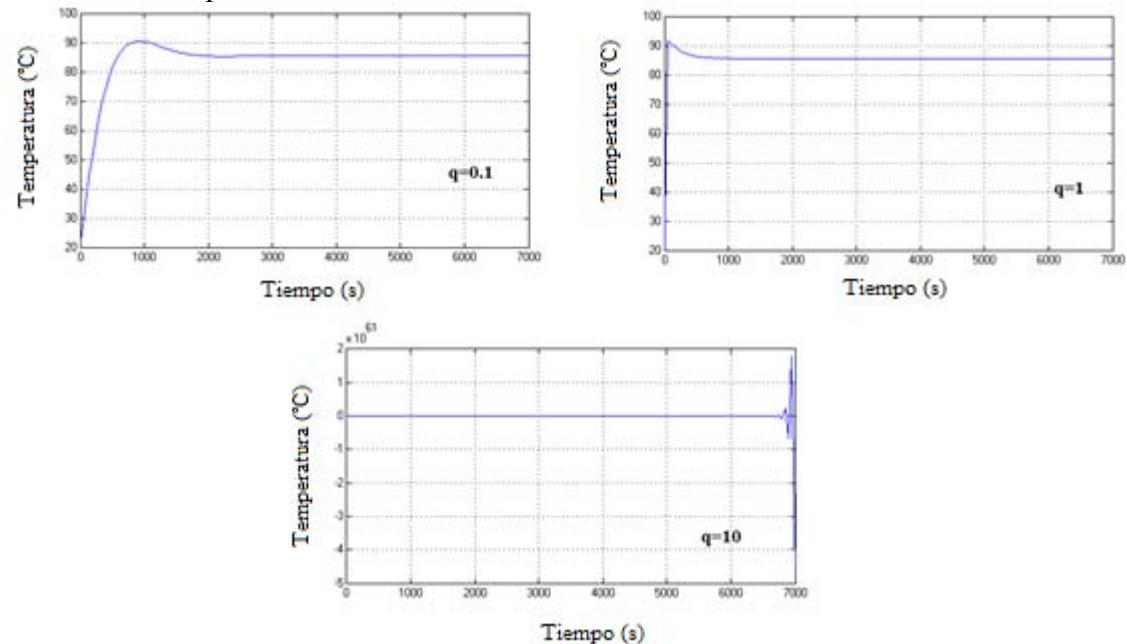

Figura 4.5. 6. Señales de salida para distintos valores de "q" Fuente: Elaboración propia

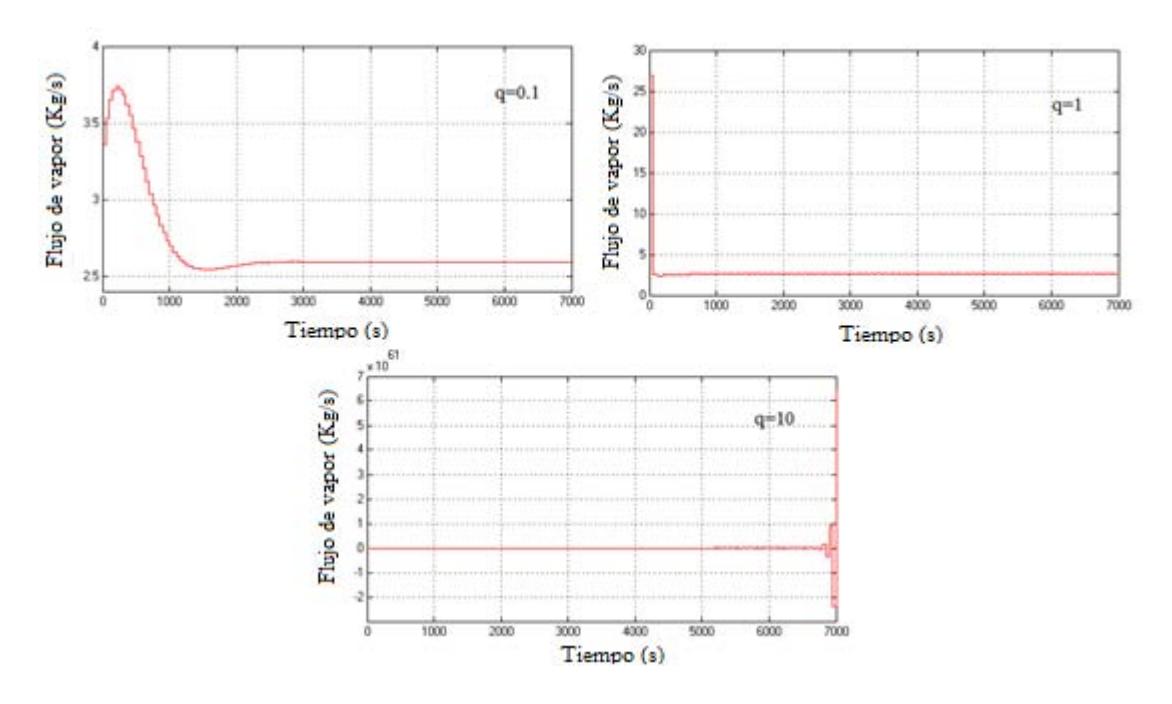

Figura 4.5. 7. Señal de control para distintos valores de "q" Fuente: Elaboración propia

Se observa que el aumento del coeficiente "q" genera una disminución en el tiempo de establecimiento y un aumento en el esfuerzo de la señal de control.

### **Variación del coeficiente "r"**

Para evaluar la influencia del coeficiente "r" se simulará variando este coeficiente y manteniendo constante  $T_s = 50$ ,  $N = 9$ ,  $N_u = 5$  y  $q = 1$ . Las señales de salida y de control obtenidas se muestran en la Figuras 4.5.8 y 4.5.9 respectivamente.

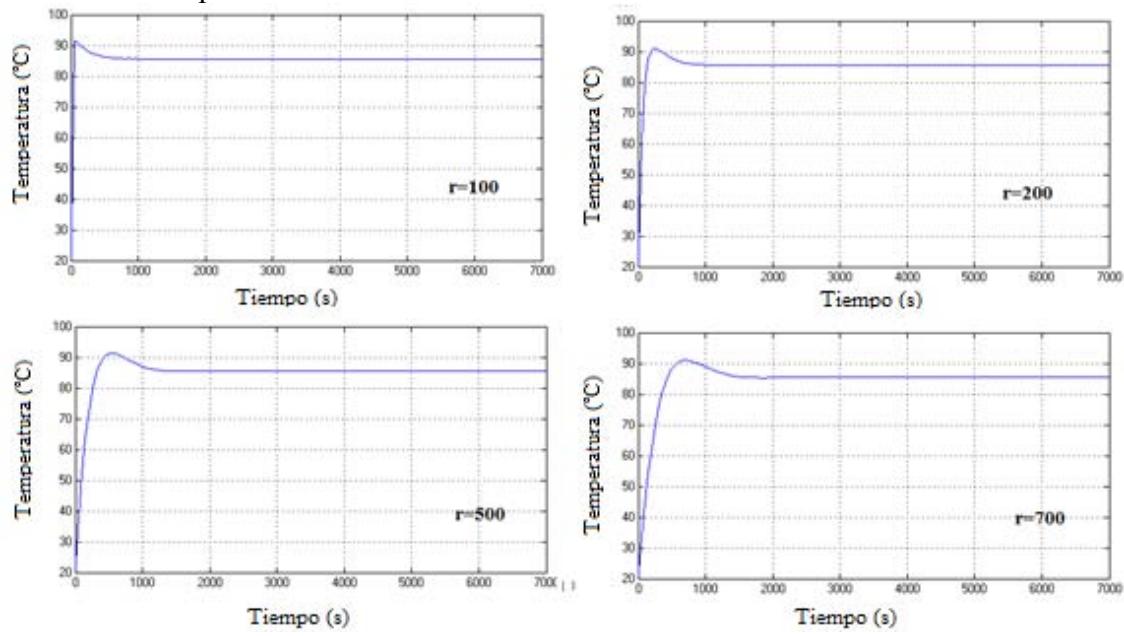

Figura 4.5. 8. Señales de salida para diferentes valores de "r" Fuente: Elaboración propia

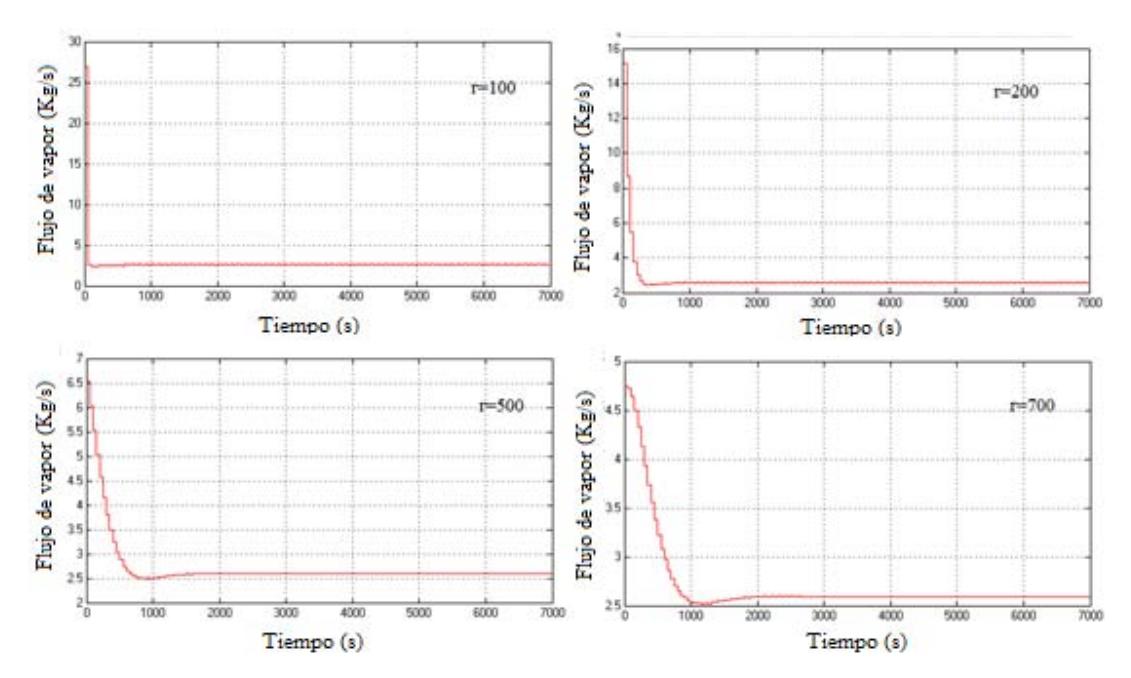

Figura 4.5. 9. Señal de control para diferentes valores de "r" Fuente: Elaboración propia

De las gráficas se puede observar que el tiempo de establecimiento aumenta al aumentar el valor de coeficiente "r". Por otro lado el esfuerzo en la señal de control disminuye conforme "r" aumenta su valor.

#### **Variación del tiempo de muestreo**

Finalmente se evalua la influencia del tiempo de muestreo sobre las señales de salida y control manteniendo  $N = 9$ ,  $N_u = 5$ ,  $q = 1$  y  $r = 1$ . Los resultados obtenidos se muestran en las Figuras 4.5.10 y 4.5.117.

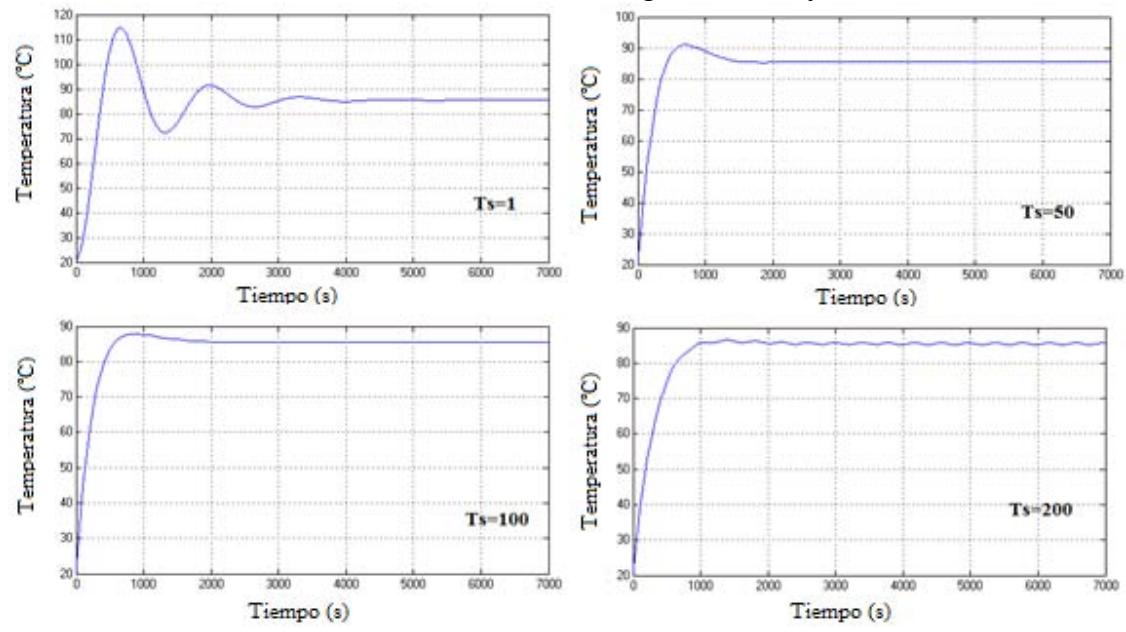

Figura 4.5. 10. Señal se salida para diferentes tiempos de muestreo Fuente: Elaboración propia

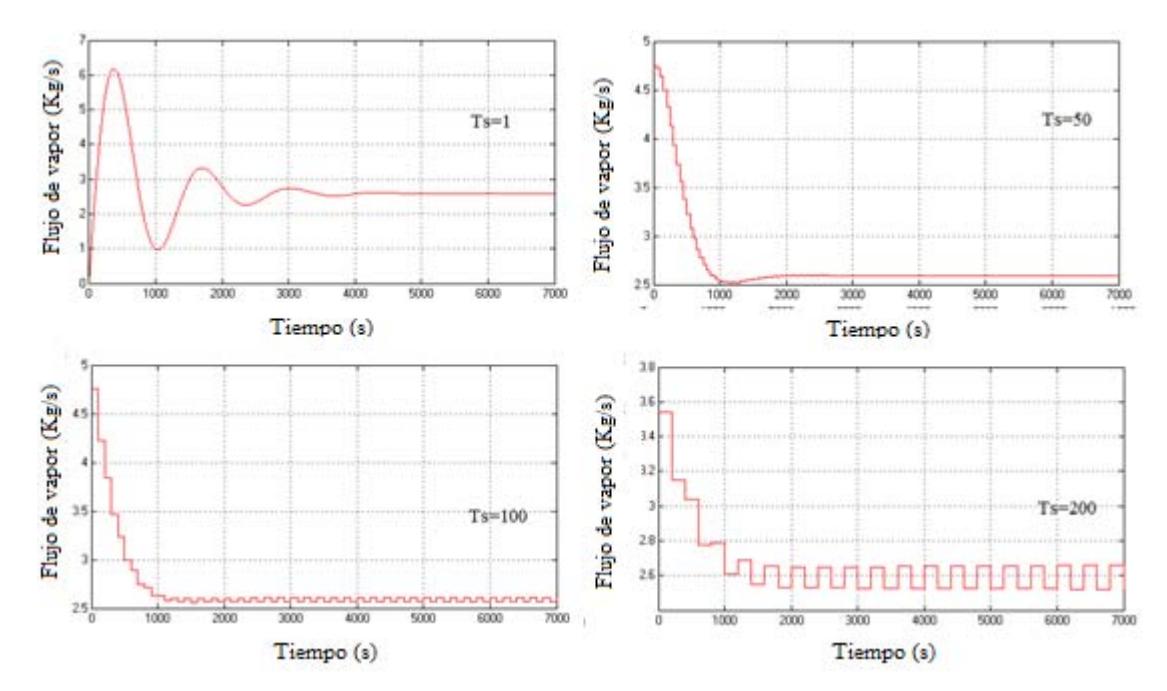

Figura 4.5. 11. Señal de control para diferentes tiempos de muestreo Fuente: Elaboración propia

En las Figuras anteriores se observa que las sobreoscilaciones en la señal de salida disminuyen al aumentar el tiempo de muestreo pero en el estado estacionario empieza a aparecer una ligera oscilación respecto a la referencia. Por otro lado el esfuerzo en la señal de control aumenta al aumentar el tiempo de muestreo y también se hace notoria la oscilación cuando la señal se estabiliza.

La Tabla muestra el resumen del análisis hecho a las variables que intervienen en el controlador.

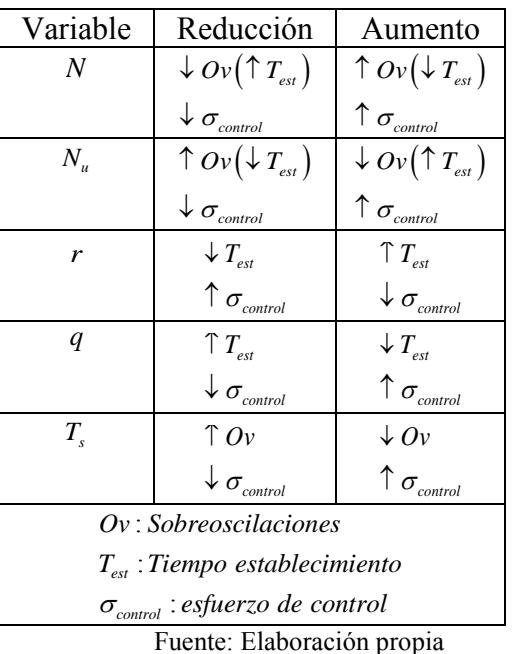

Tabla 4.5. 1. Resumen de la influencia de las variables en el controlador PID predictivo

Es necesario comentar que en el caso del PID predictivo algunas combinaciones de parámetros generan inestabilidad en el sistema, esto es algo que no pasaba con el controlador GPC por ello se debe tener cuidado al seleccionar los parámetros para calcular el controlador.

### 3.5.5 Controlador PID predictivo

#### **Tiempo de muestreo**

Del mismo modo que para el controlador GPC, el tiempo de muestreo es un parámetro importante para el cálculo del controlador PID predictivo, por eso es importante definir cuál es el rango en el que puede fijarse. Como el proceso es el mismo que para el cálculo del controlador GPC se puede tomar el mismo criterio para fijar el rango del tiempo de muestreo, por tanto el tiempo de muestreo debe ser

$$
T_s \le 225s \tag{4.5.35}
$$

Con el tiempo de muestreo establecido se procede calcular el controlador PID predictivo

#### **Controlador PID predictivo**

El controlador PID predictivo presenta una gran gama de posibilidades para su cálculo al igual que en el controlador GPC. Al calcular este controlador se busca tener un proceso libre de sobreoscilaciones, con un tiempo de establecimiento menor que el del proceso a lazo abierto y con un esfuerzo en la señal de control acorde a las limitaciones del actuador. Mediante el método de prueba y error, y con base en lo expuesto en párrafos anteriores, teniendo en cuenta que las válvulas de la empresa COPEINCA soportan como máximo un flujo de vapor igual a 6.528 kg/s (23500kg/h) el controlador PID predictivo presenta las siguientes características

Tabla 4.5. 2. Parámetros para el controlador PID predictivo

| . .                        |  |  |  |      |
|----------------------------|--|--|--|------|
|                            |  |  |  | -000 |
| Fuente: Elaboración propia |  |  |  |      |

Se ha seleccionado el tiempo de muestreo  $T_s$  con este valor pues es el que da una señal de salida sin oscilaciones grandes. Los horizontes de predicción y de control tienen estos valores pues el variarlos de estos no influiría más que en la carga de cálculo que tendría que resolver el programa. Finalmente los valores de las constantes presentan gran diferencia entre ellas por el mimo motivo que en el GPC, este es, el cumplir los 3 requisitos buscados en el control es un tanto complejo. Las señales de salida y de control para el control calculado se muestran

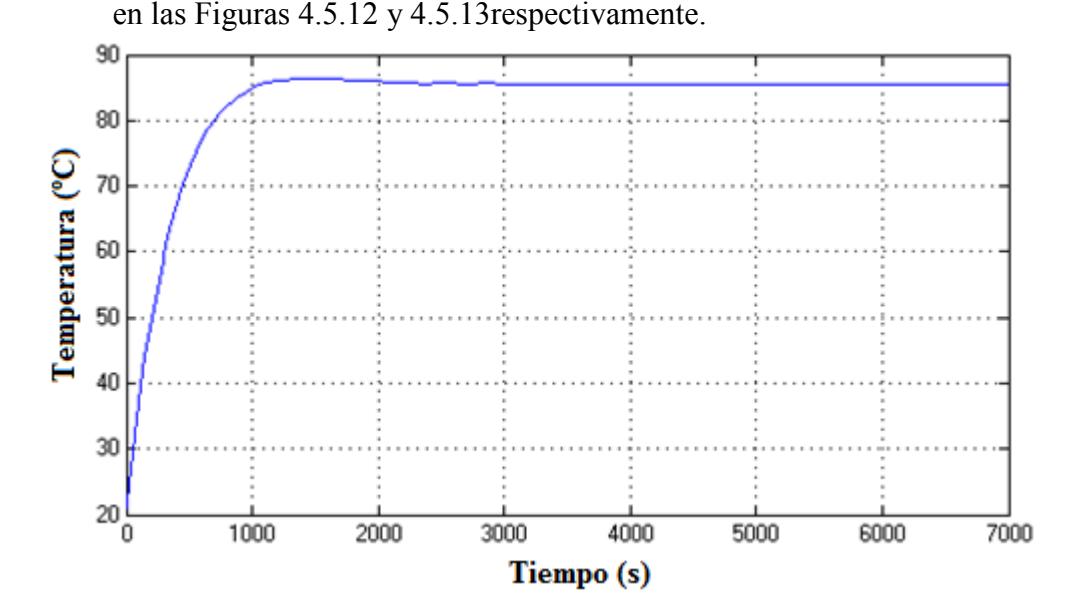

Figura 4.5. 12. Señal de salida para el controlador PID predictivo calculado Fuente: Elaboración propia

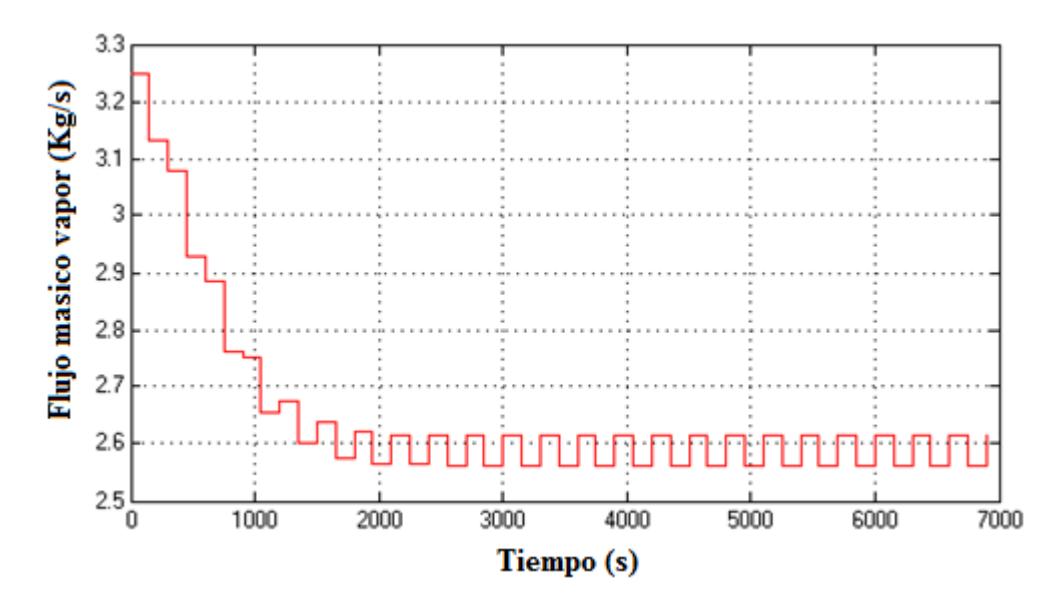

Figura 4.5. 13. Señal de control para el controlador PID predictivo calculado Fuente: Elaboración propia

Como se puede observar en la Figura 4.5.12, la señal de salida no presenta sobreoscilaciones pero si presenta una ligera oscilación cuando se estabiliza el proceso. Por otro lado la señal de control de la Figura 4.5.13 presenta un valor máximo cercano a 3kg/s lo cual cumple con la limitación del actuador. También se observa en la Figura 4.5.13 que hay una oscilación en la señal de control cuando el proceso se estabiliza. Estas oscilaciones en la salida se presentan en todos los casos variando su amplitud de acuerdo a la combinación de parámetros que se tenga. Cierta influencia en la magnitud de estas oscilaciones tiene el tiempo de muestreo pero en este caso el valor del tiempo de muestreo es necesario para cumplir los requisitos que se buscan en el control.

# Capítulo 5: Resultados y conclusiones

# **5.1 Introducción**

En el Capítulo 4 se calcularon cuatro controladores diferentes tratando de que todos cumplan con ciertos requisitos previamente establecidos. Cuando se calcularon estos controladores se puso atención en el cumplimiento de los requisitos mas no en la comparación de las prestaciones de unos y otros.

En este capítulo se realiza la comparación entre los controladores para obtener algunas conclusiones respecto a ellos y saber cuál de ellos sería el más adecuado para el control del cocinador.

Finalmente se presenta una sección dedicada a las conclusiones de este trabajo de tesis.

# 5.2 Comparación de Controladores

En esta sección se comparan los controladores calculados a lo largo del capítulo 4 con la finalidad de determinar cuál es el controlador más adecuado para el cocinador.

Se efectúa la comparación de todos los controladores excepto el controlador IMC, el cual presenta el mismo comportamiento que el controlador PI a partir del cual fue calcula, por tanto, su comparación se hace al comparar el controlador PI. Utilizando el diagrama de bloques mostrado en la Figura 5.1 se simulará todos los controladores para poder compararlos. Las señales de salida y las señales de control son mostradas en las Figuras 5.2 y 5.4 respectivamente.

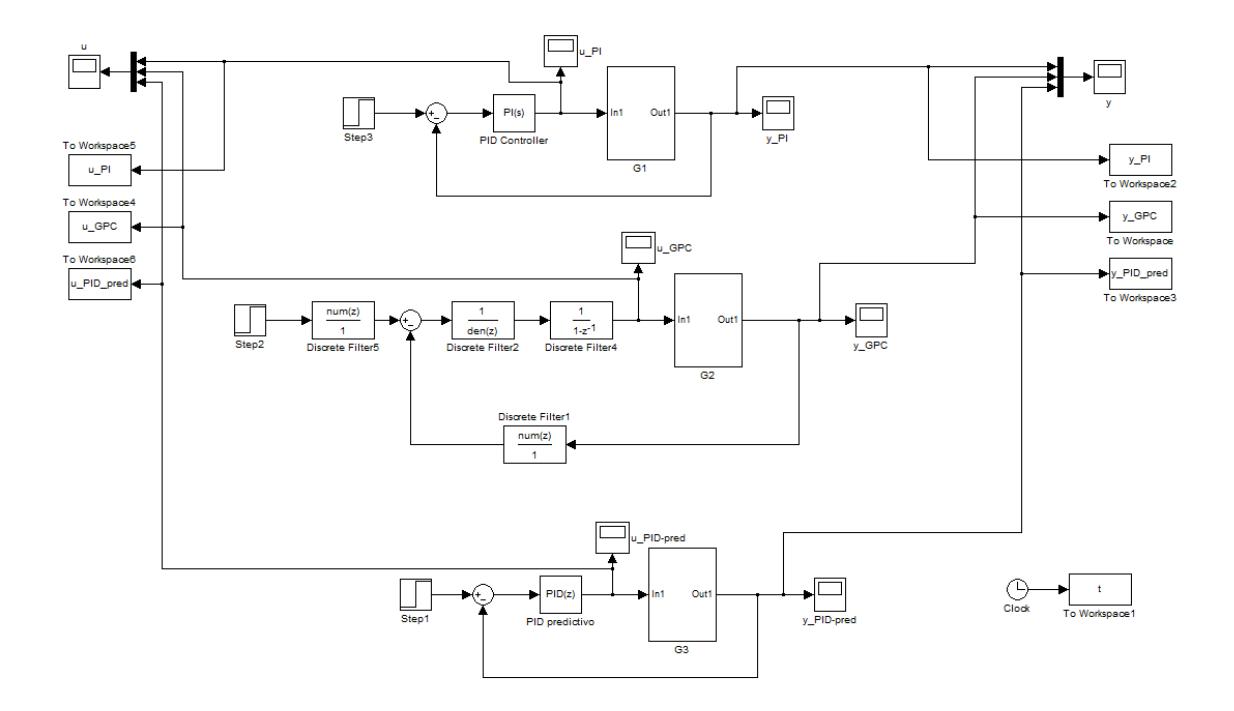

Figura 5. 1. Diagrama de bloques en Simulink para comparación de todos los controladores Fuente:

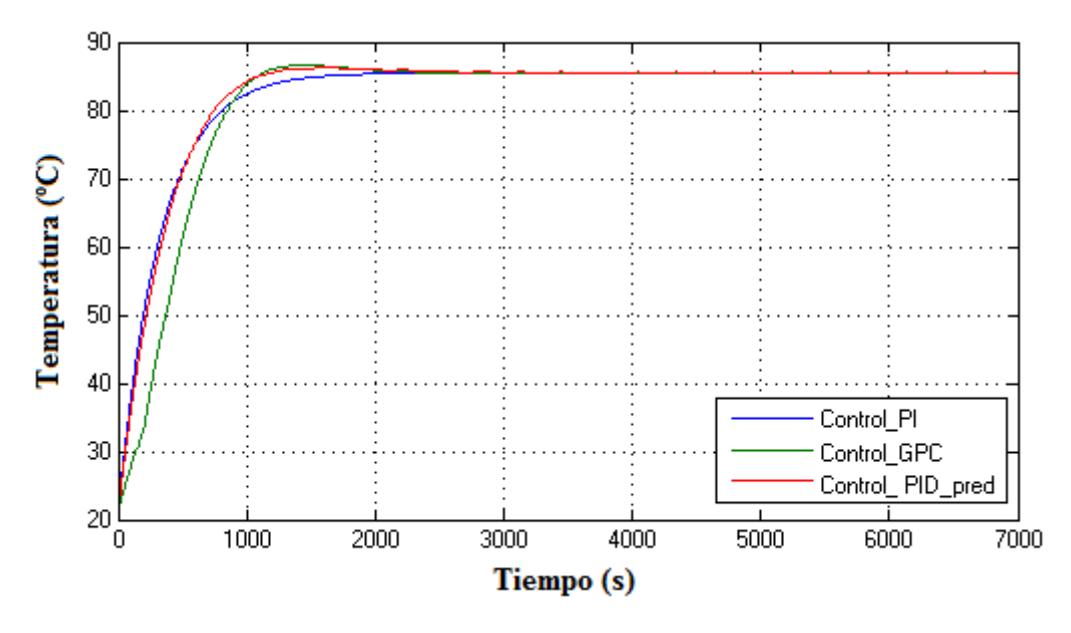

Figura 5. 2. Señales de salida para diferentes controladores Fuente: elaboración propia

En la Figura 5.2 se observa las señales de salida para los diferentes controladores notando que las señales de los controladores GPC y PID predictivo al parecer presentan un establecimiento más rápido que el controlador PI convencional, para ello utilizando Matlab se obtuvo los tiempos de establecimiento para los controladores, estos tiempos se muestran en al Tabla 5.1.

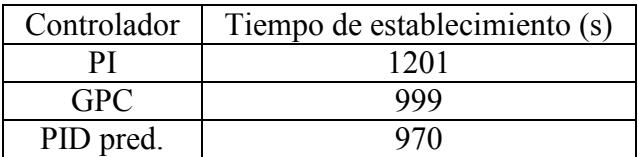

Tabla 5. 1. Tiempos de establecimiento para diferentes controladores

#### Fuente: Elaboración propia

Efectivamente los controladores predictivos presentan un tiempo de establecimiento más corto que el controlador PI convencional, esto debido a la ligera sobreoscilación que presentan estos controladores al ser calculados para cumplir con los requisitos deseados.

Al hacer un acercamiento a las señales de salida cuando han alcanzado la estabilidad, como lo muestra la Figura 5. 3. Se puede notar que el controlador PID predictivo a diferencia de los otros dos controladores presenta ligeras osilaciones en el estado estacionario. La variación es pequeña por lo que la influencia en la calidad del producto se espera que no sea significativa.

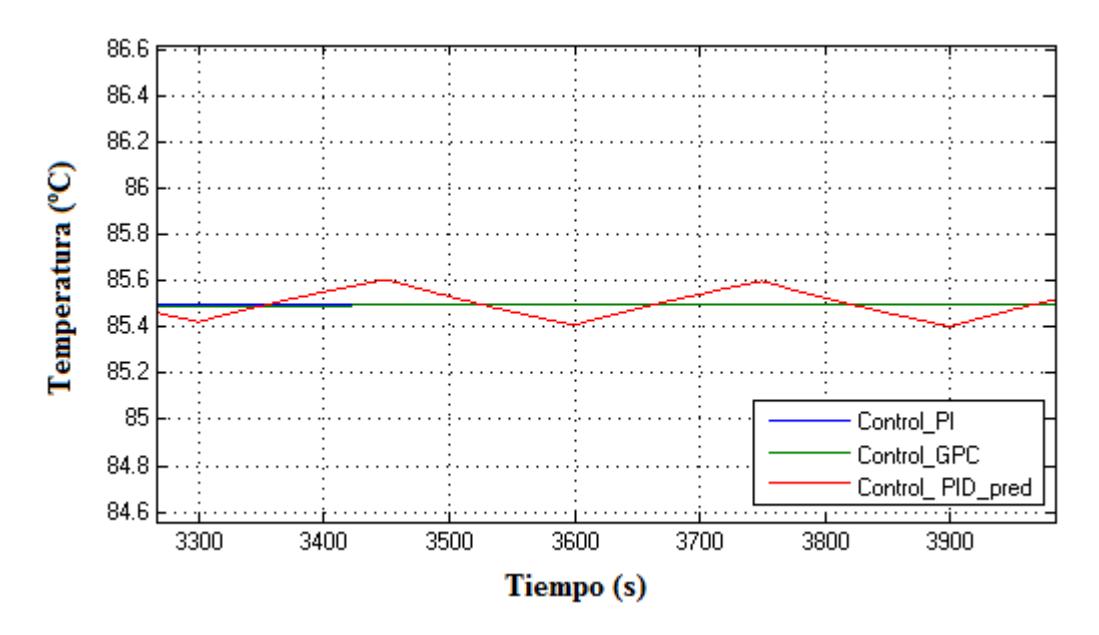

Figura 5. 3. Ampliación de las señales de salida en estado estacionario Fuente: Elaboración propia

En la Figura 5.4 se observa las señales de control para los diferentes controladores, notando en primer lugar el mayor esfuerzo en la señal de control por parte del controlador PI convencional, el cual presenta un pico al inicio del proceso.

Si se hiciese una ampliación al estado estacionario de las señales de control como lo muestra la Figura 5.5 se podrá notar que al igual que la señal de salida, señal de control del PID predictivo presenta oscilaciones.

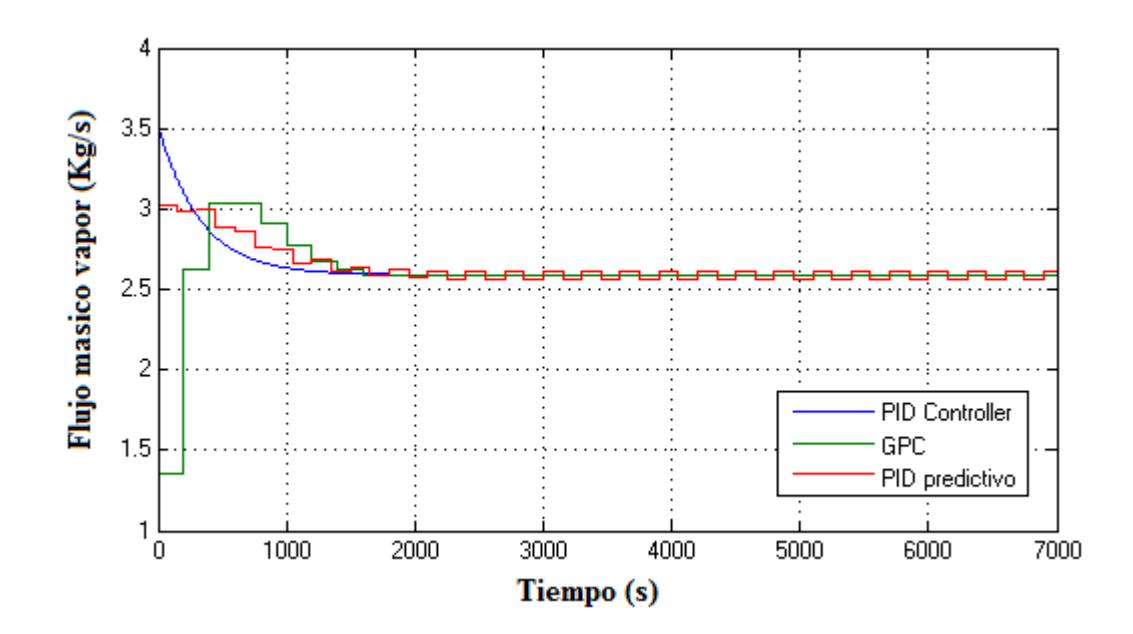

Figura 5. 4. Señales de control para diferentes controladores Fuente: Elaboración propia

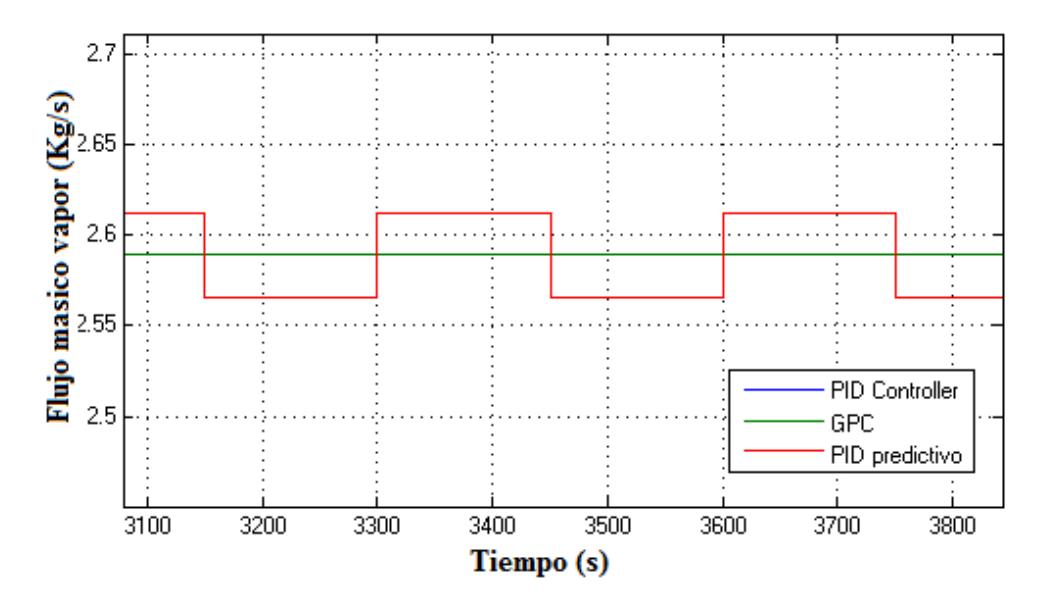

Figura 5. 5. Acercamiento a las señales de control en estado estacionario Fuente: Elaboración propia

Si bien en la señal de salida se menciona que por ser la variación pequeña se esperaría que la influencia en la calidad del producto no fuese marcada, en el caso del control esta oscilación puede generar la disminución de la vida útil de los actuadores (válvulas) pues estaría pasando de un valor a otro cada cierto tiempo funcionando como un control ON/OFF.

Hasta ahora se han apreciado algunas ventajas y desventajas basandas en la comparación de los controladores, en la siguiente sección se verá qué ventajas tienen los controladores.

### 5.3 Análisis de controladores

Hasta el momento se han resaltado algunas ventajas y desventajas entre los controladores basadas en la comparación de las señales de salida y de control, ahora se evaluará que tanto influye cada controlador en la producción.

El sistema a lazo abierto presenta un tiempo de establecimiento de 1450 segundos como lo muestra la Figura 5.6. Los tiempos de establecimiento de los controladores calculados son todos menores lo que indica una mejora en la producción. Pero así como hay una mejora en la producción también hay un consumo adicional de vapor para lograr esta mejora.

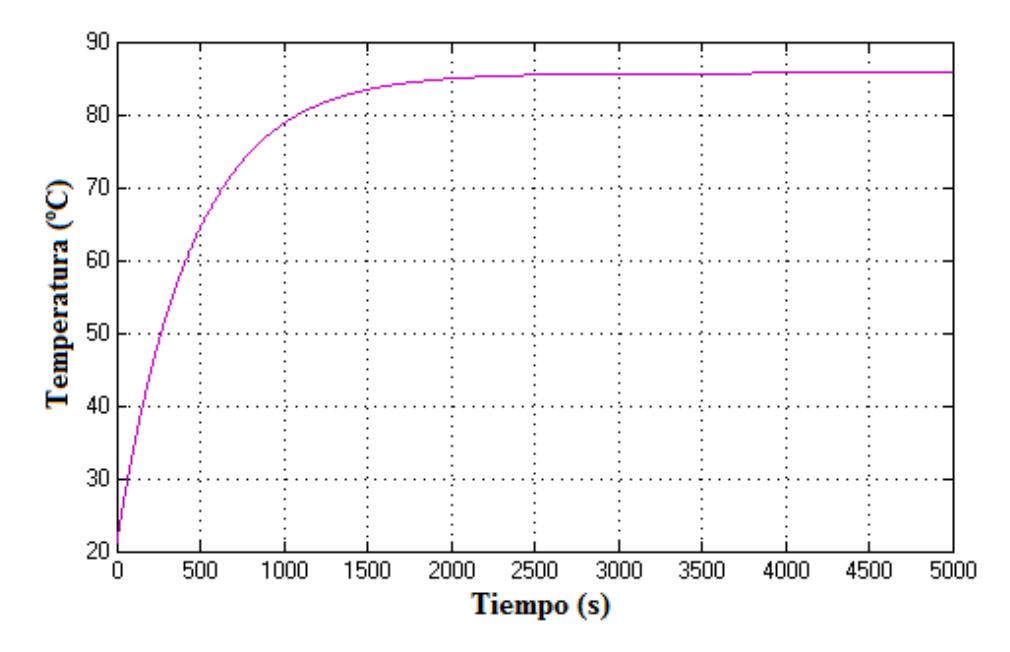

Figura 5. 6. Proceso a lazo abierto Fuente: Elaboración propia

Para tener una referencia precisa para el análisis, se supondrá que el pescado sale del cocinador en un tiempo igual al tiempo de establecimiento, es decir, el tiempo de retención del pescado en el cocinador es igual al tiempo de establecimiento.

Teniendo en cuenta esto se analizará el proceso de cocción en una hora de producción, en esta hora de producción se cocinan 55 toneladas de pescado a lazo abierto teniendo un tiempo de establecimiento de 1450 segundos, si se disminuye el tiempo de establecimiento se logrará cocer mayor cantidad de pescado en esa misma hora. Pero ¿cuánto más?

Bien, si se toma en cuenta que las 55t/h de pescado son equivalentes a 15.2778 kg/s entonces en los 1450 segundos del tiempo retención se tendrán 22152.81 kg de pescado cocidos. Con la reducción del tiempo de retención al cual se le llamará *Tr nuevo* se cocerá la misma cantidad de pescado, por tanto el nuevo flujo de pescado cocido vendrá dado por la ecuación (5.1). Basado en esta ecuación se puede calcular los nuevos flujos de pescado cocido que obtendrá empleando cada uno de los controladores. La tabla 5.2 muestra los nuevos flujos de pescado para los controladores.

$$
m_{\substack{pecado\\nu} = \frac{Tr \times m_{\substack{pecado\\incial}}}{Tr_{\substack{m} \text{evo}}} \tag{5.1}
$$

| Controlador | Tiempo de       | Flujo másico | Flujo másico |
|-------------|-----------------|--------------|--------------|
|             | establecimiento | (kg/s)       | t/h          |
| וס          | 1201            | 18.44        | 66.38        |
| GPC.        | 999             | 22.17        | 79.82        |
| PID pred.   |                 | 22. RA       |              |

Tabla 5. 2. Nuevos flujos másicos de pescado con los controladores

Fuente: Elaboración propia

Para lograr esta mejora en los tiempos de establecimiento se ha incrementado el consumo de vapor, al igual que para el flujo másico se calculará cuanto vapor se necesita para cocer el pescado con cada controlador.

El consumo nominal de vapor es de 2.597 kg/s, de modo que para un tiempo de retención de 1450 segundos el vapor consumido en este tiempo es de 3765.65 kg de vapor lo cual corresponde al área bajo la curva (constante igual a 2.597) en un tiempo de 1450 segundos, de modo que al calcular el área bajo la curva de la señal de control de cada controlador se encontrará el vapor consumido para la cocción para cada uno. Estos datos se muestran en la Tabla 5.3.

Tabla 5. 3. . Consumo de vapor (kg) para los controladores

|                     | Controlador   Consumo de vapor en 1450 segundos |
|---------------------|-------------------------------------------------|
|                     | 4059.4                                          |
| ( <del>;</del> P( ) | 3814.7                                          |
| PID pred.           | 4084.0                                          |
|                     | $\sim$ $\sim$ $\sim$ $\sim$                     |

Fuente: Elaboración propia

Independientemente de que controlador se utilice esta cantidad de vapor debe ser suministrada en una menor cantidad de tiempo, modificando así el flujo de vapor requerido. De modo que haciendo una analogía con el flujo de pescado el nuevo flujo de vapor se obtiene empleando la ecuación (5.2). Los nuevos flujos requeridos por cada controlador son mostrados en la Tabla 5.4.

$$
m_{vapor} = \frac{Tr \times m_{vapor}}{Tr_{nuevo}} \tag{5.2}
$$

Tabla 5. 4. Nuevos flujos de vapor para cada controlador

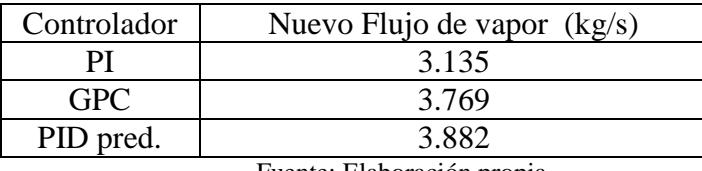

Fuente: Elaboración propia

Lo que se hará con este cálculo es encontrar un flujo másico constante equivalente al flujo másico de los controladores que son curvas variables. Los valores mostrados en la Tabla 5.4 son válidos para la zona transitoria, está claro que un mayor tiempo de simulación dará un área (consumo de vapor) que contempla la zona estacionaria lo cual sería más adecuado para con ello obtener un valor más fino de este flujo másico equivalente. Por ello la tabla 5.5 muestra valores ajustados para los flujos másicos teniendo en cuenta lo mencionado.

| Nuevo Flujo de vapor (kg/s) |
|-----------------------------|
| 3 1 1 7                     |
| 3.732                       |
| 3.825                       |
|                             |

Tabla 5. 5. Nuevos flujos de vapor - valores ajustados

Fuente: Elaboración propia

Bien, con los controladores calculados se logra un aumento en la cantidad de pescado cocido pero también un aumento en el consumo de vapor promedio requerido para lograr este aumento, lo que se hará ahora es ver si el aumento de la cantidad de pescado sopesa económicamente el aumento de vapor necesario.

Se conoce cuanto pescado se cocina por hora y se desea saber cuánto dinero se ganaría dicionalmente. Esto es factible conociendo que porcentaje del pescado cocido se vuelve harina y cuál es el costo de la harina.

Como dato de la empresa COPEINCA, el ratio de producción de harina de pescado es de 4.2 kilogramos de pescado por cada kilogramo de harina de pescado. Por otro lado según el ministerio de producción del Perú el costo promedio de harina de pescado en el mes de marzo es de 1823.047 US\$ FOB/ t. Con estos datos se puede conocer la ganancia adicional por cada controlado. Los resultados de estos cálculos se muestran en la Tabla 5.6.

| Controlador | $\Delta m_{pseudo} (t/h)$ | $\Delta m_{\text{Harina}}(t/h)$ | Ganancia adicional<br>$US\$/h$ |
|-------------|---------------------------|---------------------------------|--------------------------------|
|             | 11.38                     | 2.710                           | 4939.59                        |
| <b>GPC</b>  | 24.82                     | 5.910                           | 10773.34                       |
| PID pred.   | 27.22                     | 6 481                           | 11815.08                       |

Tabla 5. 6. Ganancia adicional por cada controlador

Fuente: Elaboración propia

De igual modo se calcula el costo adicional para la producción de vapor para cada controlador, como ya se tiene los flujos de vapor promedio para cada controlador, solo es necesiario conocer el costo de producción del vapor.

De un balance encontrado en internet, así como de la visita a la planta Conservera de las Américas se obtuvo que el costo de producción de vapor es de aproximadamente 0.0662 US\$/kg vapor. Con este dato conocido se puede obtener el costo adicional en consumo de vapor. El cual será mostrado en La tabla 5.7.

Tabla 5. 7. Costo del consumo adicional de vapor para cada controlador

| Controlador | $\Delta m_{\text{vapor}} (kg/s)$ | Costo adicional<br>$(US\$/s)$ | Costo adicional<br>$(US\$/h)$ |
|-------------|----------------------------------|-------------------------------|-------------------------------|
|             | 0.538                            | 0.0356                        | 128.22                        |
| <b>GPC</b>  | 1 1 7 2                          | 0.0776                        | 279.31                        |
| PID pred.   | 285                              | 0 0851                        | 306 24                        |

Fuente: Elaboración propia

La Tabla 5.8 muestra el resumen de la ganancia adicional y costo adicional para cada controlador. Y en esta se puede observar que el uso de cualquier controlador que reduzca el tiempo de retención del pescado resulta rentable.

| Controlador | Ganancia adicional | Costo adicional |
|-------------|--------------------|-----------------|
|             | $(US\$/h)$         | $(US\$/h)$      |
| ΡI          | 4939.59            | 128.22          |
| <b>GPC</b>  | 10773.34           | 279.31          |
| PID pred.   | 11815.08           | 306 24          |

Tabla 5. 8. Ganancia adicional vs consumo adicional

Fuente: Elaboración propia

En base a lo visto en las dos secciones anteriores cualquier controlador resulta adecuado pero ¿cual debería ser seleccionado?

En principio cualquier controlador es válido pues fueron calculados para cumplir con ciertos requisitos. Además todos ellos son rentables vistos desde el punto económico.

El controlador GPC presenta buenos resultados en lo correspondiente a calidad del producto y costo del mismo, así mismo una gran gama de posibilidades para volver a sintonizar el controlador pero tiene el inconveniente de como todo controlador predictivo su instalación es cara y tediosa.

El controlador PID predictivo al parecer no tiene problemas en la calidad aun con la presencia de oscilaciones en el estado estacionario. Pero si traería un problema en canto al control y la vida útil del controlador pues la señal de control oscila entre dos valores y el actuador estaría funcionando como un controlador on/off. Además el controlador PID predictivo tiene una limitación en cuanto a la sintonización pues diferencia del controlador GPC no todas las combinaciones de parámetros tienen una respuesta convergente, en este caso algunas combinaciones vuelven al PID predictivo inestable.

Finalmente el controlador PI convencional presenta un comportamiento muy bueno pese a no ser un controlador predictivo. Este presenta buenos resultados en cuanto a calidad pero supone un esfuerzo en el control al iniciar el proceso. Tendrá un rango para sintonización limitado al conocimiento exacto de los polos del sistema, es decir la precisión con la que se sintonice el controlador dependerá de la precisión con la que se conozcan los polos del sistema.

Por haber en Piura varias empresas pequeñas, el controlador PI convencional sería adecuado para el control pues sumado a la economía de este controlador, la capacidad de cocción en estas empresas no es lo suficientemente grande como para respaldar una inversión en un controlador predictivo. En el mejor de los casos se podría implementar un controlador PID predictivo pues su estructura es la de un PID convencional la ley de control de un controlador predictivo que es más barato que un GPC.

# 5.4 Conclusiones

- El modelo matemático que se obtuvo para la simulación de la cocción en un cocinador indirecto de harina de pescado de 55t/h de capacidad simula de buena forma el proceso de cocción pese a su simpleza.
- El parámetro Humedad no es un parámetro relevante para controlar la cocción en el proceso de fabricación de harina de pescado. En primer lugar la mínima variación que sufre esta en el proceso de cocción implicaría tener aparatos de medición de gran precisión los cuales son costosos elevando la inversión para implementar el control. En segundo lugar la lentitud de los aparatos empleados para medir la humedad no permitiría tener un control continuo sobre el proceso, en algunos casos la medida de la humedad tarda 20 minutos.
- Los tres controladores calculados son adecuados, pero ha optado por el controlador PID convencional por su simpleza, economía y por existir en la región empresas pequeñas que no podrían costear un controlador predictivo como el GPC o el PID predictivo.
- Sería recomendable elaborar un modelo matemático SISO en el cual el la presión del vapor que ingresa sea la variable controlable, no hecho en este estudio pues está fuera del campo cubierto. Sería importante elaborar este modelo matemático pues dependiendo de la presión, el vapor tendrá mayor o menor temperatura y con ellos mayor o menor calor disponible para ceder.
- Se recomienda el estudio de la temperatura a la cual se detiene la actividad bacteriana en la materia prima dependiendo del tiempo que lleve almacenado. Pues no da lo mismo tener un pescado fresco para cocer que un pescado que lleva algún tiempo almacenado en el cual la descomposición por la actividad microbiológica ya empezó y requeriría ser llevado hasta una temperatura superior para detenerla. Esto brindaría una referencia de que valores de set point emplear de acuerdo a tiempo de almacenamiento del pescado. En este trabajo de tesis se asumió que el pescado es fresco y no tuvo periodo de almacenamiento.
- Es importante mencionar que los controladores aquí calculados pueden ser sintonizados nuevamente dependiendo de los requisitos que se desee tener en el control.

# Referencias bibliográficas

- [1] Çengel, Yunus A. ; Boles, Michael A. Termodinámica. 7ma ed. México: McGraw-Hill 2012.
- [2] Çengel, Yunus A. Transferencia de Calor y Masa: Un Enfoque Práctico. 3ra ed. México: McGraw-Hill, 2007.
- [3] Ollero P., Arjona R., Vidal F., Automation of an olive waste industrial rotary dryer, 2004
- [4] Simón Perez E., Modelado y simulación en Ecosimpro de una estación de Evaporación en la industria Azucarera. 2005
- [5] Food and Agriculture Organization of the United Nations (FAO). The production of fishmeal and oil. Fisheries technical paper no. 142. Fisheries Department, Rome, Italy, 1986.
- [6] Ipanaqué, William. Control Automático de Procesos: innovando Procesos Productivo. Piura: Gráfica y servicios San Martín S.R.L., 2012.
- [7] Rodríguez R., Daniel & Bordóns A. Carlos. Analisis y control de sistemas en espacio de estado, identificación de sistemas, control adaptativo y control predictivo. Almeria: Universidad de Sevilla, 2000.
- [8] McKetta, John J. Heat transfer design methods. New York: Marcel Dekker, 1992.
- [9] Estrada A. Ferdinan & Gonzales C. Salome. Análisis exergético para la optimización de la energía en una planta de harina de pesado a partir de la determinació experimental del calor especifico de flujos multifase. Paper no publicado, Universidad Nacional de Ingeniería, Perú.
- [10] Instituto del Mar del Perú; Instituto Tecnológico Pesquero del Perú. Compendi Biológico Tecnológico de la Principales Especies Hidrobiológicas Comerciales de Perú. Lima: Editorial STELLA. 1996.
- [11] Piotr tatjewski. Advanced cotrol of industrial processes. Estructures and algorithms. Londres: Springer, 2007.
- [12] E. F. Camacho & C. Bordons, Model Predictive Control (AdvancedTextbooks in Control and Signal Processing). New York: Springer-Verlag, 2004.
- [13] J.M. Maciejowski, Predictive Control with Constraints. Londres: Prentice hall, 2005.
- [14] Morari M. & Zafiriou E. Robust Process Control. New Jersey: Prentice Hall Inc.(1989)
- [15] Tohru Kawabe. Model Predictive PID Traction Control Systems for Electric Vehicles.

Dubrovnik, Croatia. 2012 IEEE International Conference on Control Applications (CCA). October 3-5, 2012.

Anexos

### Programa para sintonizar PI convencional por asignación de polos

```
%sintonizar PI por asignacion de polos
%ingresar polo
P1=0.002221;
P2=input('ingrese el valor del nuevo polo P2= '); %% me he quedado con 
0.003
%Calculo de K y Ti
*(s+P1)+(s+P2)=s^2+(P1+P2)s+(P1*P2)=s^2+A1s+A2A1 = P1 + P2;A2 = P1 * P2;
K = (A1 - 0.002221)/0.05491;Ti = (0.05491*K)/A2;Ki=K/Ti;
%simunación de control_PI para obtener datos
G=sim('control_PI.mdl');
%calculo del tiempo de establecimiento
e=length(t);
while (y1(e)>0.98*85)&(y1(e) < 1.02*85)
e=e-1;end
tiempo establecimiento normal=t(e);
l =length(t);
while (y(l)>0.98*85)&(y(l) < 1.02*85)
l=1-1;end
tiempo establecimiento PI=t(l)
%tiempo ahorrado
t ahorro=(tiempo_establecimiento_normal-tiempo_establecimiento_PI);
%vapor consumido adicionalmente
vapor adicional=trapz(t,vU);
%toneladas producidas adicionalmente
toneladas_adicionales= (15.278*t_ahorro)/1000;
%resultados
K
Ki
tiempo_establecimiento_normal
tiempo_establecimiento_PI
t ahorro
```
## Programa para calcular el controlador GPC

```
% calcugpc.m
% Función para calcular el GPC, a partir del modelo discreto
% del proceso, del polinomio C, y de un vector de parametros
% definidos por params qpc=[N1 N2 Nu alfa lambda reffuturas]
function [T, R, S, TpRDelta] = calcuqpc(BB, AA, C, params qpc);if nargin<4
   disp('Faltan argumentos de entrada, recuerda:');
   disp('calcu qpc(numz,denz,poli T,vector params)');
else
    if nargout<4
      disp('Faltan variables de salida: [T,R,S,TpRDelta]');
    else
     if length(params qpc(:)')>>=3 & length(params qpc(:)')<6
        params gpc(4) = 1; params gpc(5) = 0; params gpc(6) = 0;
      end
N1=params qpc(1);
N2 =paramsqpc(2);
Nu=paramsqpc(3);
coef alfa=params qpc(4);
\overline{\text{coef}}gamma=params gpc(5);
ref \overline{f}ut=params gpc(6);
% ponderacion de los horizontes...
alfa=coef alfa*diag(ones(1,length(N1:N2)));
lambda=coef gamma*diag(ones(1,Nu));
% numerador y denominador...
A=AA;
% Se almacena el numerador del proceso de tal forma que el polinomio B 
contendrá todos
% los retardos del proceso menos el "intrínseco"
if all(BB)
      retardo=0;
else
      retardo=min(find(BB))-1;
end;
if retardo>=1
   B=BB(retardo+1:length(BB));
else
   B=BB
end;
b0 = B(1);
t0=C(1);retardo;
% inicialización de polinomios, para poder iniciar la recursión:
G1 = b0;\text{% order de Ji, } n = max(\text{ord}(T)-1, \text{ord}(B)-1)% nº de coefs. =n+1
```

```
long J=max(length(C),length(B));
J1=[t0.*B \text{ zeros}(1, \text{long } J-\text{length}(B))] - [b0.*C \text{ zeros}(1, \text{long } J-\text{max}(B))]length(C))]; 
J1=J1(2:length(J1)); \frac{1}{2} multip. por z
if length(J1) == 0J1=0;end;
% orden de Fi, n=max(ord(A),ord(T)-1)% nº de coefs. =n+1 
delta=conv([1 -1], A);long F=max(length(deltaA),length(C));
F1=[C \text{ zeros}(1, \text{long }F-\text{length}(C))] - [\text{t0.*delta A zeros}(1, \text{long }F-\text{length}(C))]length(deltaA))];
F1=F1(2:length(F1)); % multip. por z
if length(F1) == 0F1=0;end;
% Relleno con ceros las matrices que contendrán los polinomios...
G=zeros(N2,Nu)%%%%%%%%%%%%%%%%%%%%%%%%%%%
G(1, 1) = G1;J=zeros(N2,length(J1));
J(1,:)=J1;F=zeros(N2,length(F1));
F(1, :)=F1;% calculo recursivo de los polinomios... 
for i=2:N2,
    qi=cal qi(t0,F(i-1,1),b0,J(i-1,1));G(i,:)=cal Gip1(G(i-1,:),gi,Nu);
    F(i,:)=cal[Fip1(F(i-1,:),delta]J(i,:)=cal\{Jip1}(J(i-1,:),B,F(i-1,:),gi,C);
end; 
% ... PERO SOLO FORMO LAS MATRICES PARA EL HORIZONTE DE PREDICCION
% DEFINIDO POR EL INTERVALO N1...N2
GG=G(N1:N2,:);GGJJ=J(N1:N2,:);JJ
FF=F(N1:N2,:);FF% SE CALCULAN LOS TRES POLINOMIOS DEL CONTROLADOR LINEAL YA QUE SE 
APLICA
% EL LLAMADO "RECEDING HORIZON"...
Haux=inv(GG'*alfa*GG+lambda)*GG'*alfa;Haux
HH=Haux(1,:);R=[1 HH*JJ];S=HH*FF;%LR=length(R);
%LS=length(S);
```

```
\xiLD=LS-LR:
R1 = [R zeros (1, LD)]\cap \cap = \cap :
if ref fut==0
   T = sum(HH);
else
    for klkl = length(HH) : -1:1occ=oc+1;T(klkl) = HH(oc);end
end;
% PARA FACILITAR EL TRATAMIENTO DE BLOOUES SE CALCULA UNA VARIABLE
% "daux" OUE CONTIENE LA OPERACION "(C+Rz^-1) *DELTA"...
Raux=[0 R]:
long=max(length(C), length(Raux));
daux2=[C zeros(1, long-length(C))]+[Raux zeros(1, long-length(Raux))];
TpRDelta=conv(daux2, [1 -1]);
end:
andfunction [Fip1]=cal Fip1(Fi, deltA)
% cal Fip1.m
% cal Fip1: calcula polinomio F(i+1) "Fi plus 1"
% FUNCION PARA EL CALCULO RECURSIVO DE LOS POLINOMIOS "F(i)" SEGUN LA
% EXPRESION "J(i+1) = z * [F(i) - DELTA*A*ei]aux=Fi(1).*deltA;
long=max(length(Fi), length(aux));
Fip1 = [Fi zeros (1, long-length(Fi))] - [aux zeros (1, long-length(aux))];
Fip1=Fip1(2:length(Fip1));function [g \text{ i}]=cal gi(t0, f0, b0, j0)
% cal gi.m
% ESTA FUNCION MATLAB CALCULA EL RESULTADO DEL ESCALAR "qi'" NECESARIO
PARA EL
% CALCULO RECURSIVO DE LOS POLINOMIOS "G(i+1)" Y "J(i+1)"
g i=(f0*b0+j0)/t0;
& end%end function
function [Jip1]=cal Jip1(Ji, B, Fi, gi, C)
% cal Fip1.m
% cal Fip1: calcula polinomio F(i+1) "Fi plus 1"
% FUNCION PARA EL CALCULO RECURSIVO DE LOS POLINOMIOS "F(i)" SEGUN LA
% EXPRESION "J(i+1)=z*[F(i)-DELTA*A*ei]
aux1 = Fi(1) . * B;
aux2=qi.*C;long=max(length(Ji), max(length(aux1), length(aux2)));
Jip1=[Ji zeros (1, long-length(Ji))] + ...[aux1 zeros (1, long-length(aux1))] -...
     [aux2 zeros (1, long-length(aux2))];
Jip1=Jip1(2:length(Jip1));
if length (Jip1) == 0Jip1=0;end;
```

```
function [Gip1]=cal_Gip1(Gi,gi, Nu)
% cal_Gip1.m<br>% % cal_Gip1: calcula polinomio G'(i+1) "G'(i) plus 1"<br>% % FUNCION PARA EL CALCULO RECURSIVO DE LOS POLINOMIOS "G'(i)" SEGUN
LA
% % EXPRESION "G' (i+1) = G' (i) + g' i * z' (-i)"
Gip1=[gi Gi(1:Nu-1)];
```
## Programa para ingresar datos del controlador GPC

```
%parametros de GPC 
%definidos por params qpc=[N1 N2 Nu alfa lambda reffuturas]
%reffuturas=1 --> T=[alfa1 alfa2 .....] referencia variables
%reffuturas=0 --> T= sumatoria de alfas no hay cambio de ref
clear all;
T1s=tf(0.05491,[1 0.002221]);
Ts=200;
T1z= c2d(T1s,Ts);BB=[T1z.num{1,1}(1,2)]; AA=[T1z.den{1,1}];
params gpc=[1 9 9 0.5 490 0];C=1; %1 6600
[T,R,S,TpRDelta]=Calcugpc(BB,AA,C,params_gpc);
%simunación de control_PI para obtener datos
G=sim('diagramaGPC.mdl');
%calculo del tiempo de establecimiento
e=length(t);
while (y1(e)>0.95*85.5)&(y1(e) < 1.05*85.5)
e = e - 1;end
tiempo establecimiento normal=t(e);
l =length(t);
while (y(1)>0.98*SP) & (y(1) < 1.02*SP)l=l-1;
end
tiempo establecimiento GPC=t(l);
%combustible 
vapor=trapz(t,vU); 
%tiempos
tiempo_establecimiento_GPC
tiempo_establecimiento_normal
vapor
```
Programa para cálculo del control PID predictivo

```
clc
clear all
SP=85.5;
%%Ingresar parámetros 
%Parametros=[Ts N Nu q r]
Parametros=[150 10 3 1 1000];%150 10 3 1.1 1000
%%%%%PID PREDICTIVO
%% Representacion en espacio de estados
%%%%Sea el espacio de estados continuo definido como
\frac{1}{6} x(k+1)=Acx(k)+Bcu(k)
\frac{1}{6} y(k) = C c x(k)
Ac=[-0.002221 6.9e-6;-0.004499 1.401e-6];
Bc=[1.679e-6;2.798e-6];
Cc = [3299 -10.63];
Dc=[0];
% la representación de este sistema en espacio de estados discretos se 
hace
% mediante el comando "c2dm" especificando primero el timepo de 
muestreo
% establecer tiempo de muestreo
Ts=Parametros(1,1);
%definición del modelo en espacio de estados como
\frac{1}{6} x (k+1) = Ax(k) + Bu(k)
\frac{1}{6} y (k) = Cx (k)
[A, B, C, D] = c2dm(Ac, Bc, Cc, Dc, Ts, 'tustin');%considerando que los vectores
\& X(k)=[x(k+1|k);x(k+2|k);...;x(k+N|k)]
% deltaU=[delta(k|k);delta(k+1|k);...;x(k+Nu-1|k)]% donde N=horizonte de predicción
% Nu=hotizonte de control
%establecimiento de los horizontes
Nu=Parametros(1,3);
N=Parametros(1,2);
%las predicciones para N y Nu determinados estan determinadas por
   X(k)=AAx(k)+Mx*deltaU+V*Bu(k-1)\frac{1}{6} Y (k) = CC * X (k)
\% Y(k)=CC*AAx(k)+CC*Mx*deltaU+CC*V*Bu(k-1)
%calculo de la matriz AA
for i=1:N
    AA(2 * i - 1 : 2 * i, 1 : 2) = A^i;end
%calculo de la matriz V
for j=1:NV(2 * j - 1:2 * j, 1:2) = sumatoria(A, j);end
%calculo de la matriz Mx
for r=1:N
     for s=1:Nu
         if r-s<0
        Mx(2*r-1:2*r,s)=zeros(2,1); else
        Mx(2*r-1:2*r,s)=sumatoria(A, r-(s-1))*B; end
     end
end
%calculo de CC
for f=1:N
```

```
 for g=1:N
         if f==g
             CC(f, 2 \star g - 1:2 \star g) = C; else
             CC(f, 2 \star q - 1:2 \star q) = 0; end
     end
end
%Y(k) se puede reescribir de la siguiente forma:
% Y(k)=Psi*x(k)+ ypsilon*u(k-1)+theta*deltaU
%donde Psi=CC*AA, ypsilon=CC*V*B , theta=CC*Mx
\text{E} e(k)=T(k)-Psi*x(k)-ypsilon*u(k-1)
Psi=CC*AA;
Ypsilon=CC*V*B;
Theta=CC*Mx;
%ahora analizaremos la función de coste
%La funcion de coste viene dada por
    J=\{[theta' * 0 * theta + R]^{-1}\}theta'*Oe(k)
\frac{1}{2} J=={[theta'*Q*theta+R]^-1}theta'*Q*[T(k)-Psi*x(k)-ypsilon*u(k-1)]
%donde las matrices Q y R son matrices cuadradas de pesos de 
dimensiones
%N y Nu respectivamente. 
%Definición de Q y R
q=Parametros(1,4); %para Ts=50: q=0.002 , r=2.9
r=Parametros(1,5);Q=q*eye(N);R=r*eye(Nu);
%Calculo del término [theta'*Q*theta+R]^-1}theta'*Q
Ga=((Theta')*Q*Theta+R)^-1;
G=Ga* (Theta') *Q;
%ahora tenmos 
%deltaU=G*[T(k)-Psi*x(k)-ypsilon*u(k-1)].
%% creación de variables simbolicas 
% matris T(k)=Tk
k=sym('k');
rr(k)=sym('r(k)');
for ii=1:N
    Tk(i,1)=rr(k);end
%matriz u(k-1)
u(k)=sym('u(k)');
u(k-1);%matriz x(k)
xk(1,1) = sym('xA');xk(2,1) = sym('xB');%%primera final de deltaU 
% deltaU(1,:)=deltau
zero=zeros(1,Nu-1);
deltau=[1 zero]*G*[Tk-Psi*xk-Ypsilon*u(k-1)];
%la salida optima deltau es igual a
%deltau=coefr*r(k)+coefx*x(k)+coefu*u(k.1)
%coeficiente para r(k)
Coeffr = sum(G(1,:));%coeficiente para u(k-1)
Coefu=-G(1,:)*Ypsilon;
%coeficiente para x(k)
Coefx=-G(1,:)*Psi;%
%% Deducción del modelo PID
%el controlador PID presenta una estructura en la cual
```

```
176
```

```
% Kp=constante proporcional
% Ki=constante integral
% Kd=constante proporcional 
%luego del analisis podemos encontrar una ecuación que presenta los
\text{Kerminos } u(k-1), x(k) y r(k)% deltau=Ki*Ts*r(k)<br>+[(-Kp-Ki)]% +[(-Kp-Ki*Ts/2-Kd/Ts)*C+(Kp-Ki*Ts/2+2*Kd/Ts)CA^-1]x(k)
% -[ (Kp-Ki*Ts/2+2*Kd/Ts)*CA^{\sim}-1B]u(k-1)%desfinición de las variables simbolicas Kp, Ki, Kd
Kp=sym('Kp');
Ki=sym('Ki');
Kd=sym('Kd');
%% Igualdad de terminos 
% Planteo de ecuaciones 
%ecuación para r(k)
eq1r=(Ki*Ts)-Coefr;
%ecuación para u(k-1)
eq2u=-(Kp-(Ki*Ts/2)+2*Kd/Ts)*(C*(A^-1)*B)-Coefu;
%ecuaciones para x(k)
eq3x=( (-Kp-(Ki*Ts/2)-Kd/Ts)*(c)+(Kp-(Ki*Ts/2)+2*Kd/Ts)*(C*A^2)) -
Coefx;
eq3x1=eq3x(1);eq3x2 = eq3x(2);
SolucionPID=solve(eq1r,eq3x1,eq3x2);
KI=eval(SolucionPID.Ki);
KP=eval(SolucionPID.Kp);
KD=eval(SolucionPID.Kd);
PID=[KP KI KD];
disp('PID=[KP KI KD]');
PID
GGG=sim('pid predictivo.mdl');
l=length(t);
while (y(1)>0.98*SP) & (y(1) < 1.02*SP)1 = 1 - 1;end
tiempo establecimiento PID Pred=t(l)
```
## Programa que calcula y simula todos los controladores a la vez

```
%Simulación de todos los controladores juntos
clc
clear all
%% set point
SP=85.5
%% controlador PI 
%ingresar polo
P1=0.002221;
P2=0.003%input('ingrese el valor del nuevo polo P2= '); %% me he 
quedado con 0.003
%Calculo de K y Ti
*(s+P1)+(s+P2)=s^2+(P1+P2)s+(P1*P2)=s^2+A1s+A2A1 = P1 + P2;A2 = P1 * P2;K1 = (A1 - 0.002221)/0.05491;Ti = (0.05491*K1)/A2;Ki1=K1/Ti;
%% Controlador IMC
%% Controlador PID predictivo
%Ingresar parámetros 
%Parametros=[Ts N Nu q r]
Parametros=[150 10 3 1 1000];%150 10 3 1 1000
%%%%%PID PREDICTIVO
% Representacion en espacio de estados
%Sea el espacio de estados continuo definido como
\frac{1}{8} x(k+1)=Acx(k)+Bcu(k)
\gamma(k) = Ccx(k)Ac=[-0.002221 6.9e-6;-0.004499 1.401e-6];
Bc=[1.679e-6;2.798e-6];
Cc = [3299 -10.63];
Dc=[0];% la representación de este sistema en espacio de estados discretos se 
hace
% mediante el comando "c2dm" especificando primero el timepo de 
muestreo
% establecer tiempo de muestreo
Ts=Parametros(1,1);
%definición del modelo en espacio de estados como
\frac{1}{6} x(k+1)=Ax(k)+Bu(k)
\sqrt[8]{(k)} = Cx(k)[Ad,Bd,Cd,Dd]=c2dm(Ac,Bc,Cc,Dc,Ts,'tustin');
%considerando que los vectores
\& \quad X(k) = [x(k+1|k);x(k+2|k);...,x(k+N|k)]% deltaU=[deltau(k|k);deltau(k+1|k);...;x(k+Nu-1|k)]
% donde N=horizonte de predicción
% Nu=hotizonte de control
%establecimiento de los horizontes
Nu=Parametros(1,3);
N=Parametros(1,2);
%las predicciones para N y Nu determinados estan determinadas por
% X(k) = A A x(k) + M x * delta U + V * Bu(k-1)
```

```
\frac{1}{6} Y(k)=CC*X(k)
\% Y(k)=CC*AAx(k)+CC*Mx*deltaU+CC*V*Bu(k-1)
%calculo de la matriz AA
for i=1:N
    AAd(2*i-1:2*i, 1:2)=Ad^i;
end
%calculo de la matriz V
for j=1:NV(2 * j - 1:2 * j, 1:2) = sumatoria(Ad, j);end
%calculo de la matriz Mx
for r=1:N
      for s=1:Nu
           if r-s<0
         Mx(2*r-1:2*r,s)=zeros(2,1); else
         Mx(2*r-1:2*r,s)=sumatoria(Ad, r-(s-1))*Bd; end
      end
end
%calculo de CC
for f=1:N
      for g=1:N
           if f==g
              CCd(f, 2*g-1:2*g) = Cd; else
               CCd(f, 2*q-1:2*q) = 0; end
      end
end
%Y(k) se puede reescribir de la siguiente forma:
\frac{1}{2} Y(k)=Psi*x(k)+ ypsilon*u(k-1)+theta*deltaU
%donde Psi=CC*AA, ypsilon=CC*V*B , theta=CC*Mx
\text{E} e(k)=T(k)-Psi*x(k)-ypsilon*u(k-1)
Psi=CCd*AAd;
Ypsilon=CCd*V*Bd;
Theta=CCd*Mx;
%ahora analizaremos la función de coste
%La funcion de coste viene dada por
\sqrt[8]{ } J={[theta'*Q*theta+R]^-1}theta'*Qe(k)
% J=={[theta' * Q * theta + R]^ -1}theta'*Q*[T(k)-Psi*x(k)-ypsilon*u(k-1)]
%donde las matrices Q y R son matrices cuadradas de pesos de 
dimensiones
%N y Nu respectivamente. 
%Definición de Q y R
q=Parametros(1,4); \frac{1}{2} \frac{1}{2} \frac{1}{2} \frac{1}{2} \frac{1}{2} \frac{1}{2} \frac{1}{2} \frac{1}{2} \frac{1}{2} \frac{1}{2} \frac{1}{2} \frac{1}{2} \frac{1}{2} \frac{1}{2} \frac{1}{2} \frac{1}{2} \frac{1}{2} \frac{1}{2} \frac{1}{2} \frac{1}{2} \r=Parametros(1,5);
Q=q*eye(N);R=r*eye(Nu);
%Calculo del término [theta'*Q*theta+R]^-1}theta'*Q
Ga=((Theta')*Q*Theta+R)^-1;
G=Ga*(Theta')*Q;%ahora tenmos 
%deltaU=G*[T(k)-Psi*x(k)-ypsilon*u(k-1)].
% creación de variables simbolicas 
% matris T(k) = Tkk=sym('k');
rr(k)=sym('r(k)');
for ii=1:N
```
Tk $(i,1)=rr(k);$ 

end

```
%matriz u(k-1)
u(k) = sym('u(k)');
u(k-1);%matriz x(k)
xk(1,1)=sym('xA');xk(2,1) = sym('xB');%primera final de deltaU 
% deltaU(1, :)=deltau
zero=zeros(1,Nu-1);
deltau=[1 zero]*G*[Tk-Psi*xk-Ypsilon*u(k-1)];
%la salida optima deltau es igual a
%deltau=coefr*r(k)+coefx*x(k)+coefu*u(k.1)
%coeficiente para r(k)
Coefr=sum(G(1,:));
%coeficiente para u(k-1)
Coefu=-G(1,:)*Ypsilon;
%coeficiente para x(k)
Coefx=-G(1,:)*Psi;% Deducción del modelo PID
%el controlador PID presenta una estructura en la cual 
% Kp=constante proporcional
% Ki=constante integral
% Kd=constante proporcional 
%luego del analisis podemos encontrar una ecuación que presenta los
\text{eterminos } u(k-1), x(k) y r(k)% deltau=Ki*Ts*r(k)
\frac{1}{2} + [(-Kp-Ki*Ts/2-Kd/Ts)*C+(Kp-Ki*Ts/2+Kd/Ts)CA^{\frown}-1]x(k)% -[(Kp-Ki*Ts/2+Kd/Ts)*CA^-1B]u(k-1)
%desfinición de las variables simbolicas Kp,Ki,Kd
Kp=sym('Kp');
Ki=sym('Ki');Kd=sym('Kd');
% Igualdad de terminos 
% Planteo de ecuaciones 
%ecuación para r(k)
eq1r=(Ki*Ts)-Coefr;
%ecuación para u(k-1)
eq2u = - (Kp - (Ki * Ts/2) + 2 * Kd/Ts) * (Cd * (Ad^-1) * Bd) - Coefu;
%ecuaciones para x(k)
eq3x=( (Kp-(Ki*TS/2)-Kd/Ts) *(Cd)+( (Kp-(Ki*TS/2)+2*Kd/Ts) *(Cd*Ad^{\wedge}-1)) -
Coefx;
eq3x1 = eq3x(1);
eq3x2 = eq3x(2);
SolucionPID=solve(eq1r,eq3x1,eq3x2);
KI=eval(SolucionPID.Ki);
KP=eval(SolucionPID.Kp);
KD=eval(SolucionPID.Kd);
PID=[KP KI KD];
disp('PID=[KP KI KD]');
Ts_PID=Ts
%% Controlador GPC 
%parametros de GPC 
%definidos por params gpc=[N1 N2 Nu alfa lambda reffuturas]
%reffuturas=1 --> T=[alfa1 alfa2 .....] referencia variables
%reffuturas=0 --> T= sumatoria de alfas no hay cambio de ref
T1s=tf(0.05491,[1 0.002221]);
Ts=200;
T1z=c2d(T1s,Ts);
BB=[T1z.num{1,1}(1,2)];AA=[T1z.den{1,1}];
```

```
params gpc=[1 9 9 1 490 0];C=1; %1 9 9 0.5 490 0
[T,R1,S,TpRDelta]=Calcugpc(BB,AA,C,params_gpc);
Ts GPC=Ts;
%% Cambio de variable para controladores 
%%PID
Ki PI=Ki1;
K PI=K1;
PI=[Ki_PI K_PI]
%%GPC
R_GPC=R1
S<sup>GPC=S</sup>
T<sup>-</sup>GPC=T
%PID predictivo
PID_pred=PID
simulacion=sim('sim_todo.mdl');
%%Datoa a comparar
%Controlador PI
l_PI=length(t);
while (y_PI(1_PI) > 0.98*SP) & (y_PI(1PI) < 1.02*SP)l PI=1 \overline{P}I-1;
end
t estab PI=t(l PI)
vapor PI=trapz(t,u PI)
%controlador GPC
l_GPC=length(t);
while (y_GPC(l_GPC)>0.98*SP)&(y_GPC(l_GPC) < 1.02*SP)
l\_GPC=l_GPC-1;end
t_estab_GPC=t(l_GPC)
vapor GPC=trapz(t,u GPC)
%controlador PId predictivo
l_PIDp=length(t);
while (y_PID_pred(l_PIDp)>0.98*SP)&(y_PID_pred(l_PIDp) < 1.02*SP)
l PIDp=l PIDp-1;
end
t_estab_PID_pred=t(l_PIDp)
vapor PID pred=trapz(t, u PID pred)
```